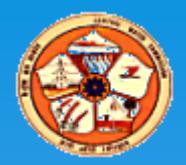

## **Presentation on**

# **Online Surface Water Information System (eSWIS)**

**by Rajesh Kumar, Director Central Water Commission New Delhi**

# **Existing System**

**Consists of following 3 different Software's :**

- **SWDES 3.0**
	- **Current desktop based data entry application.**
- **HYMOS**
	- **Current application for secondary data validation.**
- **WISDOM**
	- **Current application for data dissemination.**

# **Existing System**

## **SWDES 3.0**

- **Stand-alone software.**
- **Requires installation. One local database file is installed every time.**
- **Updating-software is a tedious process.**
- **Tough data integration from field to software: manually data reception and registration.**
- **Registered-data need to be sent from every place in order to put it all together.**
- **The entire process requires long time and efforts.**

# **Existing System**

## **HYMOS**

- **Commercial-software. Not available everywhere due to physical-license issues.**
- **Proprietary software.**
- **Dataflow is not fully integrated. Data need to be exported from SWDES.**

## **WISDOM**

- **Outdated software, runs only in Window 97 version**
- **Difficult to maintain**

**Development of Surface Water Information System (e-SWIS)**

- **Work was awarded to M/s EPTISA, Spain on 19-11-2012.**
- **Complete work is divided in three parts:**
	- **1. Supply, installation and Commissioning**
	- **2. Hosting and maintenance of eSWIS on internet during warranty period**
	- **3. Post warranty AMC of eSWIS system**
- **Completion period for Part-1 is 12 months, their after 3 years warranty and 7 years post warranty AMC are proposed.**

# **Objective**

**Replacement of current Surface Water Data Entry System (SWDES), Water Information System domain (WISDOM) and HYMOS from Desktop based software's to Open source web based software, keeping the current functionality and adding new functionalities.**

## **Broad Features**

- **Based on web and desktop applications**
- **Data and functionality will be integrated.**
- **Easy access to information to users.**
- **Easy backup procedure.**
- **Complete security control over data and functionality**
- **Data can be entered from anywhere.**
- **Data access will be controlled and restricted to authorized users.**
- **Time from data-entering to data-dissemination will be largely decreased.**
- **Data can be entered offline and it will be sent when online connection is available.**

## **Benefit & Strength**

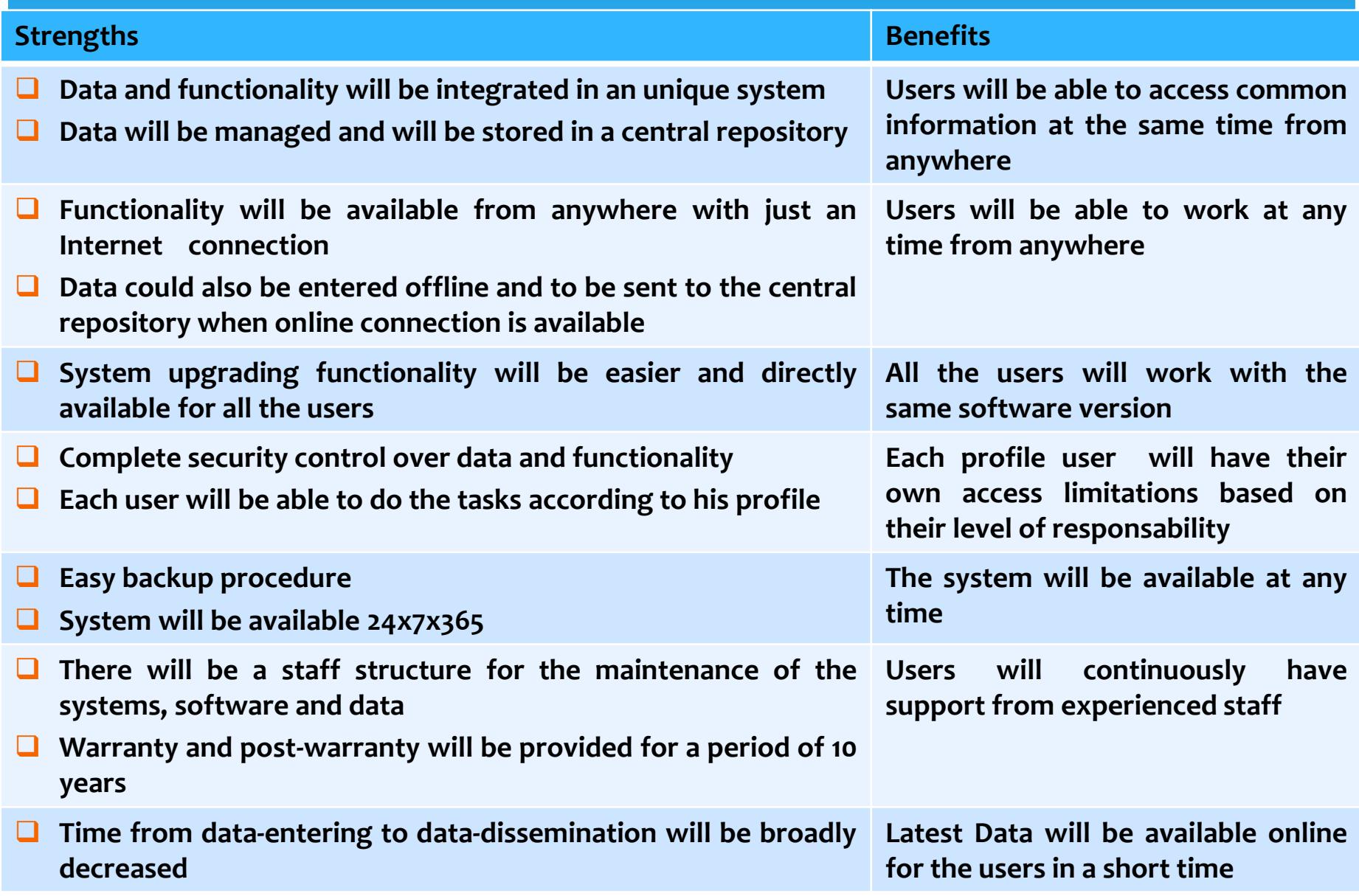

### Contd..

 **Administrative hierarchy – Various Administrative Hierarchy for all Implementing Agencies including CWC has been created and can be accessed as per permission granted. New user can be added in this hierarchy.**

- **Geographical hierarchy- Details of Basin, Rivers, Tributaries, Sub-tributary has been created and is editable.**
- **Administrative Divisions- Details of Regional Offices of IA'S has been created and is editable.**
- **Various reports can be generated.**
- **Based on above hierarchies different level users can be created with separate login ID and password.**

## **eSWIS- Security Features**

- **Web hosting to maintain the web application at a Tier III, ISO-20000-1 and ISO 27000 certified server farm/data center. The system is completely secured from the all types of internet threats.**
- **The highest level of user is system administrator, who will be able to create users and groups of users and assign permissions to access data and functionality.**
- **It is possible for the administrator to assign, for example, permission for a user to see all CWC hydrological data but only permission to edit the data for the basin(s) in which he/she works.**
- **The eSWIS provides a simple login and password facility to access data for which access permissions assigned by the administrator.**

### **Security management Data Security**

Data flow among the system and final user will be encrypted at all times

In order to protect data-access, the new eSWIS is based on a system which manages the following entities:

- **D** Profiles
- User groups
- Users

### **Profile assignment**

- **Facility access level**
- Data permission level
- Module access level

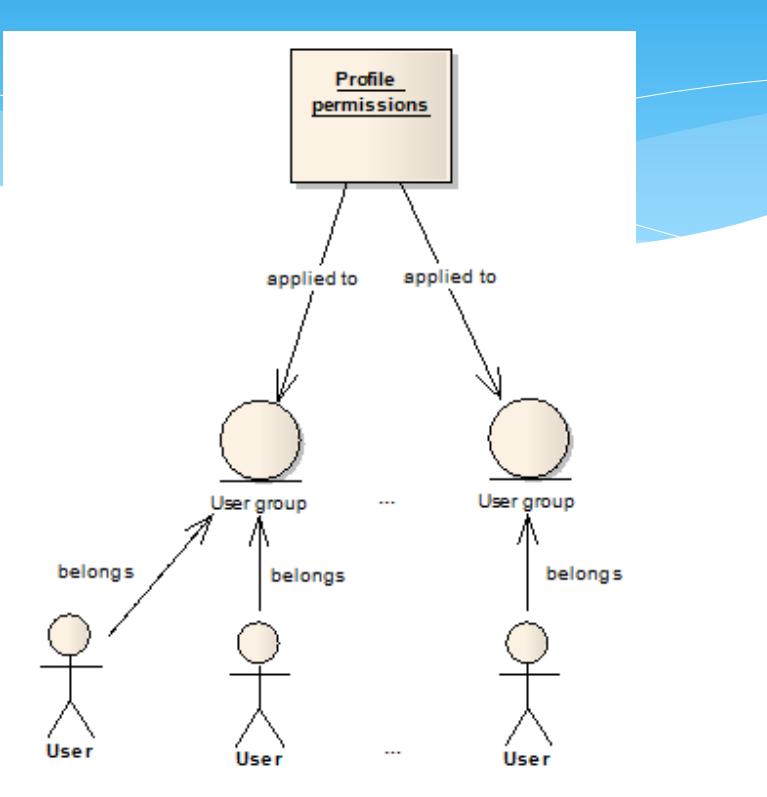

## **Users**

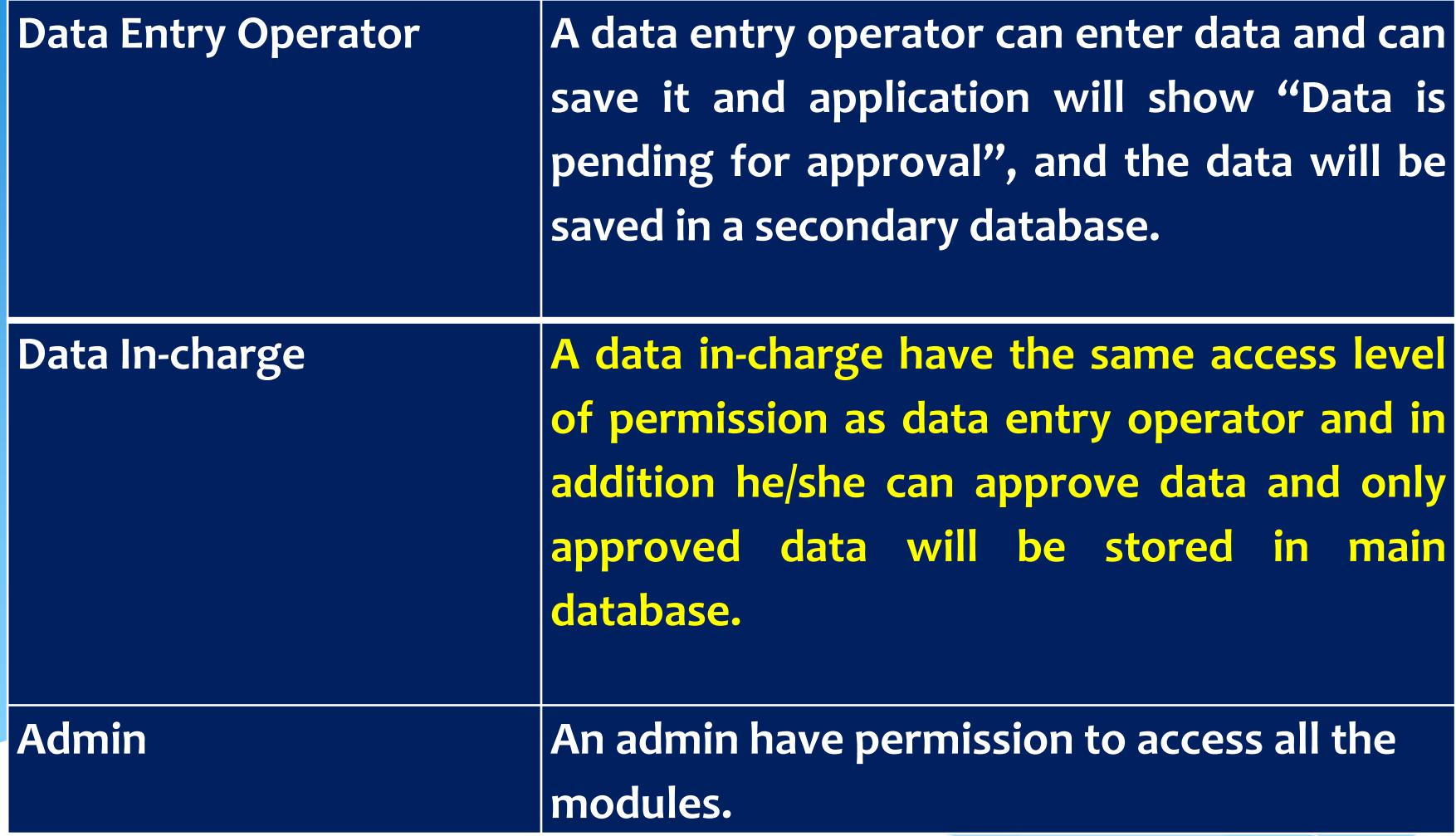

### Login to eSWIS: https://180.92.171.80/eSWDES

e - Surface Water Information System - Data Entry

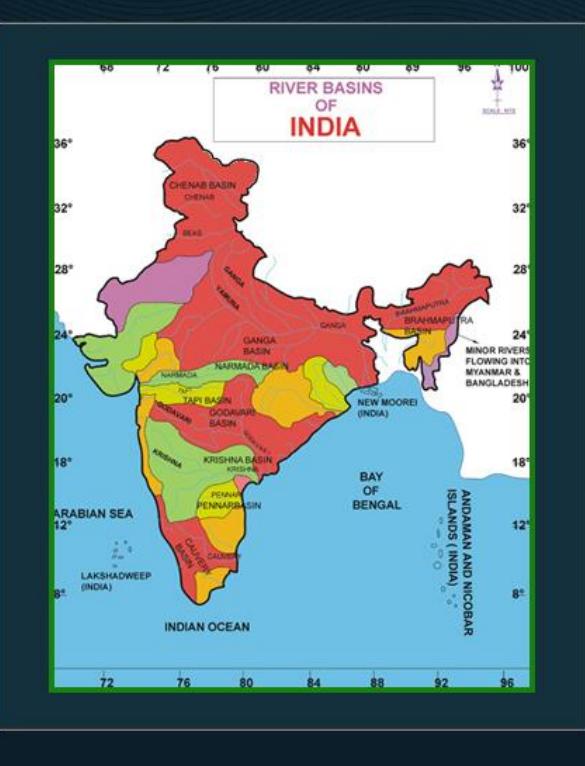

### Central Water Commission

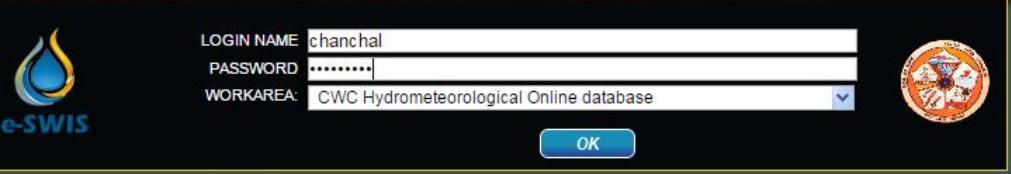

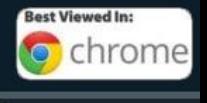

Not logged in

്യ

2

 $\mathbb{I}$ 

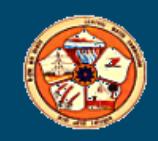

### **Home Page**

e - Surface Water Information System - Data Entry

### **Main Switchboard**

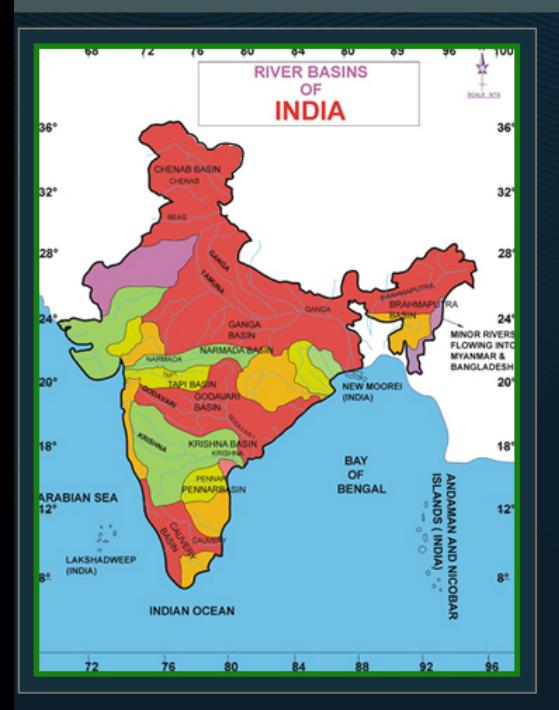

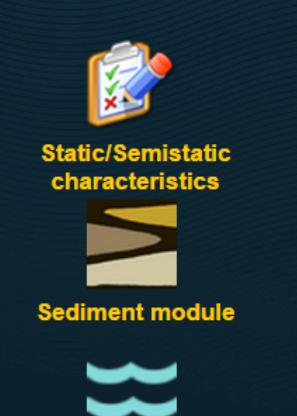

**Flood Forecast module** 

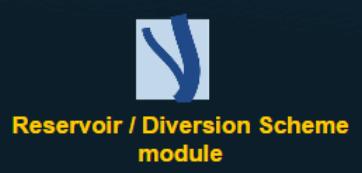

**Meteorological module** 

I A Security Calculator Administrative division Geographic hierarchy A Administrative hierarchy

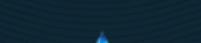

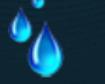

**Water Quality module** 

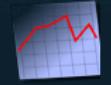

**Data Validation** 

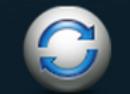

**HMD Manager** 

**Hydrological module** 

2

 $\mathbb{I}$ 

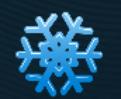

**Snow module** 

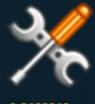

**Utilities** 

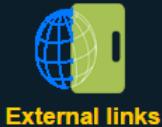

2 User group: 8 groups

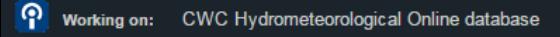

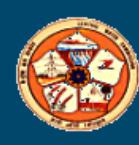

**User name: Chanchal Chakraborty** 

 $\mathbf{\Theta}$ 

### Security: To Manage Users

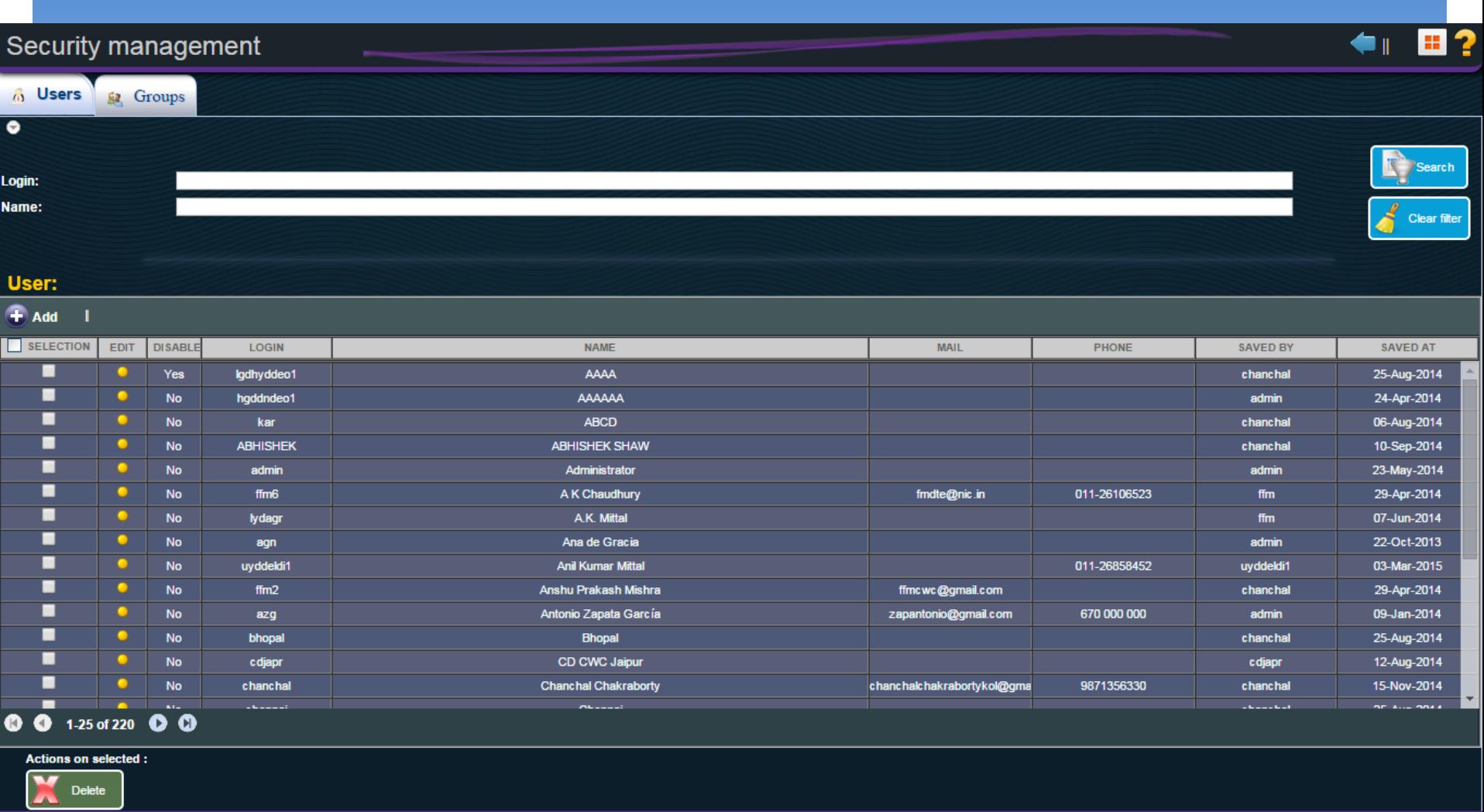

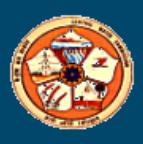

୬

## Security : To add a User

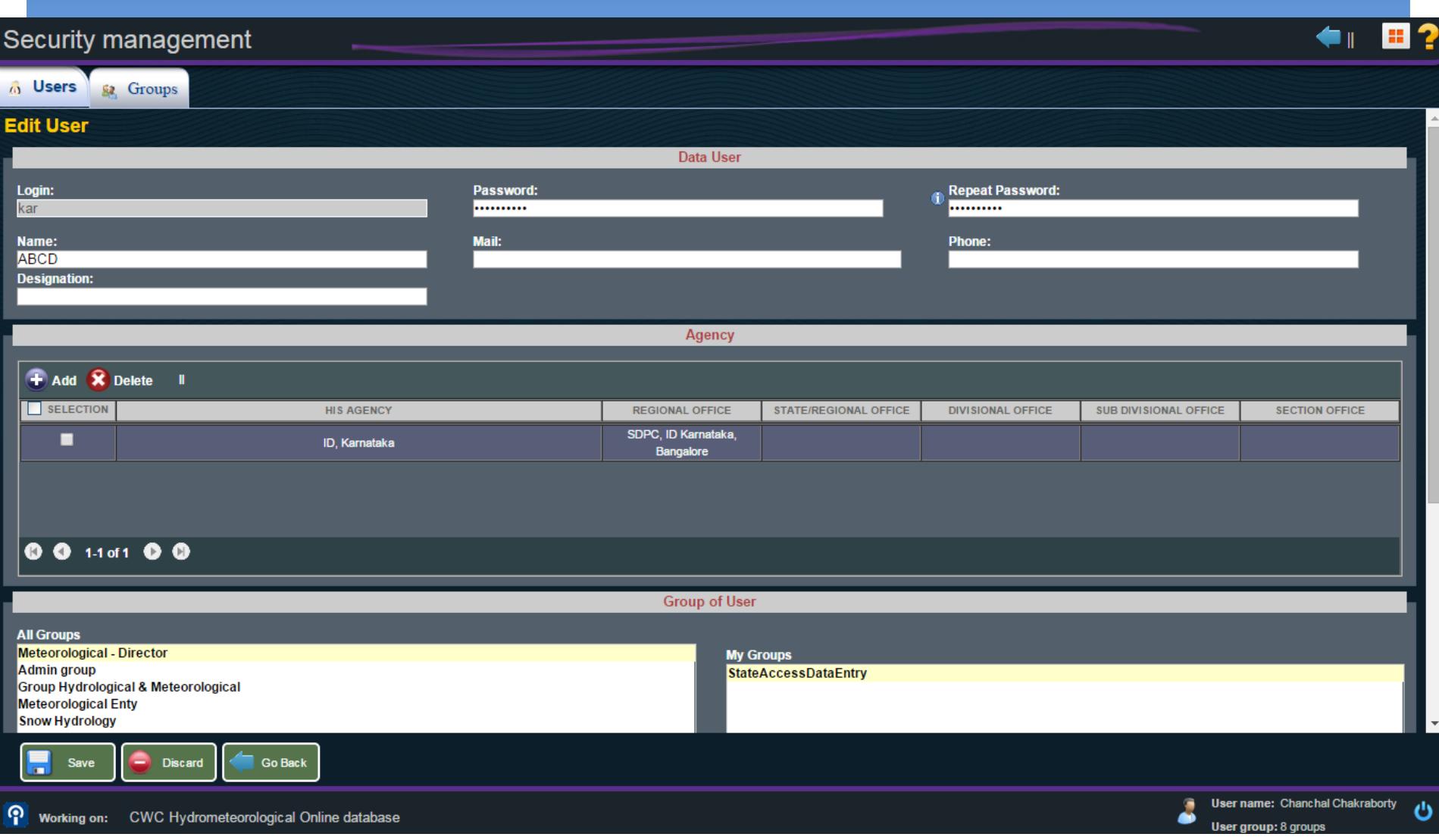

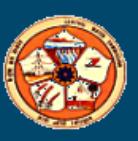

### Security : To create a Group

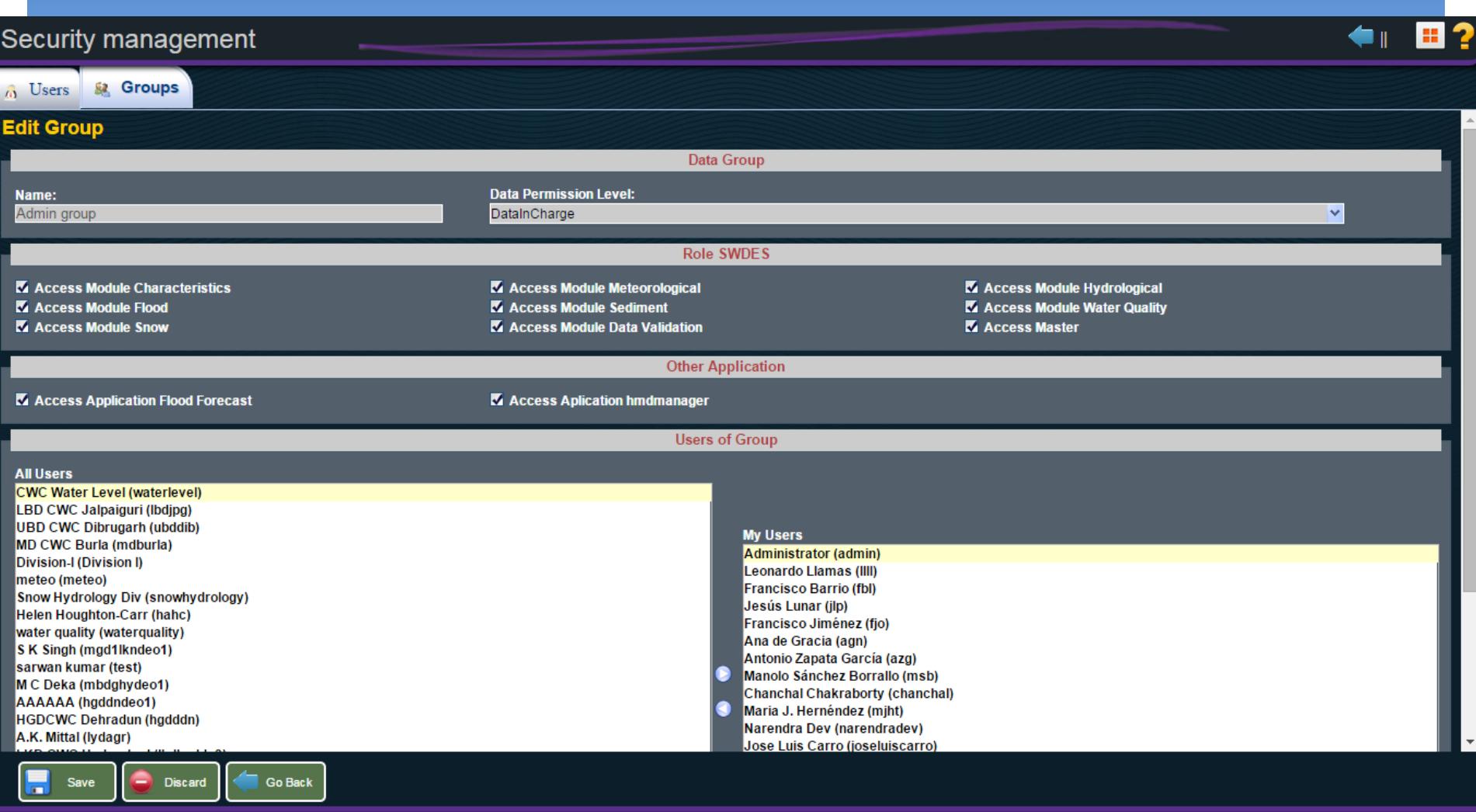

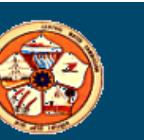

୬

## **eSWIS- Modules**

- \* **Static/Semi Static Characteristics Module**
- \* **Meteorological Module**
- \* **Hydrological Module**
- \* **Sediment Module**
- \* **Water Quality Module**
- \* **Snow Module**
- \* **Flood Forecast Module**
- \* **Reservoir/Diversion Scheme Module**
- \* **Data Validation Module**
- \* **Data Availability Module**
- \* **Import/ Export**
- \* **Flood Dissemination Module**

# **Static/Semi Static Characteristics Module**

- **Static information about the station, creation of new stations**
- **Static information for Current Meter**
- **Series for different parameters with different frequency for which data is to be maintained**
- **Cross-section data**
- **Elevation- Area Capacity curve**
- **Record of Reduced level/Zero of gauge**
- **Salient features of Reservoir**
- **Generation of various reports**

### Static/Semistatic Characteristics

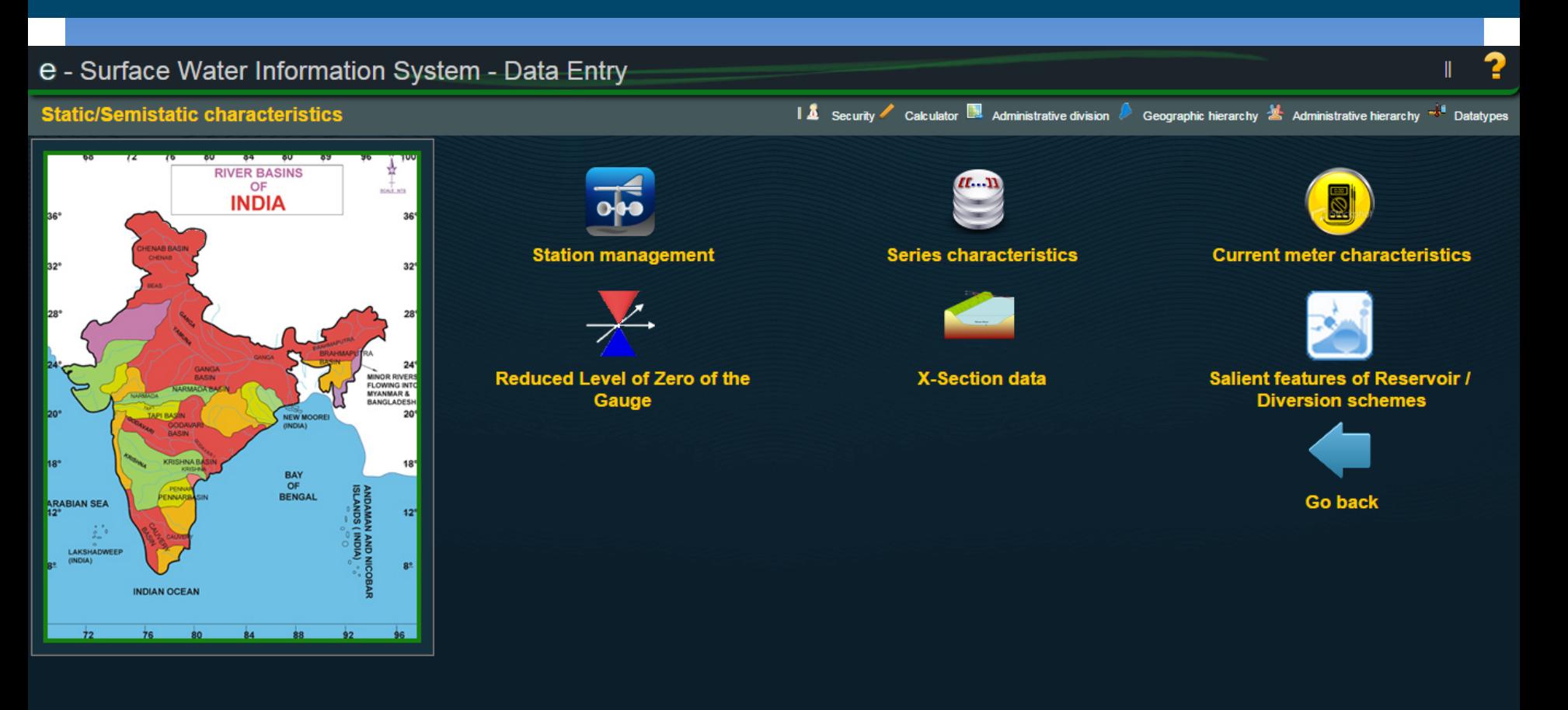

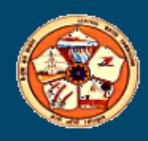

**User name: Chanchal Chakraborty** 2 User group: 8 groups

ల

### To Manage States, Districts, Tahsils and Cities

### 田?  $\blacksquare$ Administrative Division management  $\bullet$ Search **State Code: State Name:** Å Clear filter **States: Report**  $\bigoplus$  Add SELECTION **GO INTO** CODE **NAME USED SAVED BY SAVED AT** Chanchai ■ ٠  $01$ **Andhra Pradesh** 12-Sep-2014 Yes Chakraborty П  $02$ **Arunachal Pradesh Training Users** 05-Aug-2014 Yes П ٠ 03 Assam Yes **Training Users** 05-Aug-2014 П ٠ 04 **Bihar** Yes **Training Users** 05-Aug-2014 ■ ٠ 05 Goa 03-Sep-2014 Yes **Training Users** П ٠ 06 Gujarat Yes **Training Users** 27-Aug-2014 П ٠  $07$ Haryana Yes **Training Users** 05-Aug-2014 П ٠ 08 **Himachal Pradesh** 05-Aug-2014 Yes **Training Users** П ٠ 09 Jammu & Kashmir Yes **Training Users** 05-Aug-2014 О ٠  $10<sub>1</sub>$ Karnataka **Training Users** 07-Feb-2014 Yes ■ ٠ 07-Feb-2014 Kerala Yes **Training Users** П ٠ **Madhya Pradesh** Yes **Training Users** 08-Jul-2014 П ٠ 13 Maharashtra 08-Jul-2014 Yes **Training Users** П ٠ 07-Feb-2014 **Manipur** No **Training Users** ■ ٠ Meghalaya 15 No **Training Users** 07-Feb-2014 П ٠  $16<sup>°</sup>$ Mizoram  $\mathsf{No}$ **Training Users** 07-Feb-2014

1-25 of 37 0 0 ◐  $\bullet$ 

**Actions on selected:** 

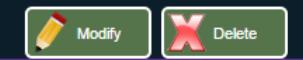

ၐ CWC Hydrometeorological Online database **Working on:** 

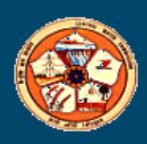

**User name: Chanchal Chakraborty** 8 User group: 8 groups

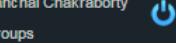

### **To Manage Rivers**

### 田?  $\leftarrow$ Geographic hierarchy management  $\bullet$ Search **Basin Code: Basin Name:**  $\mathcal{E}$ Clear filter

### **Basins:**

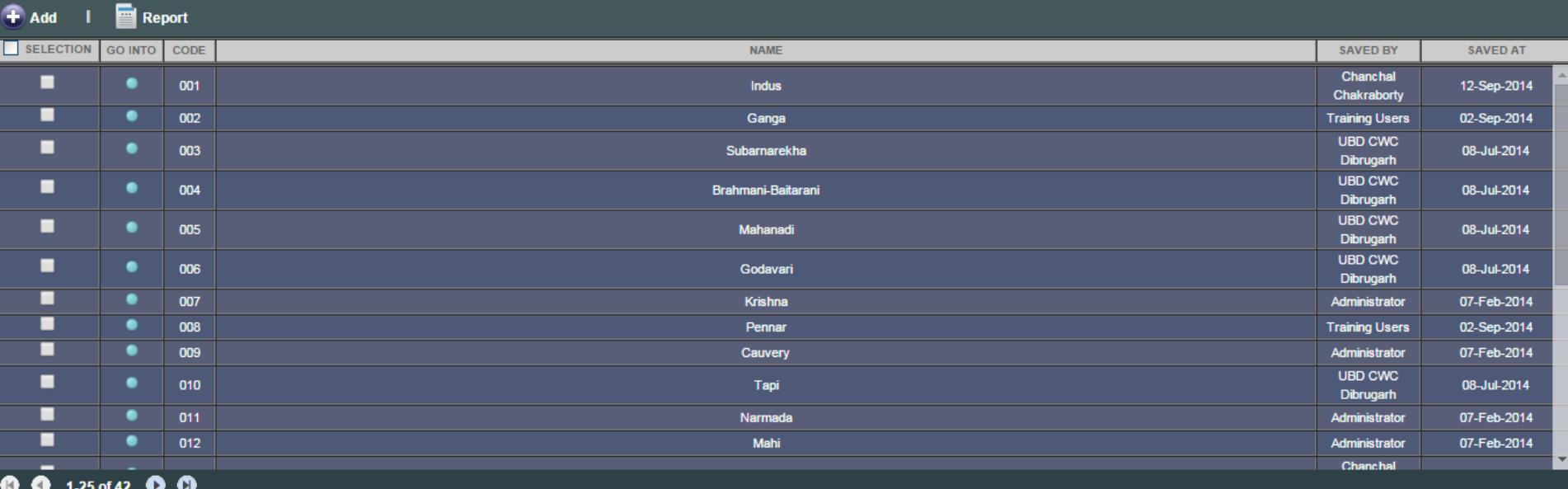

### **Actions on selected:**

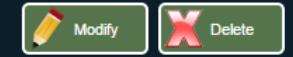

ႜၜ CWC Hydrometeorological Online database **Working on:** 

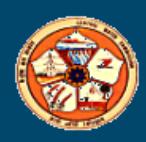

User name: Chanchal Chakraborty 8 User group: 8 groups

### To Manage Divisions, Agencies

|                     |                |             | Administrative hierarchy management |                               |             |                                |                          |
|---------------------|----------------|-------------|-------------------------------------|-------------------------------|-------------|--------------------------------|--------------------------|
|                     |                |             |                                     |                               |             |                                |                          |
|                     |                |             |                                     |                               |             |                                | Search                   |
| <b>Agency Name:</b> |                |             |                                     |                               |             |                                |                          |
|                     |                |             |                                     |                               |             |                                | Å<br><b>Clear filter</b> |
|                     |                |             |                                     |                               |             |                                |                          |
| <b>Agencies:</b>    |                |             |                                     |                               |             |                                |                          |
| $\bigoplus$ Add     | <b>Report</b>  |             |                                     |                               |             |                                |                          |
| SELECTION           | <b>GO INTO</b> | <b>EDIT</b> | <b>NAME</b>                         | <b>TYPE CODE</b>              | <b>USED</b> | <b>SAVED BY</b>                | <b>SAVED AT</b>          |
| ■                   |                | o           | ÷                                   |                               | Yes         | Administrator                  | 23-Dec-2013 12:00:00     |
| ■                   | ٠              | o           | <b>CGWB</b>                         | Hydrological data held by CWC | Yes         | Administrator                  | 29-Nov-2013 12:00:00     |
| п                   | ٠              |             | <b>CWC</b>                          | CWC Hydrologycal data         | Yes         | <b>Chanchal</b><br>Chakraborty | 12-Sep-2014 12:00:00     |
| ▪                   | ٠              | ω           | Goa                                 | Hydrological data held by CWC | Yes         | <b>Chanchal</b><br>Chakraborty | 01-Sep-2014 12:00:00     |
| ■                   | ٠              |             | <b>GWD Andhra Pradesh</b>           | Hydrological data held by CWC | Yes         | <b>Training Users</b>          | 03-Sep-2014 12:00:00     |
| ■                   | ٠              |             | <b>Himachal Pradesh</b>             | Hydrological data held by CWC | Yes         | Chanchal<br>Chakraborty        | 24-Aug-2014 12:00:00     |
| ■                   | ٠              |             | <b>I&amp;CAD Andhra Pradesh</b>     | Hydrological data held by CWC | Yes         | <b>Kiran Kumar</b><br>Reddy    | 01-Sep-2014 12:00:00     |
| ■                   | ٠              | o           | I&CAD Deptt., AP                    | Hydrological data held by CWC | Yes         | Administrator                  | 07-Feb-2014 12:00:00     |
| ■                   | ٠              |             | ID, Karnataka                       | Hydrological data held by CWC | Yes         | Administrator                  | 07-Feb-2014 12:00:00     |
| ■                   | ٠              |             | ID, Kerala                          | Hydrological data held by CWC | Yes         | Administrator                  | 07-Feb-2014 12:00:00     |
| П                   | ٠              |             | ID, Kerela                          | Hydrological data held by CWC | Yes         | Francisco<br>Jiménez           | 17-Jan-2014 12:00:00     |
| ■                   | ٠              |             | ID, Maharashtra                     | Hydrological data held by CWC | Yes         | Administrator                  | 07-Feb-2014 12:00:00     |
|                     |                |             | N & WRD, Gujarat                    | Hydrological data held by CWC | Yes         | Chanchal                       | 27-Aug-2014 12:00:00     |

**Actions on selected: Delete** 

ၐ

Working on: CWC Hydrometeorological Online database

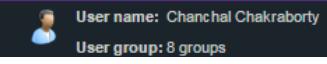

ల

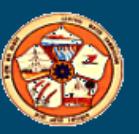

### **To Manage Parameters**

### $\leftarrow$  8  $\mathbf{H}$ ? Data types management  $\bullet$ Code: Search **Description: Type of parameter:**  $-$  All  $\checkmark$  $\mathcal{A}$ Clear filter Group:  $-$  None $\checkmark$

### Data types:

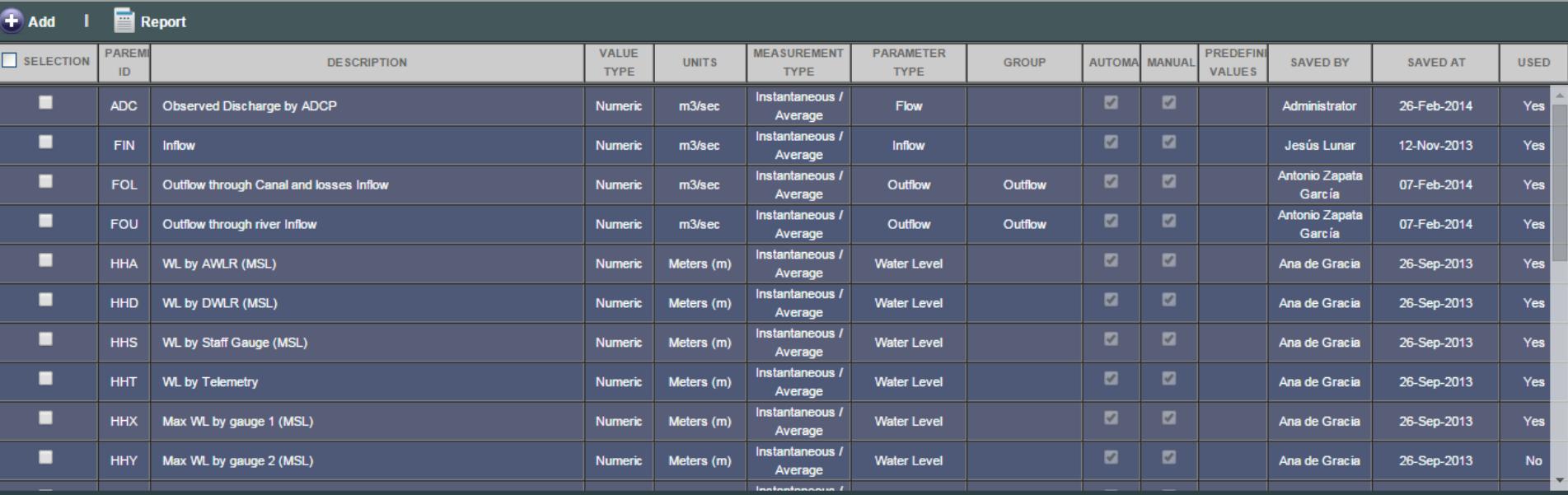

**00** 1-25 of 226 0 0

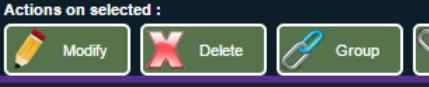

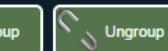

 $\bullet$ Group datatypes when they need to be<br>used together such as Min. & Max<br>measures for instance

ၐ CWC Hydrometeorological Online database **Working on:** 

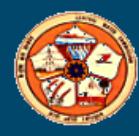

8 **User name: Chanchal Chakraborty** User group: 8 groups

୍ତ

## Station Management

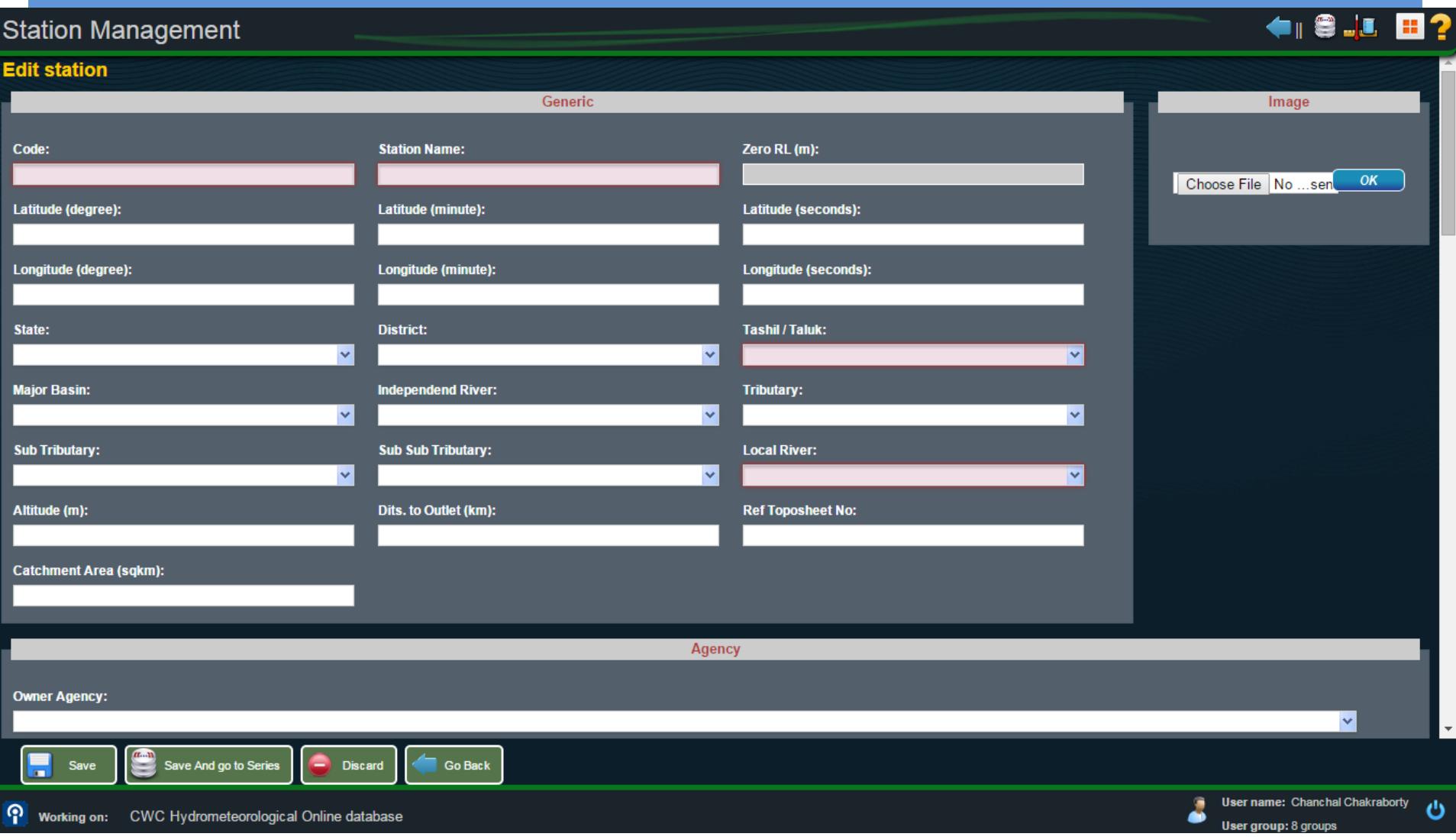

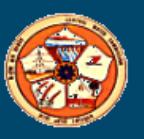

## Series Management

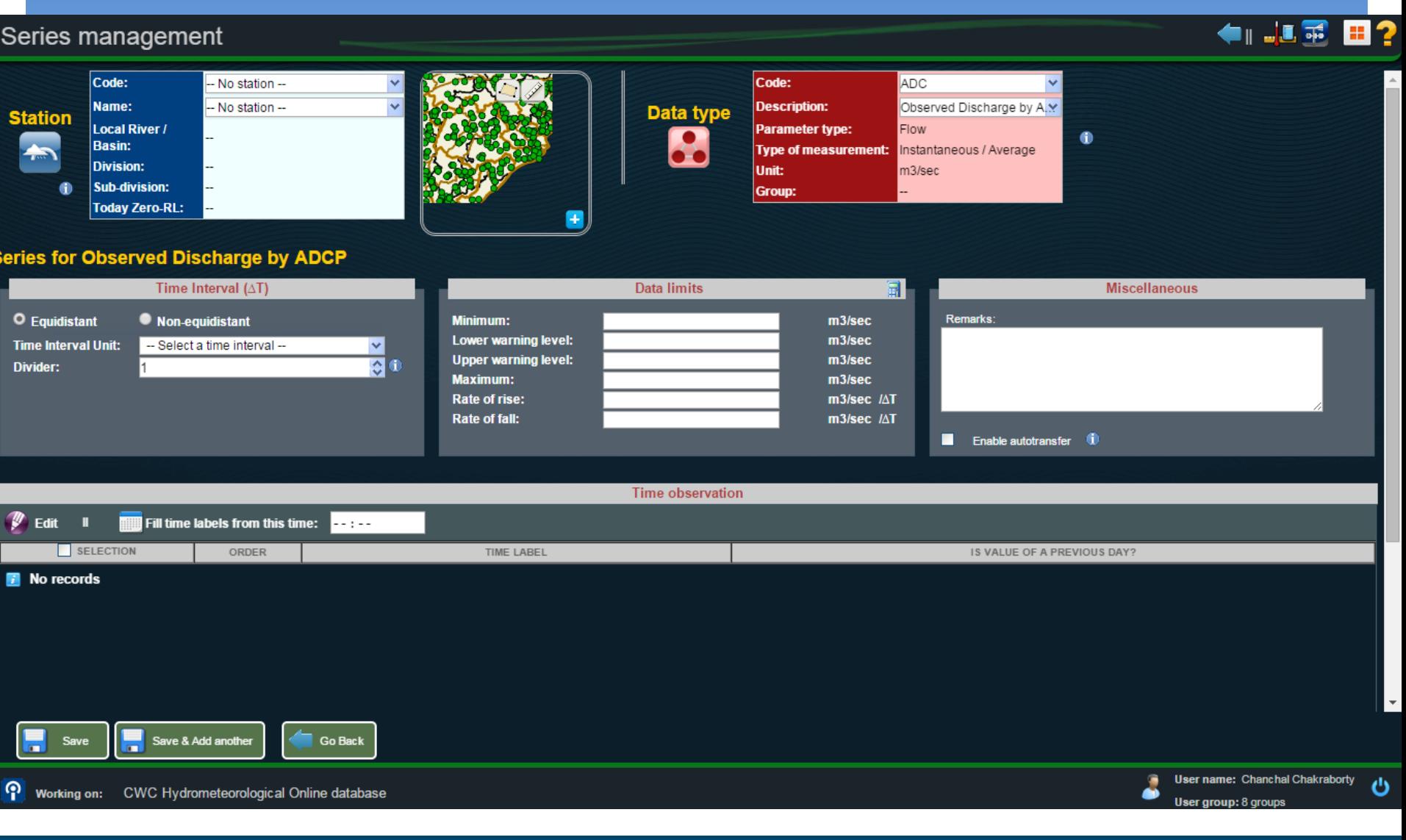

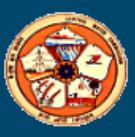

### **Current Meter Characteristics**

### **Current Meter characteristics**

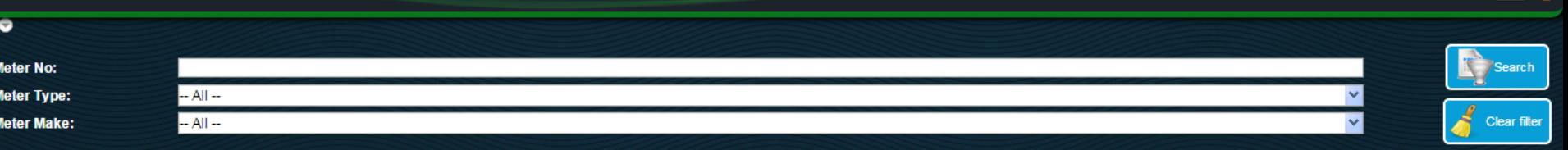

### **Current Meter:**

| $\bigoplus$ Add                     | <b>Report</b>  |             |                  |                 |                    |                            |                 |                 |                        |  |  |  |  |  |
|-------------------------------------|----------------|-------------|------------------|-----------------|--------------------|----------------------------|-----------------|-----------------|------------------------|--|--|--|--|--|
| SELECTION                           | <b>GO INTO</b> | <b>EDIT</b> | <b>METER No.</b> | <b>TYPE</b>     | <b>MAKE</b>        | <b>DATE OF MANUFACTURE</b> | <b>SAVED BY</b> | <b>SAVED AT</b> | <b>USED</b>            |  |  |  |  |  |
|                                     |                |             | <b>W750-JLP</b>  | <b>CUP</b>      | <b>NTI</b>         |                            | Administrator   | 09-Jan-2014     | $Yes^{\triangle}$      |  |  |  |  |  |
| ■                                   | ٠              |             | 1357             | Cup Type        | <b>UKEW</b>        | Saturday 30 April 2005     | Administrator   | 16-Feb-2014     | <b>No</b>              |  |  |  |  |  |
| ■                                   |                |             | 2028A            | <b>CUP TYPE</b> | <b>WPI</b>         | Tuesday 1 June 2004        | Administrator   | 16-Feb-2014     | Yes                    |  |  |  |  |  |
| ■                                   |                | o           | <b>404 SEM</b>   | cup type        | <b>SEM</b>         | Monday 10 July 2000        | Administrator   | 16-Feb-2014     | <b>No</b>              |  |  |  |  |  |
| ■                                   | ٠              |             | 410              | <b>LYNX</b>     | <b>IIT Chennai</b> | Tuesday 18 July 2006       | Administrator   | 15-Feb-2014     | Yes                    |  |  |  |  |  |
| $\blacksquare$                      | ٠              |             | 427(L)           | <b>CUP</b>      | <b>LYNX</b>        | Friday 18 December 1998    | Administrator   | 15-Feb-2014     | Yes                    |  |  |  |  |  |
| ■                                   | ٠              |             | 669              | cup             | Engr               | Tuesday 10 July 2007       | Administrator   | 15-Feb-2014     | Yes                    |  |  |  |  |  |
| ■                                   | ٠              |             | 707 A            | <b>CUP TYPE</b> | <b>WPI</b>         | Sunday 1 September 2002    | Administrator   | 16-Feb-2014     | Yes                    |  |  |  |  |  |
| П                                   |                |             | 9872 A           | <b>CUP</b>      | <b>UKEW</b>        | Friday 13 June 2003        | Administrator   | 15-Feb-2014     | Yes                    |  |  |  |  |  |
| ■                                   | ٠              |             | .06067           | Cup type        | <b>UKEW</b>        | Sunday 1 January 2006      | Administrator   | 15-Feb-2014     | Yes                    |  |  |  |  |  |
| ■                                   | ٠              | n           | 00.69            | cup             | <b>lynx</b>        |                            | Administrator   | 15-Feb-2014     | <b>Nol</b>             |  |  |  |  |  |
| ■                                   | ٠              |             | 00015            | Cup             | <b>AMW</b>         | Monday 8 November 1999     | Administrator   | 15-Feb-2014     | Yes                    |  |  |  |  |  |
| П                                   |                |             | 0069             | cup             | president          |                            | Administrator   | 15-Feb-2014     | Yes                    |  |  |  |  |  |
| ■                                   |                |             | 021              | Cup type        | <b>Semitron</b>    | Tuesday 27 June 2000       | Administrator   | 16-Feb-2014     | Yes                    |  |  |  |  |  |
| П                                   | ٠              |             | 021A             | <b>CUP</b>      | <b>SEMITRON</b>    | Monday 1 October 2001      | Administrator   | 16-Feb-2014     | Yes                    |  |  |  |  |  |
| П                                   |                |             | 0301             | <b>CUP TYPE</b> | <b>CPM</b>         | Thursday 1 January 2004    | Administrator   | 16-Feb-2014     | Yes                    |  |  |  |  |  |
| ▬                                   |                |             | A FOCO           | $C1$ in         | TIME               | Mindnoodov O Morah 2005    | Administrator   | 40 Cab 2044     | $\mathbf{M}_{\rm ext}$ |  |  |  |  |  |
| <b>0 0</b> 1-25 of 4,176 <b>0 0</b> |                |             |                  |                 |                    |                            |                 |                 |                        |  |  |  |  |  |

**Actions on selected:** 

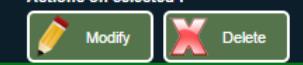

ၐ Working on: CWC Hydrometeorological Online database

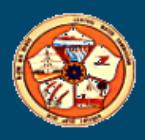

User name: Chanchal Chakraborty  $\overline{\mathbf{z}}$ User group: 8 groups

◠

### Reduced Level of Zero of the Gauge

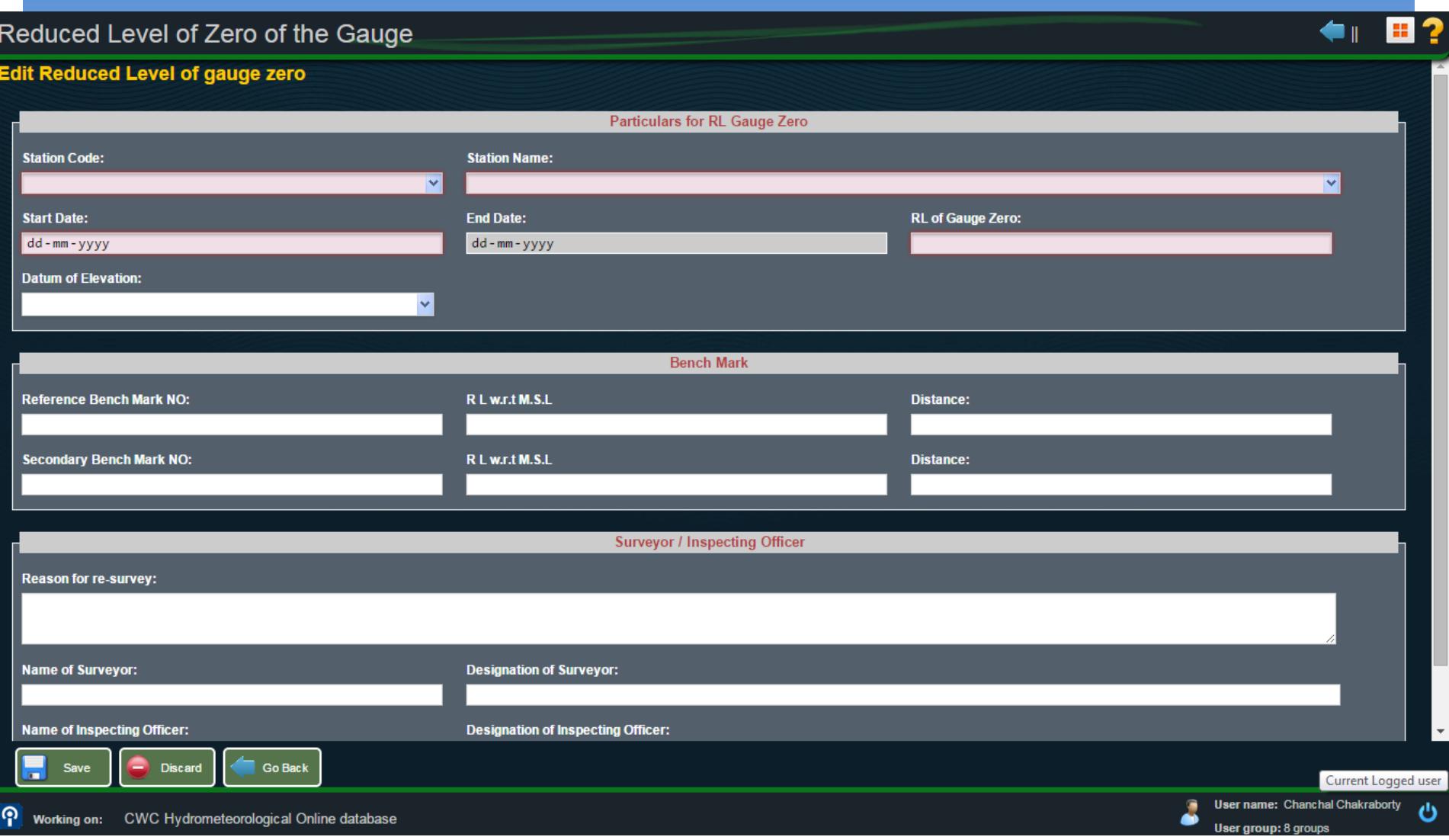

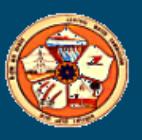

### **X-Section**

### X-Section data

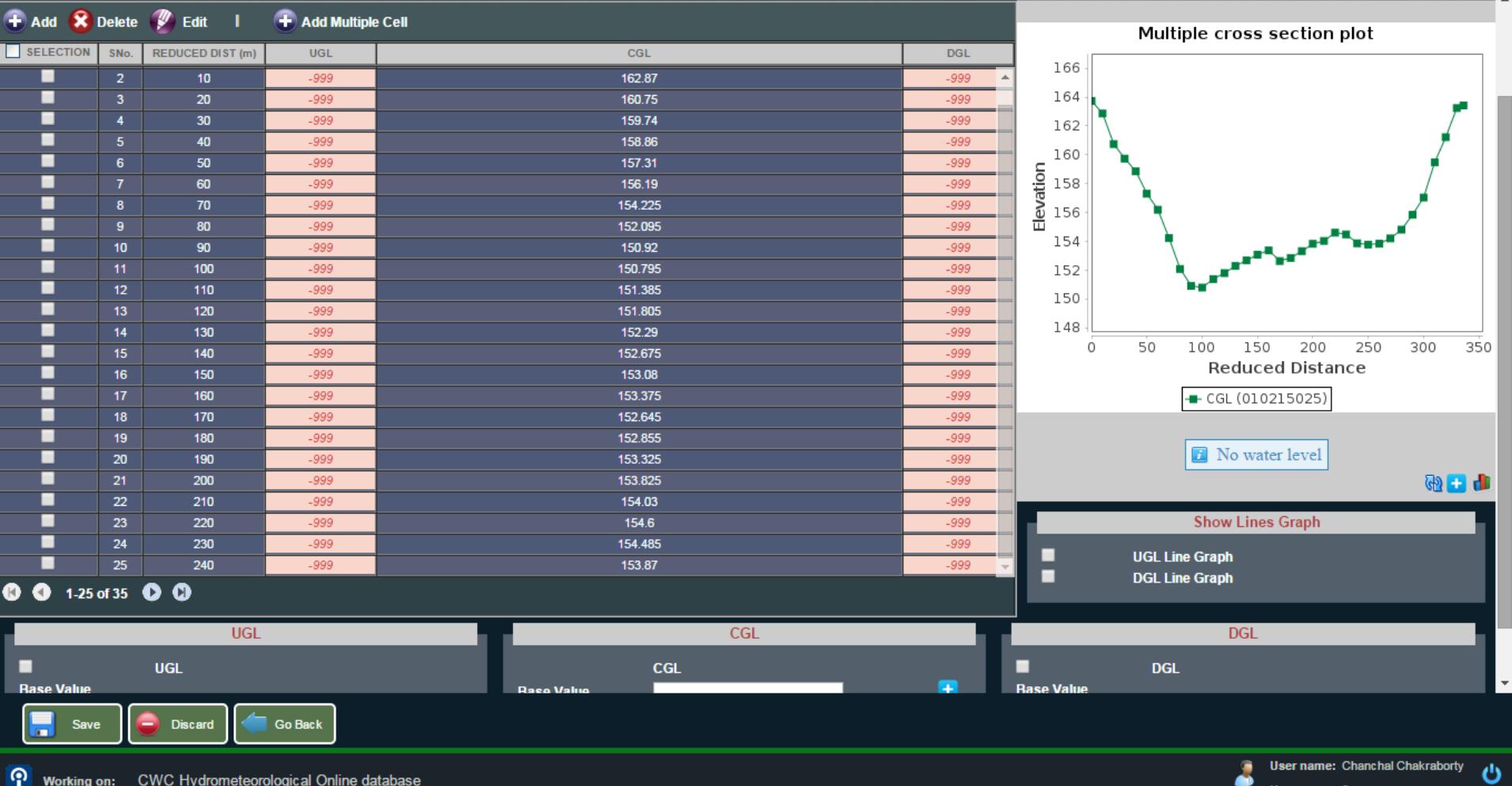

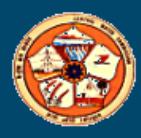

 $\leftarrow$  8?

# Meteorological Module

- **Rainfall**
- **Temperature**
- **Pressure**
- **Humidity**
- **Wind**
- **Evaporation**
- **Sunshine hours**
- **Data for all meteorological parameters can be entered either parameter wise or all climatic data at one place.**
- **Data frequency is dynamic**
- **Provision of primary validation**
- **Graphical view is generated while entering the data**
- **Basic statistical function is available**
- **Various reports including validation report can be generated**
- **Comparison tools are available**

### Meteorological Module

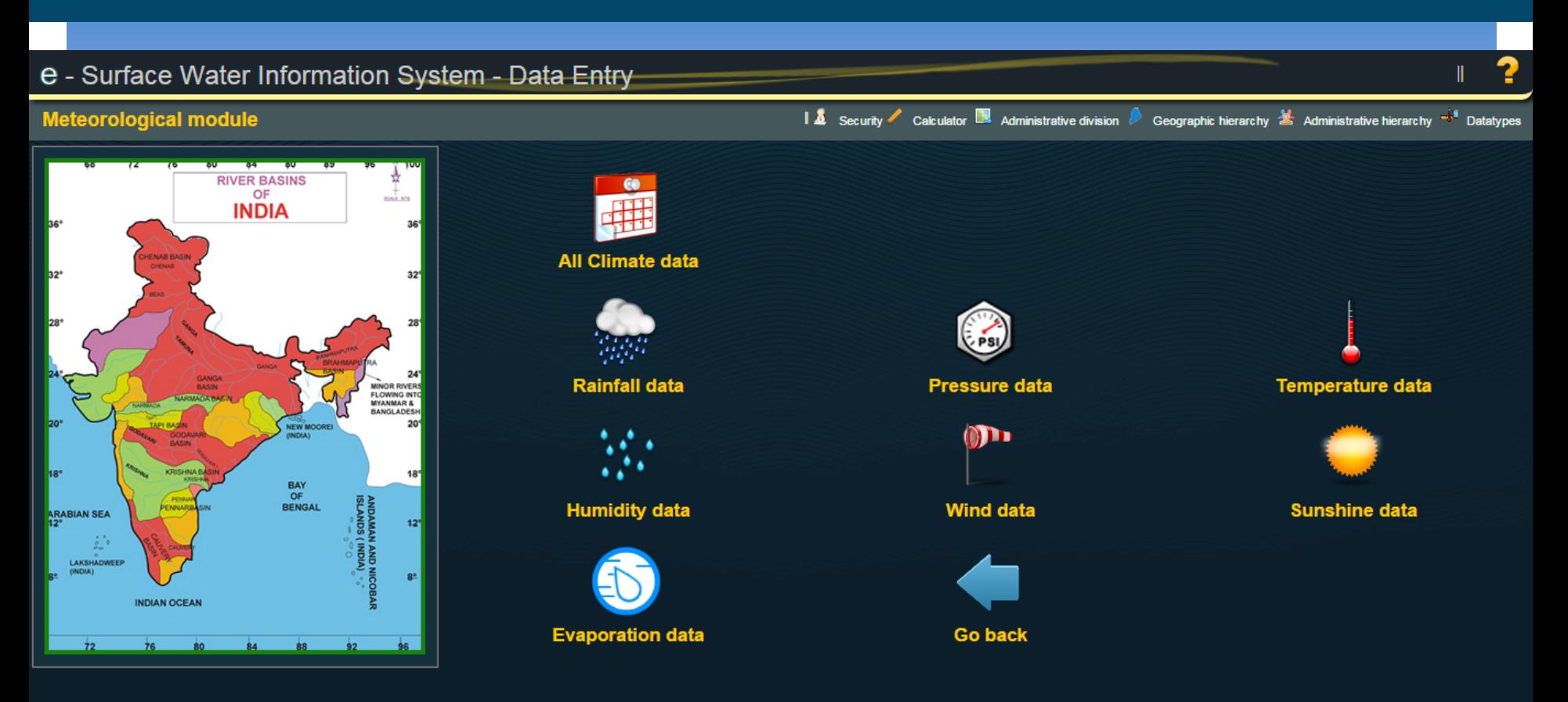

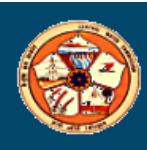

**User name: Chanchal Chakraborty** 8 User group: 8 groups

ტ

### Rainfall Daily Data Entry

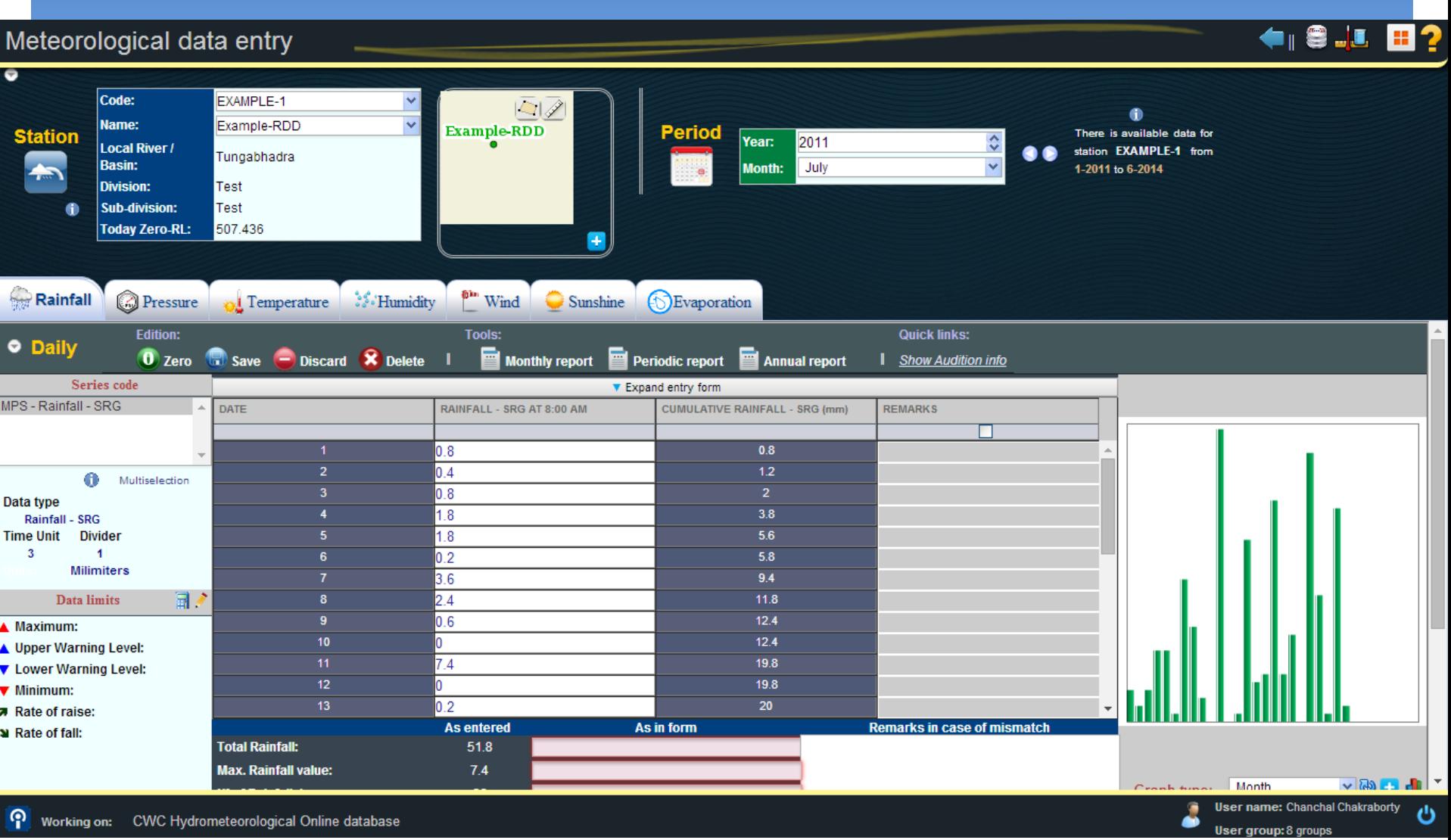

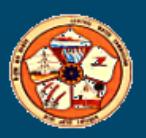

### Yearly Report of Daily Rainfall

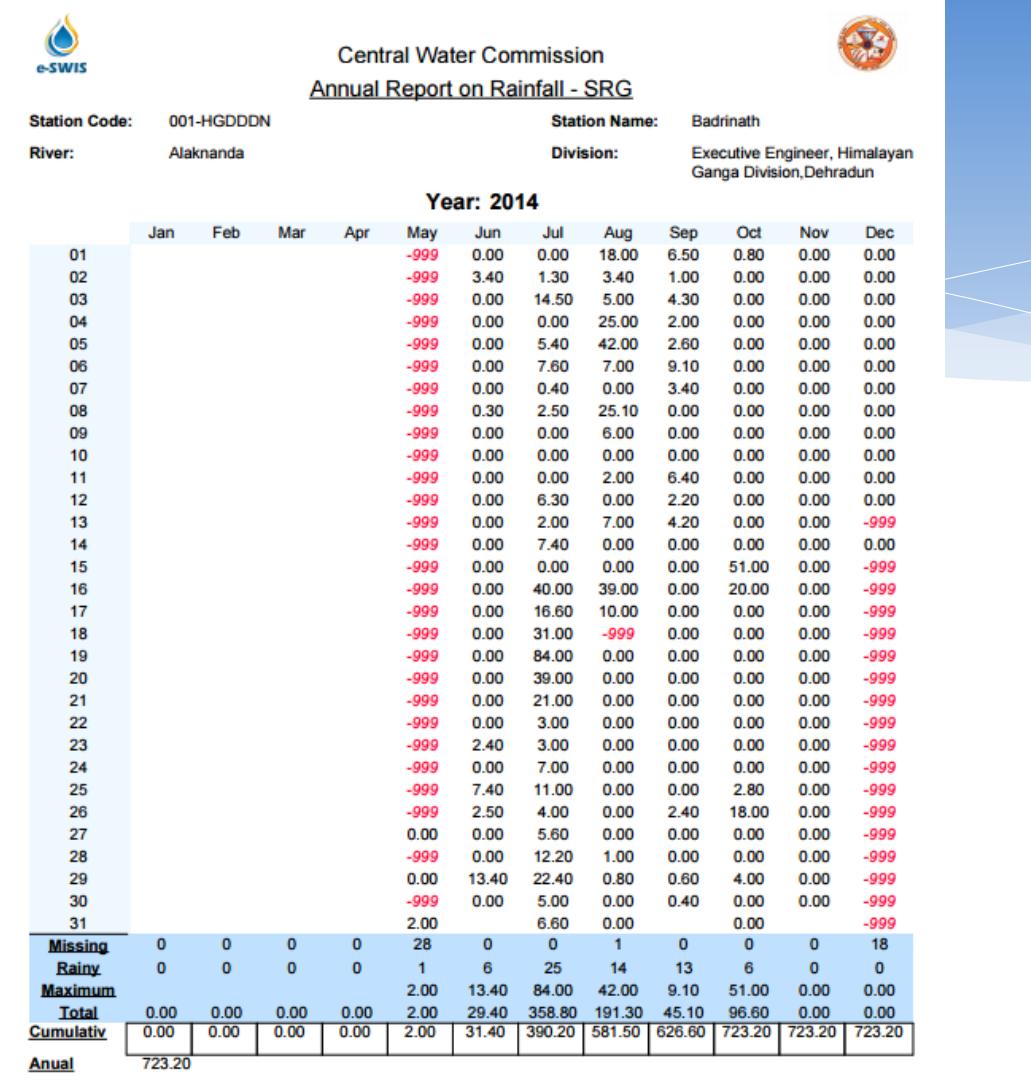

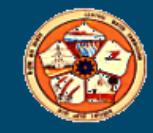

 $...$ : N.A. -999 : MISSING

# Hydrological Module

- **Water Level**
- **Discharge**
- **Data for all Hydrological parameters can be entered**
- **Data frequency is dynamic**
- **Provision of primary validation**
- **Graphical view is generated while entering the data**
- **Basic statistical function is available**
- **Various reports including validation report can be generated**
- **Comparison tools are available**

### Hydrological Module

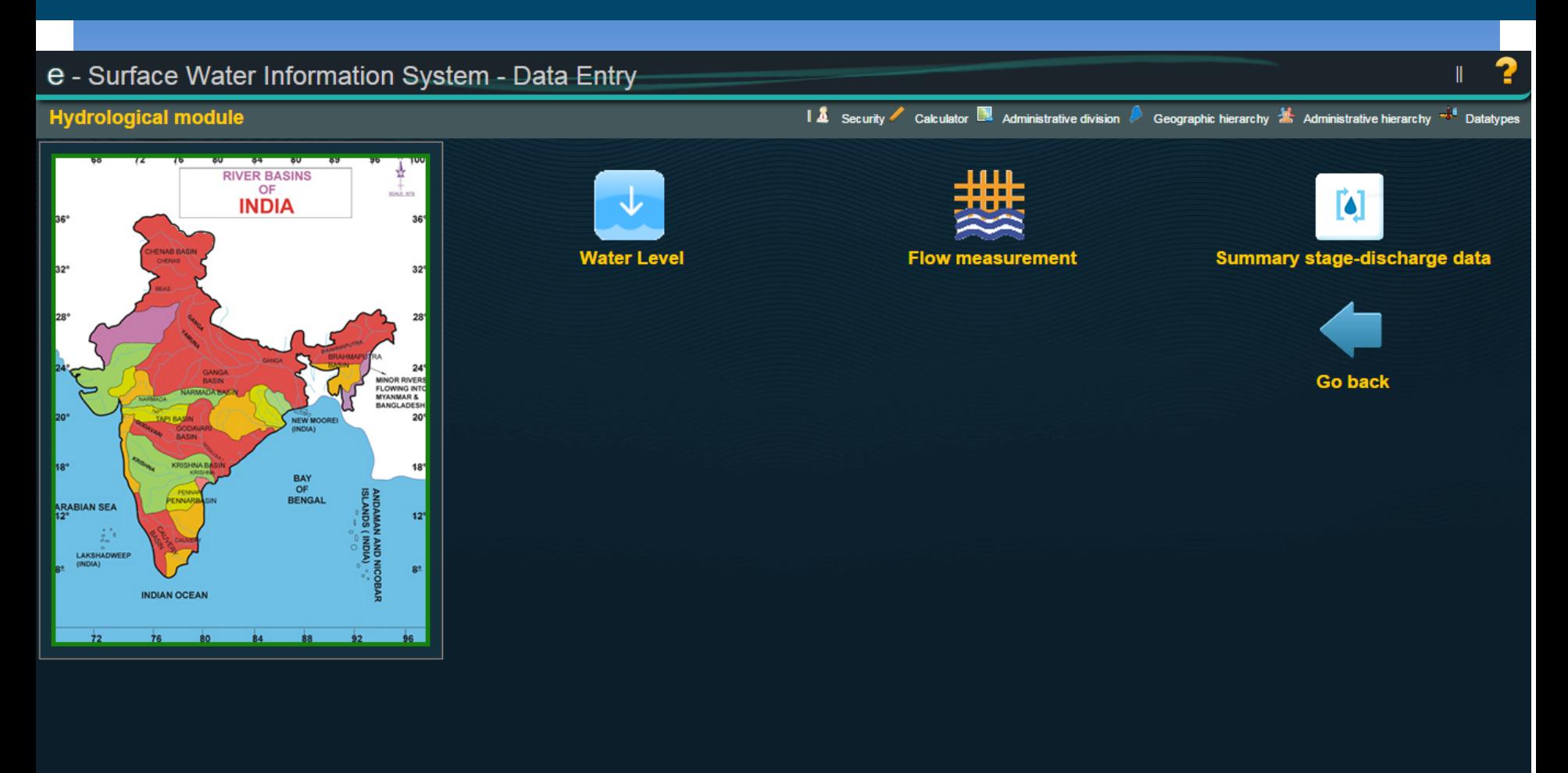

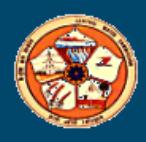

 $\mathbf{z}$ **User name: Chanchal Chakraborty** ്യ User group: 8 groups

## Water Level Data Entry

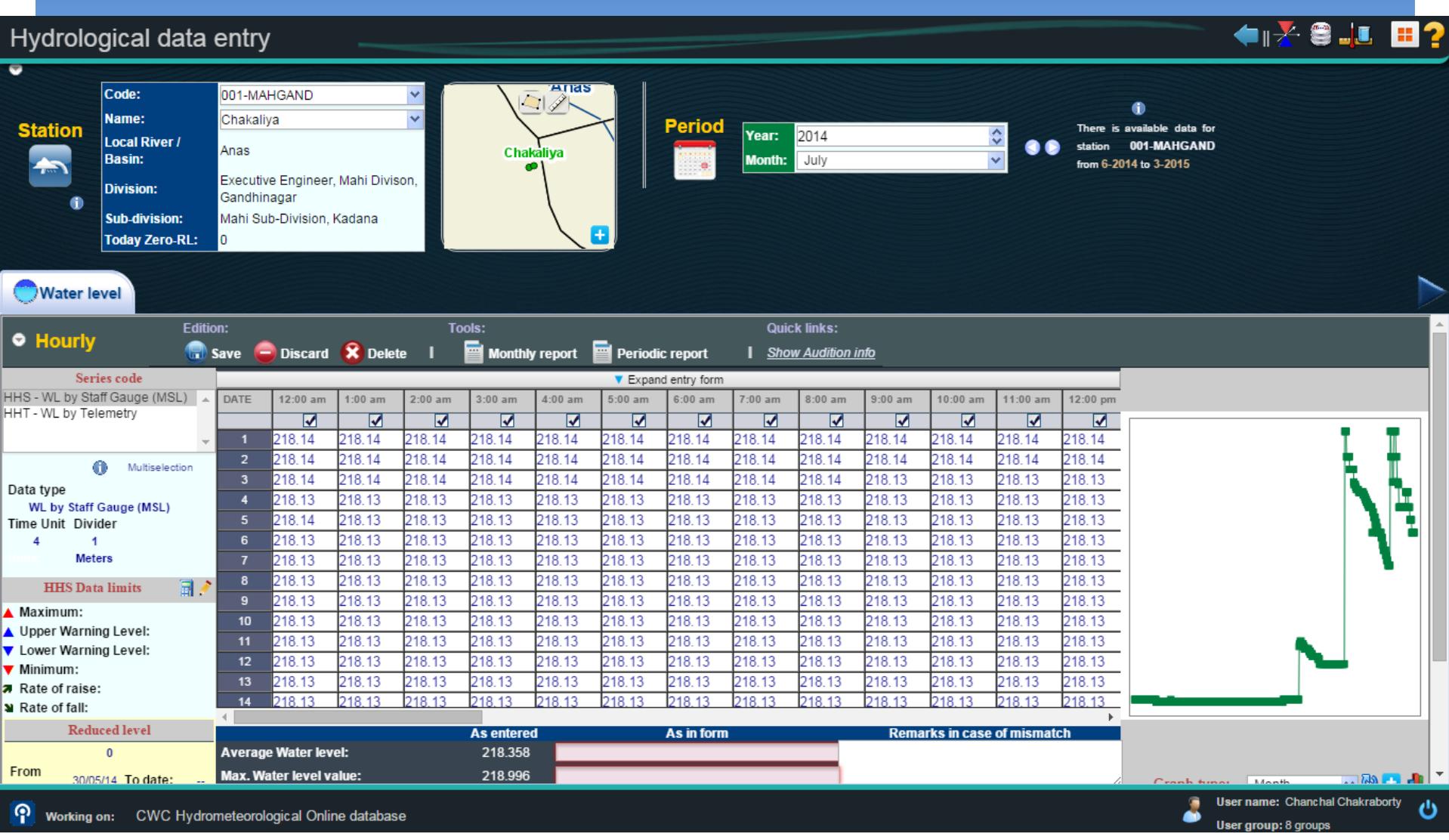

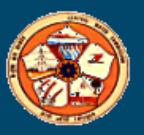
## Data Entry Form for Flow Measurement

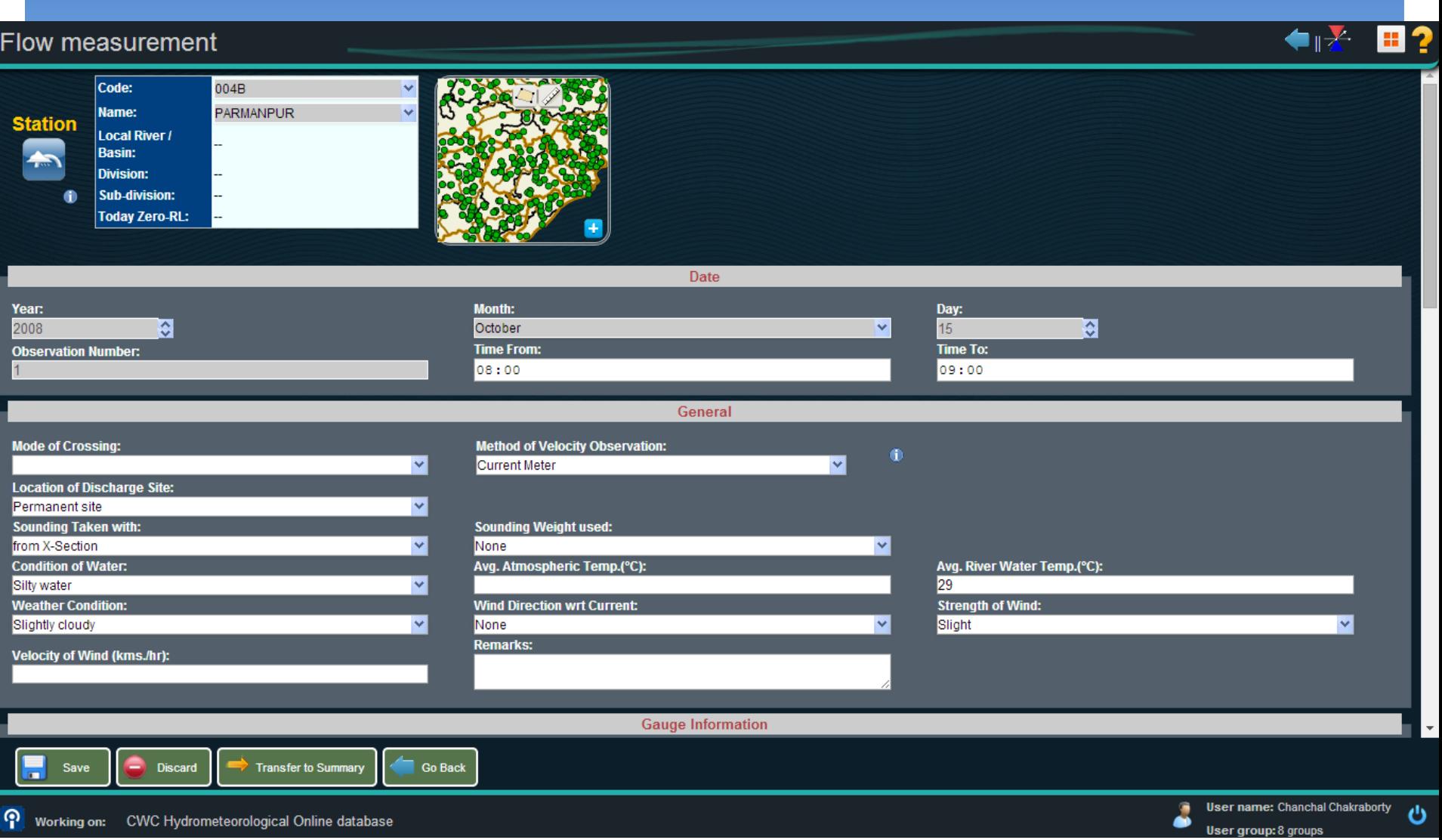

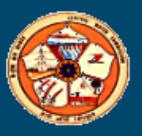

## Stage Discharge Data Entry

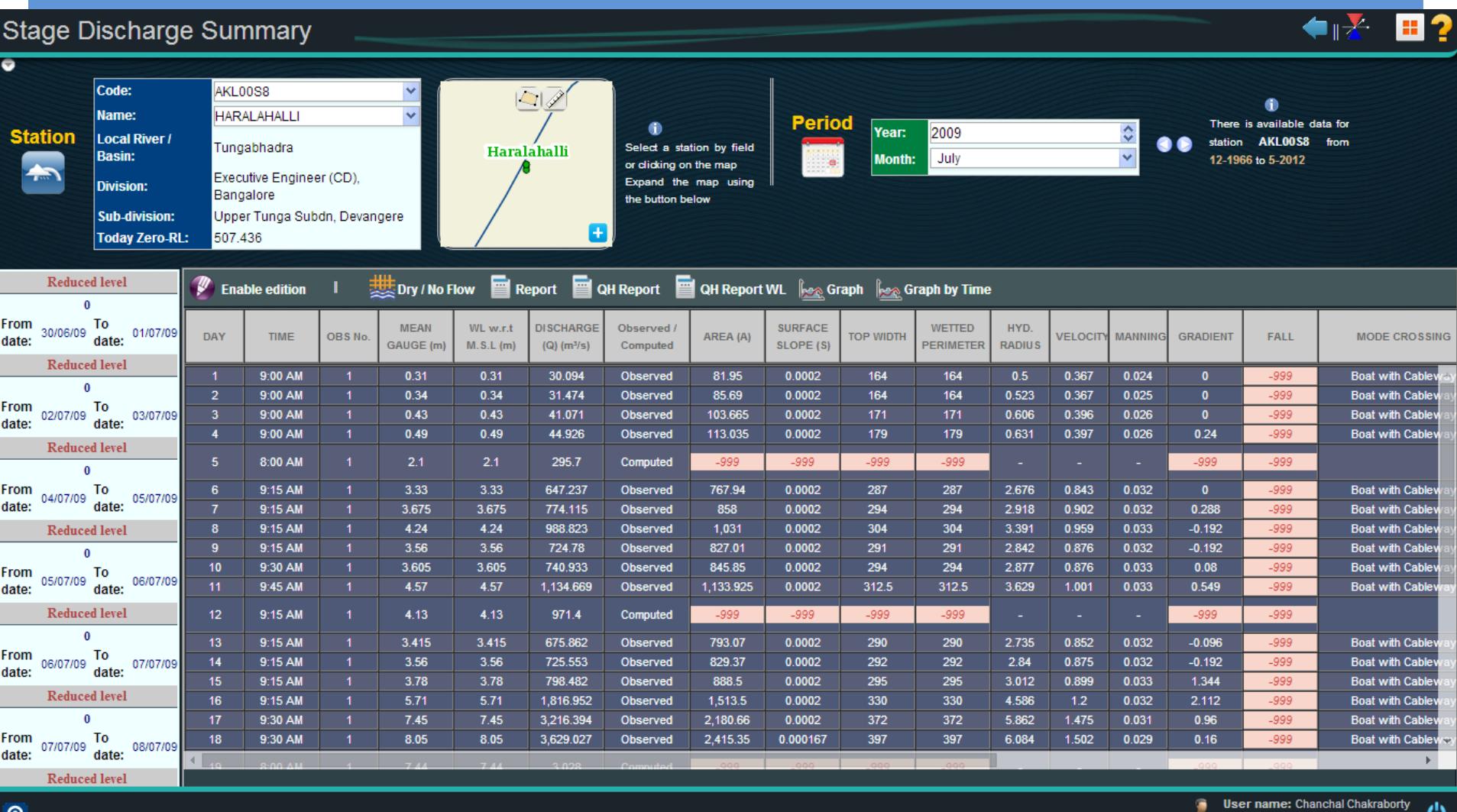

T Working on: **CWC Hydrometeorological Online database** 

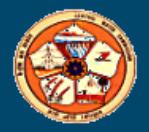

User group: 8 groups

# Sediment Module

- **Data for all Sediment parameters can be entered**
- **Data frequency is dynamic**
- **Provision of primary validation**
- **Basic statistical function is available**
- **Various reports including validation report can be generated**
- **Comparison tools are available**

### Sediment Module

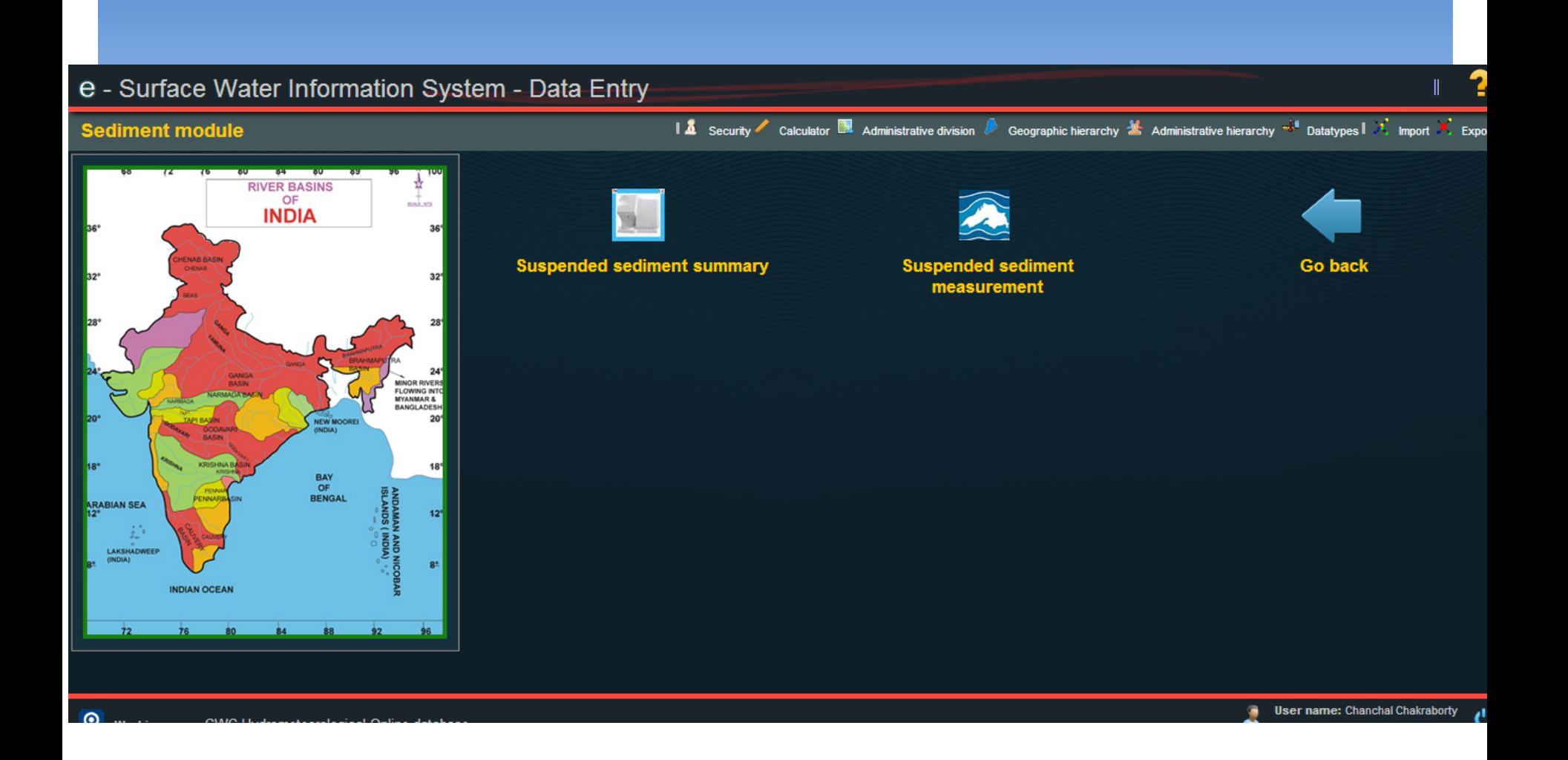

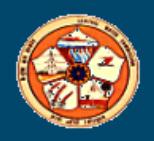

## Data Entry for Suspended Sediment

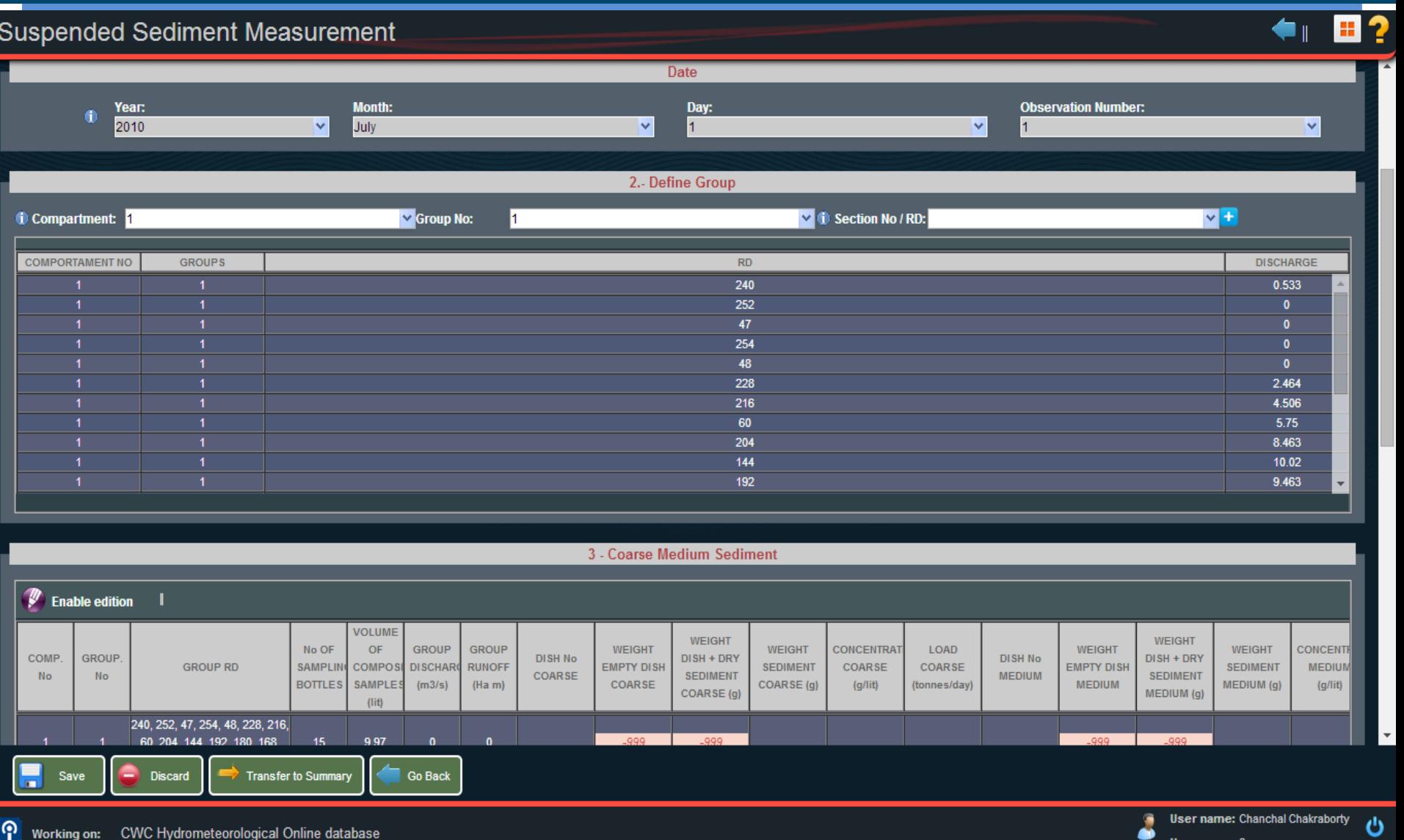

### Data Entry for Suspended Sediment Summery

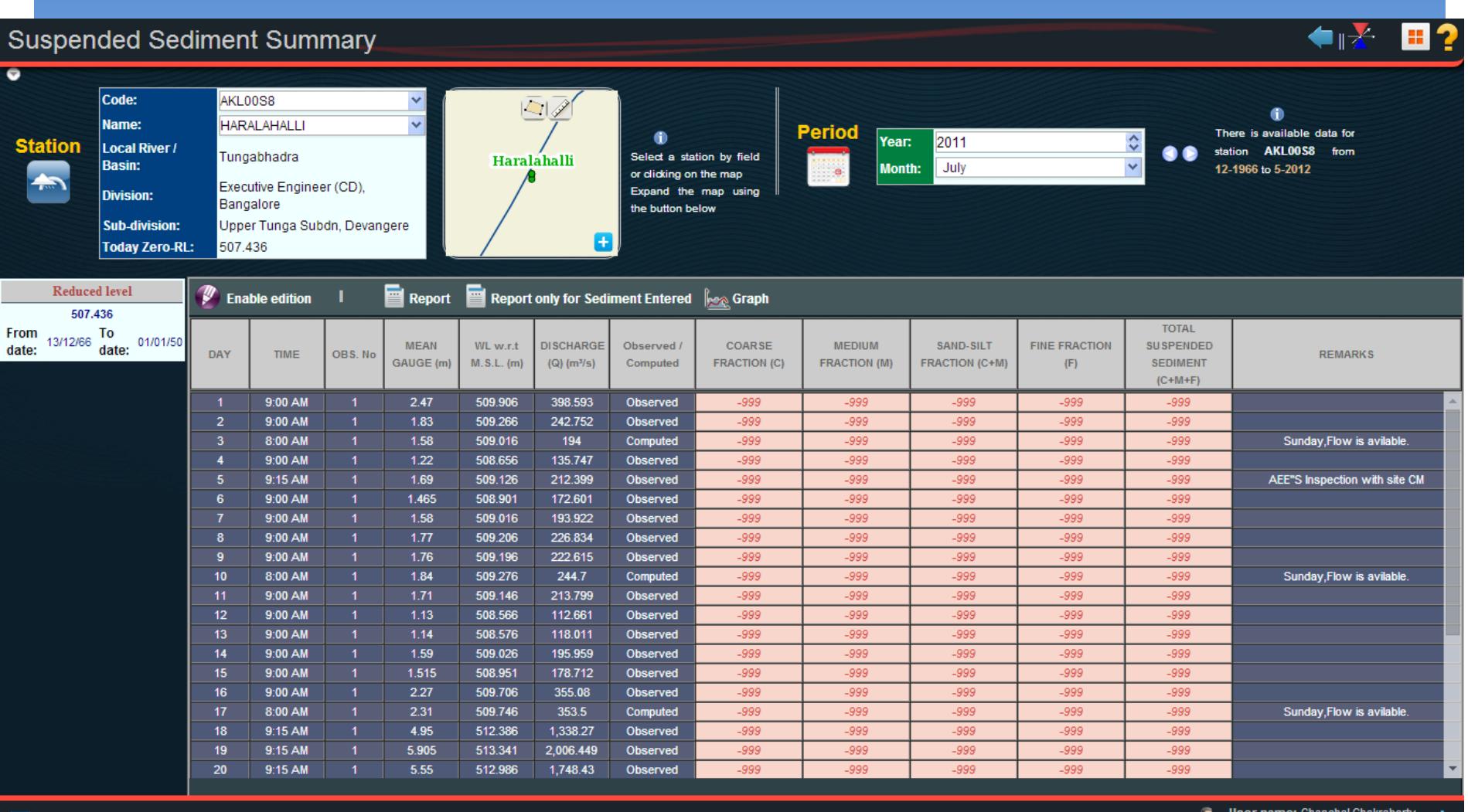

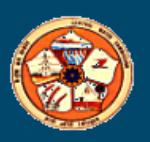

# **Water Quality Module**

- **Information of WQ Labs can be entered**
- **Data for all WQ parameters can be entered**
- **Data frequency is dynamic**
- **Basic statistical function is available**
- **Various reports including validation report can be generated**
- **Comparison tools are available**
- **Various reports viz to viz different standard is available**

### Water Quality Module

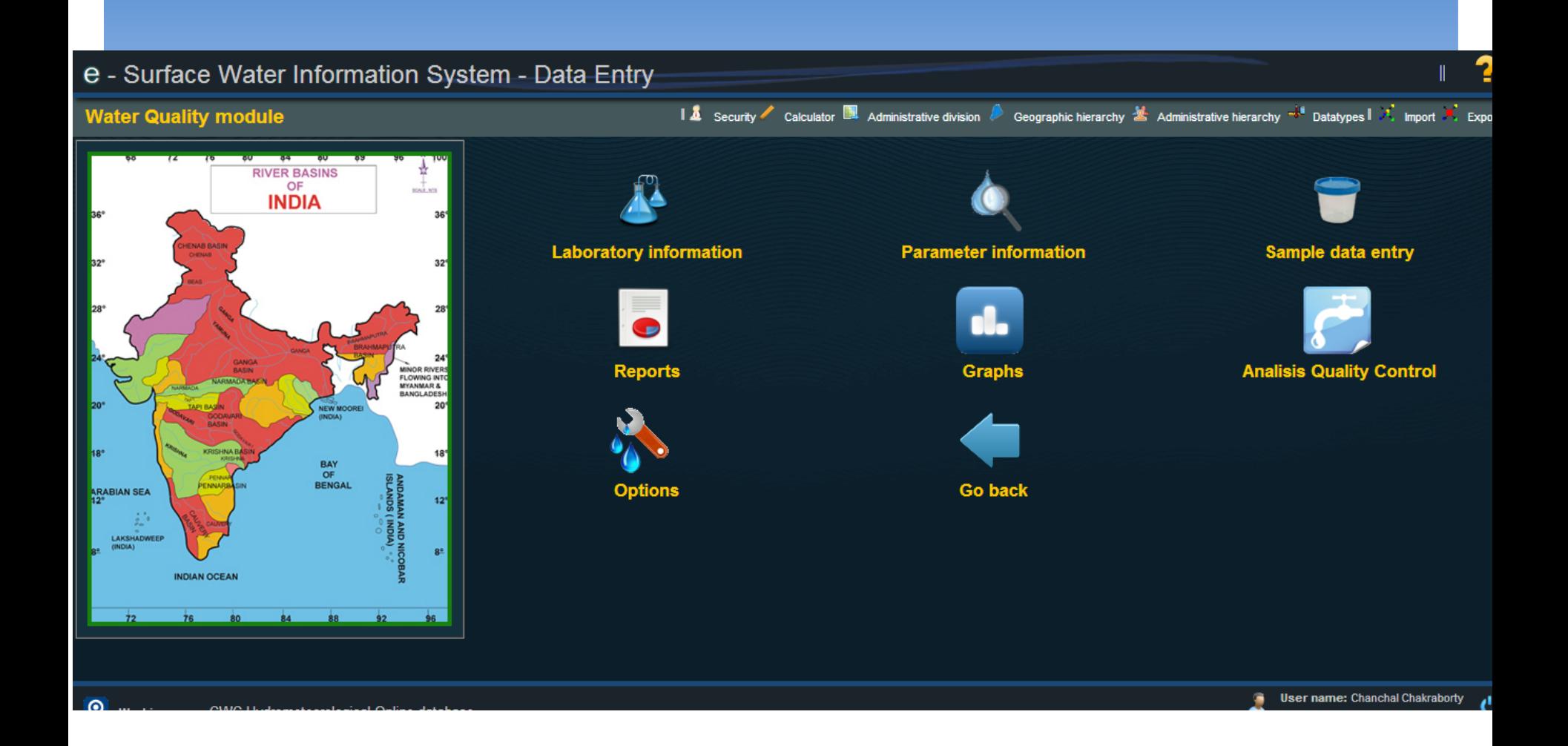

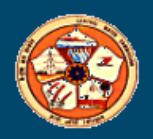

## Data Entry for Laboratory Information

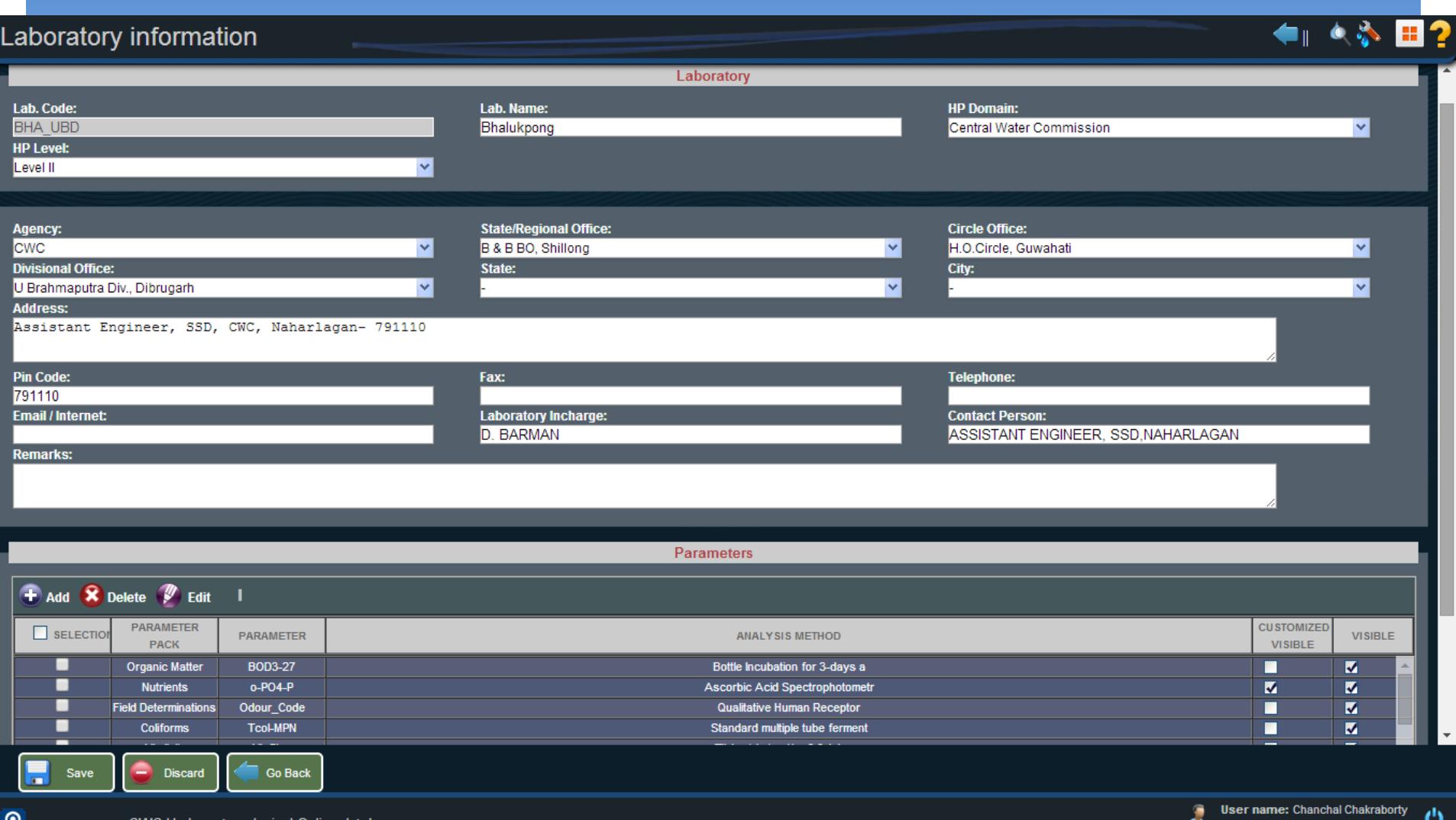

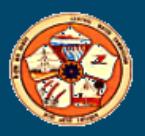

User group: 8 groups

### Data Entry for Parameter Information

### Parameter information

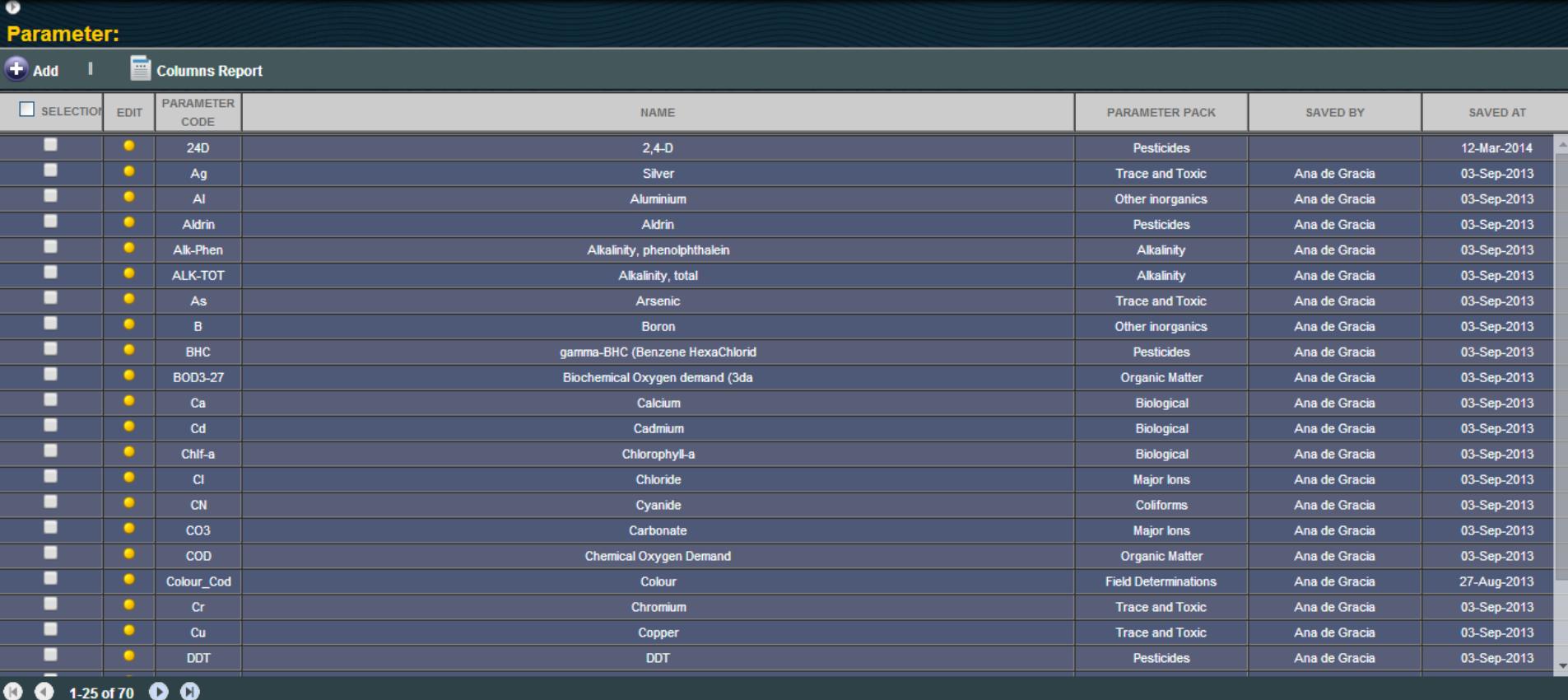

œ w

**Actions on selected: Delete** 

ၐ Working on: CWC Hydrometeorological Online database

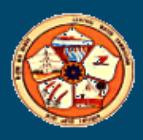

User name: Chanchal Chakraborty 3 **User group: 8 groups** 

 $\leftarrow$ 

田?

### **Report for Parameter Information**

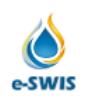

**Central Water Commission Report on** 

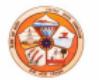

### **Parameters**

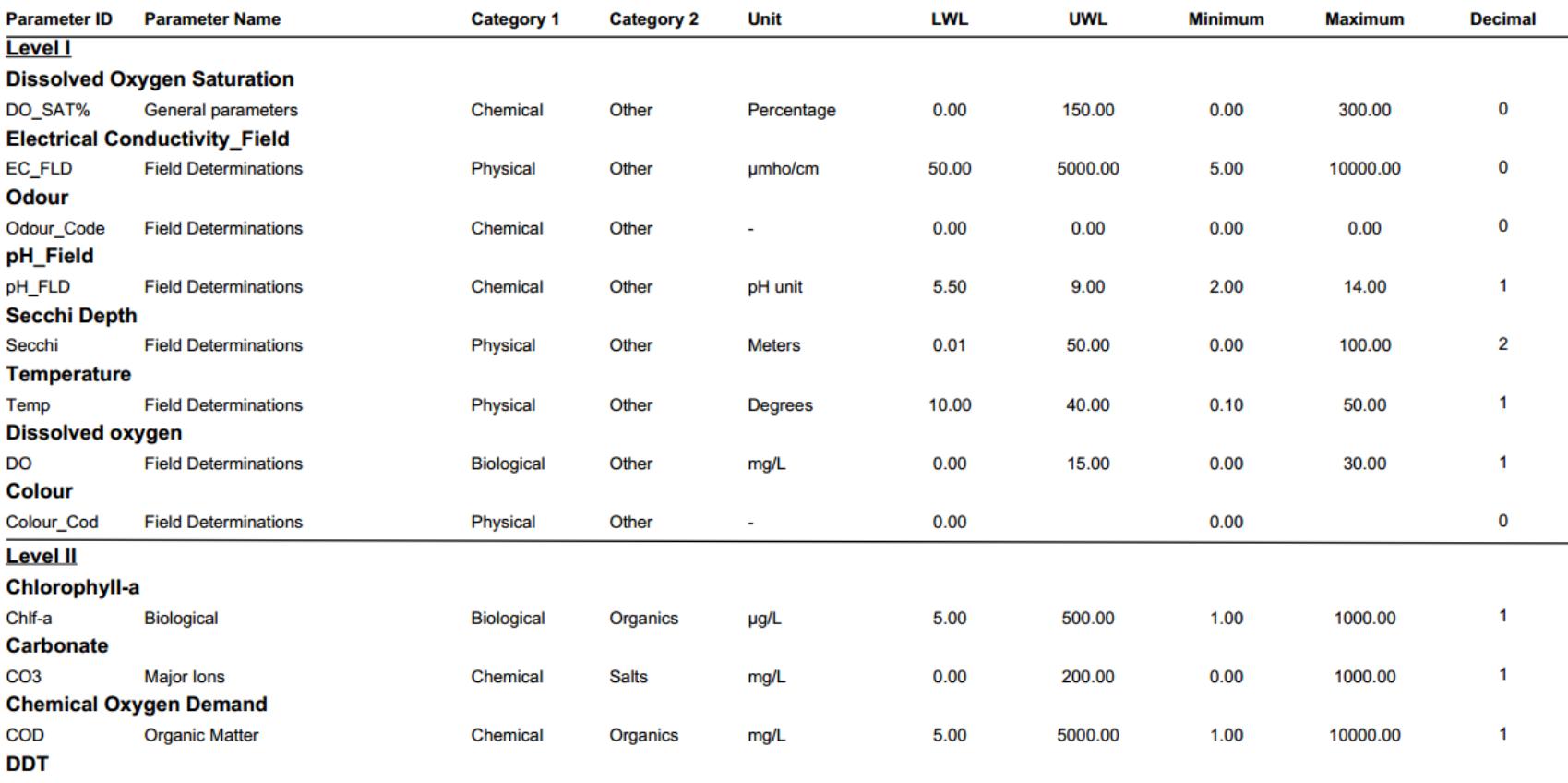

Page 1 of 5

31/07/2014

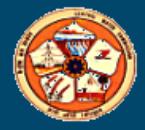

# **Snow Module**

- **Data for all snow parameters can be entered either parameter wise or all parameter at one place**
- **Data frequency is dynamic**
- **Provision of primary validation**
- **Graphical view is generated while entering the data**
- **Basic statistical function is available**
- **Various reports including validation report can be generated**
- **Comparison tools are available**

### **Snow Module**

### e - Surface Water Information System - Data Entry

#### **Snow module**

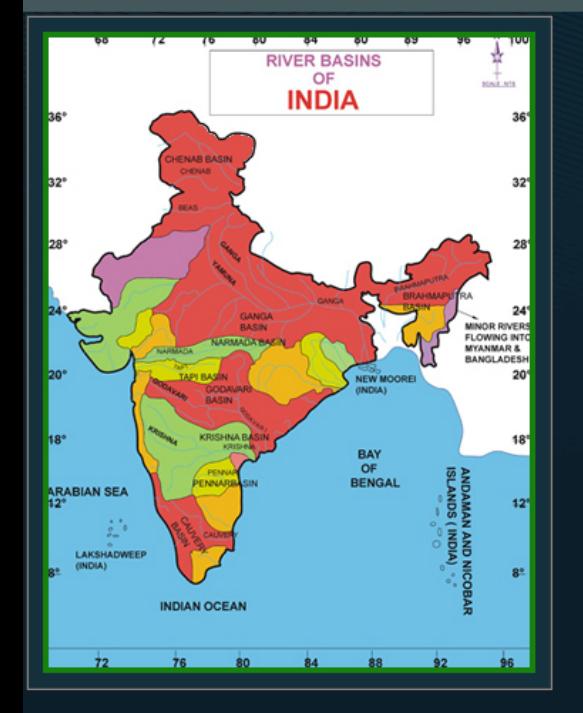

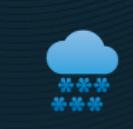

**Snowfall data** 

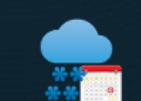

**Combined snowfall** 

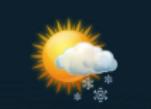

Meteorological data

I A Security Calculator Administrative division Geographic hierarchy A Administrative hierarchy <sup>14</sup> Datatypes I A Import A Expo

**Snow Stake data** 

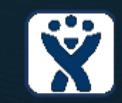

**Snow Survey** 

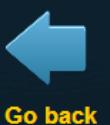

 $\mathbb{I}$ 

**Snow Water Equivalent** 

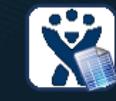

**Snow Survey Summary** 

**User name: Chanchal Chakraborty** 

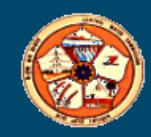

# Data Entry for Snow

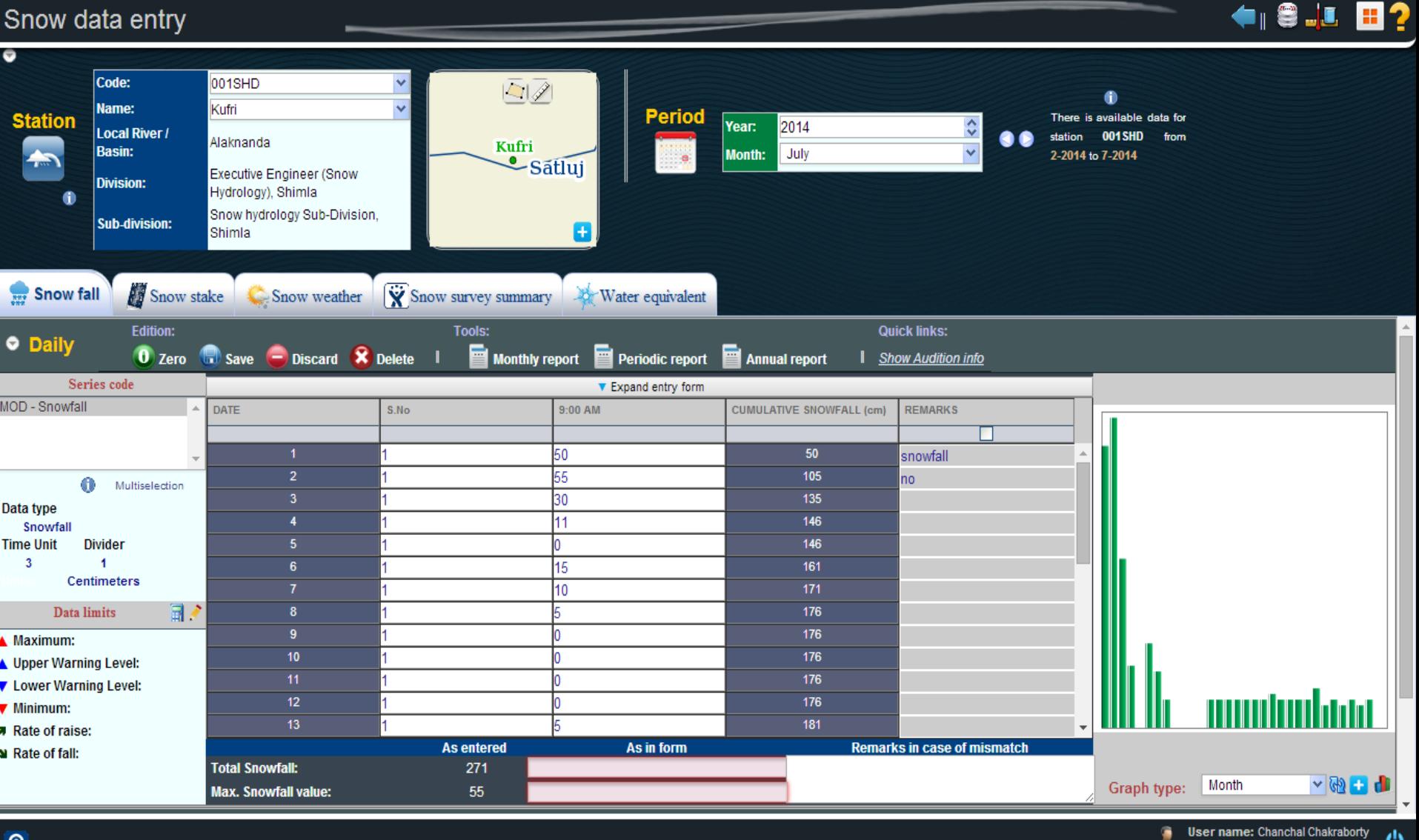

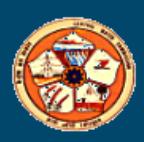

●

User group: 8 groups

### Graph Compare

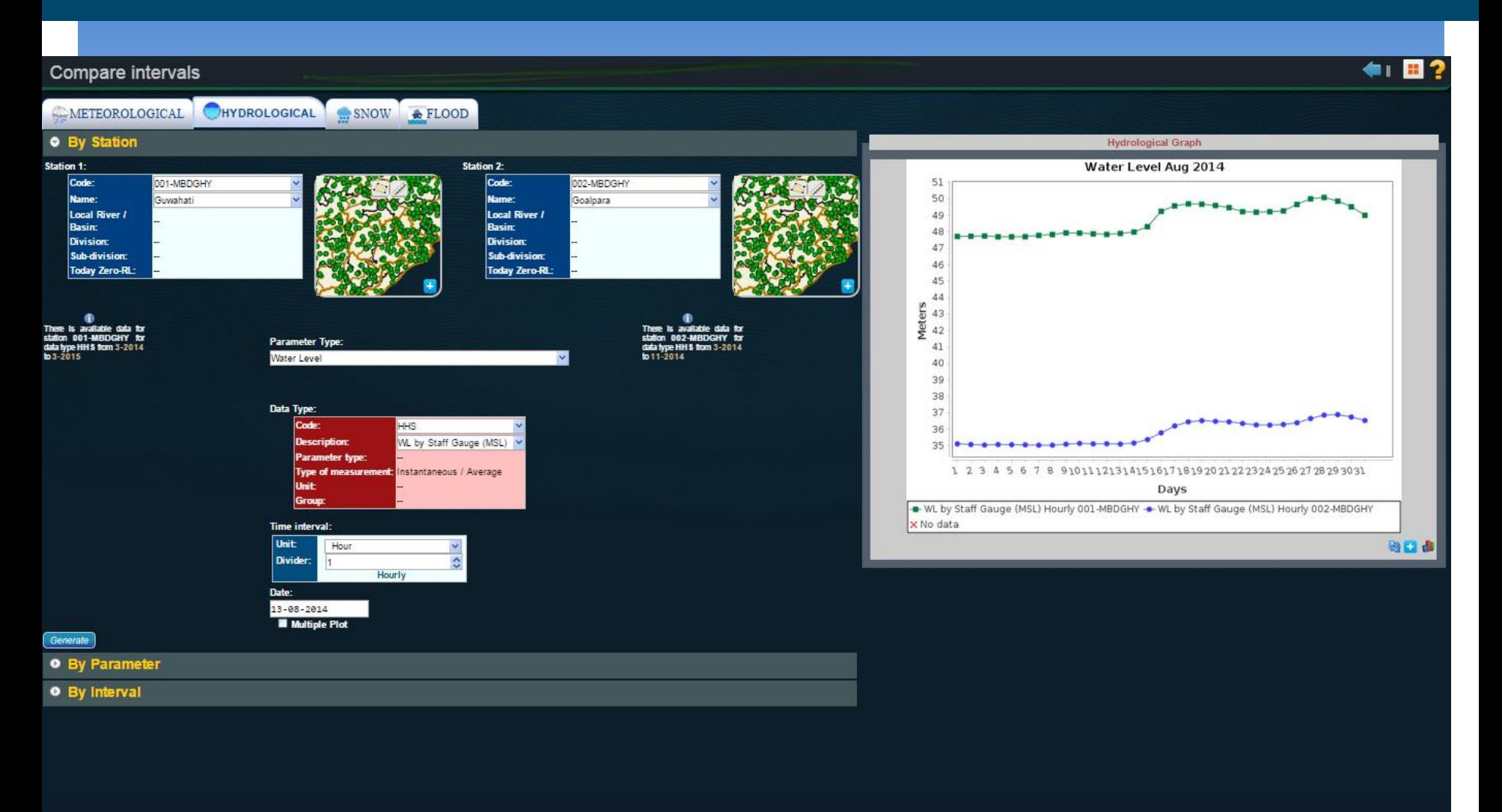

Ö

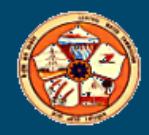

# **Flood Forecasting Module**

- **Data for all base and flood forecasting station can be entered**
- **Data of Inflow and level forecast can be entered**
- **Data frequency is dynamic**
- **Provision of primary validation**
- **Graphical view is generated while entering the data**
- **Basic statistical function is available**
- **Various reports including validation report can be generated**
- **Comparison tools are available**

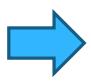

### Flood Forecast Module

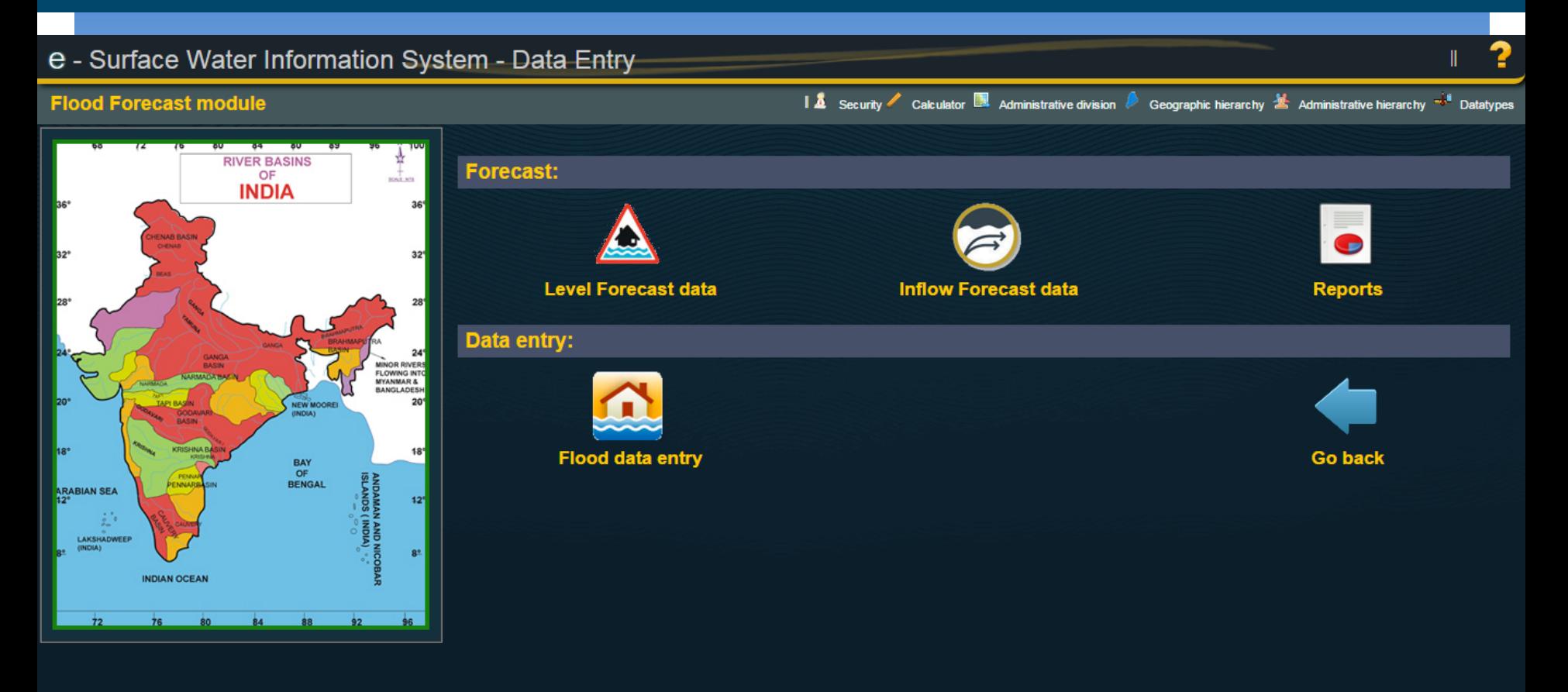

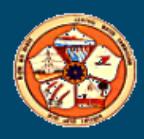

8 **User name: Chanchal Chakraborty** User group: 8 groups

ტ

## Data Entry for Level Forecast

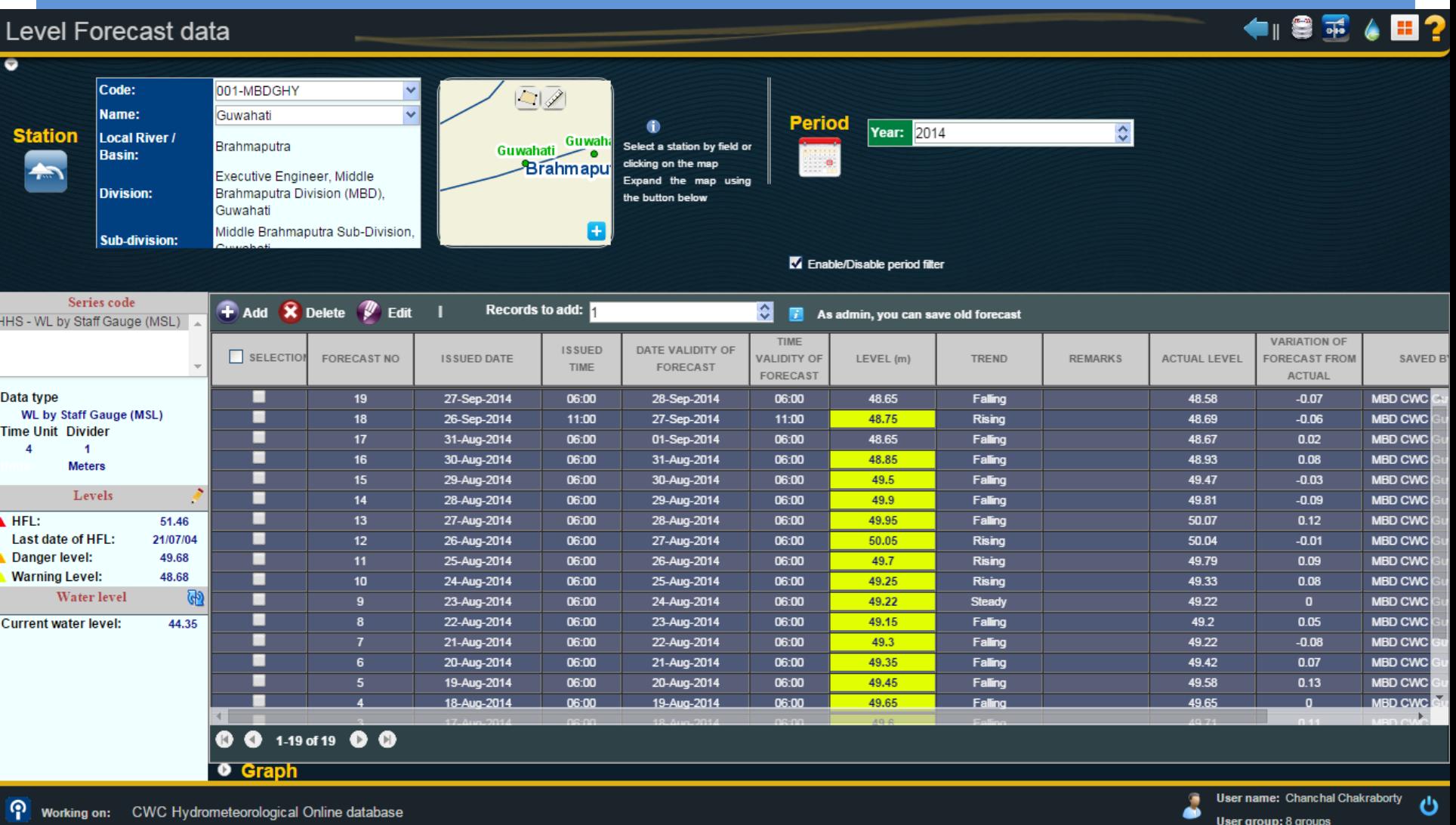

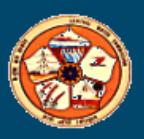

# Data Entry for Inflow Forecast

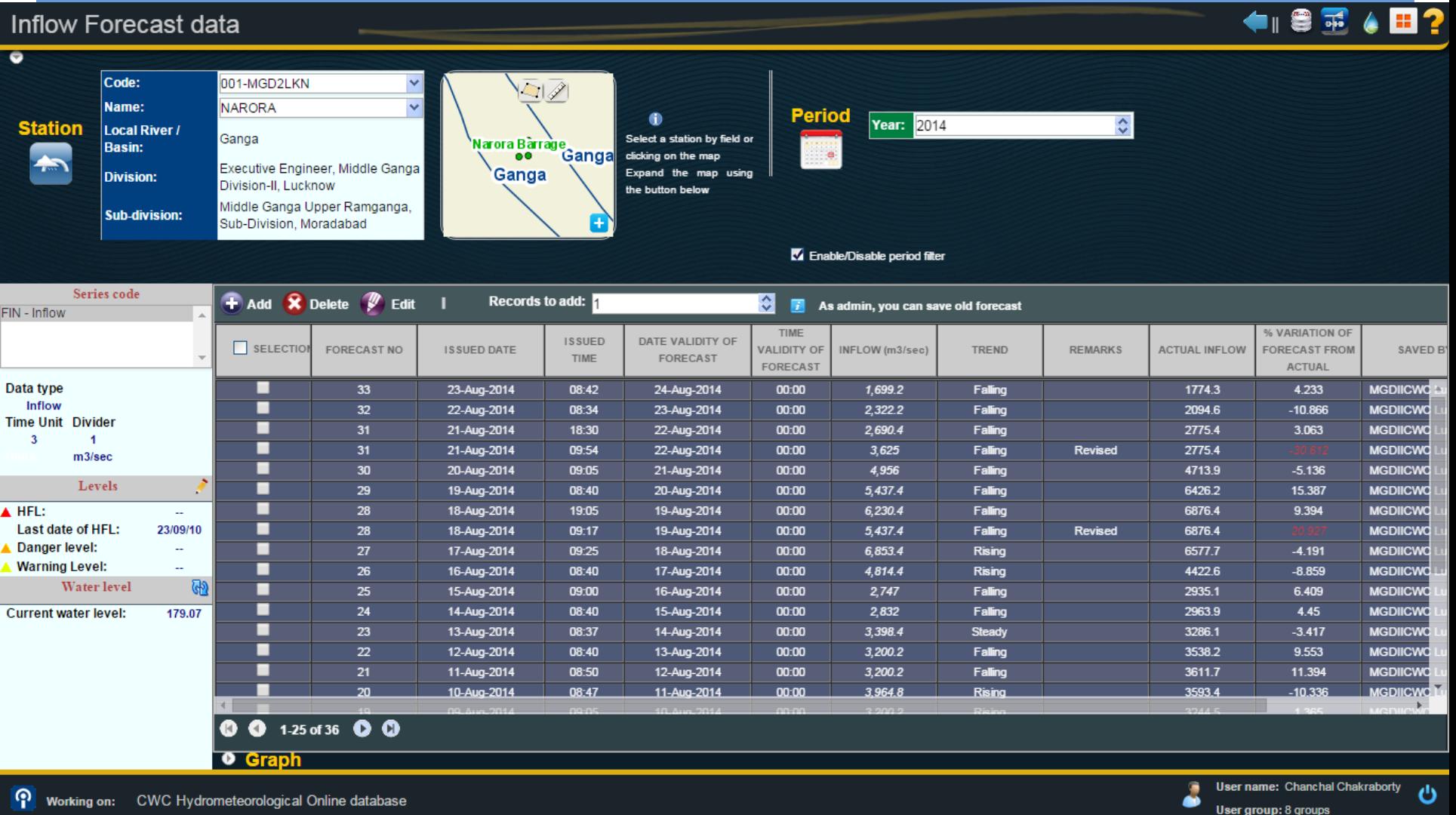

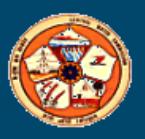

### Data Entry for Flood Data

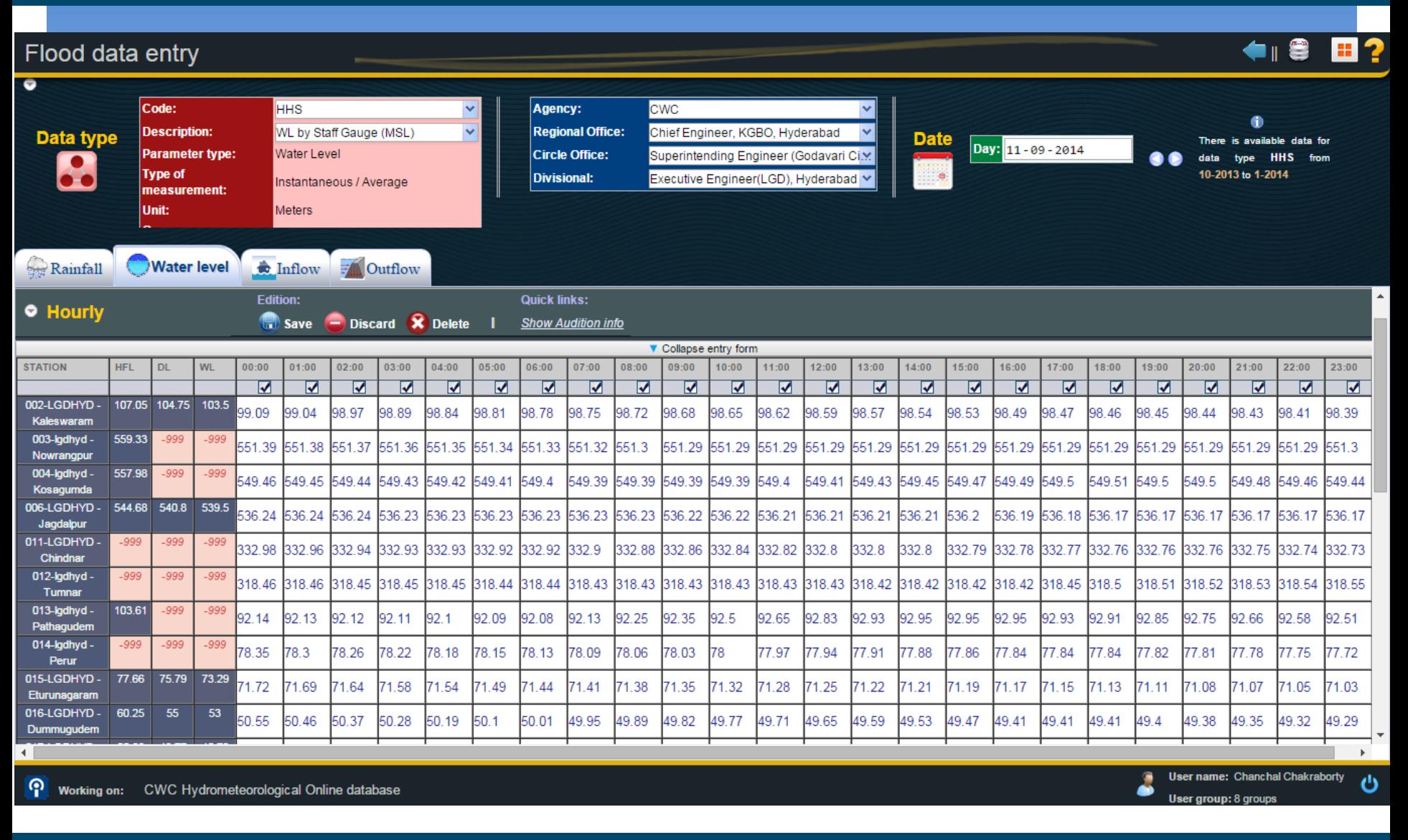

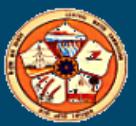

### Various Flood Forecast reports

### **Flood Forecast reports**

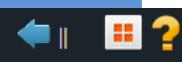

User name: Chanchal Chakraborty

User group: 8 groups

୬

3

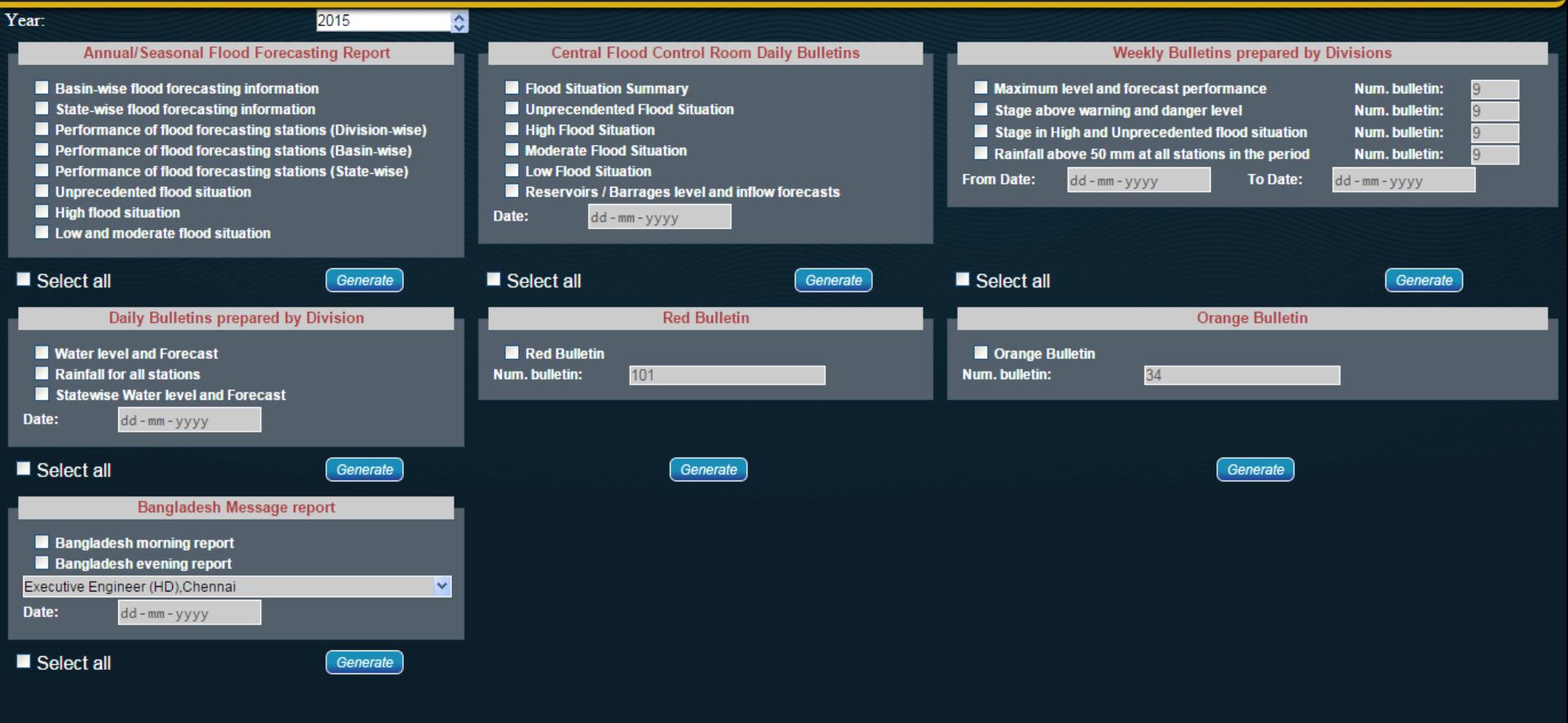

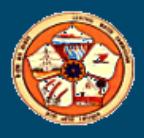

## Report- Daily Flood Bulletin issued by CFCR

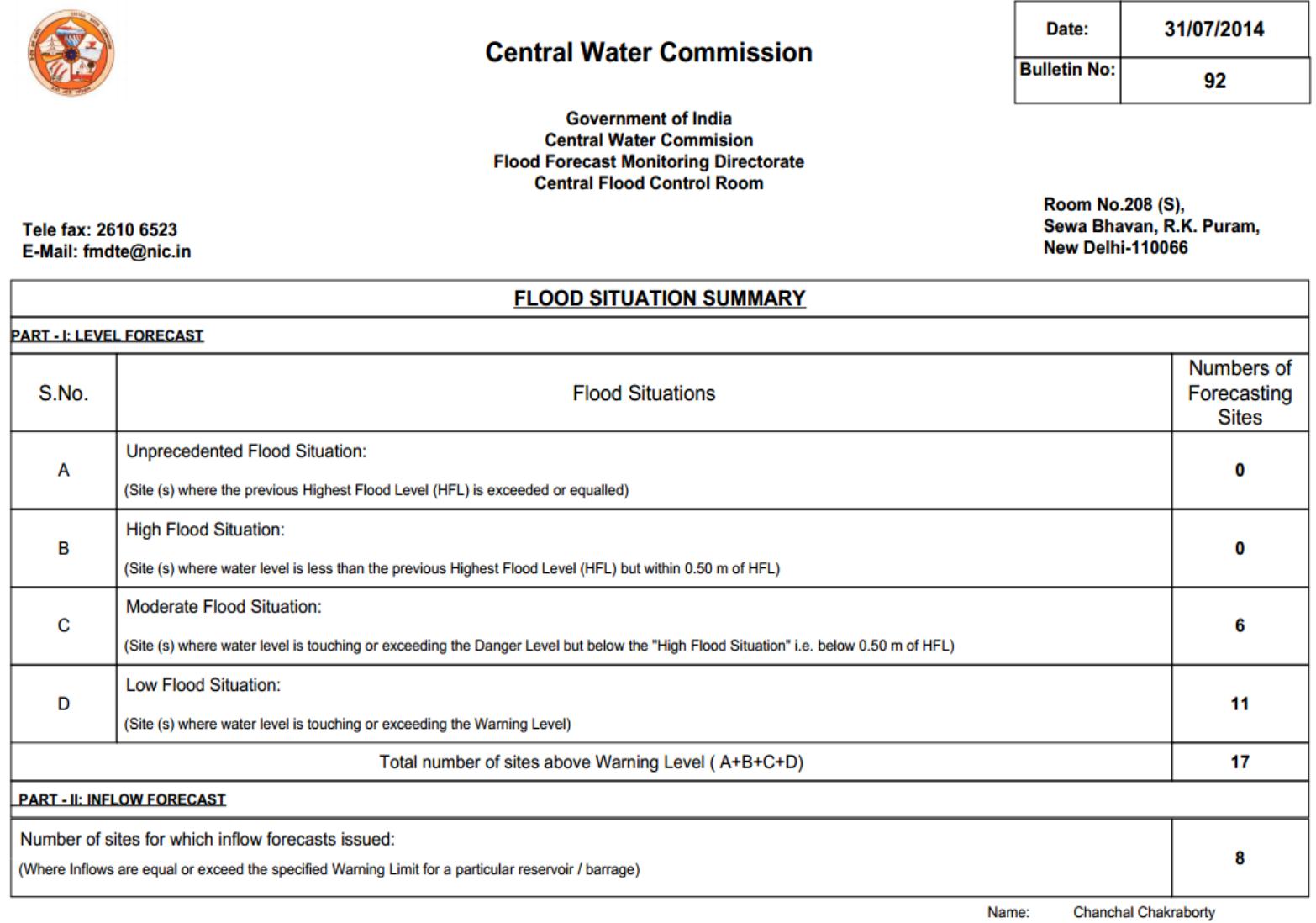

Designation Software Developer

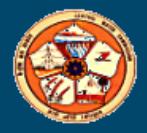

### Weekly Report prepared by Division

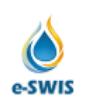

#### **Central Water Commission**

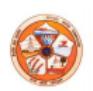

 $\blacktriangle$ 

Weekly Report on Maximum Flood Level and Flood Forecast Information

Bulletin No: 8 Week: 01/07/2014 - 07/07/2014

#### Division: Executive Engineer, Upper Brahmaputra Division (UBD), Dibrugarh

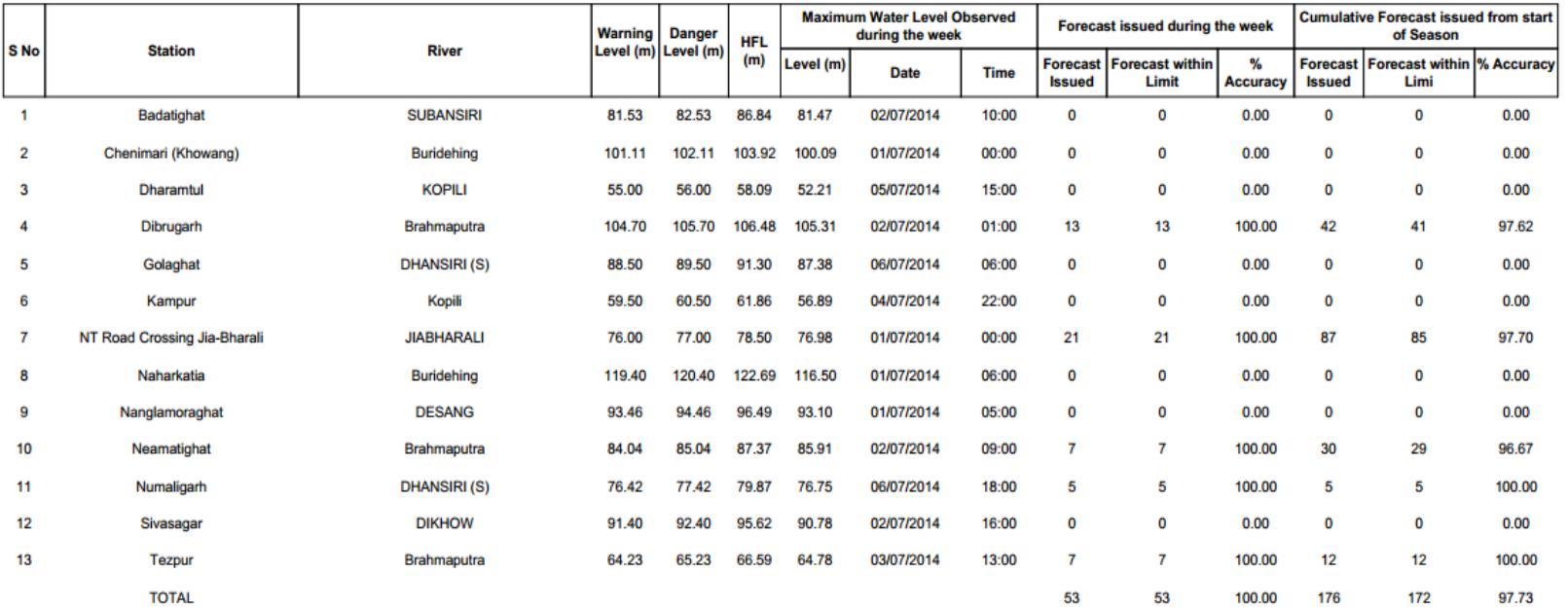

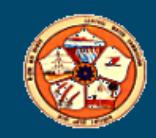

# **Flood Dissemination Module**

- **List based Dissemination**
- **Map Based Dissemination**
- **Current Flood Situation**
- **Flood Bulletins**
- **Unprecedented flood situations**
- **Flood Hydrograph**
- **Displaying both original and revised forecasts.**
- **Sending reports as SMS to a defined list of mobile phone numbers through the service provider as engaged by CWC.**
- **Sending reports as emails to a defined list of email addresses**
- **Generating the SMS of special flood situation as defined and in the format as designed by the divisional/central administrator**

### **Flood Forecasting Web Site URL: http://www.india-water.gov.in/ffs**

Search...

HOME & SITE MAP | CONTACT US

<u>| O</u>

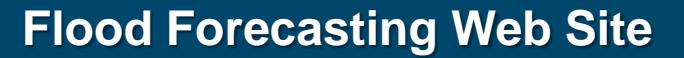

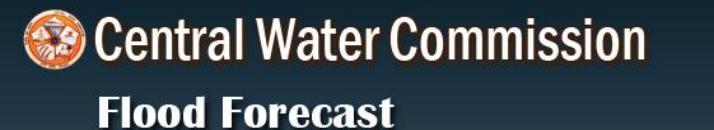

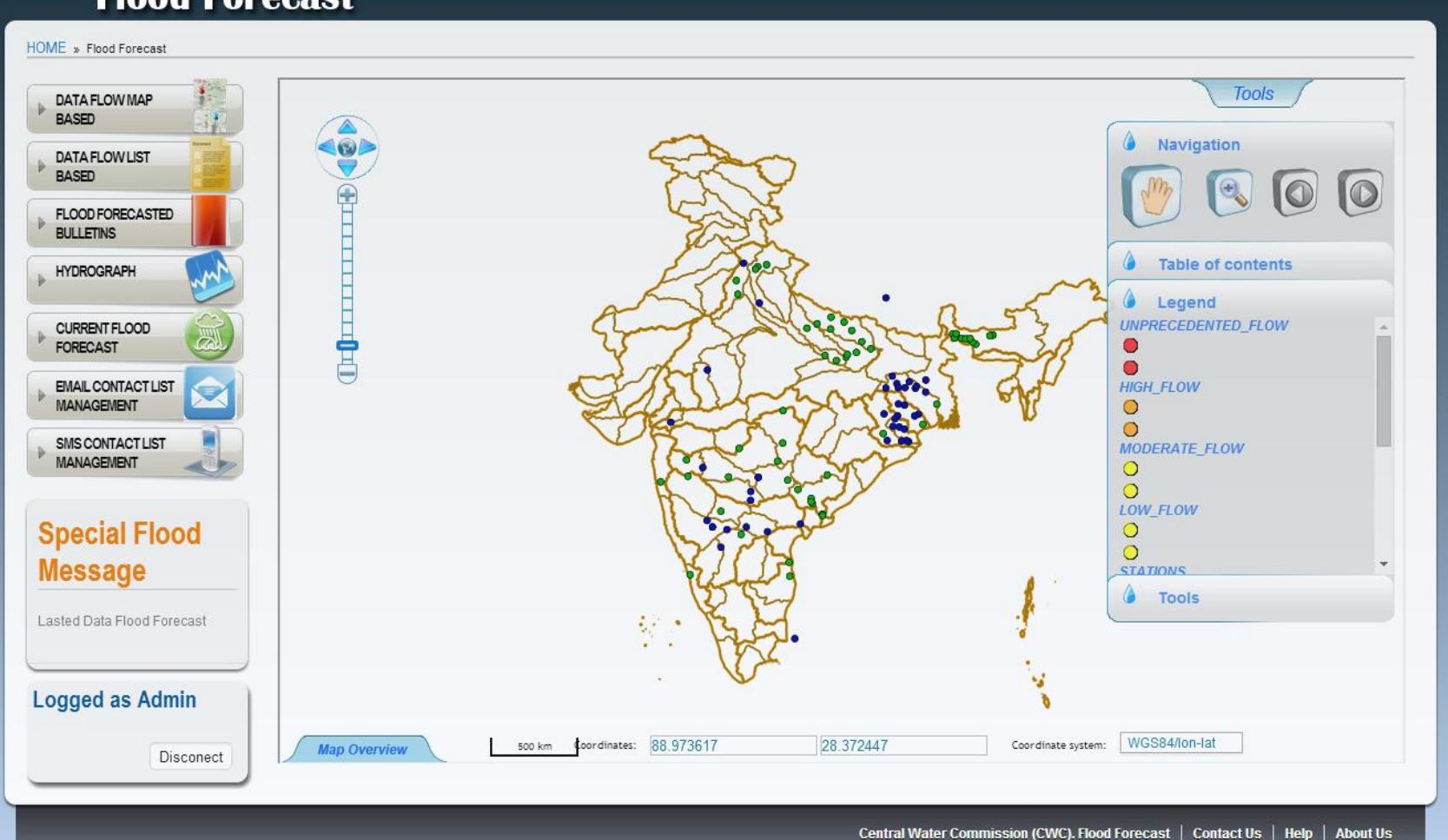

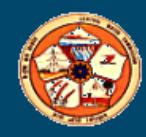

### **Flood Forecasting Web Site URL: http://www.india-water.gov.in/ffs**

**Tools** 

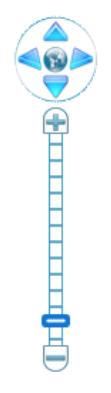

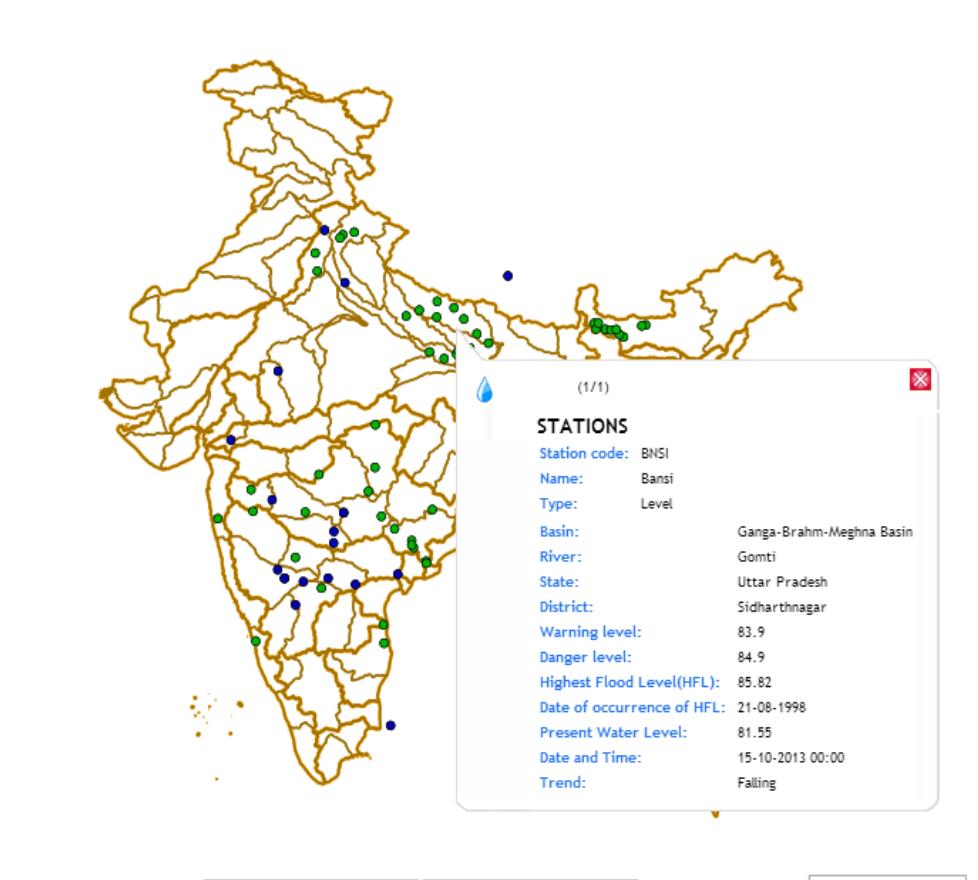

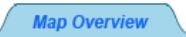

500 km

Coordinates: 111.715354

37.996229

WGS84/lon-lat Coordinate system:

# Central Water Commission

### **Flood Forecast**

#### **HOME » DATA FLOW LIST BASED**

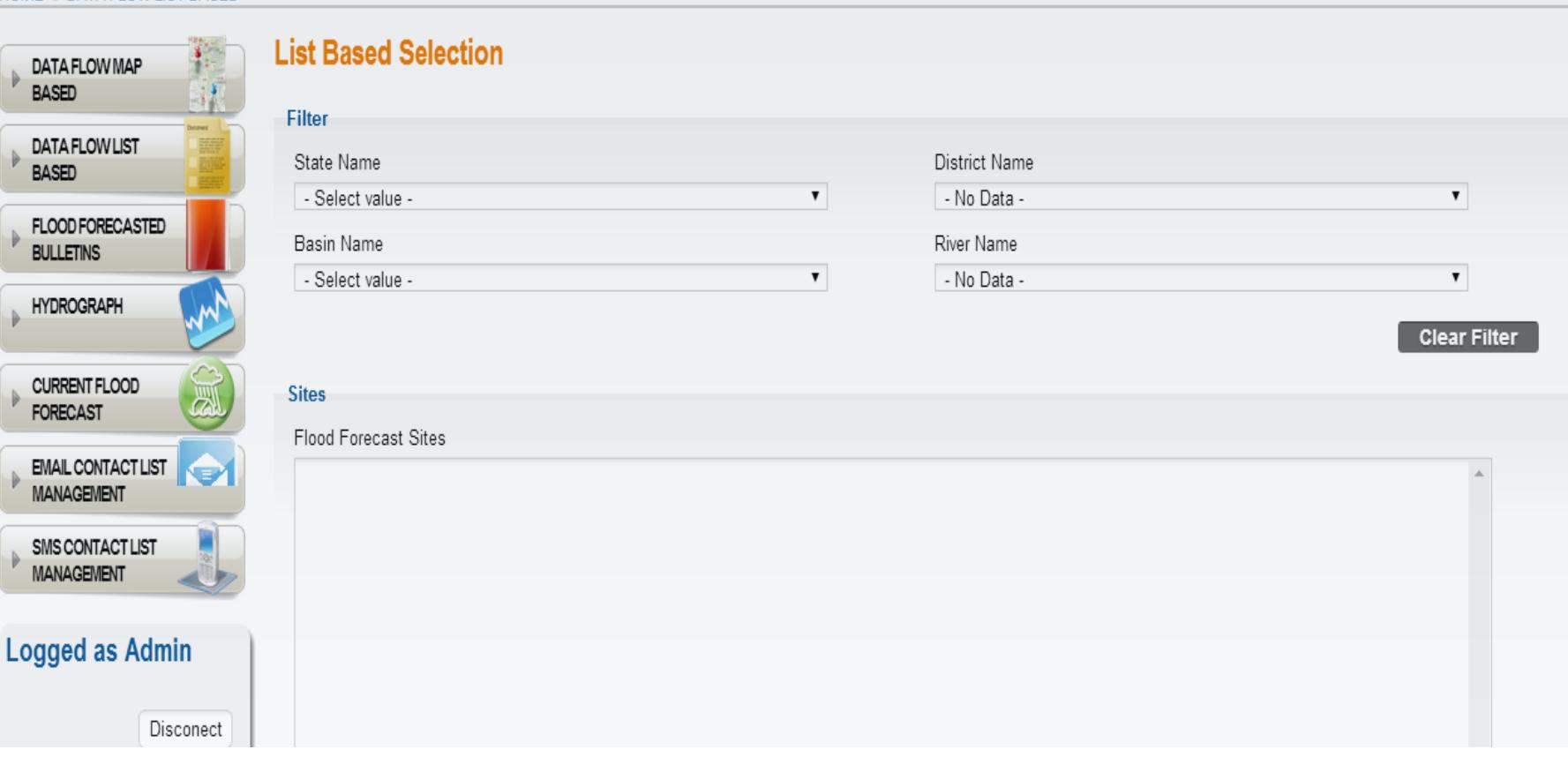

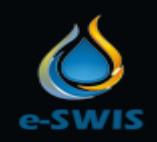

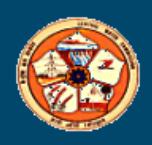

### **Static/Semi-static Characteristics URL: http://www.india-water.gov.in/ffs**

Search...

↑ HOME | 岛 SITE MAP | ⊠ CONTACT US

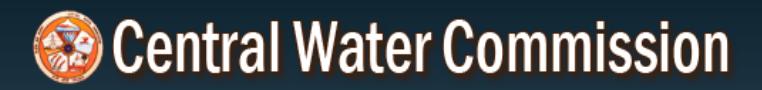

### **Flood Forecast**

#### HOME » DATA FLOW LIST BASED » FLOOD-FORECASTED-SITE

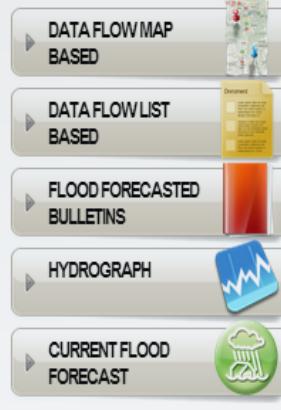

#### **Flood Forecasted Site**

Site Name: Domohani

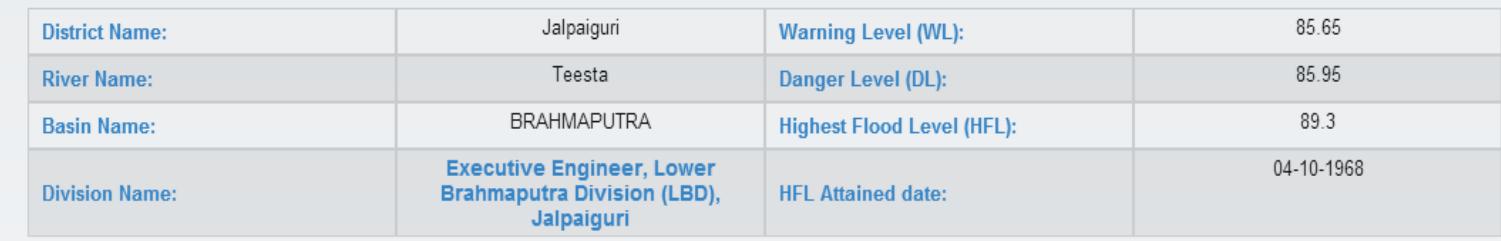

**PRESENT WATER LEVEL** 

#### **Logged as Guest**

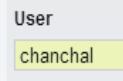

Pass

........

Submit

N

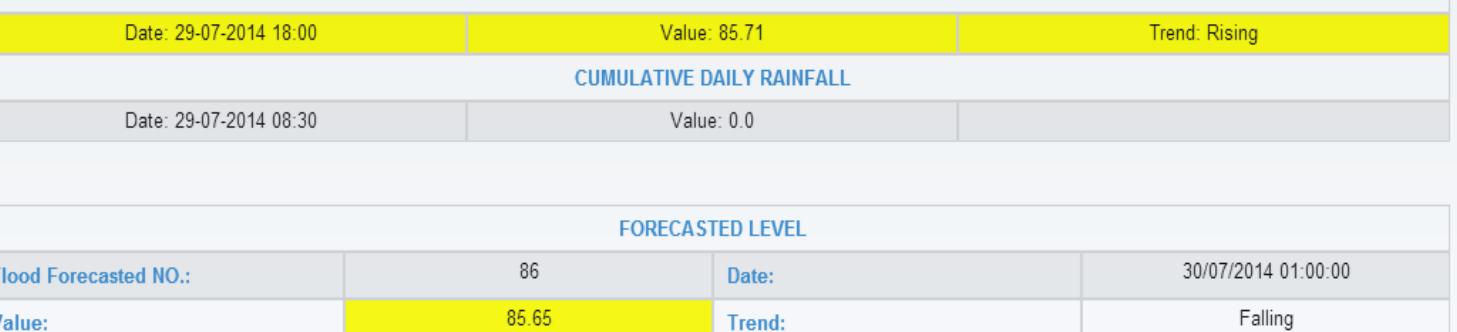

**Go Back** 

**Central Water Commission (CWC). Flood Forecast** 

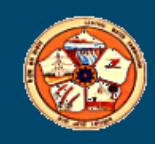

### **Flood Forecasting Bulletins URL: http://www.india-water.gov.in/ffs**

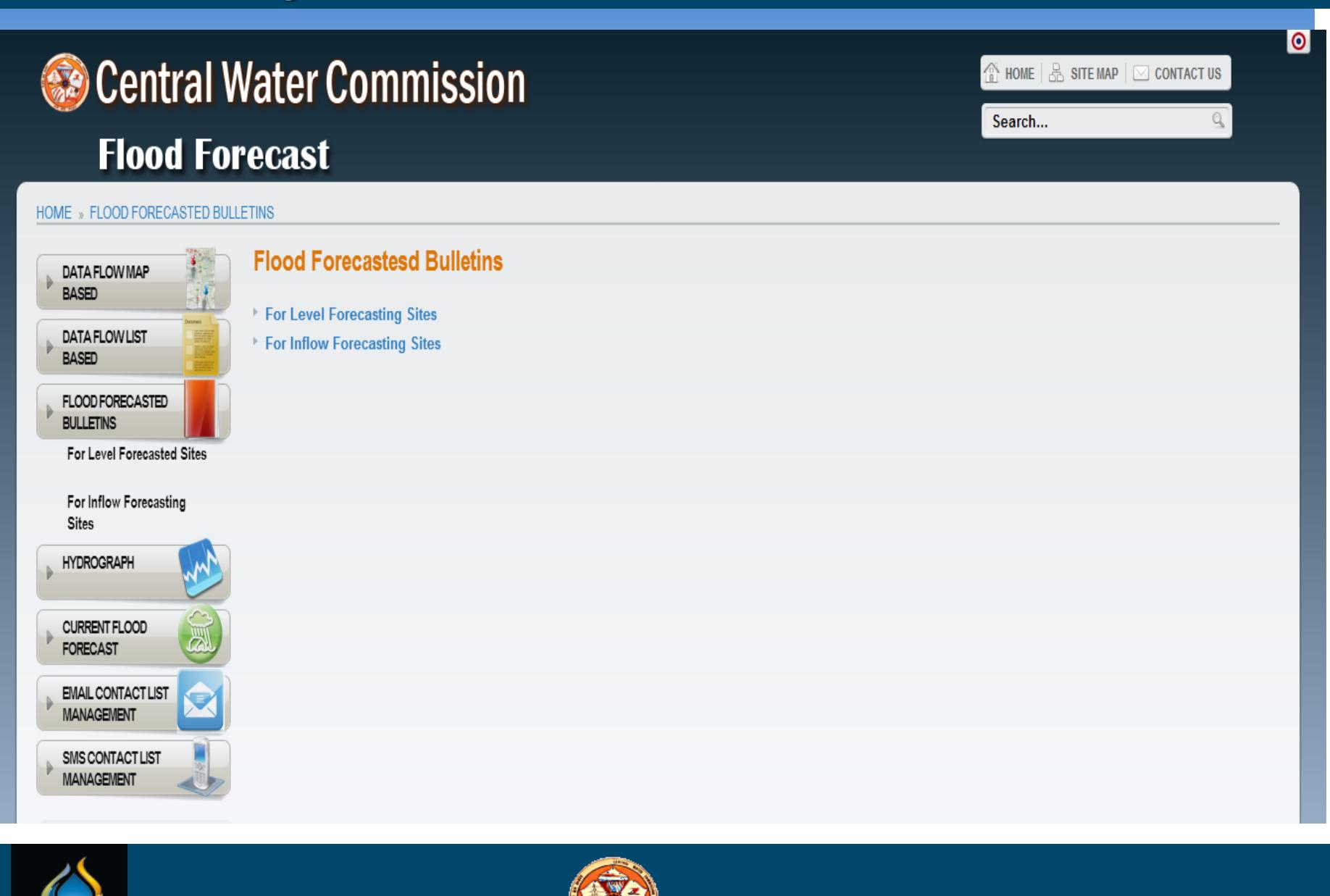

### Central Water Commission

### **Flood Forecast**

#### HOME » FLOOD FORECASTED BULLETINS » FOR LEVEL FORECASTED SITES » LOW FLOOD SITUATION REPORT

#### DATA FLOW MAP **BASED DATA FLOW LIST BASED** FLOOD FORECASTED **BULLETINS** For Level Forecasted Sites **Unprecedented Flood Situation Report High Flood Situation** Report Moderate Flood Situation Report Low Flood Situation Report Summary Of 'Sites' Above **Warning Level** For Inflow Forecasting **Sites HYDROGRAPH** CURRENT FLOOD FORECAST **Logged as Guest**

#### User chanchal Pass ........ Submit

#### **Flood Forecasted Bulletins**

#### PART-I: DAILY WATER LEVELS AND FORECASTS FOR LEVEL FORECAST SITES (A COMPILATION AND ANALYSIS REPORT)

D: Low Flood Situations

 $+1$ 

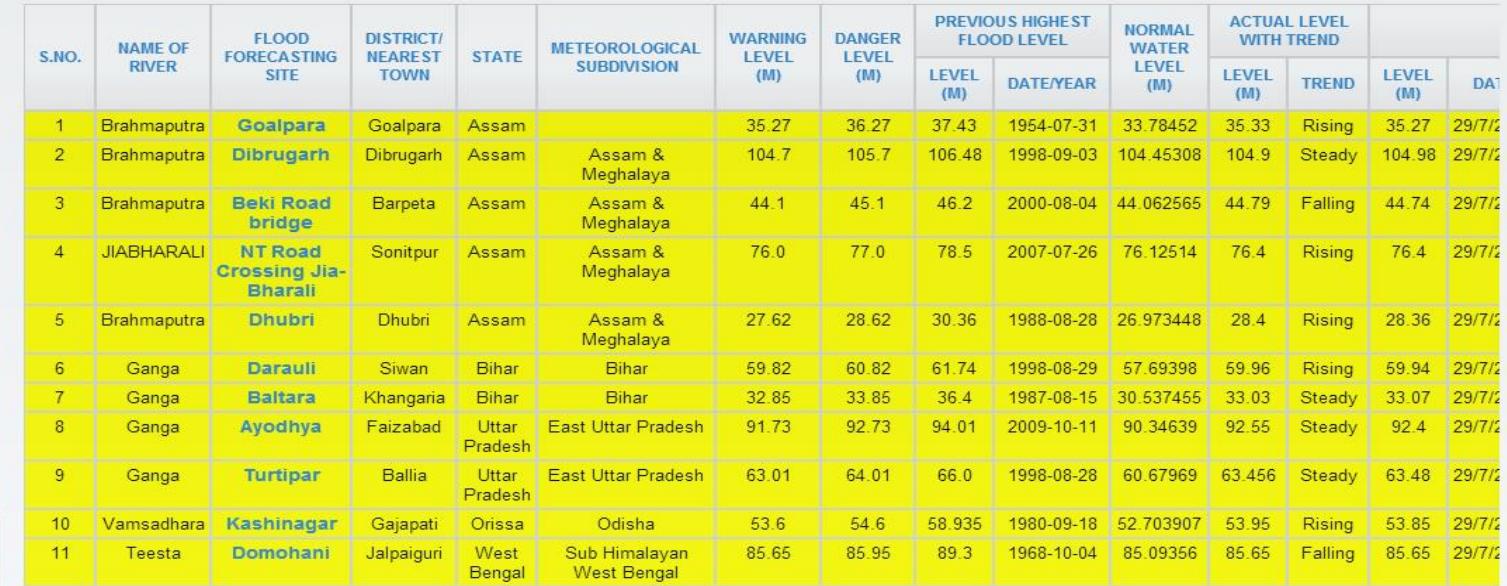

**Go Back** 

**Central Water Commission (CWC). Flood Forecast** 

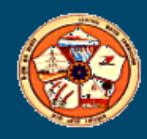

### **Static/Semi-static Characteristics**

### Central Water Commission **Flood Forecast**

 $\circledR$  home  $\mid \circledR$  site map  $\mid \circled{T}$  about us  $\mid \, \simeq$  contact us

**About the Project** 

#### HOME » HYDROGRAPH Hydrograph DATA FLOW MAP **BASED Filter DATA FLOW LIST** State Name Station Name **BASED**  $\pmb{\mathrm{v}}$  $\overline{\phantom{0}}$ West Bengal Ghugumari FLOOD FORECASTED **BULLETINS Hydrograph for station Ghugumari HYDROGRAPH** 42.250 42.000 **CURRENT FLOOD** 41.750 **FORECAST** 41.500 **Logged as Guest** 41.250 User 41,000  $HFL = 0.5$ chanchal 40.750 Pass 40.500 **Danger Leve** ........ 40.250 vel (m) 40.000 Submit  $\epsilon$ 39.750 Warning Level  $\frac{3}{2}$  39.500 39.250 39.000 38.750 38,500 38,250 38,000 37.750 37.500 26-07-2014 00:00 26-07-2014 12:00 27-07-2014 00:00 27-07-2014 12:00 28-07-2014 00:00 28-07-2014 12:00 29-07-2014 00:00 29-07-2014 12:00 Date / Time - Actual Water Level

**Central Water Commission (CWC). Flood Forecast** 

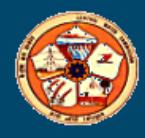

### Central Water Commission

### **Flood Forecast**

#### HOME » CURRENT FLOOD FORECAST

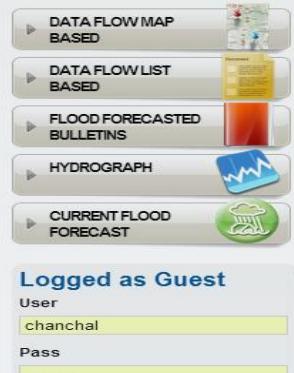

#### **Current Flood Forecast**

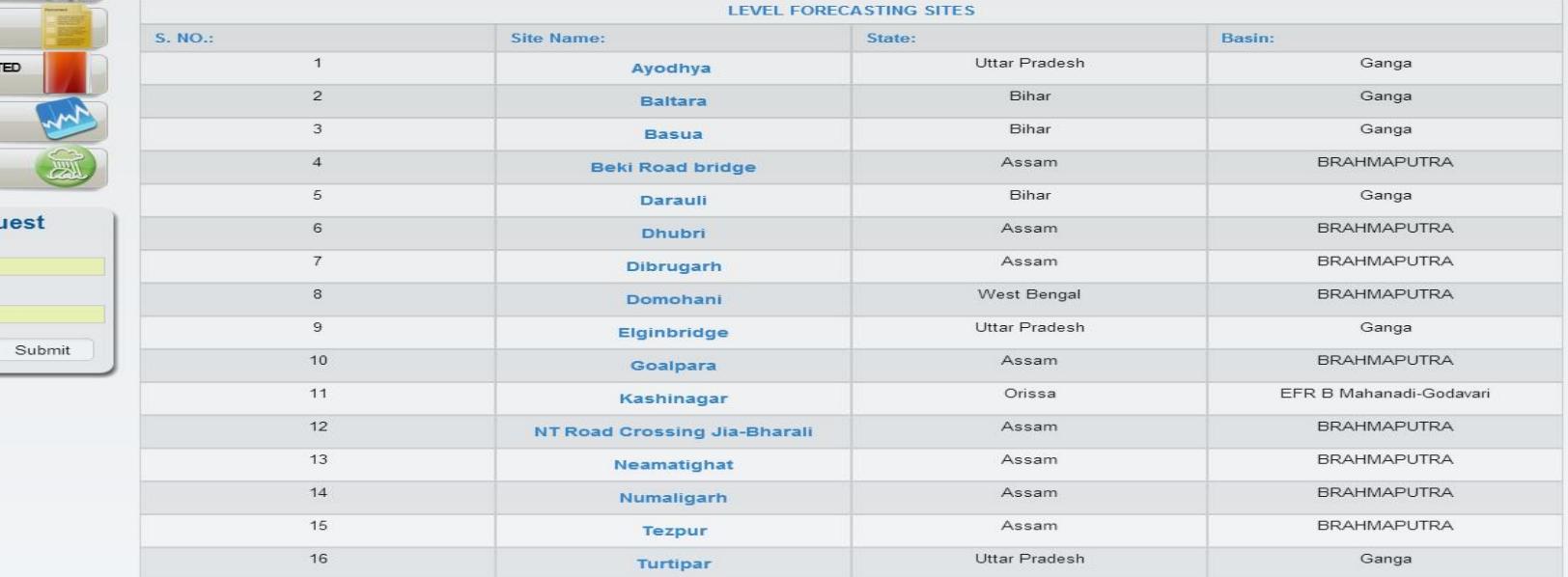

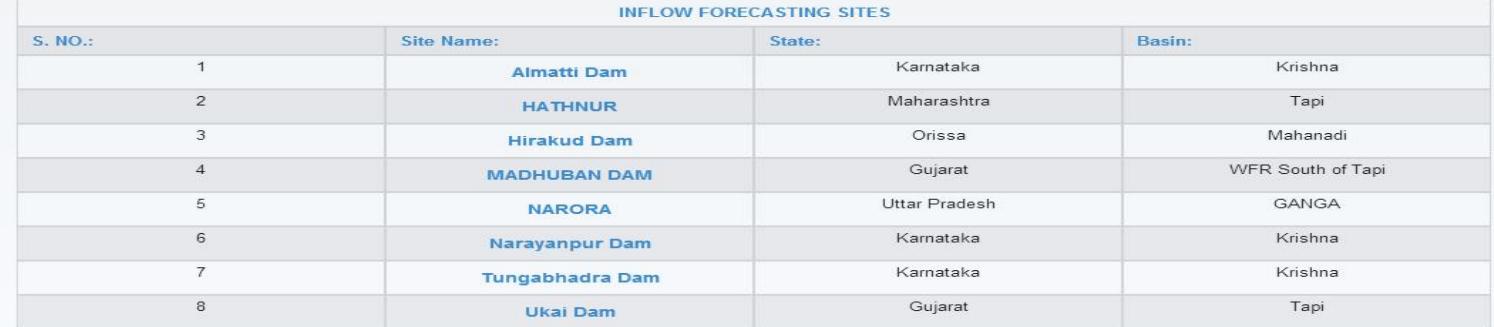

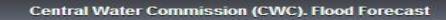

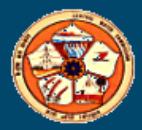

# Central Water Commission

### **Flood Forecast**

#### HOME » CURRENT FLOOD FORECAST » FLOOD-FORECASTED-SITE

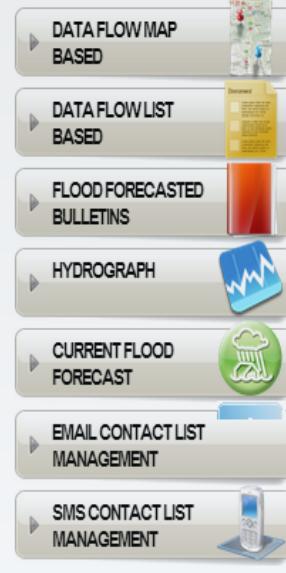

### **Flood Forecasted Site**

#### Site Name: Dummagudem

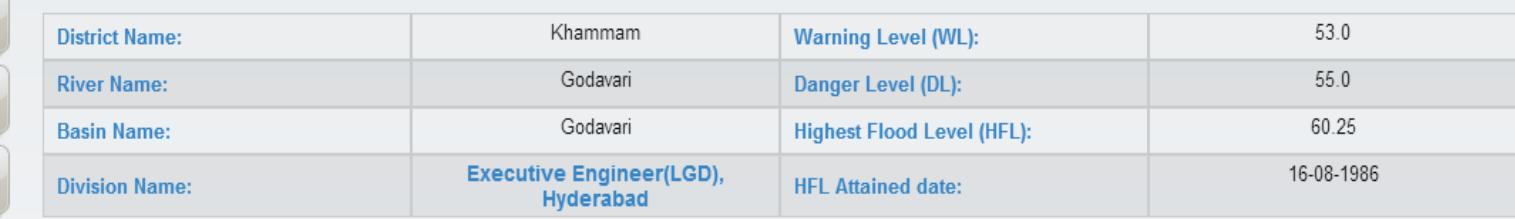

#### **PRESENT WATER LEVEL** Date: 15-04-2014 01:00 **Trend: Rising** Value: 60.0 **CUMULATIVE DAILY RAINFALL** NOT AVAILABLE

### **Logged as Admin**

Disconect

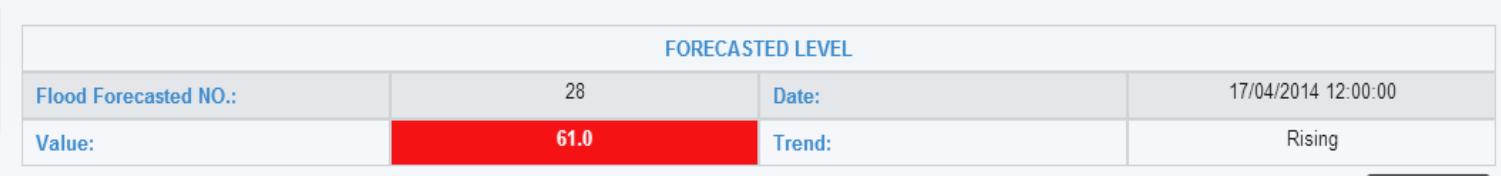

**Go Back** 

Central Water Commission (CWC). Flood Forecast | Contact Us | Help | About Us

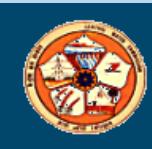

 $\textcircled{f}$  home  $\mid$   $\textcircled{f}$  site map  $\mid$   $\textcircled{f}$  contact us Search...  $Q$ 

BASED

**BULLETINS** 

EMAIL CONTACT LIST<br>MANAGEMENT SMS CONTACT LIST<br>MANAGEMENT

**Logged as Admin** 

### Central Water Commission

Disconect

#### **STATIC CHARACTERIST CONTACT USE THE PROJECT OF CARRY CHARACTERIST ANNOUNCED ABOUT THE PROJECT OF CHARACTERIST MANAGEMENT CONTACT LIST MANAGEMENT** 羊毛 **Contact List Management** DATA FLOW MAP **EREC** DATA FLOW LIST<br>BASED Division: CWC  $\bullet$ **FLOOD FORECASTED** Please select a file to upload contact data: **HYDROGRAPH** Choose File Smsmall.xlsx CURRENT FLOOD<br>FORECAST Upload Data

#### Email

To:

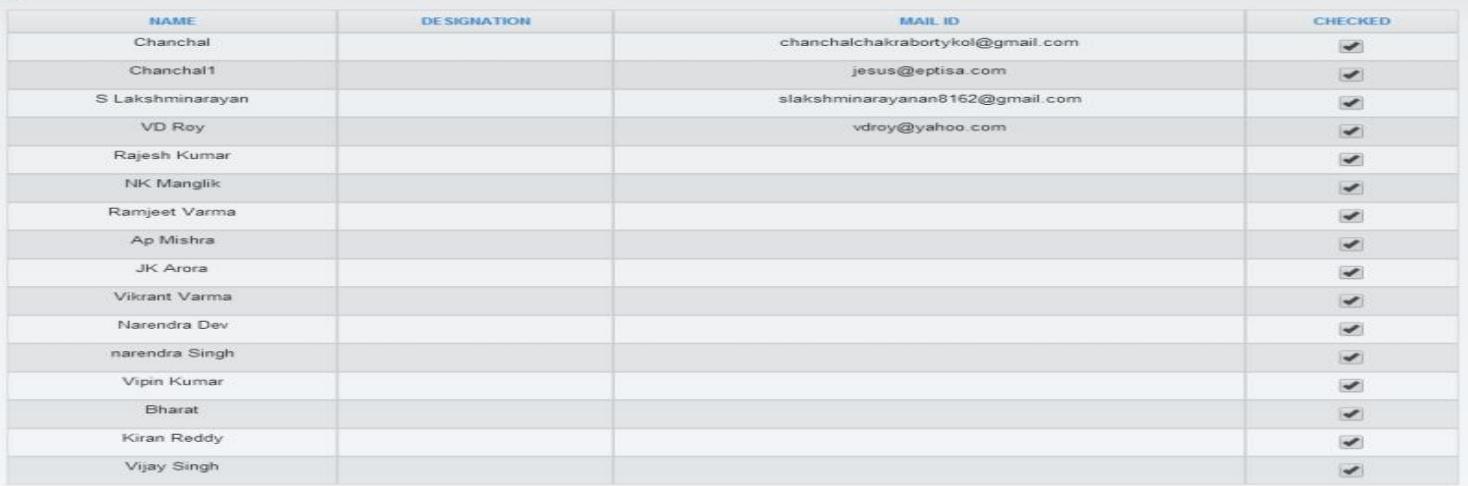

Subject\*:

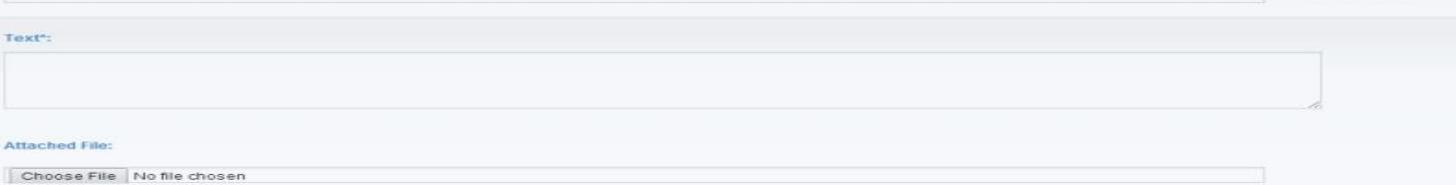

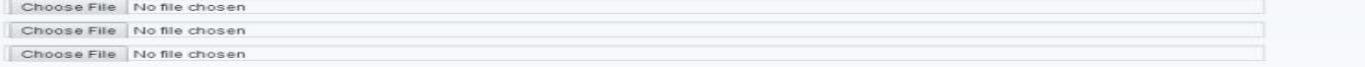

Send Mail

Central Water Commission (CWC). Flood Forecast | Contact Us | Help | About Us

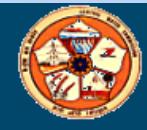

# **Solution Commission**<br> **Static Commission**<br> **Static Commission**<br> **ELONE** S SMS CONTACT LIST MANAGEMENT

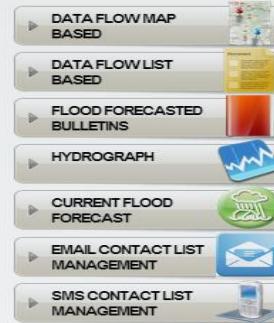

Logged as Admin

Disconect

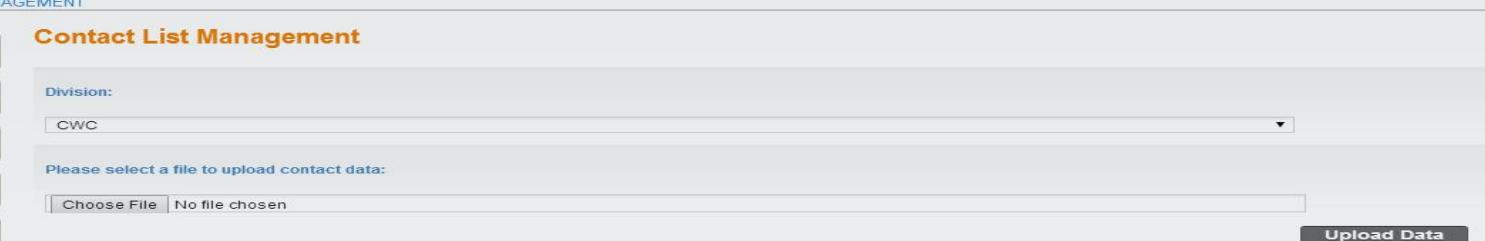

#### **SMS**

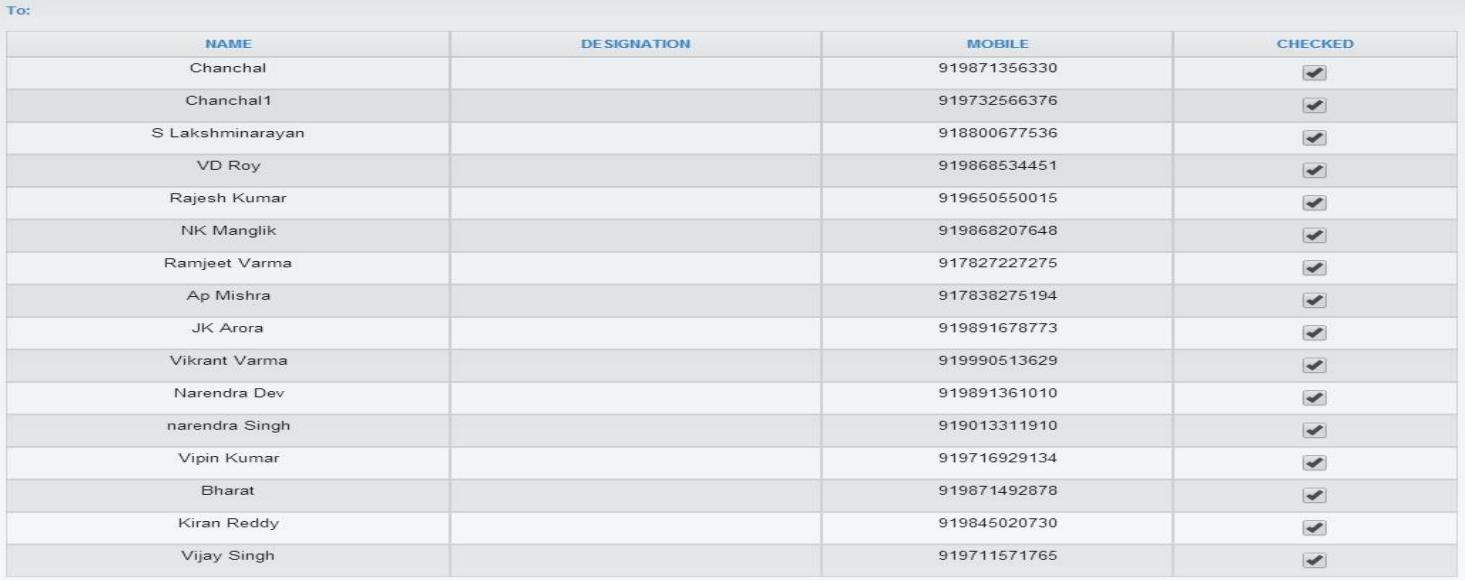

Text\*:

Send SMS

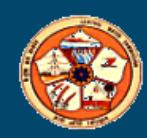

 $\textcircled{A}$  home  $\textcircled{B}$  site map  $\textcircled{I}$  contact us

## Mobile Application for Stage Discharge Summery

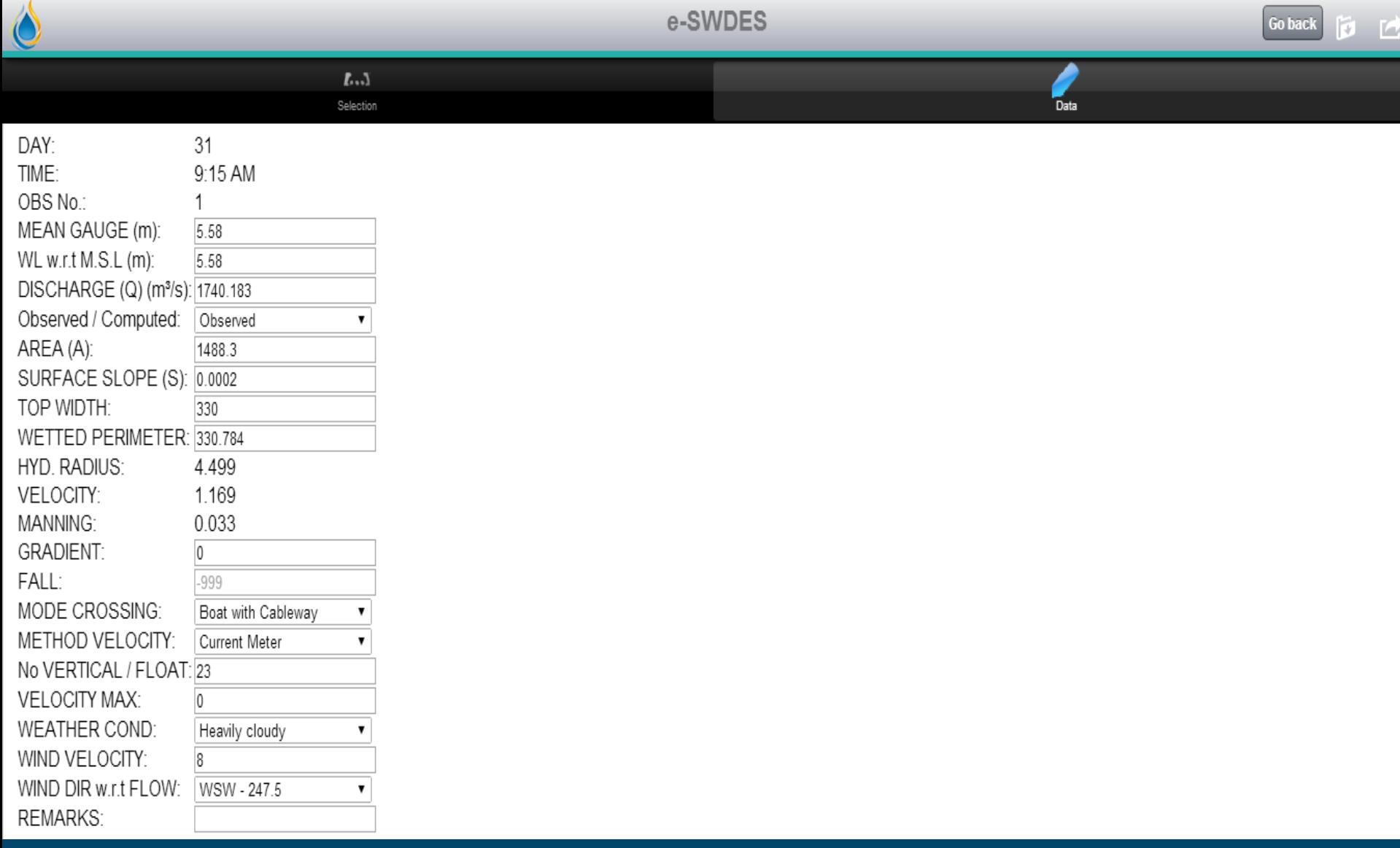

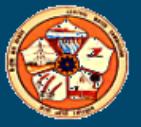
# **Reservoir Module**

- **Data for all reservoir monitoring station can be entered**
- **Data frequency is dynamic**
- **Provision of primary validation**
- **Graphical view is generated while entering the data**
- **Basic statistical function is available**
- **Various reports including validation report can be generated**
- **Comparison tools are available**

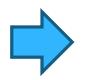

#### Salient Feature of Reservoir

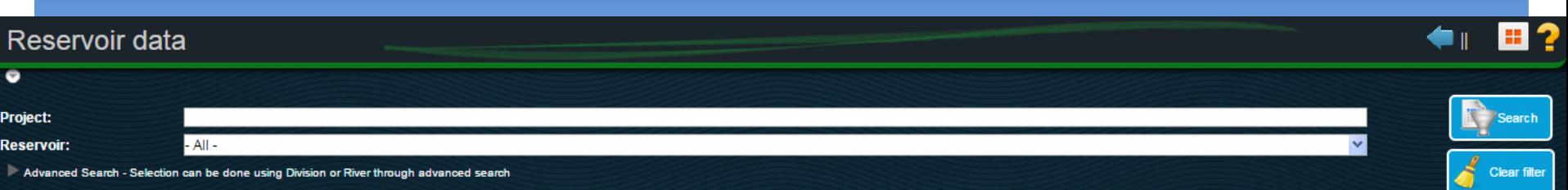

#### **Salient features of Reservoir:**

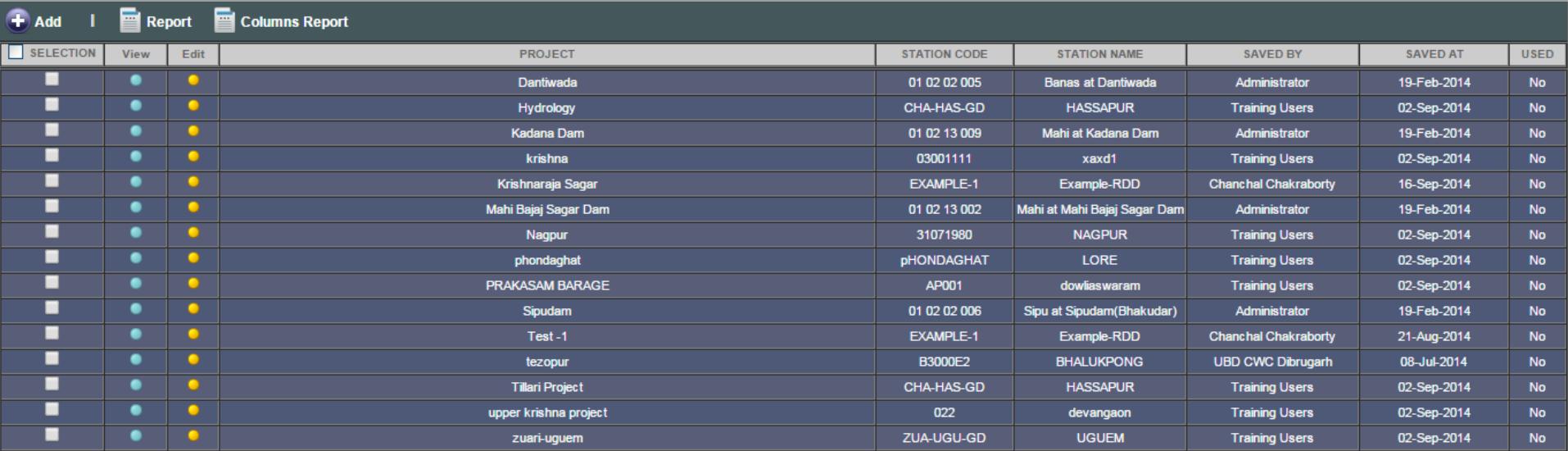

#### **00** 1-15 of 15 0 0

**Actions on selected:** 

**Delete** 

ဂု Working on: CWC Hydrometeorological Online database

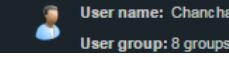

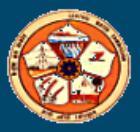

## **Data Validation Module**

- **For Primary and Secondary Validation of the data**
- **Advanced statistical function is available**
- **Various validation report can be generated**
- **Comparison tools are available**
- **Stage-Discharge curve can be generated**

# Secondary Validation

## **1. Validation**

a. Tests on timing errors

i) Facility to display several stations side by side to detect timing errors

- b. Inspection of temporal variation
	- i) Graphical display of multiple station data

in single graph, i.e. flow + rainfall ii) Graphical display of residual series, residual mass curves

c. Inspection of longitudinal/spatial variation i) Tabular and graphical display of data along a profile ii)Graphical display of variables on a map d. Test of relations

i) Scatter plots between variables

- ii) Time series relations by regression, including time shifts, regression of multiple variables, including flow/discharge
- e. Double mass analysis
	- i) Comparison of time series to aggregated or averaged groupings of other series
- f. Hydrological validation
	- i) Volume and time distribution comparisons between observed runoff and basin rainfall

#### **2. Data correction**

- a. Data correction
	- i) Linear Interpolation of missing values
	- ii) Use of regression relations
	- iii) Constant correction across a range of values
	- iv) Drift correction across a range of values
	- v) Time-shifting data

### **3. Processing**

- a. Fitting rating equations
	- i) Simple equations
	- ii) Complex equations, including backwater corrections,
		- shifts due to scour and deposition, unsteady flow
	- iii) Calculations for standard weirs and flumes
- b. Extrapolation of rating equations
	- i) Logarithmic extrapolation, stage-area stage-velocity, Chezy & Manning equations

c. Validation of rating equations i) Test new data against existing ratings d. Hydraulic computations

- i) Calculation of backwater effects by observations of levels and cross sections at downstream points
- e. Stage-Discharge Computations
	- i) Calculate discharge from stage by calculated ratings
- f. Establishment of sediment rating equation i) Calculation of sediment ratings in a similar manner to discharge

## **Data compilation**

a. Aggregation and disaggregation

- i) Transformation of data by aggregation or disaggregation
	- to different time intervals
- b. Creation of derived series
	- i) Minima, maxima, peak over threshold
- c. Computation of areal rainfall
	- i) Basin rainfall by station weights, Theissen polygons, Kriging
- d. Evapotranspiration
	- i) Calculation of PE from meteorological observations

#### Secondary Validation

Ï

URL: http://180.92.171.80/eSWDESSV

e - Surface Water Information System - Data Entry

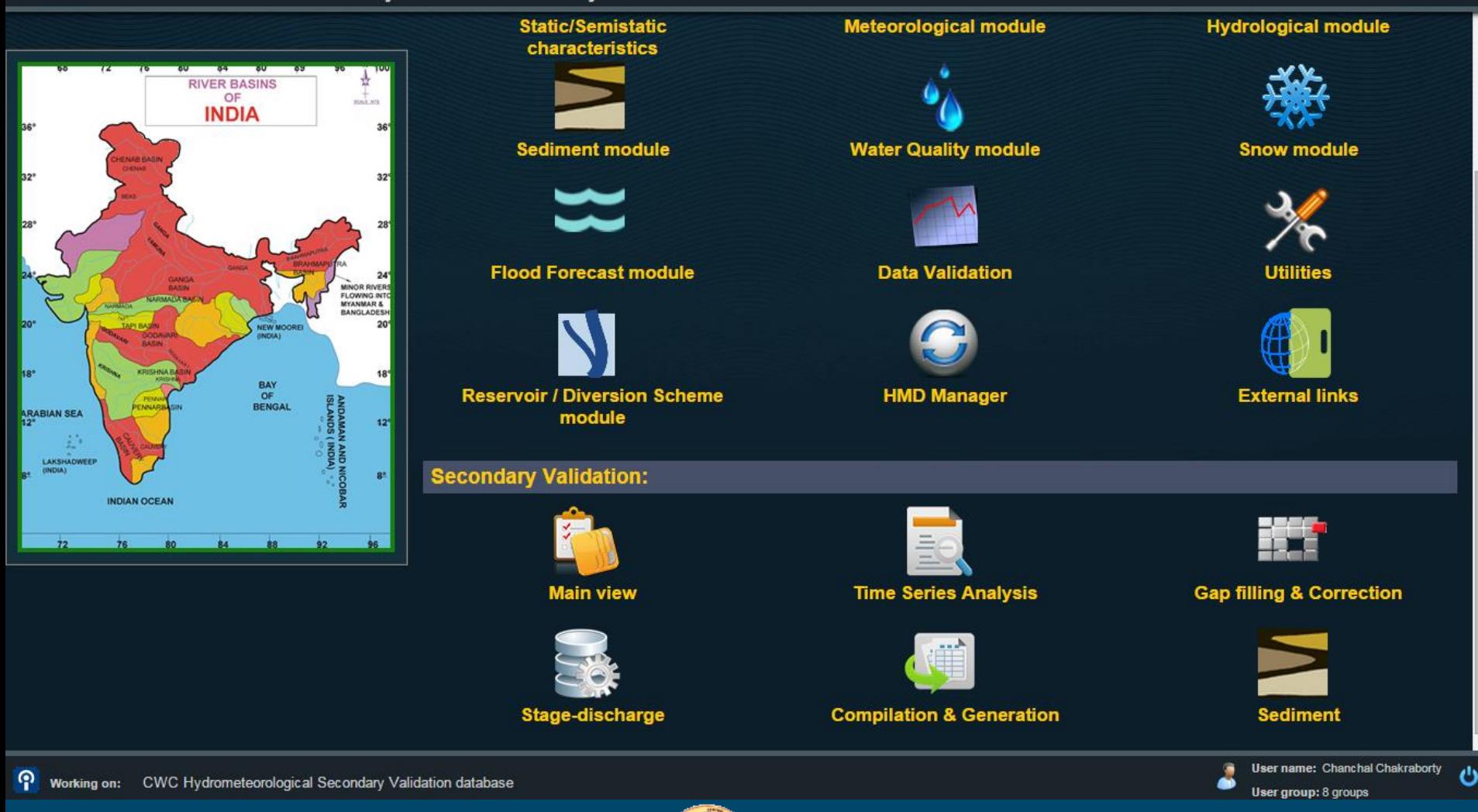

#### Select Stations By Location

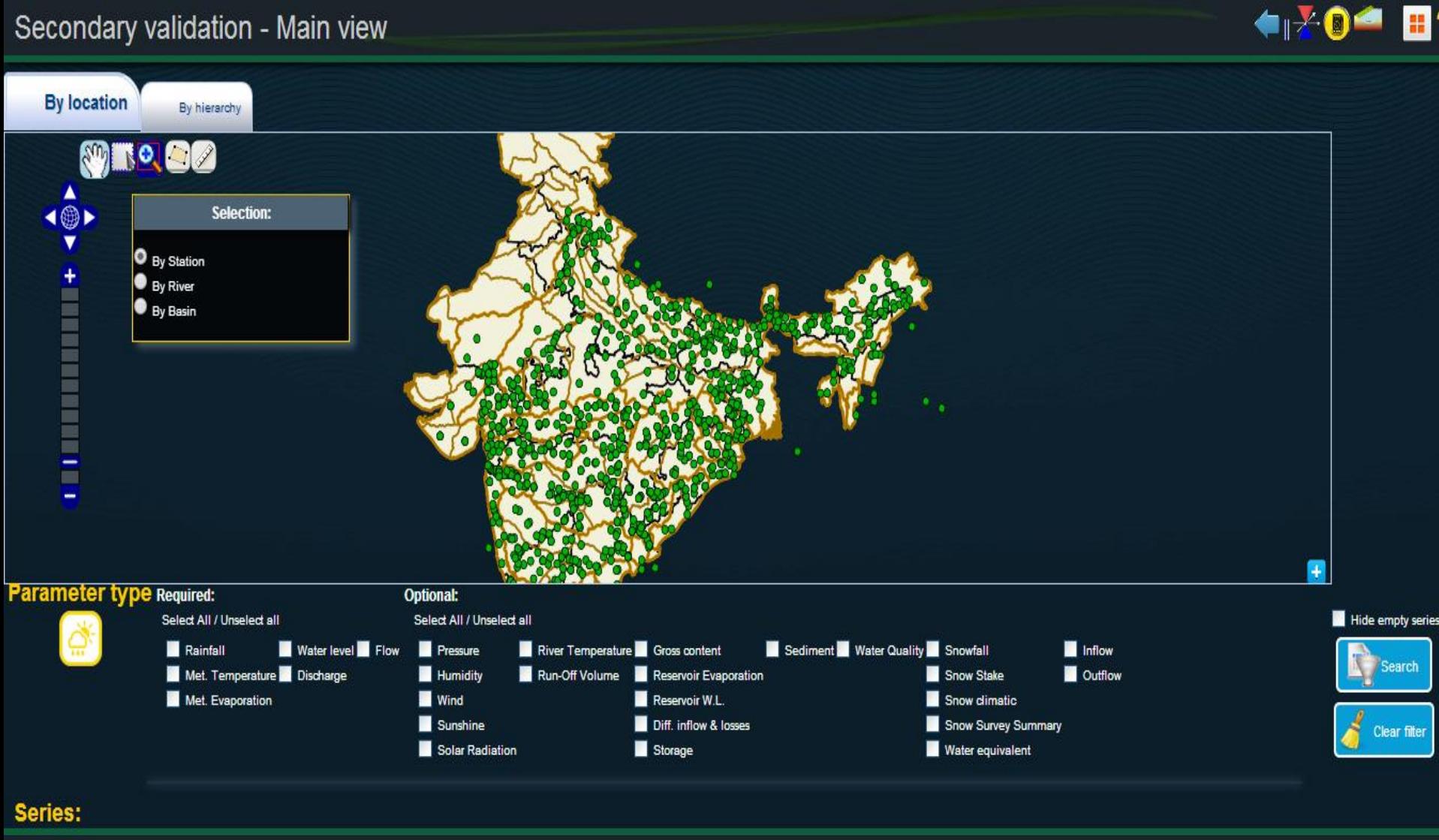

ை…… **MMM That and contract in Accountant Minimizer districts** 

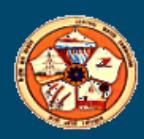

#### Create a New SCENARIO: Click Add to scenario

#### Secondary validation - Main view

#### ←R÷O ⊞ ?

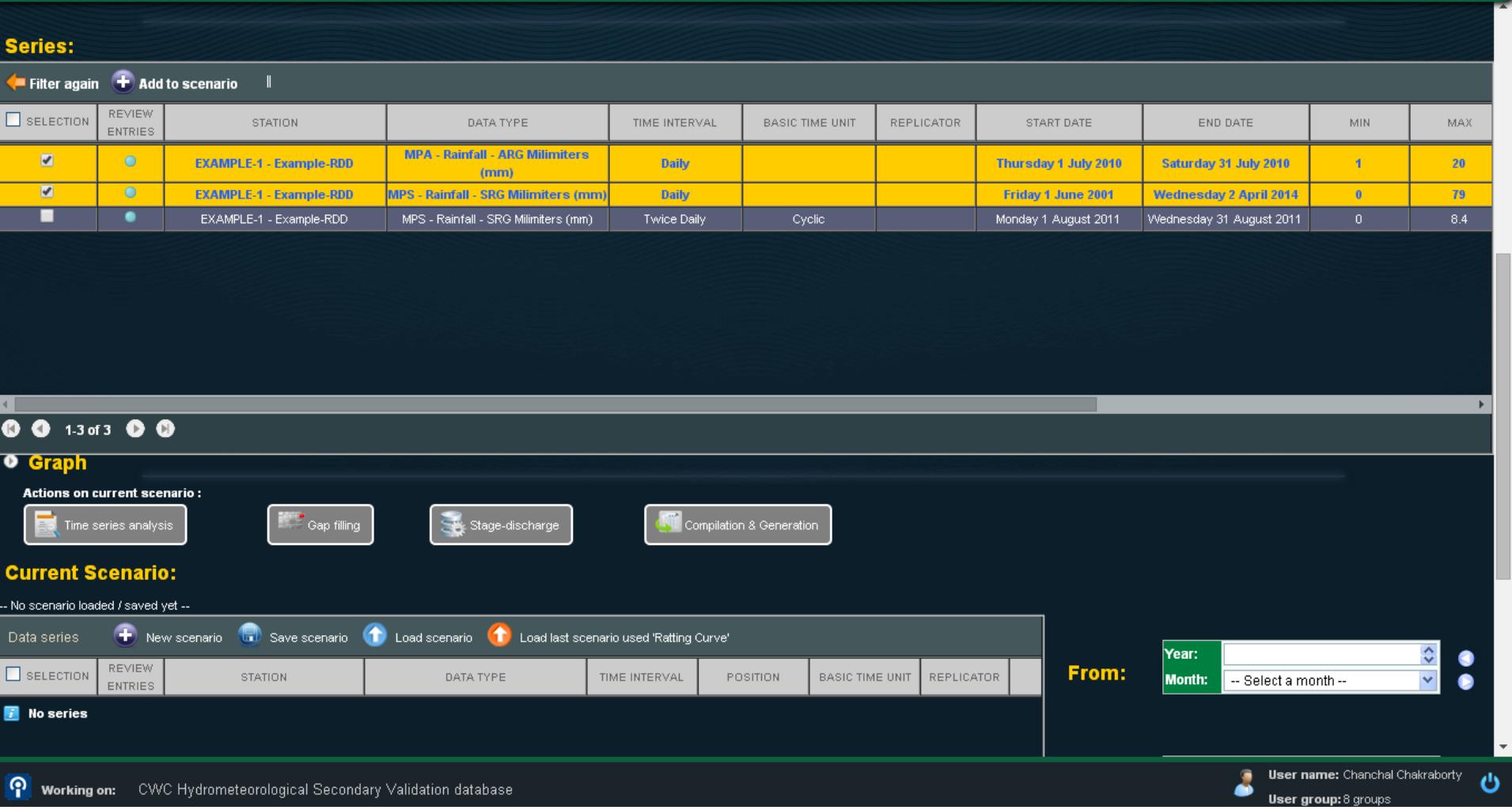

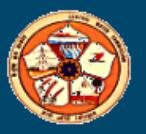

#### Save Scenario

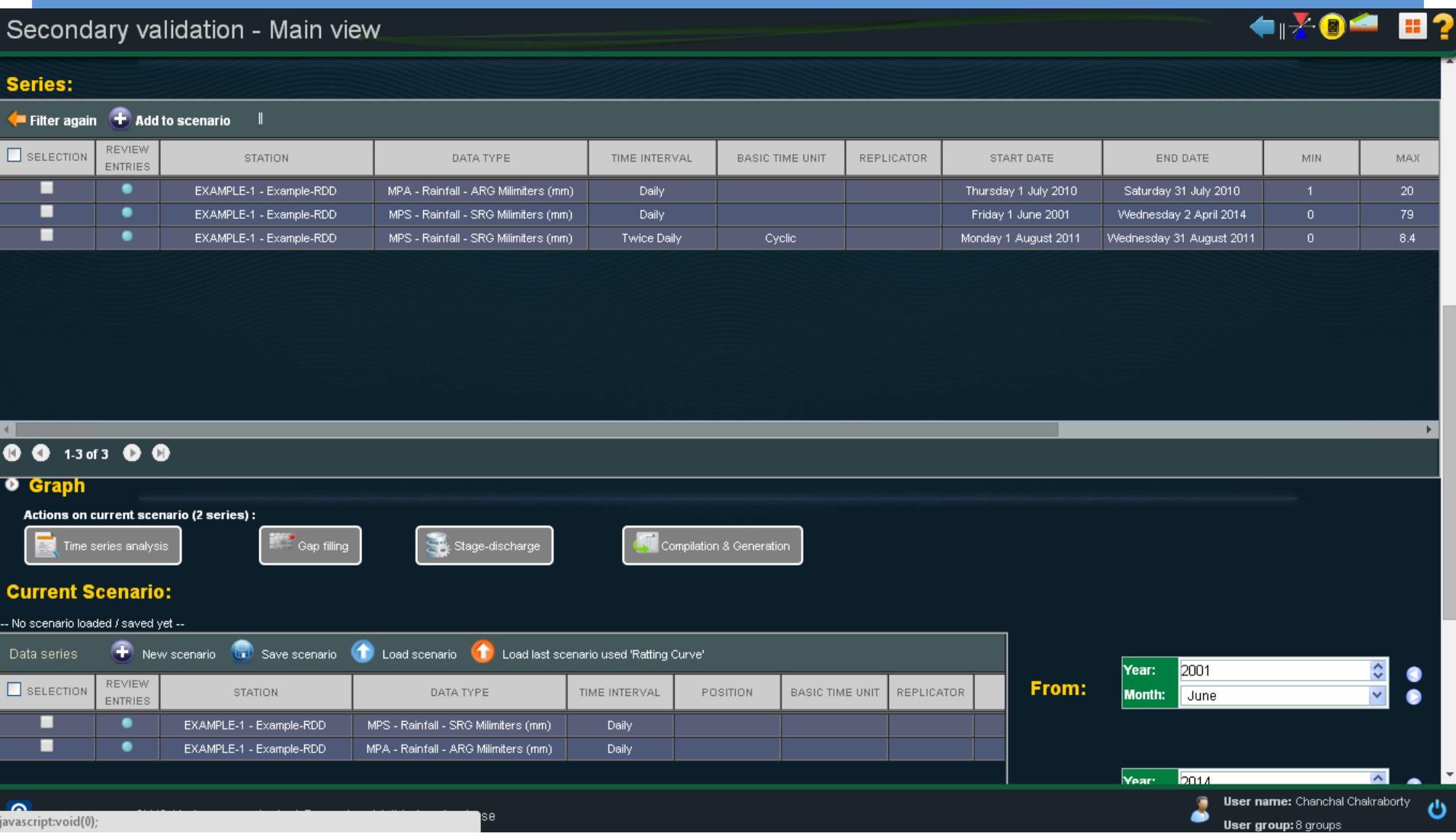

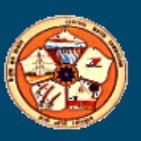

### Load Scenario

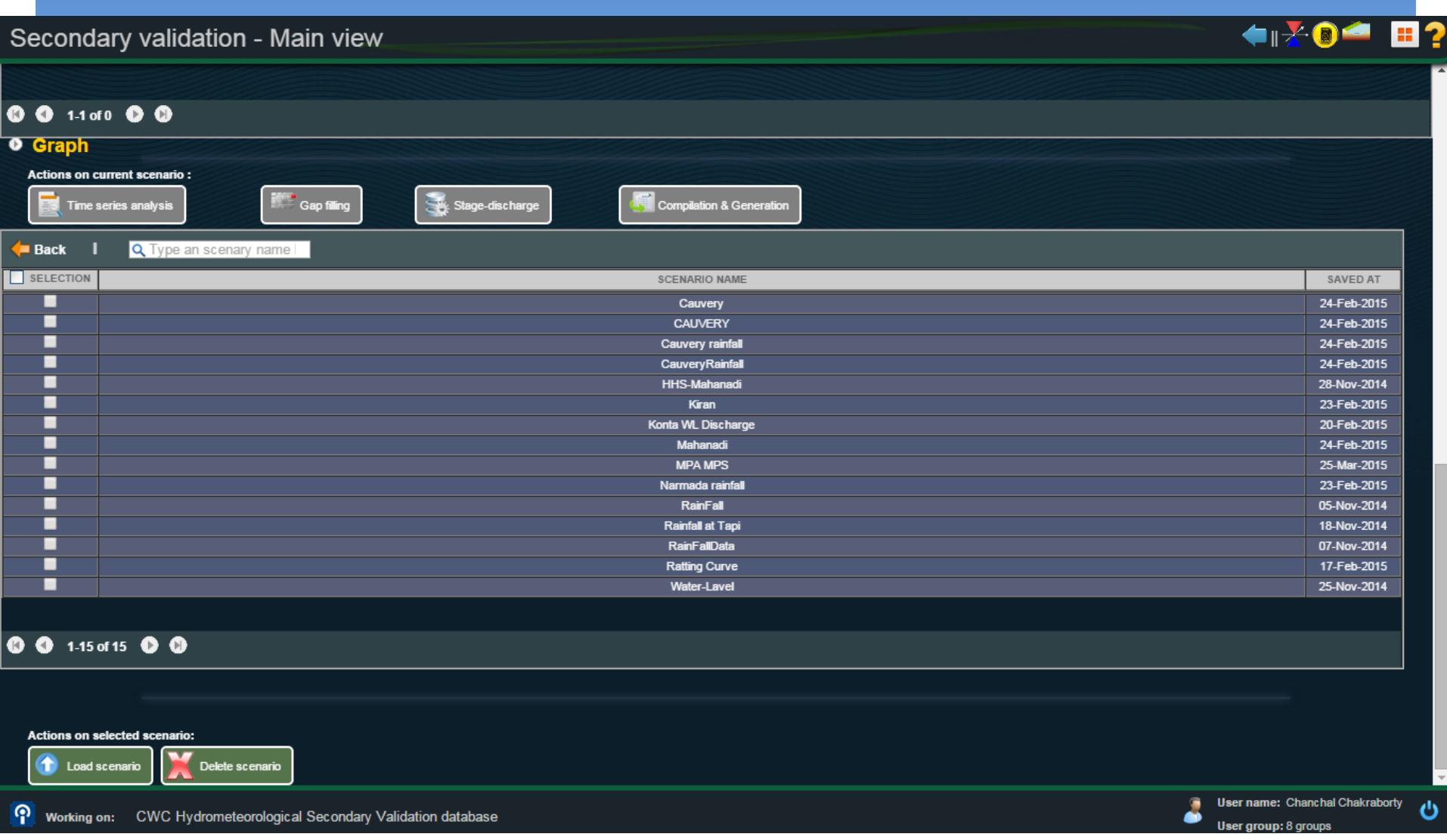

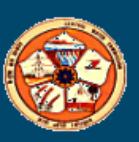

#### Modules of Secondary validation

#### SECONDARY VALIDATION:

- Time Series Analysis
- Gap Filling and Correction
- Stage-Discharge
- Compilation and Generation
- **□ Sediment rating Equation**

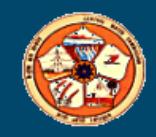

#### Time Series Analysis :Sub Modules

Time Series Analysis :

General Inspection of Series :

- **Graphical Analysis**
- Inspection of Values
- **Computation of Relation Curve**
- Inspection Longitudinal variation
- Double Mass Analysis
- **Other Analysis**

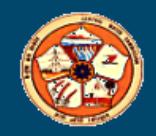

#### Graphical Analysis

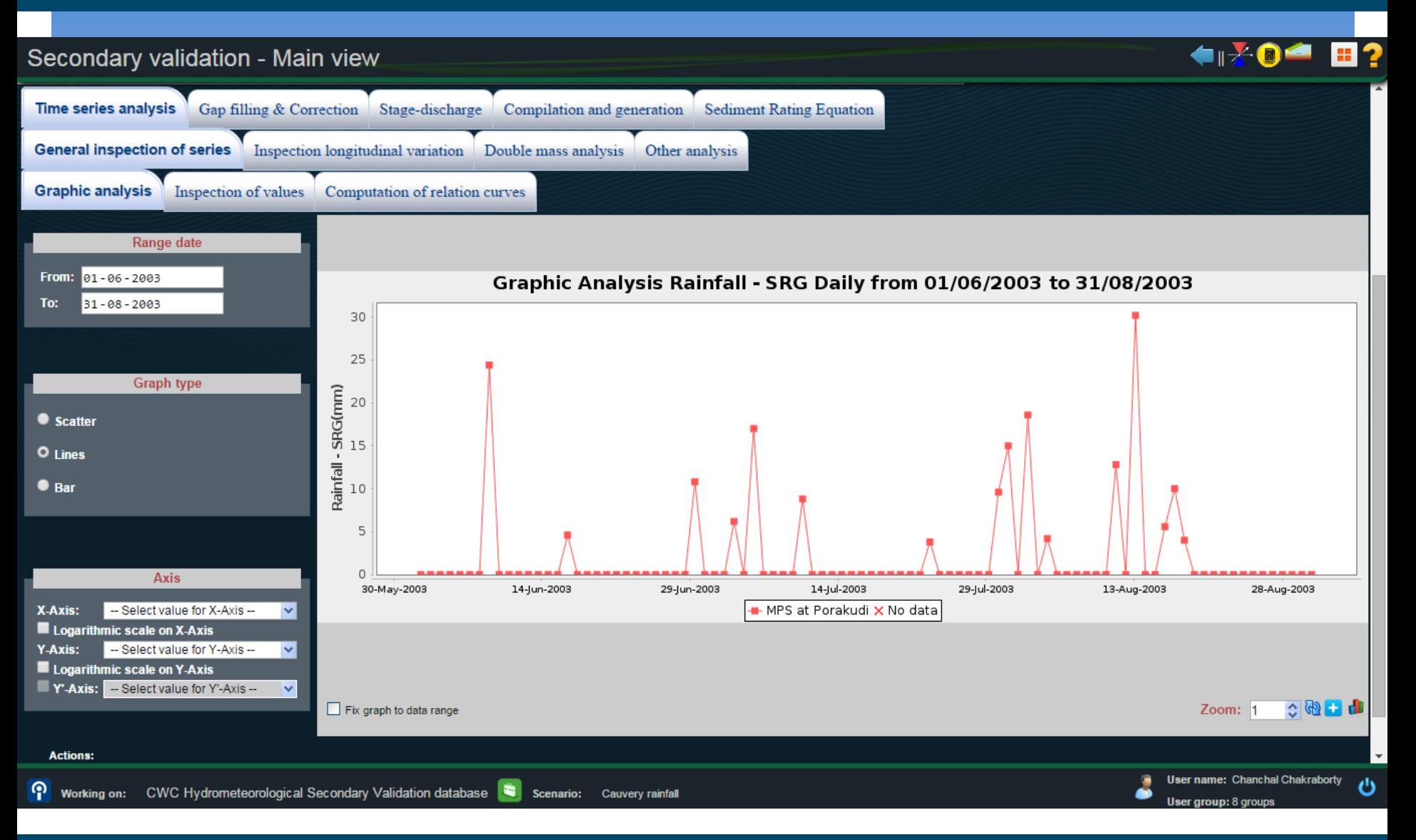

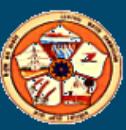

#### Inspection of value

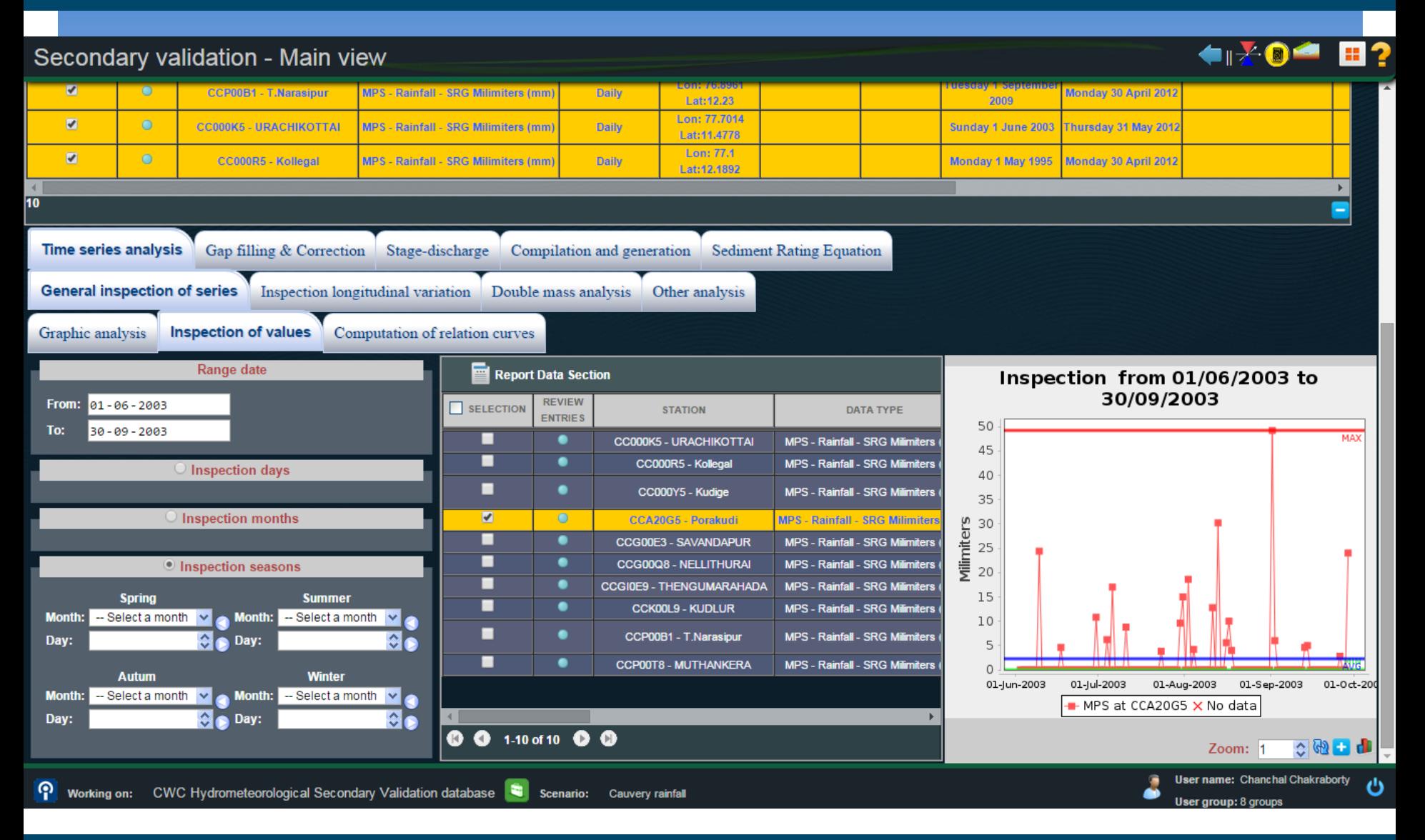

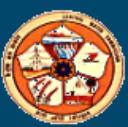

#### Inspection of value

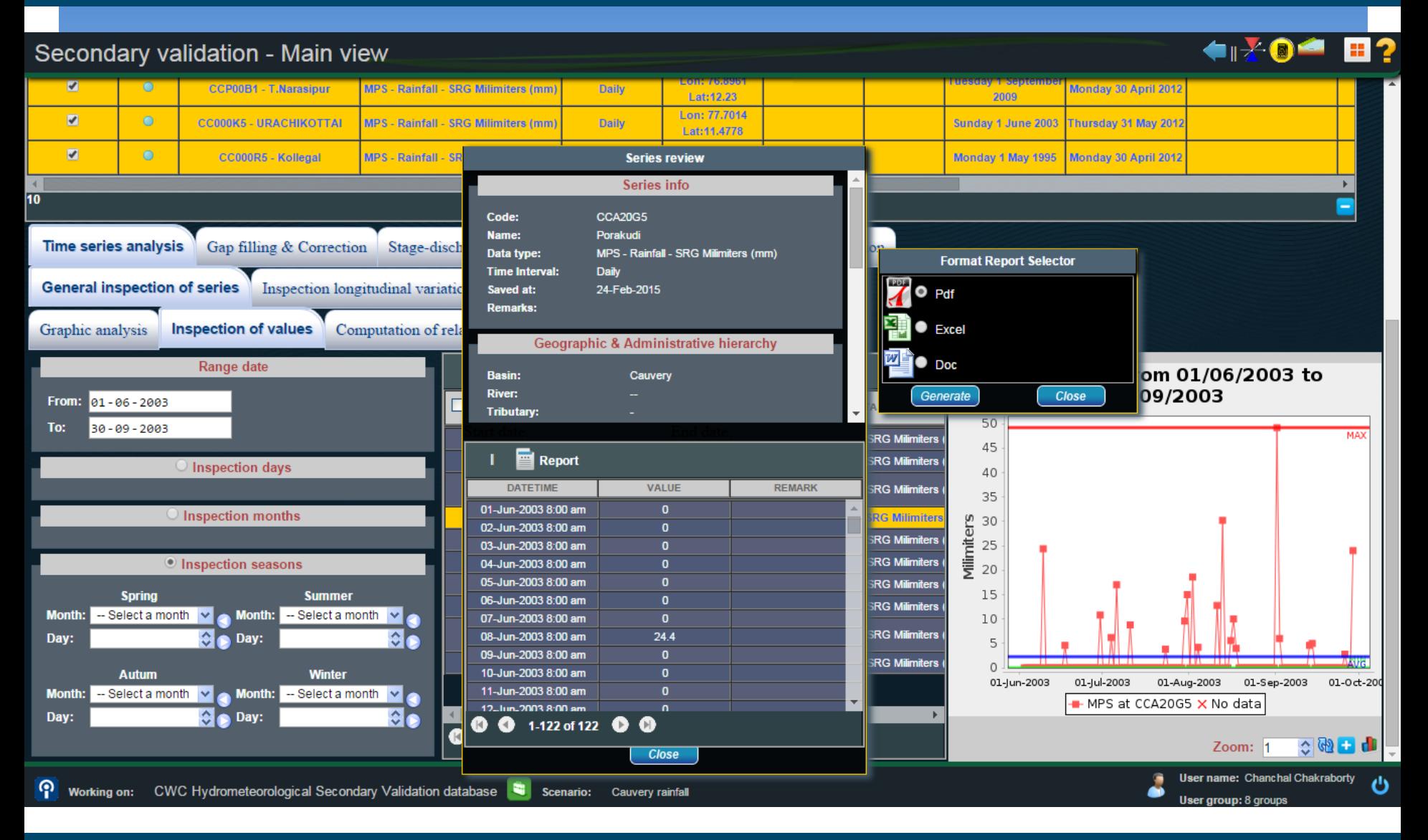

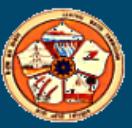

#### Computation of Relation Curve

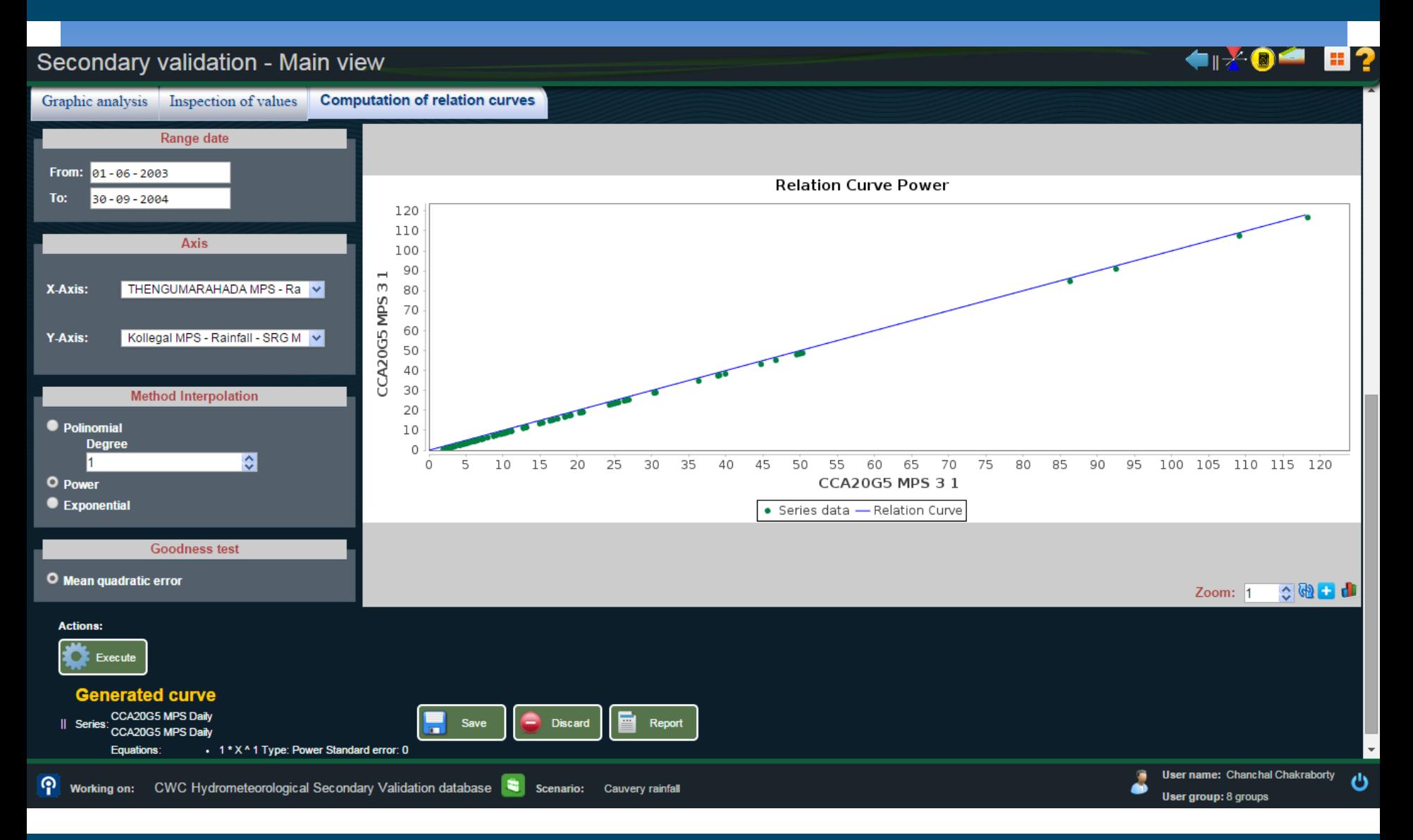

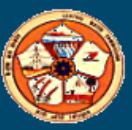

### Inspection Longitudinal variation

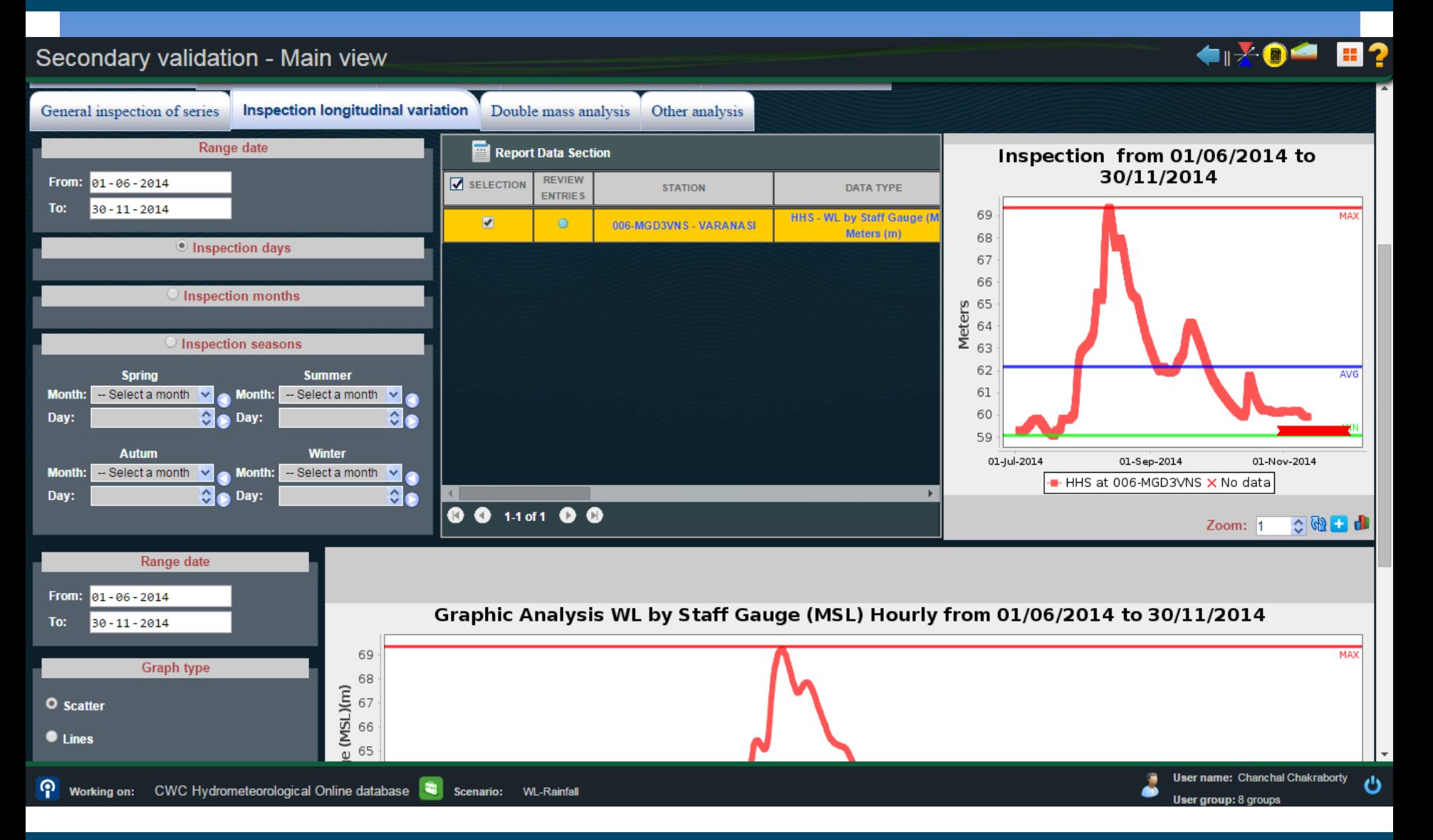

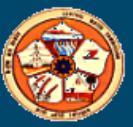

#### Double Mass Analysis

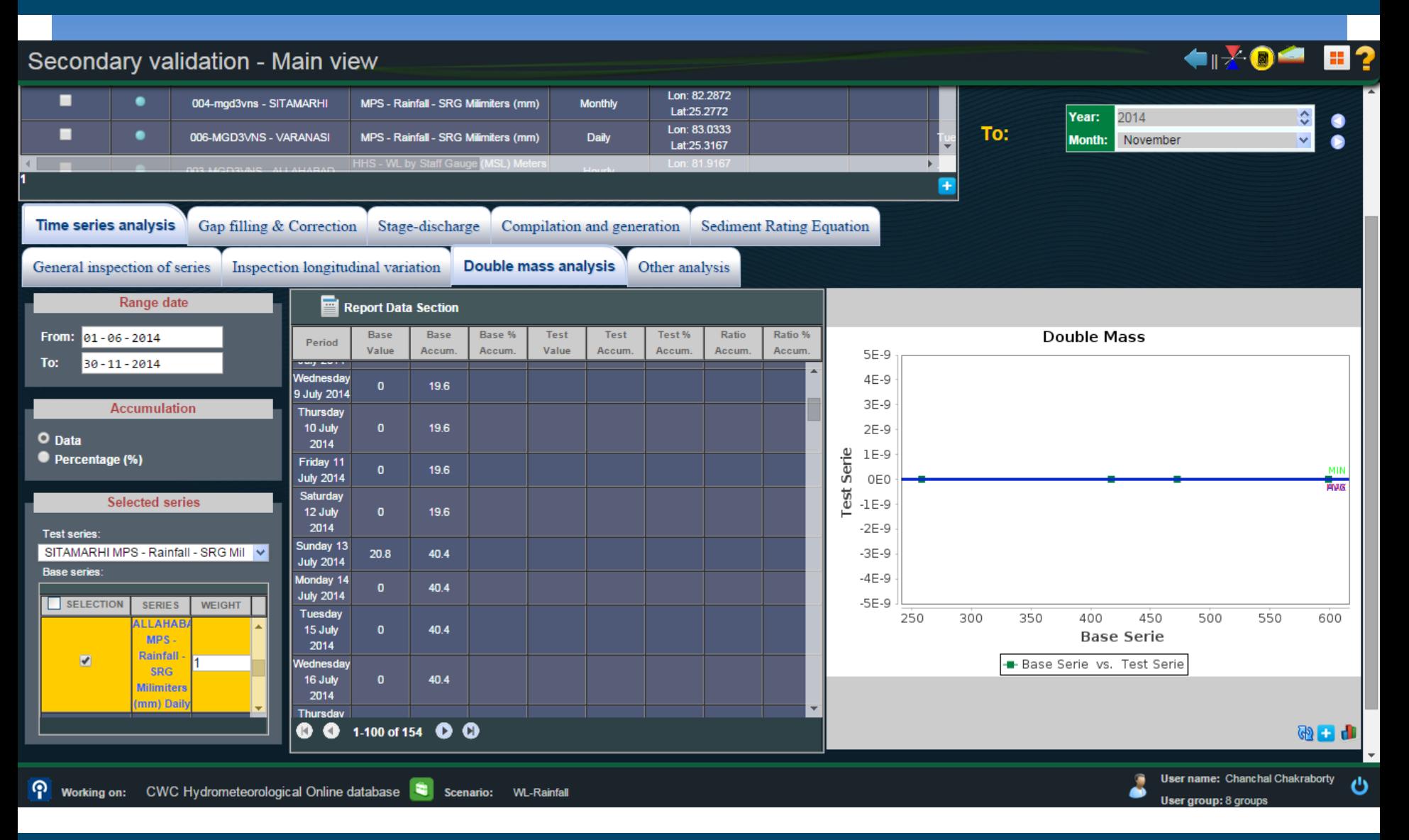

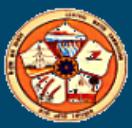

### Other Analysis: Residual Series

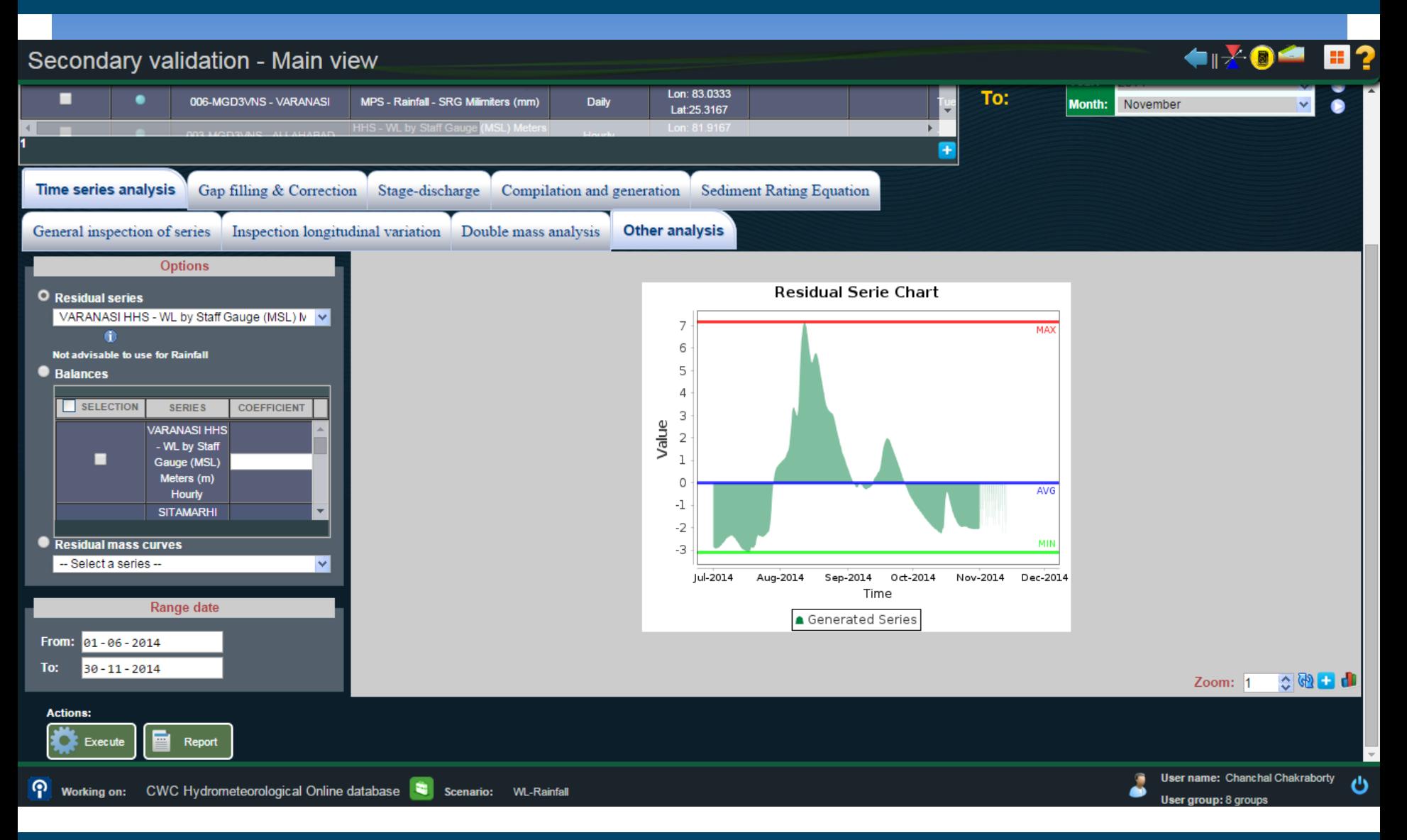

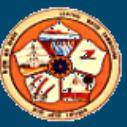

#### Other Analysis : Balamce

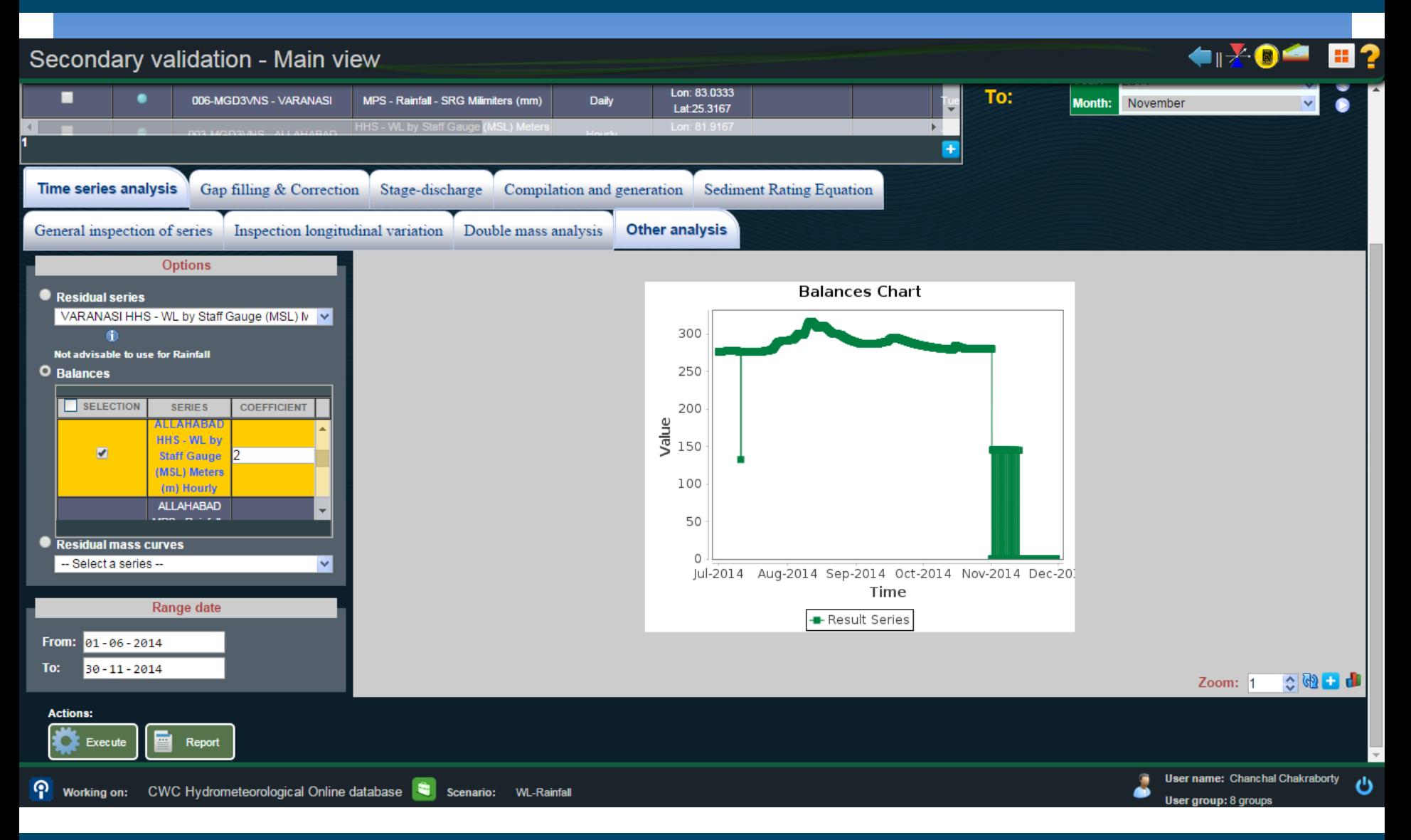

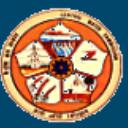

#### Gap Filling & Correction

Gap Filling & Correction :

**Relation Curve** 

**Q** Constant Correction

**<u></u>** Using Existing records

**Q** Shifting

**Drift Correction** 

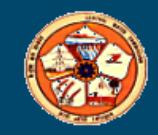

#### Relation Curve

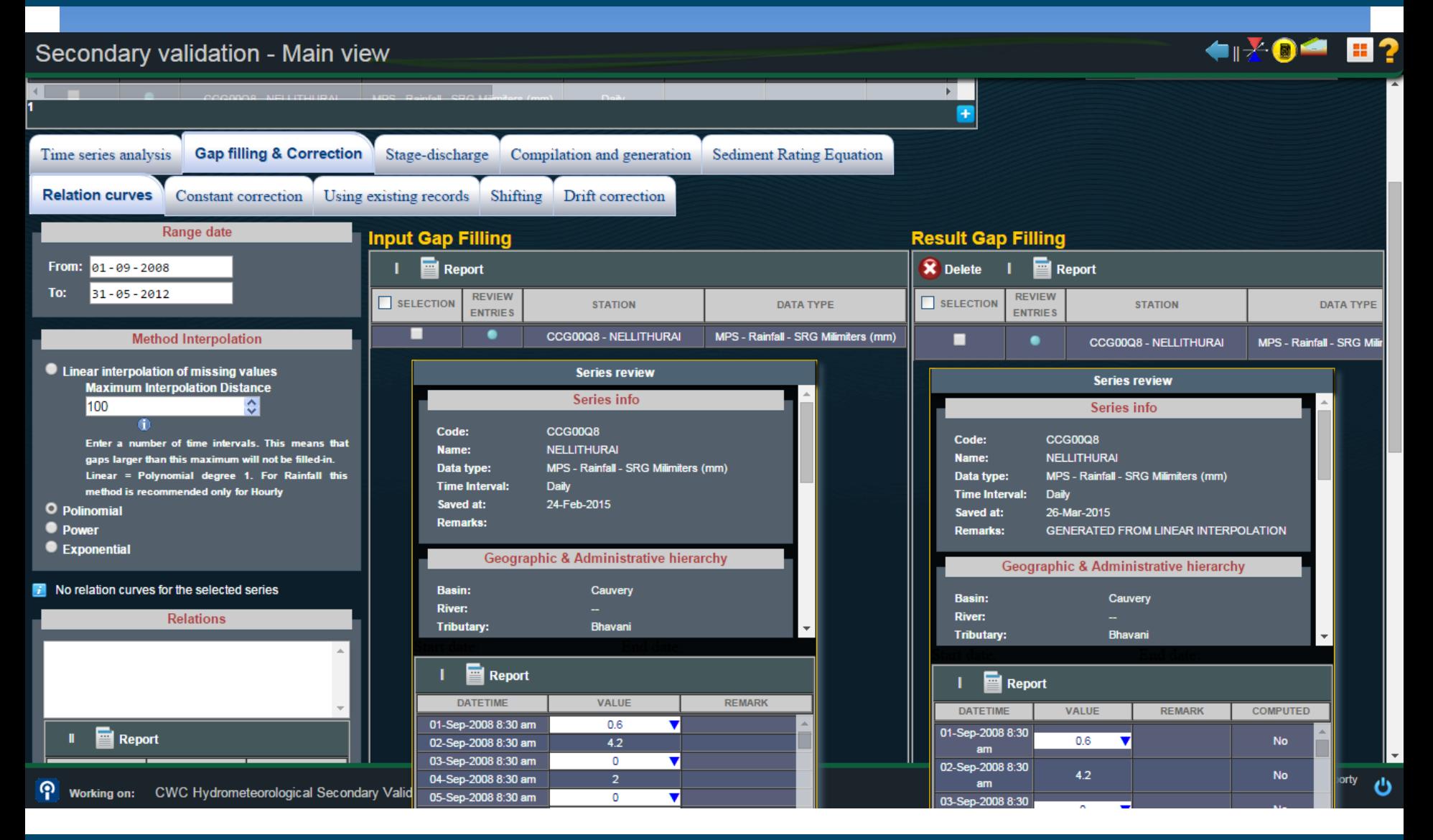

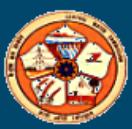

#### Constant Correction

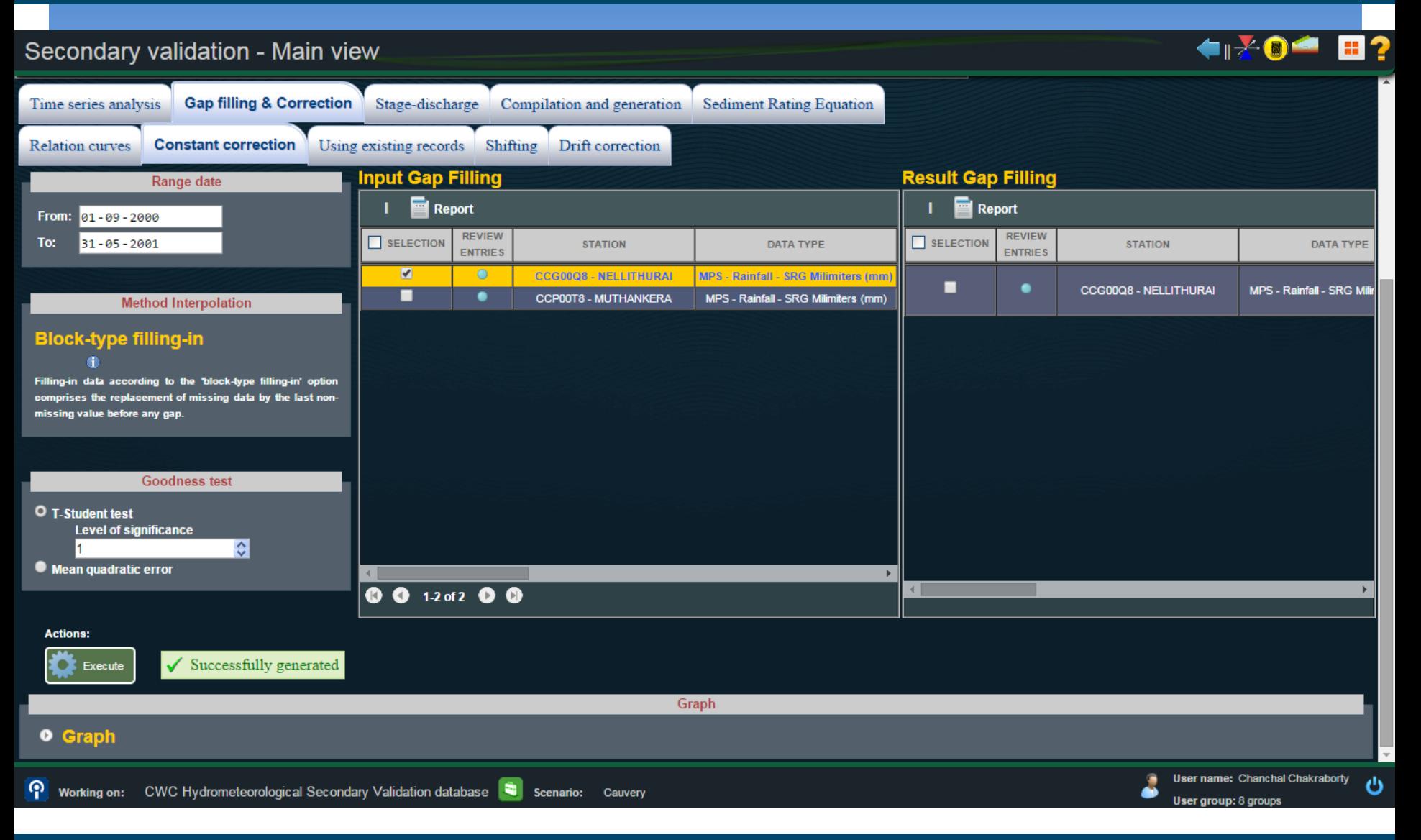

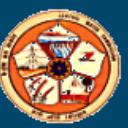

### Using Existing Record

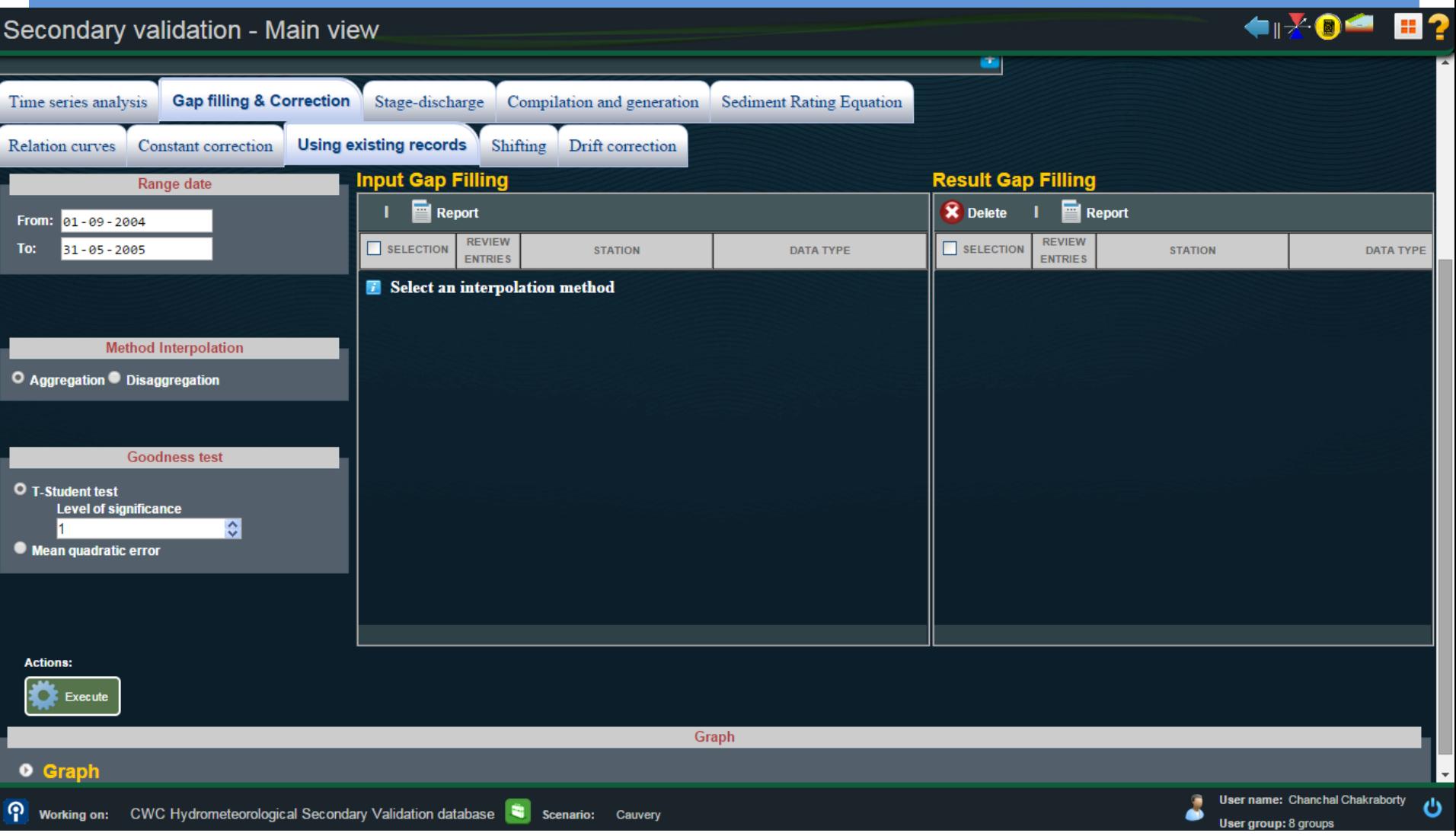

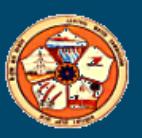

### **Shifting**

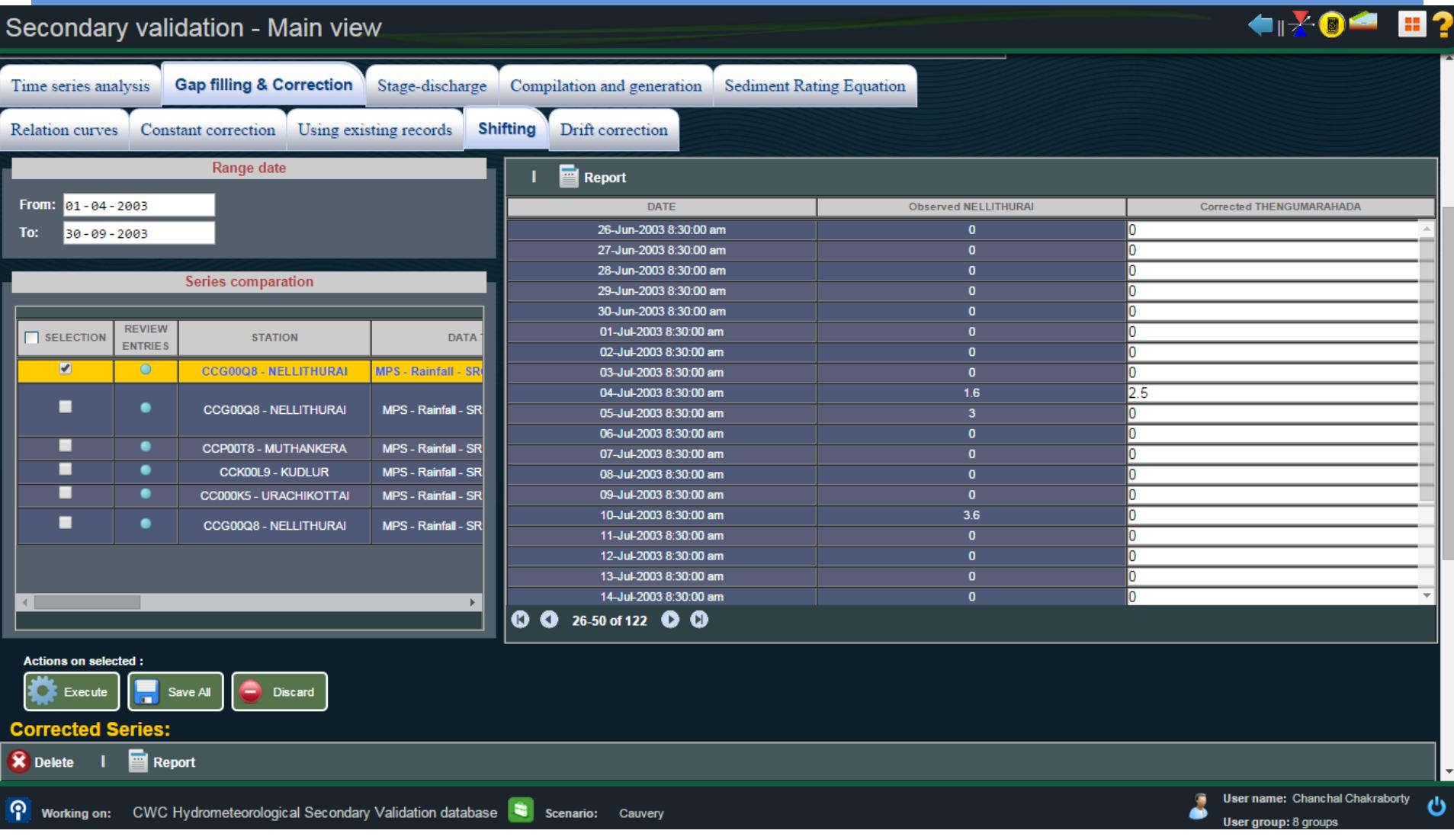

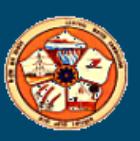

### Drift Correction

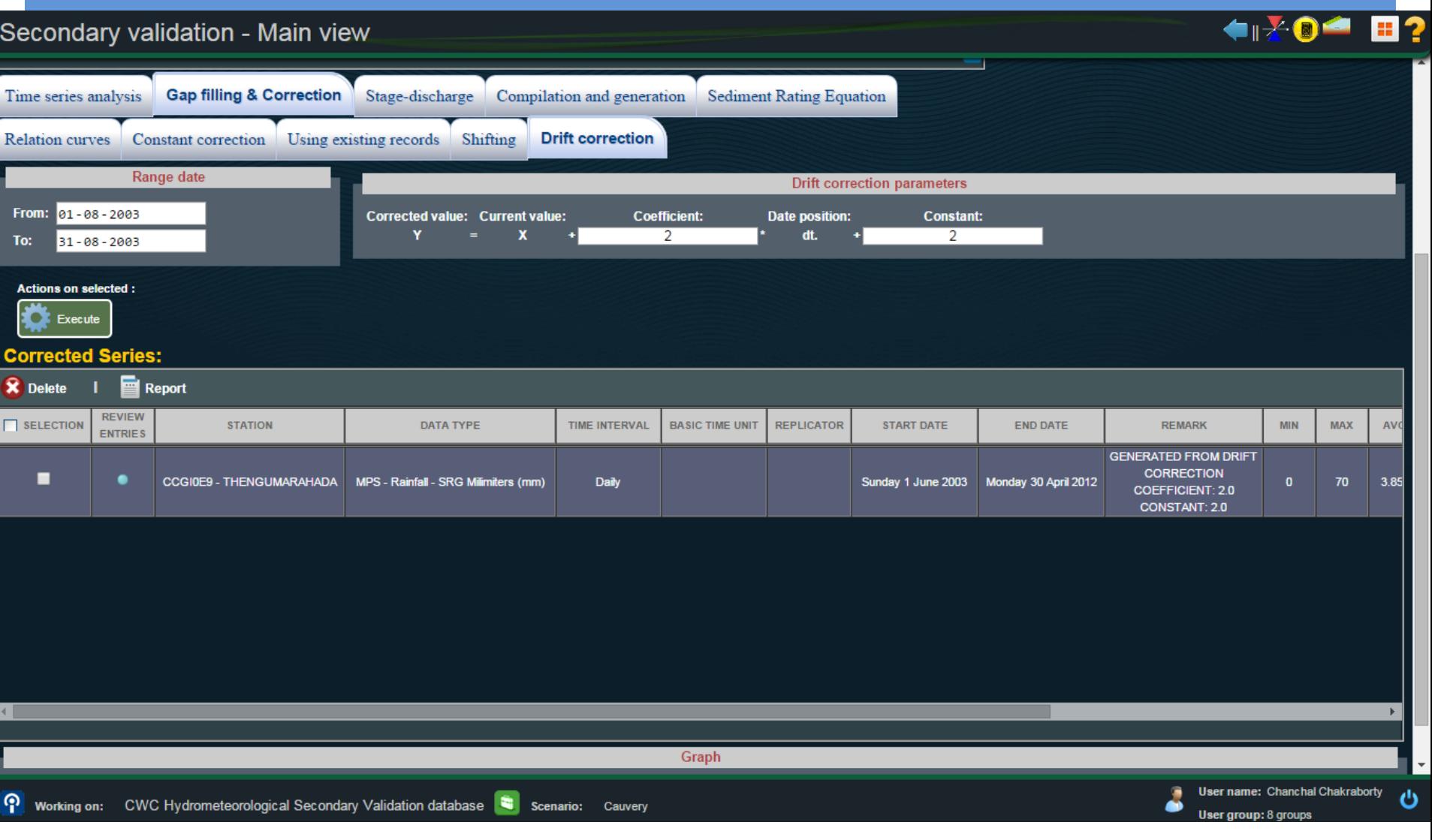

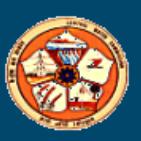

#### Stage-Discharge

#### Stage-Discharge :

**T** Fitting ratting Curves

**Q** Validation of Rating Equations

**Extrapolation of Rating Curve** 

**□ Stage-Discharge Computation** 

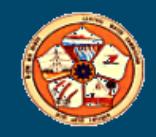

### Fitting of ratting Curves :PART I

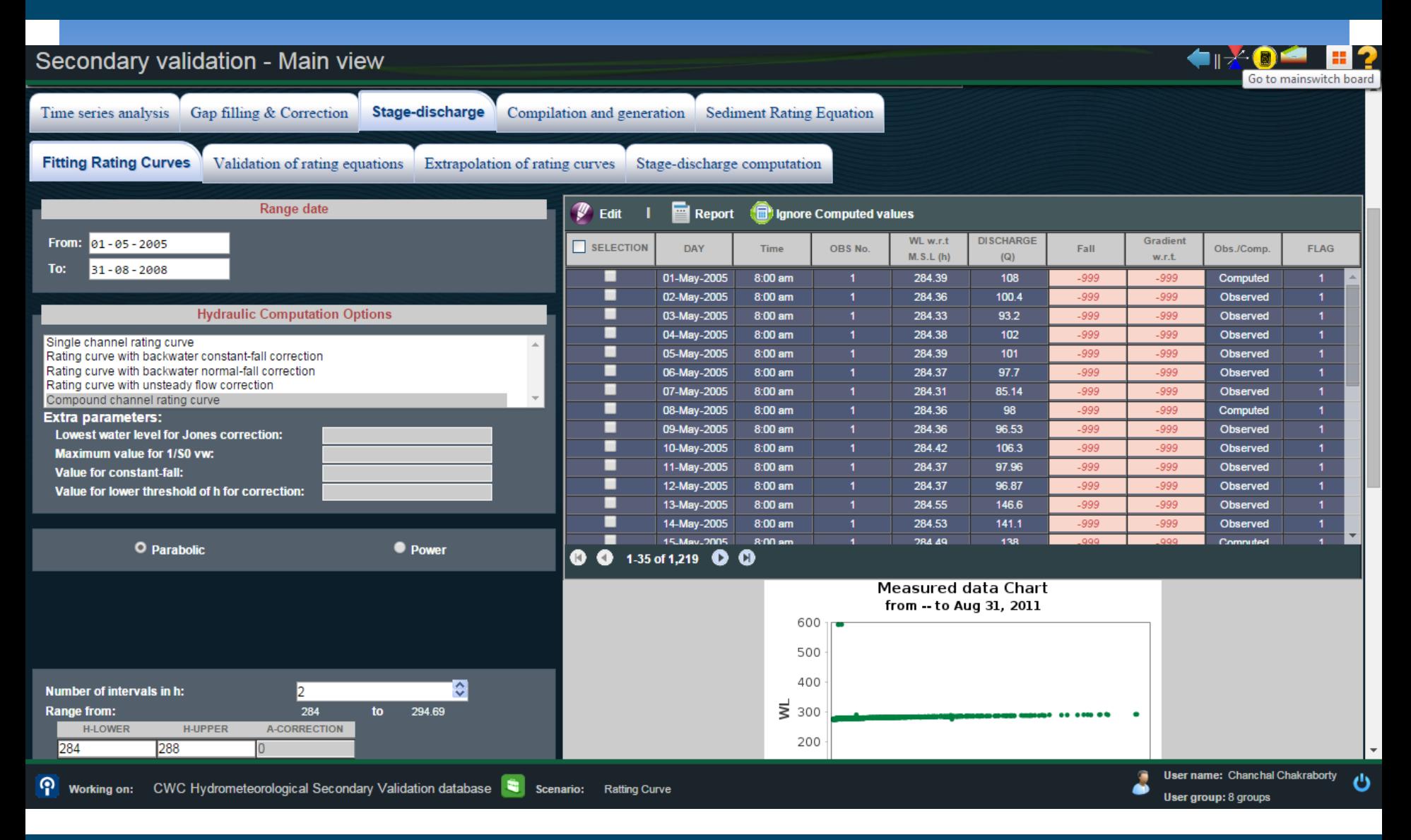

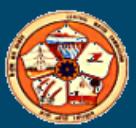

### Fitting of ratting Curves : PART II

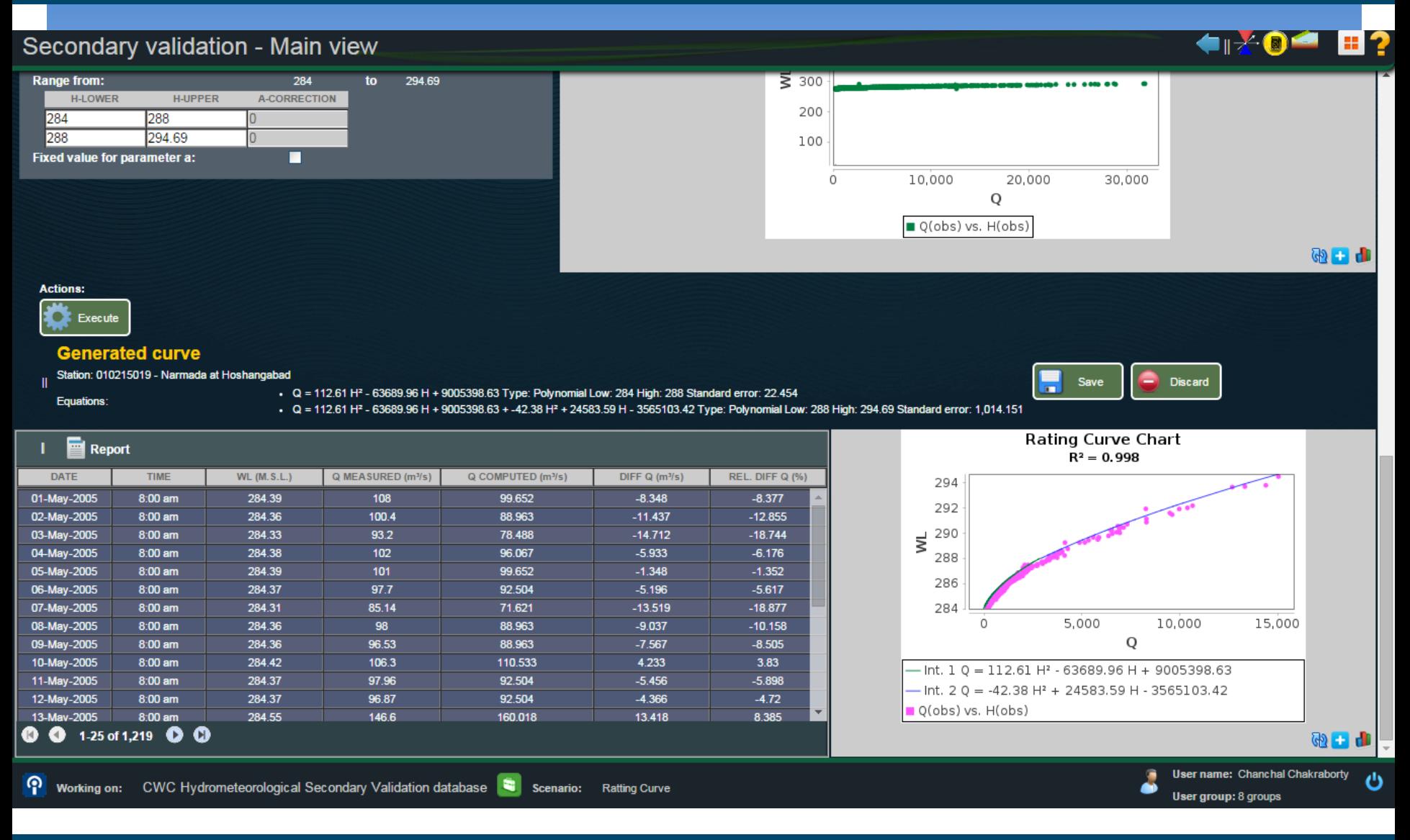

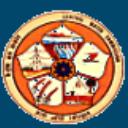

illing & Correction Stage-discharge Compilation and generation Sediment Rating Equation

dation of rating equations  $\parallel$ 

Extrapolation of rating curves

Stage-discharge computation

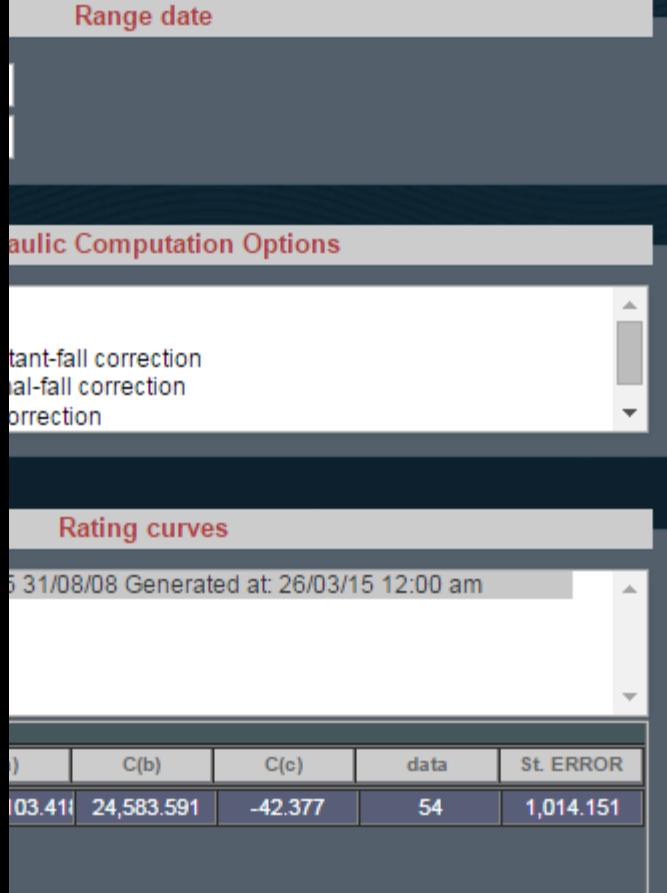

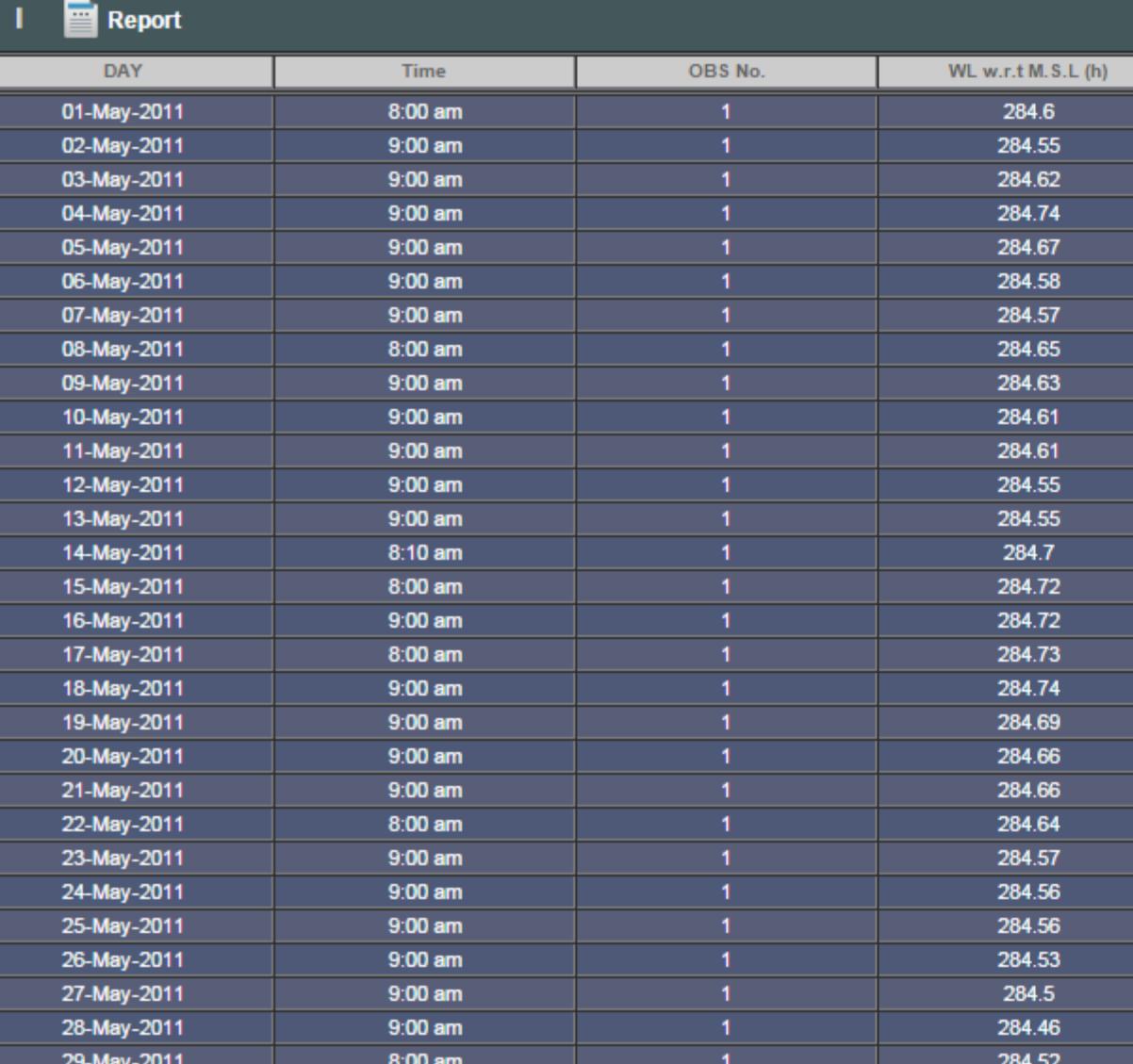

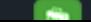

### Validation of rating Equation : PART II

#### Secondary validation - Main view

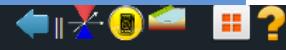

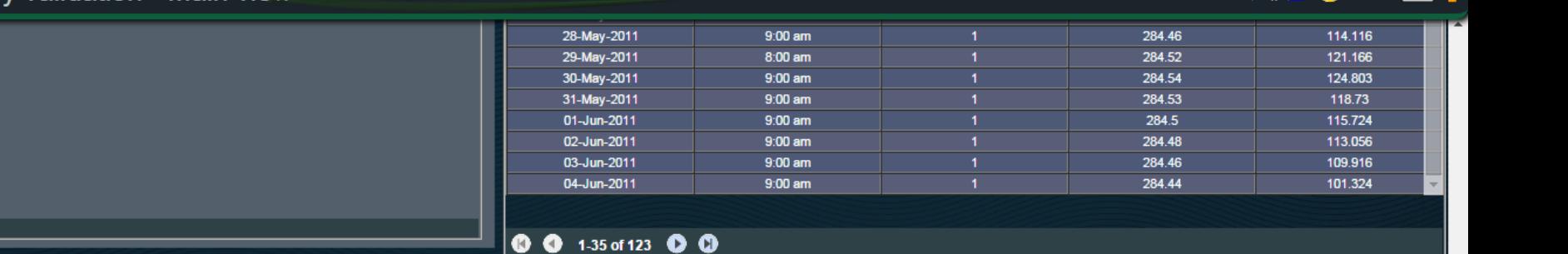

#### **Actions:**  $\bullet$  $E$  Execute

#### equetion 1

Station: 010215019 - Narmada at Hoshangabad

Standar Deviation Obs. Q: 1682.363 Standar Deviation Cal. Q: 1682.363 Correlation Coef: 0.99727 Overall Standard Error: 215.612

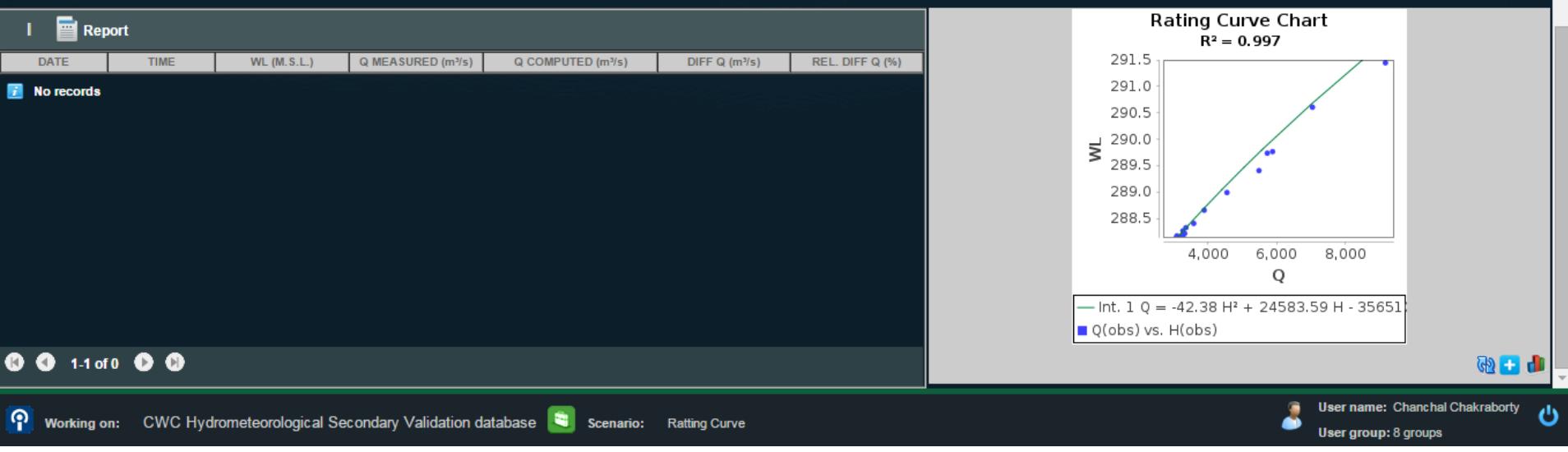

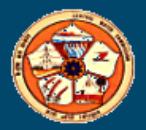

#### Extrapolation of rating curve

#### Stage-Discharge :

**Q** Logarithmic Scale Method

Stage-Area Velocity

**Manning Cross-section Properties** 

**Nith Rating Curve** 

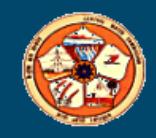

### Logarithmic Scale Method

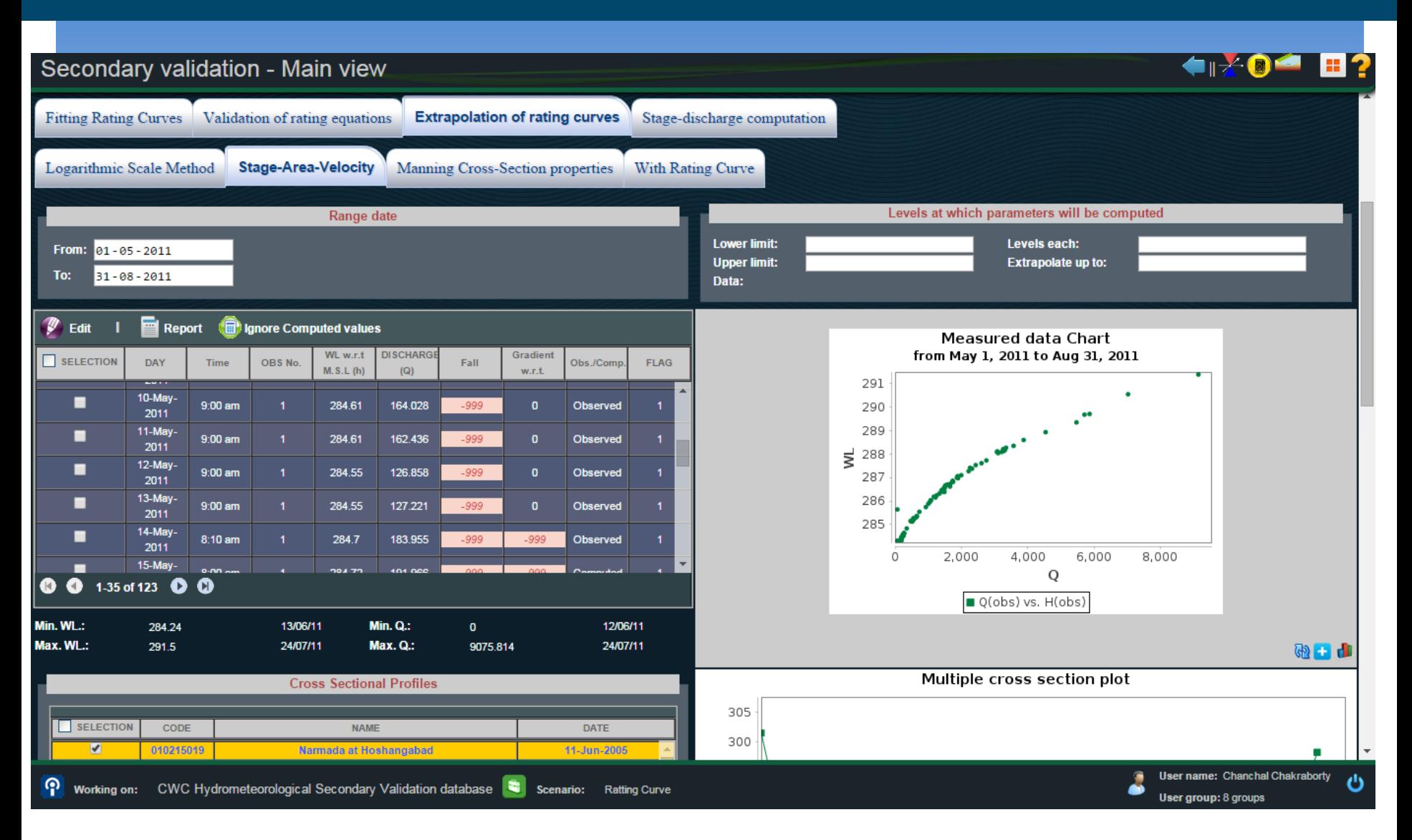

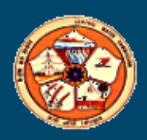
# **Stage -Area Velocity**

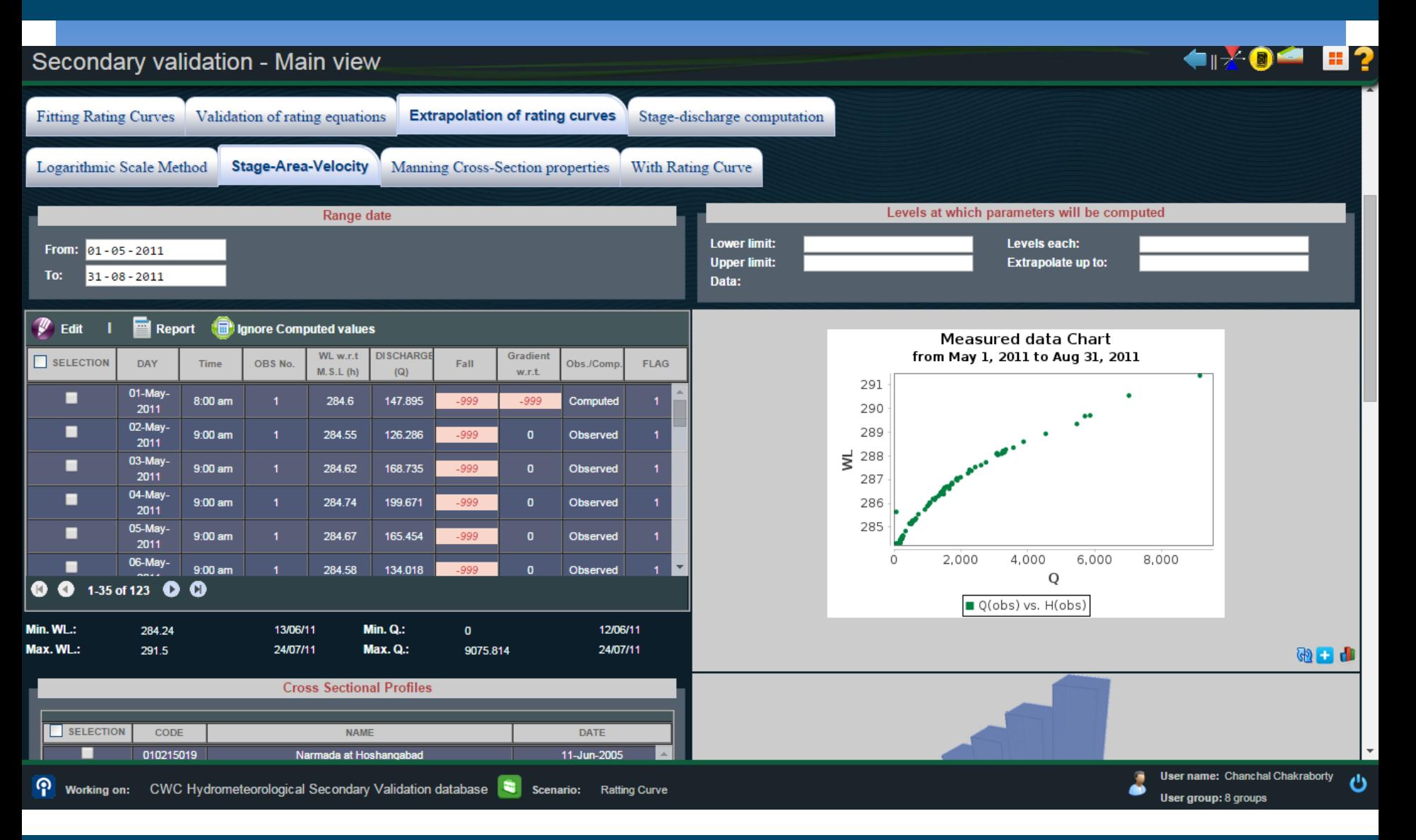

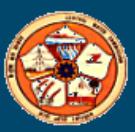

# Manning Cross-Section Properties

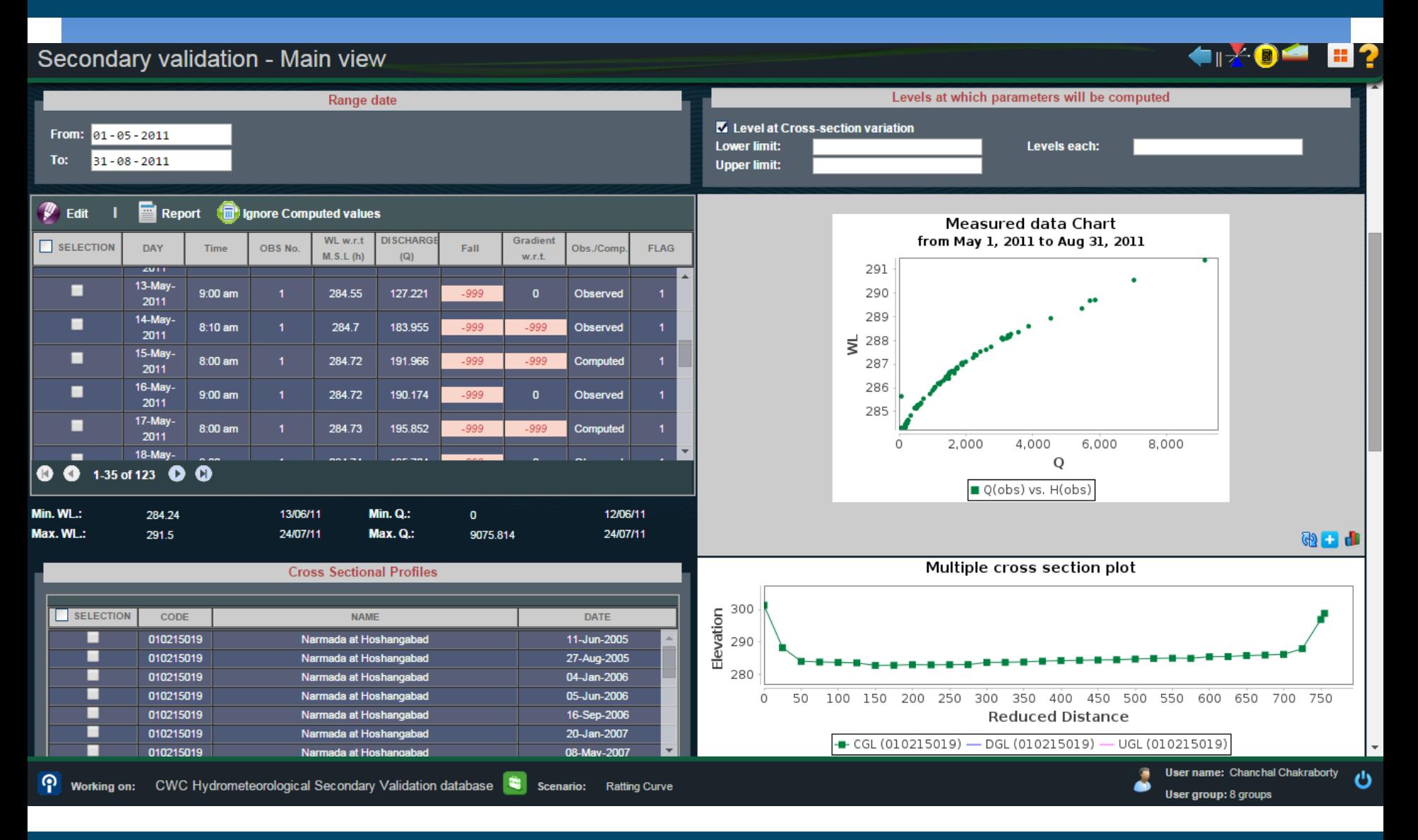

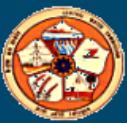

# With Rating Curve

**←⊮⊁®△ ⊞?** 

#### Secondary validation - Main view

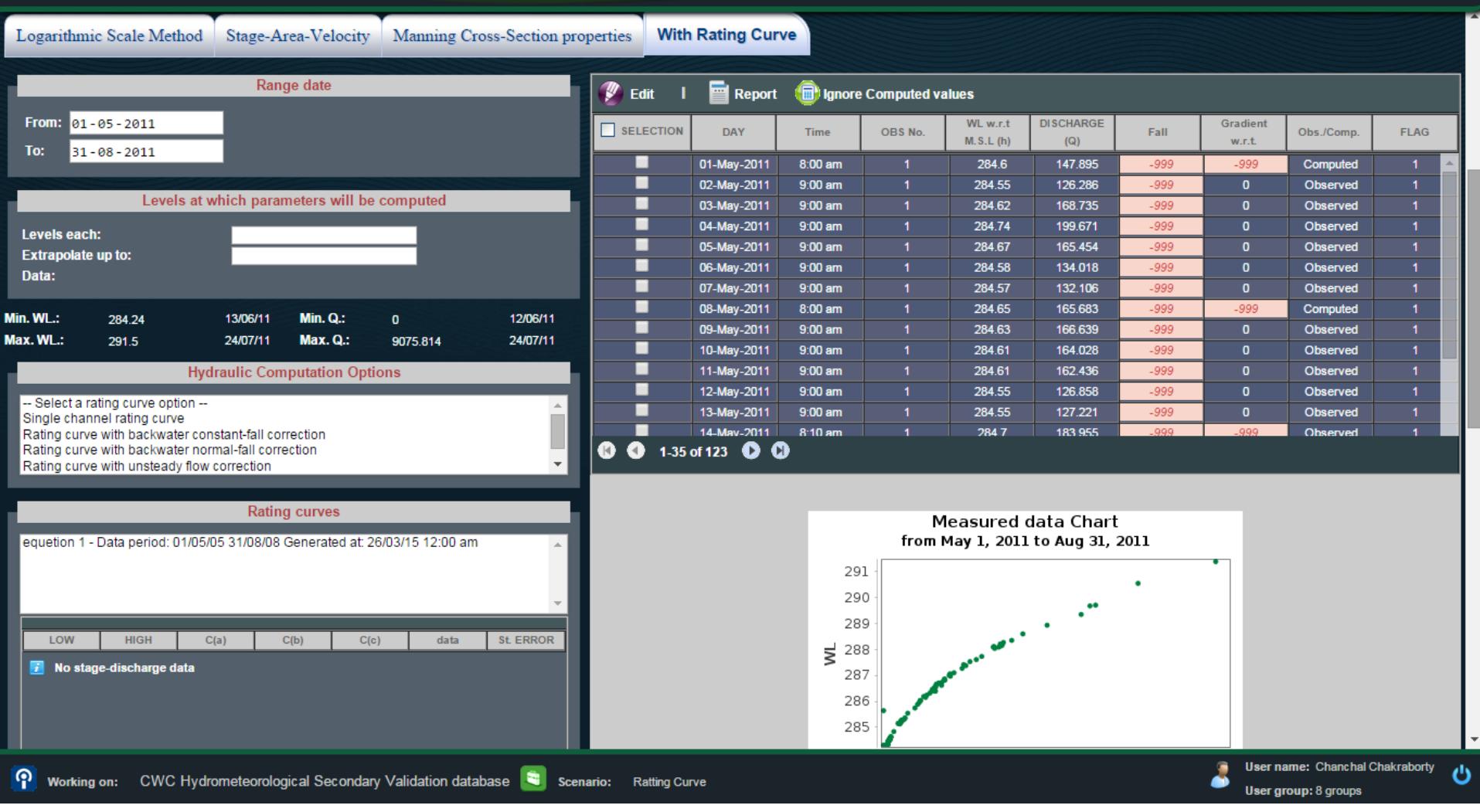

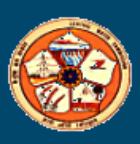

# Stage-Discharge Computation

Stage Discharge Computation:

- With Rating Curve
- Weirs and Flumes

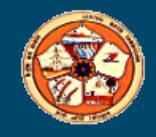

# With Rating Curves

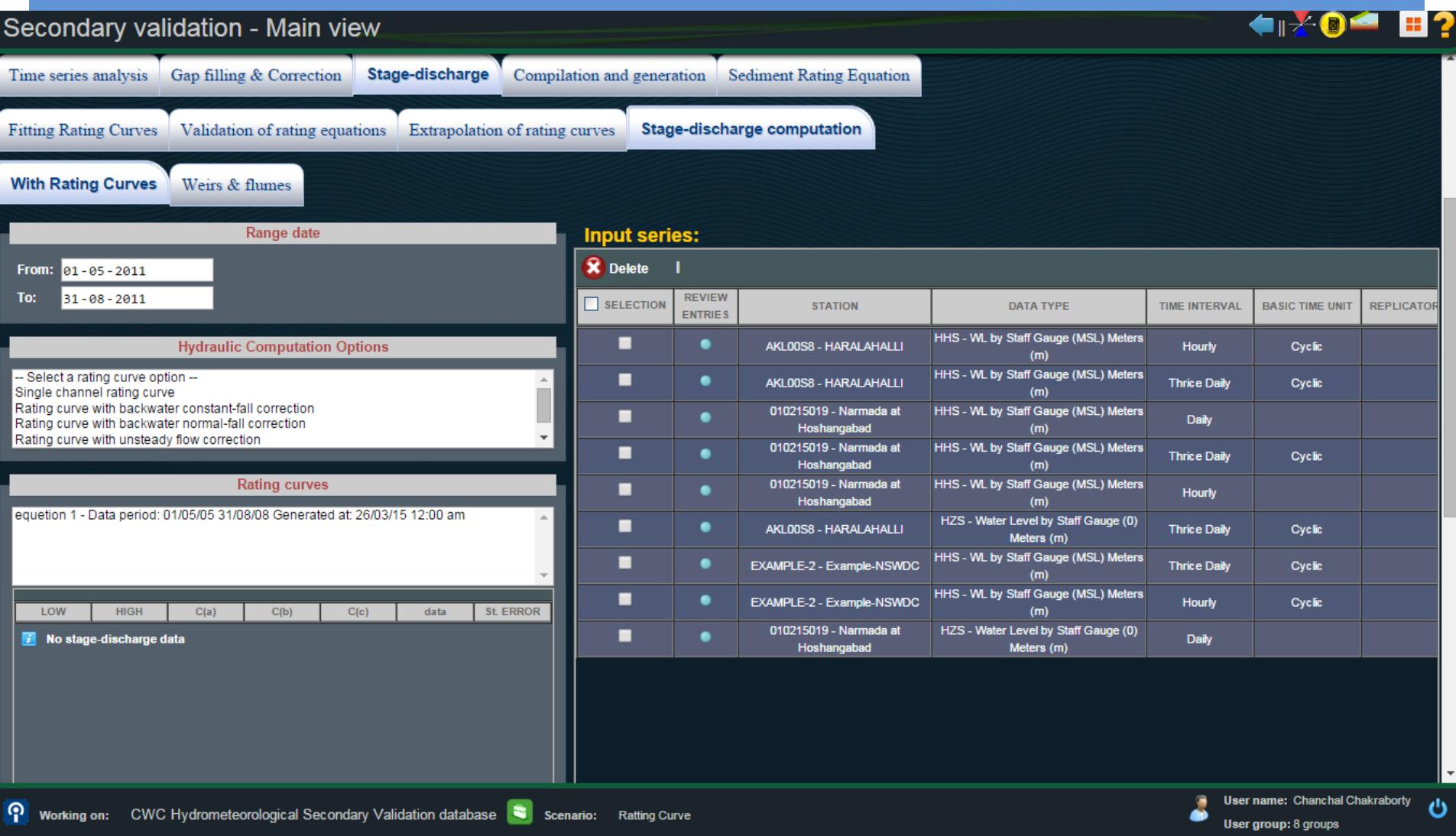

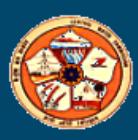

# Weirs & Flumes

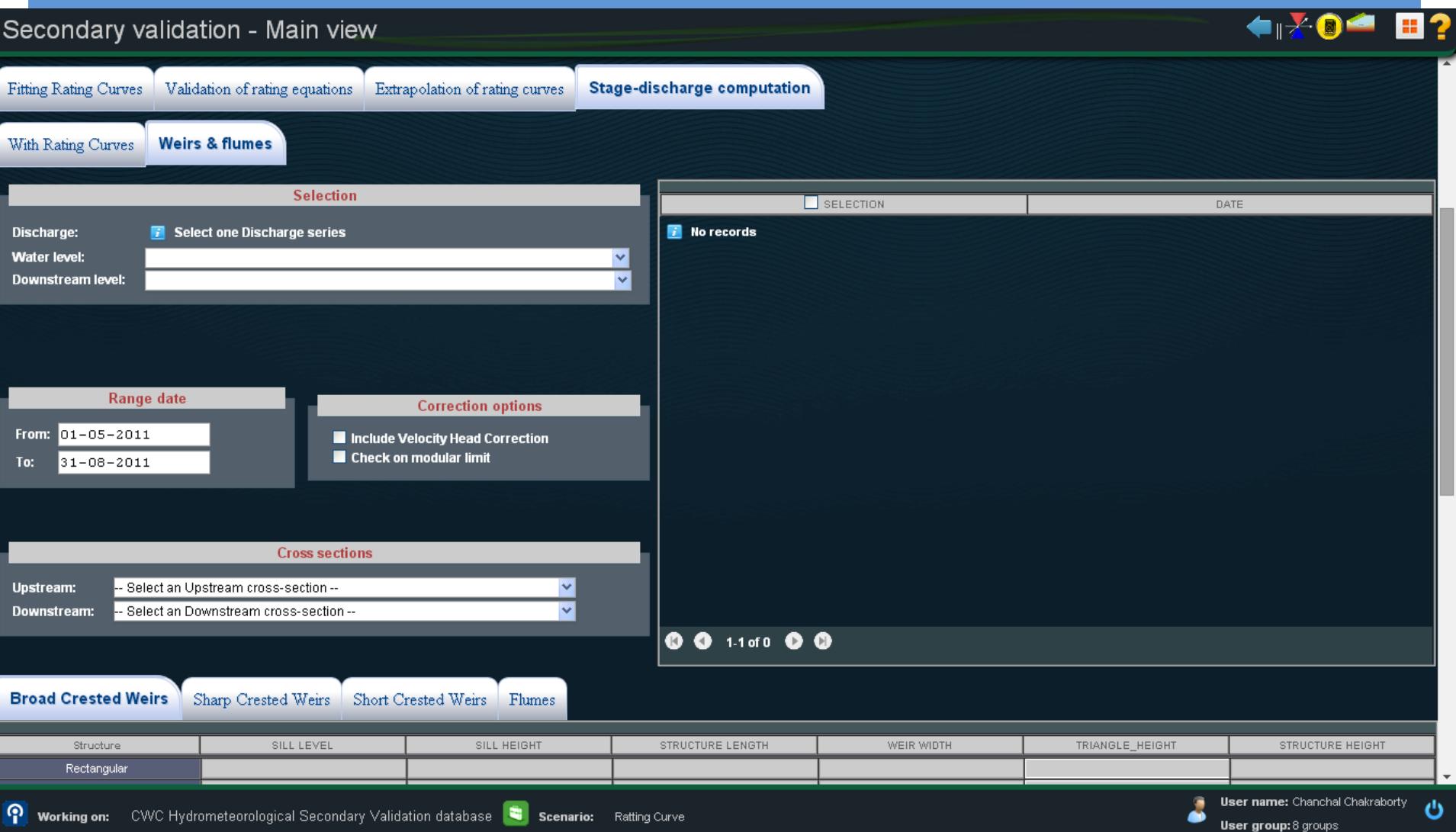

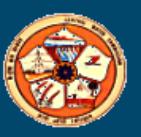

# Compilation And Generation

Compilation And Generation

**Q** Aggregation

Disaggregation

**Creation of Derived Series** 

**Q** Computation of Areal Rainfall

**Q** Calculation of Evatranspitation

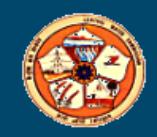

# Aggregation

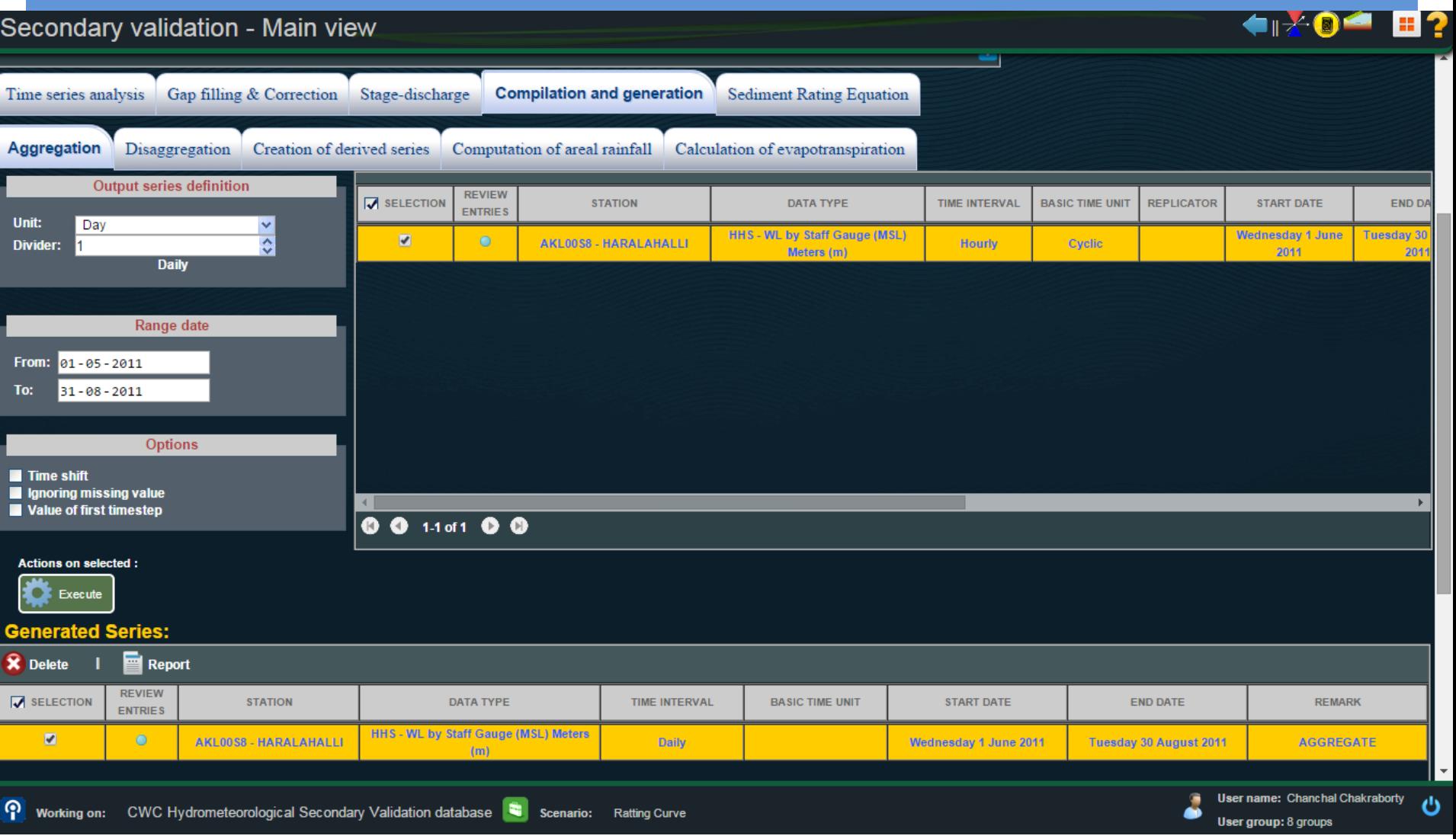

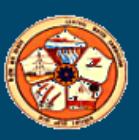

# **Disaggregation**

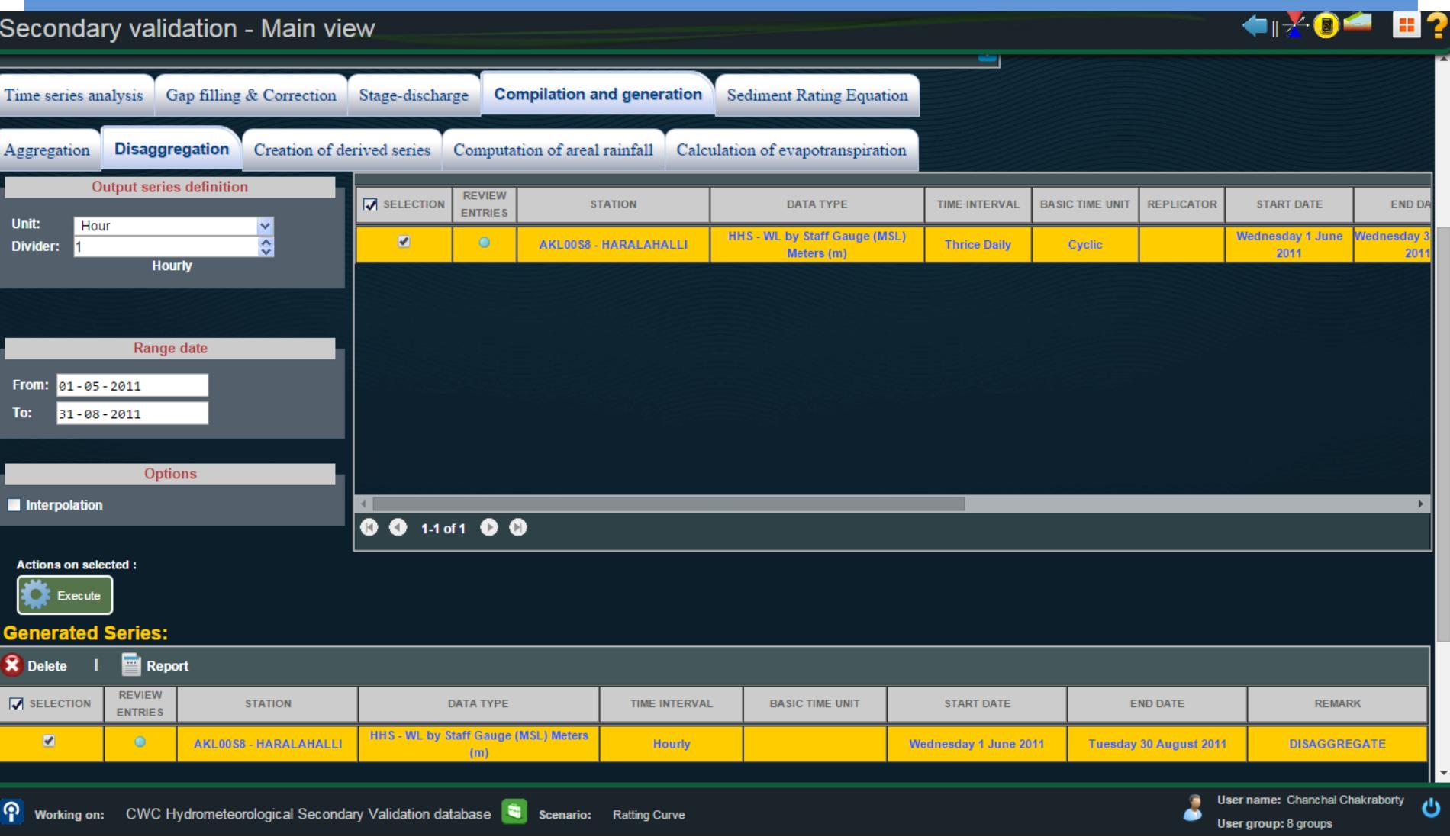

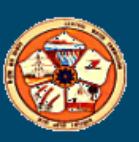

# Creation of Derived Series

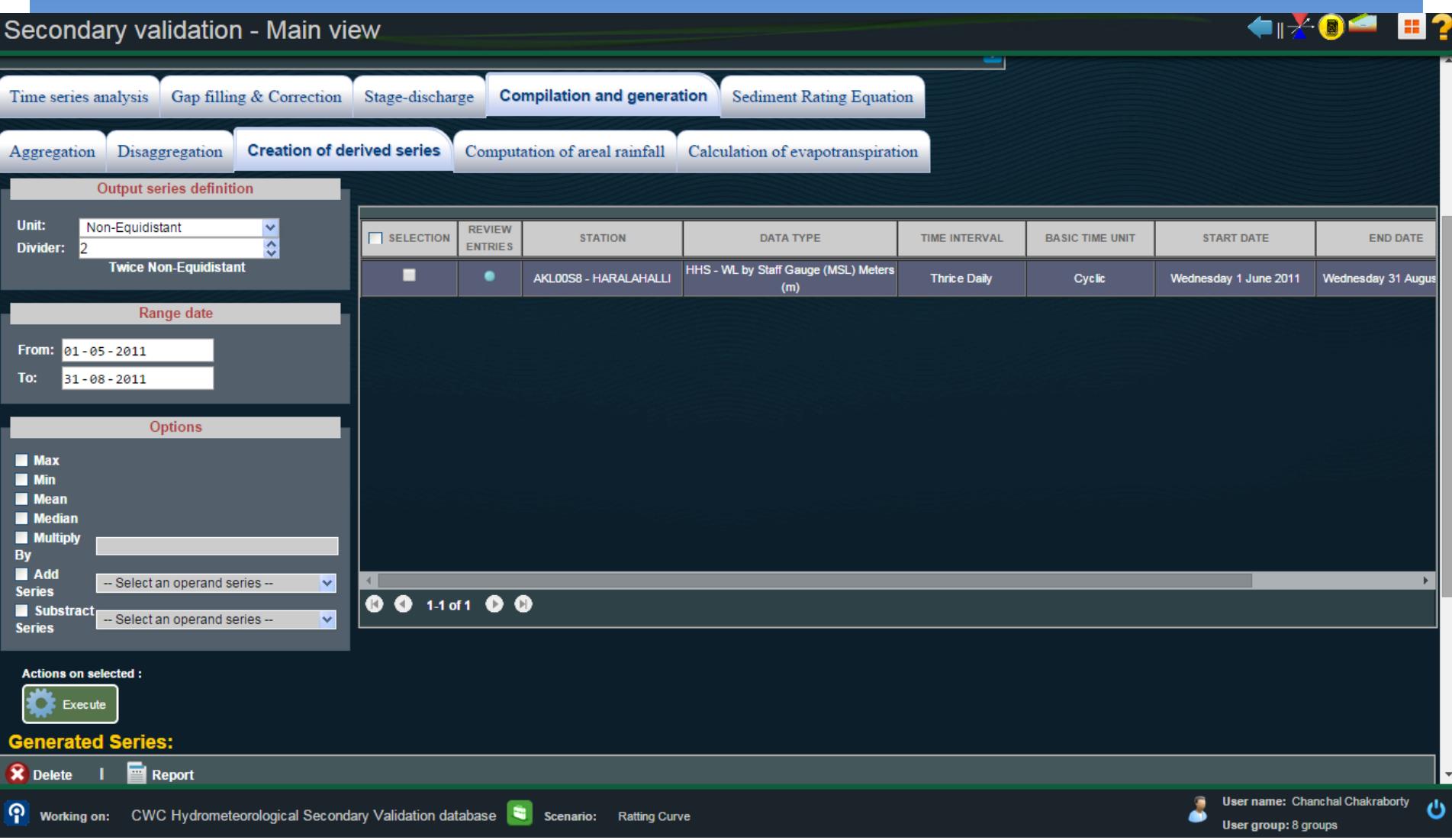

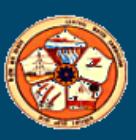

# Computation of Areal Rainfall

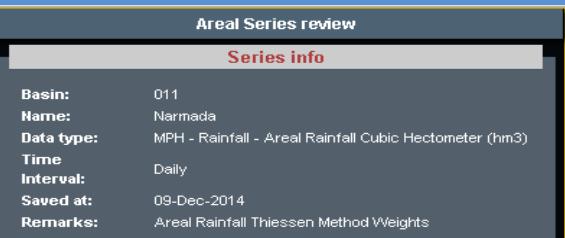

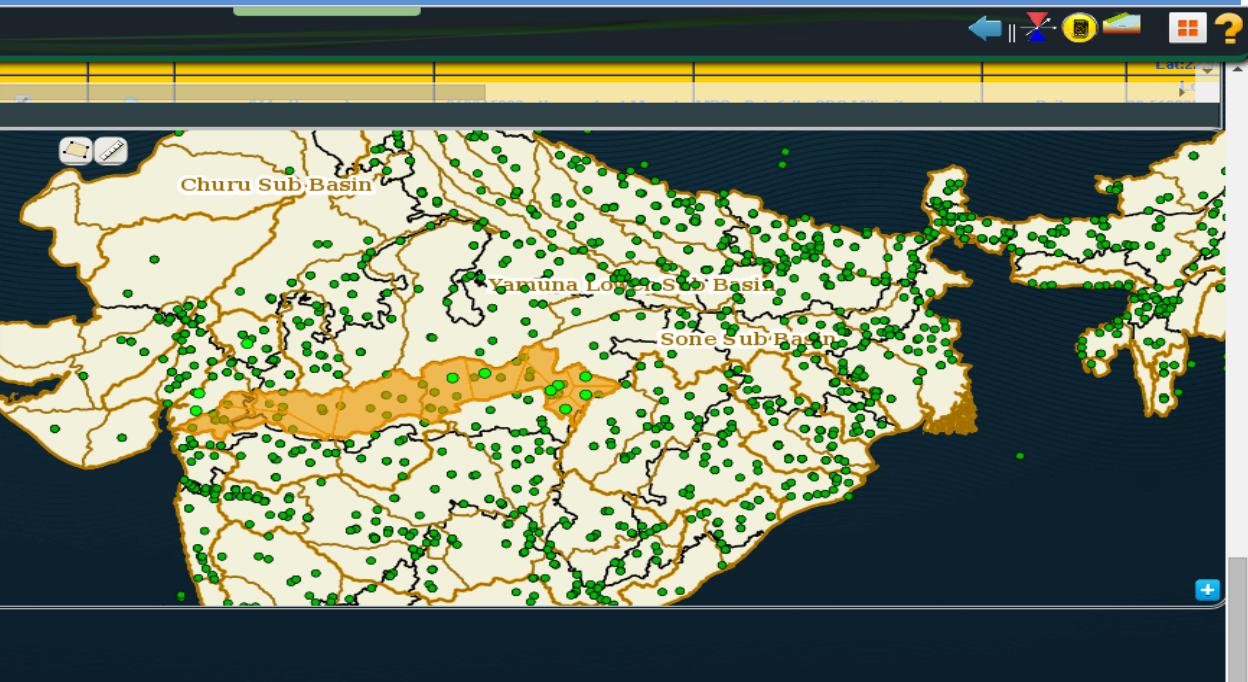

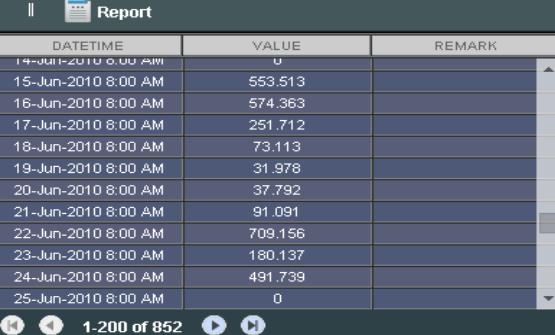

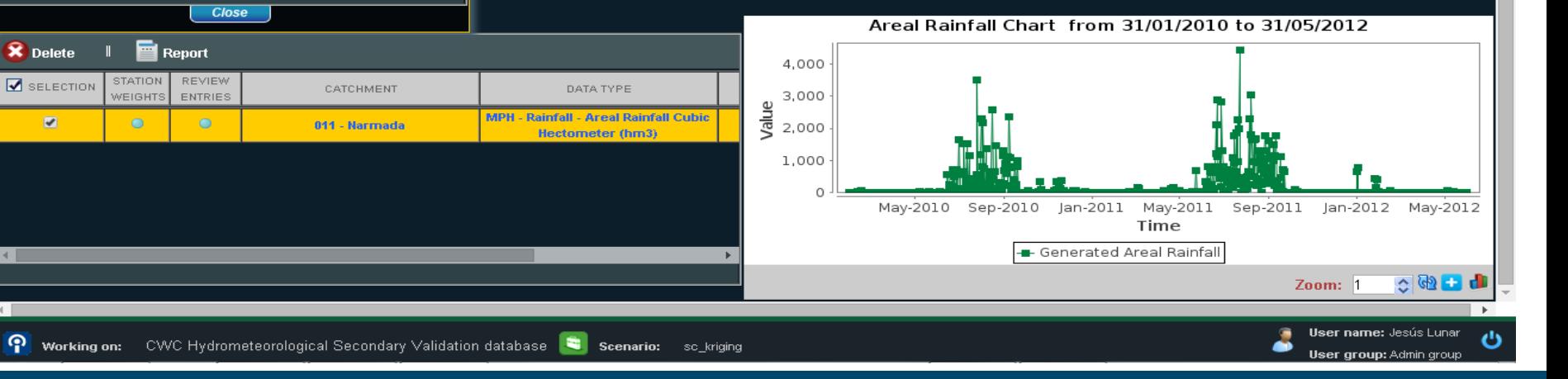

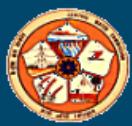

# Calculation of evapotranspiration

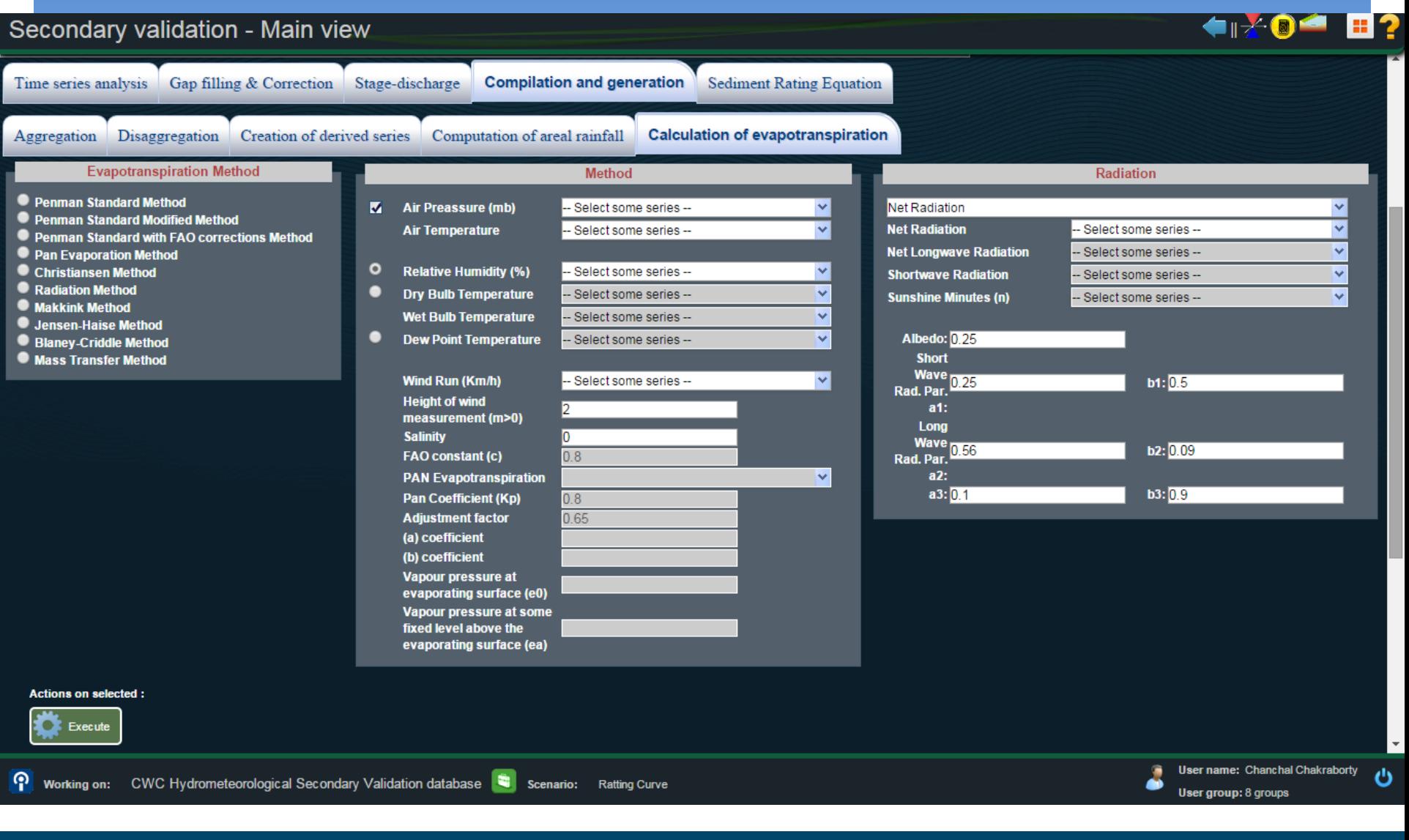

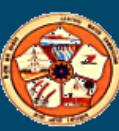

# Sediment Rating Equation

Sediment Rating Equation :

**T** Fitting Rating Curves

Computation of Sediments

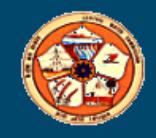

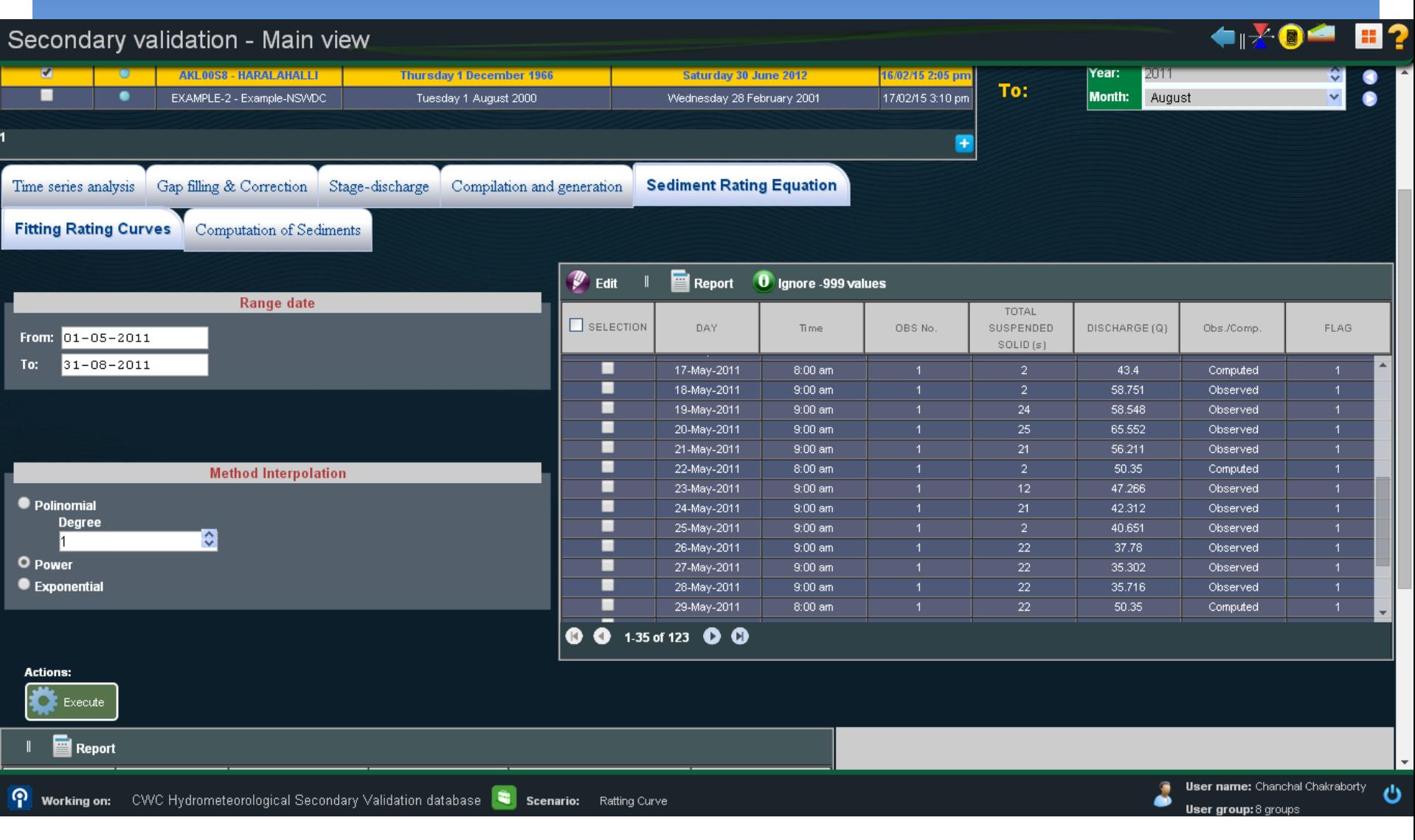

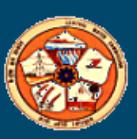

#### Secondary validation - Main view

**←RX®△** 田?

#### **Current Scenario:** Ratting Curve Change scenario Data series Year: 2011  $\hat{\mathbf{v}}$ REVIEW  $\Box$  SELECTION From: **STATION** DATA TYPE TIME INTERVAL POSITION **BASIC TIME UNIT** REPLICATOR Month: May ENTRIES HHS - VVL by Staff Gauge (MSL) Meters Lon: 75.6758 ■ ٠ AKL00S8 - HARALAHALLI Hourly Cyclic Lat:14.8317  $(m)$ **HHS - WL by Staff Gauge (MSL)** Lon: 75.6758  $\blacksquare$  $\circ$ **AKL00S8 - HARALAHALLI Daily** Cyclic Meters (m) Lat:14.8317 2011 Year: HZS - Water Level by Staff Gauge (0) Lon: 75.6758 п AKL00S8 - HARALAHALLI Thrice Daily Cyclic To: **Month:** August Meters (m) Lat:14.8317 HHS - WL by Staff Gauge Ŧ Gap filling & Correction Stage-discharge **Sediment Rating Equation** Time series analysis Compilation and generation **Computation of Sediments** Fitting Rating Curves **Input series: Range date X** Delete H From:  $01 - 05 - 2011$ REVIEW  $31 - 08 - 2011$  $\Box$  SELECTION To: **STATION** DATA TYPE TIME INTERVAL BASIC TIME UNIT REPLICATOR ENTRIES No data found **Rating curves**  $\overline{\mathbf{r}}$ **User name:** Chanchal Chakraborty ്യ ၐ CWC Hydrometeorological Secondary Validation database Strates acenario: Ratting Curve Working on: **User group: 8 groups**

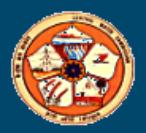

# **Import** & **Export**

- **Facility for importing data from various formats such as Excel, IMD, SWDES is available.**
- **Facility for exporting data to various formats such as Excel, Mike-11 etc is available.**
- **Various report such as year books etc can be generated.**

# **Data Dissemination**

## **Web based metadata catalogue**

- **Metadata and data availability for all stations is available on-line, but permissions for accessing actual data will be subject to control by the administrator.**
- **User will be able to view various details like name of station or agency to which station belong, type of observations taken at station, period of data availability etc for both map based and list based options.**
- **The catalogue will show station of different IAs/States separately and also in different possible combinations such as in a single basin user shall have the option to select agencies, type of stations, state/IAs etc. or any of them.**
- **This module will be available for all the people and will not require a login. It allows querying and searching all metadata/information available.**
- **user can order requisite data.**

## Representation of HO site on Map

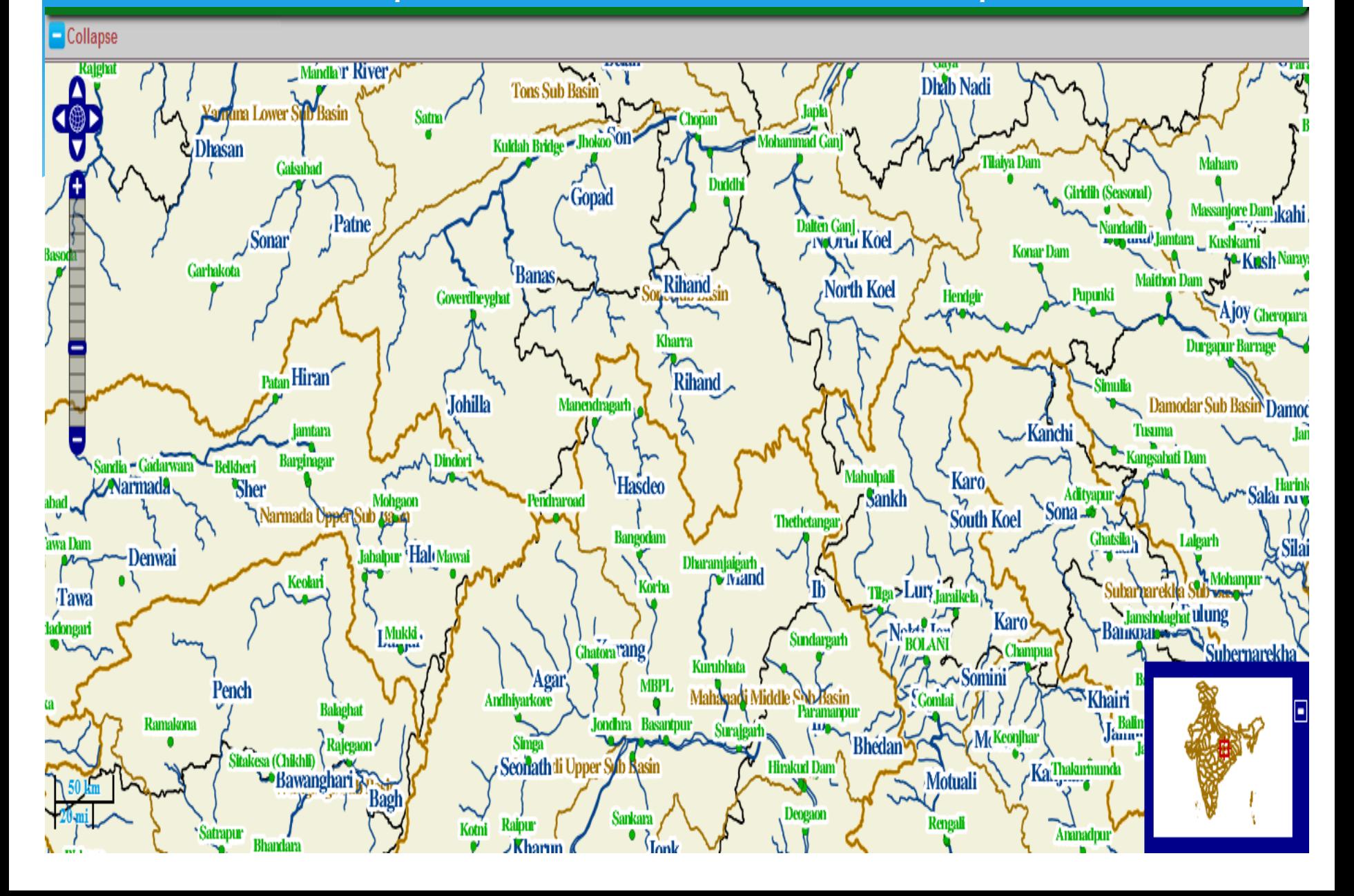

## Data Dissemination URL: http://180.92.171.80/wsdd

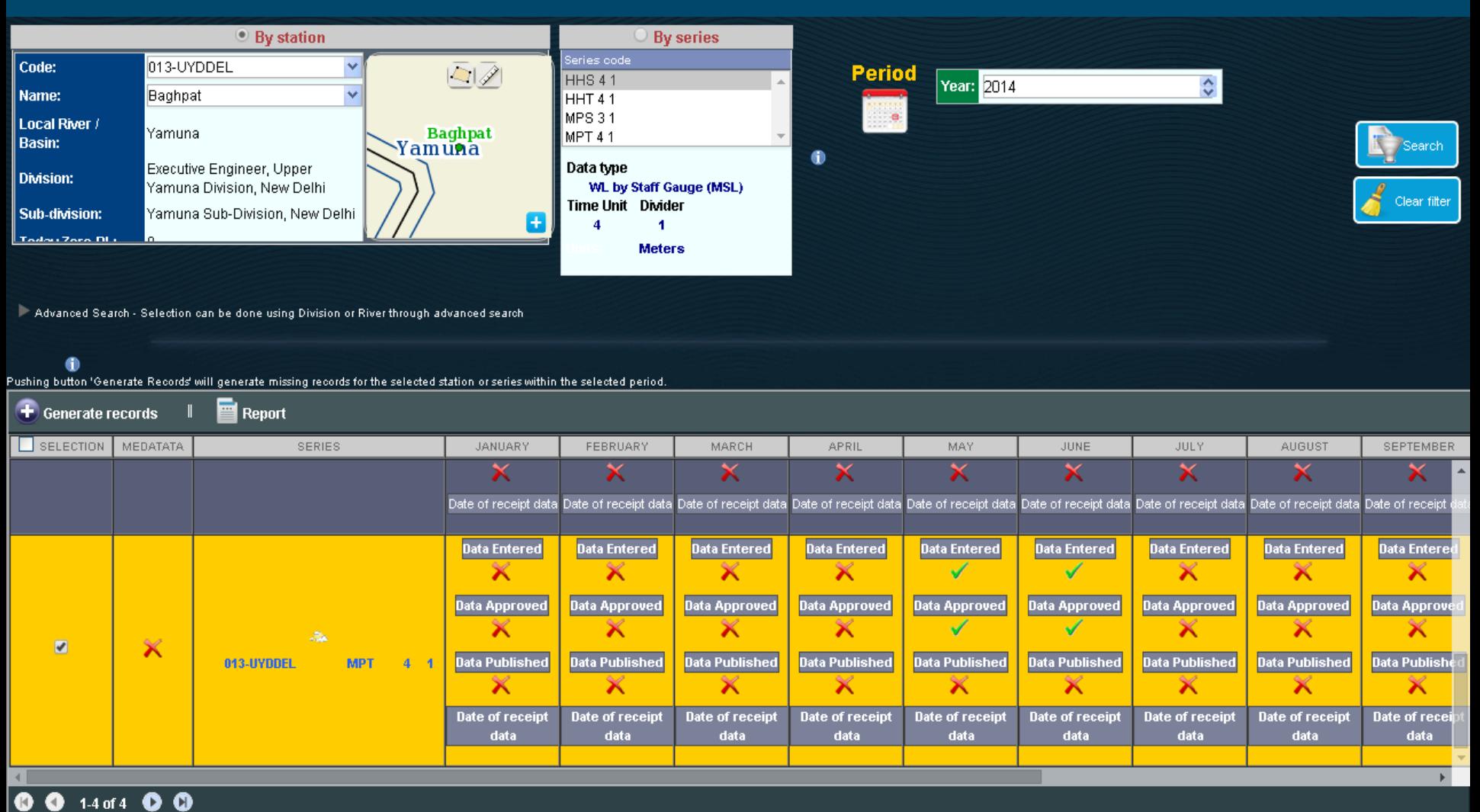

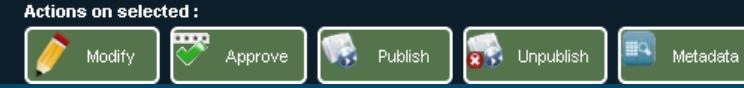

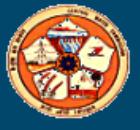

# Add Metadata for the station

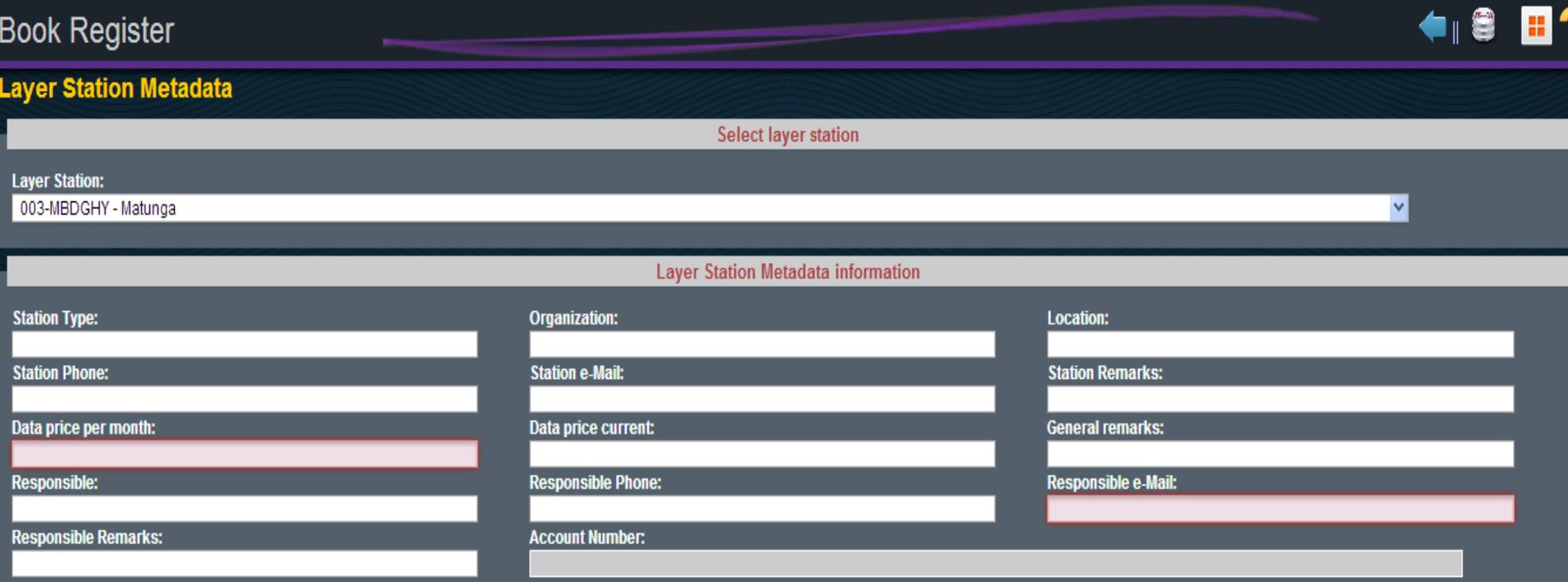

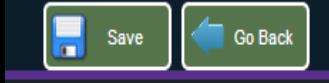

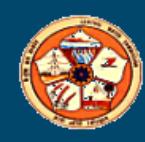

# **Publish the Approved Data**

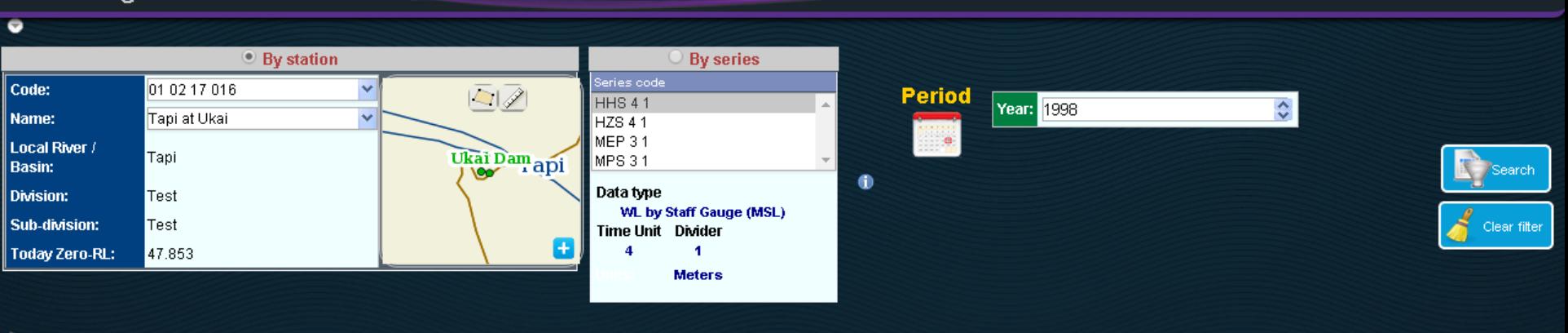

Advanced Search - Selection can be done using Division or River through advanced search

#### $\bullet$

.<br>Pushing button 'Generate Records' will generate missing records for the selected station or series within the selected period.

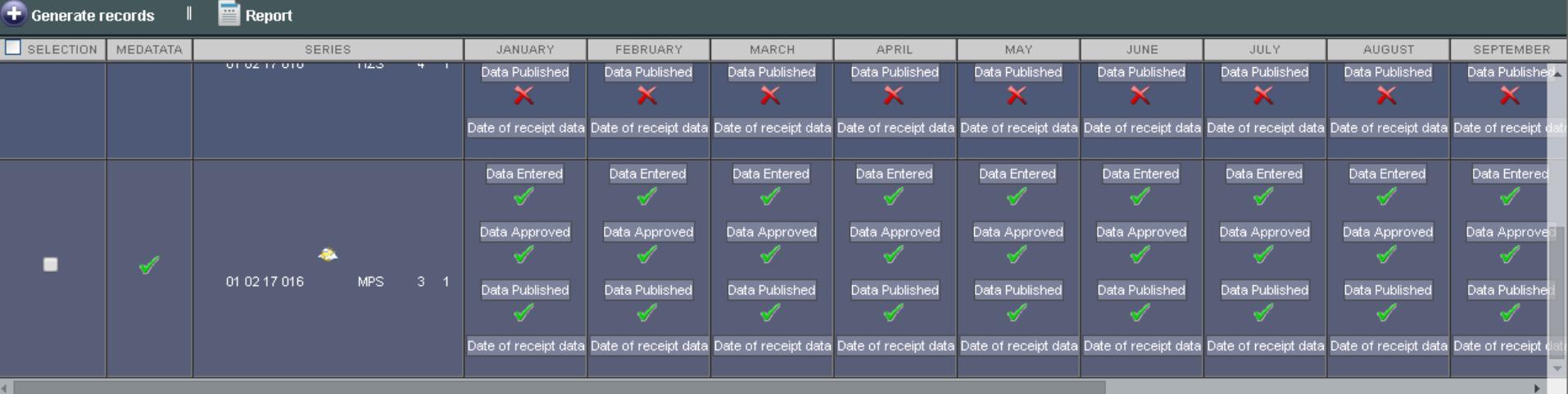

### **0013013** OD

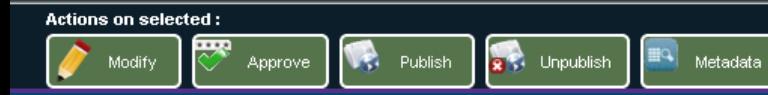

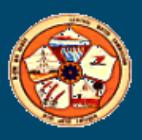

# Category of Users

- Website address for data entry: https:\\180.92.171.80/eSWDES
- ◆ With secondary validation: 180.92.171.80/eSWDESSV
- For Flood Forecasting application: www.india-water.gov.in/ffs
- Mobile Application: https:\\180.92.171.80/eSWDES/eswdes-mobile.html
- Feedback of eSWIS can be mailed at: **eswis.feedback@gmail.com**
- ❖ Support team of eSWIS:
	- Email id: **rdcdte-cwc@nic.in**
	- Telephone No.: 011-26100285
	- Fax No.: 011-26181267
	- Mobile No.: 09868207648 (Mr. N.K.Manglik, Director, River Data Dte., CWC)

09871356330 (Mr. Chanchal Chokerbortey, M/s Eptisa)

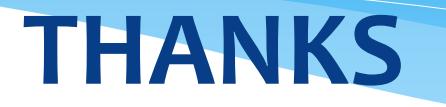

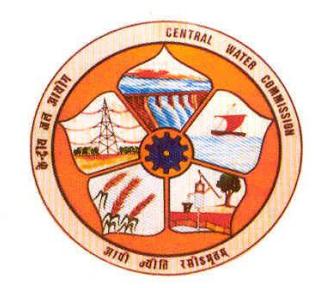

### **Security management**

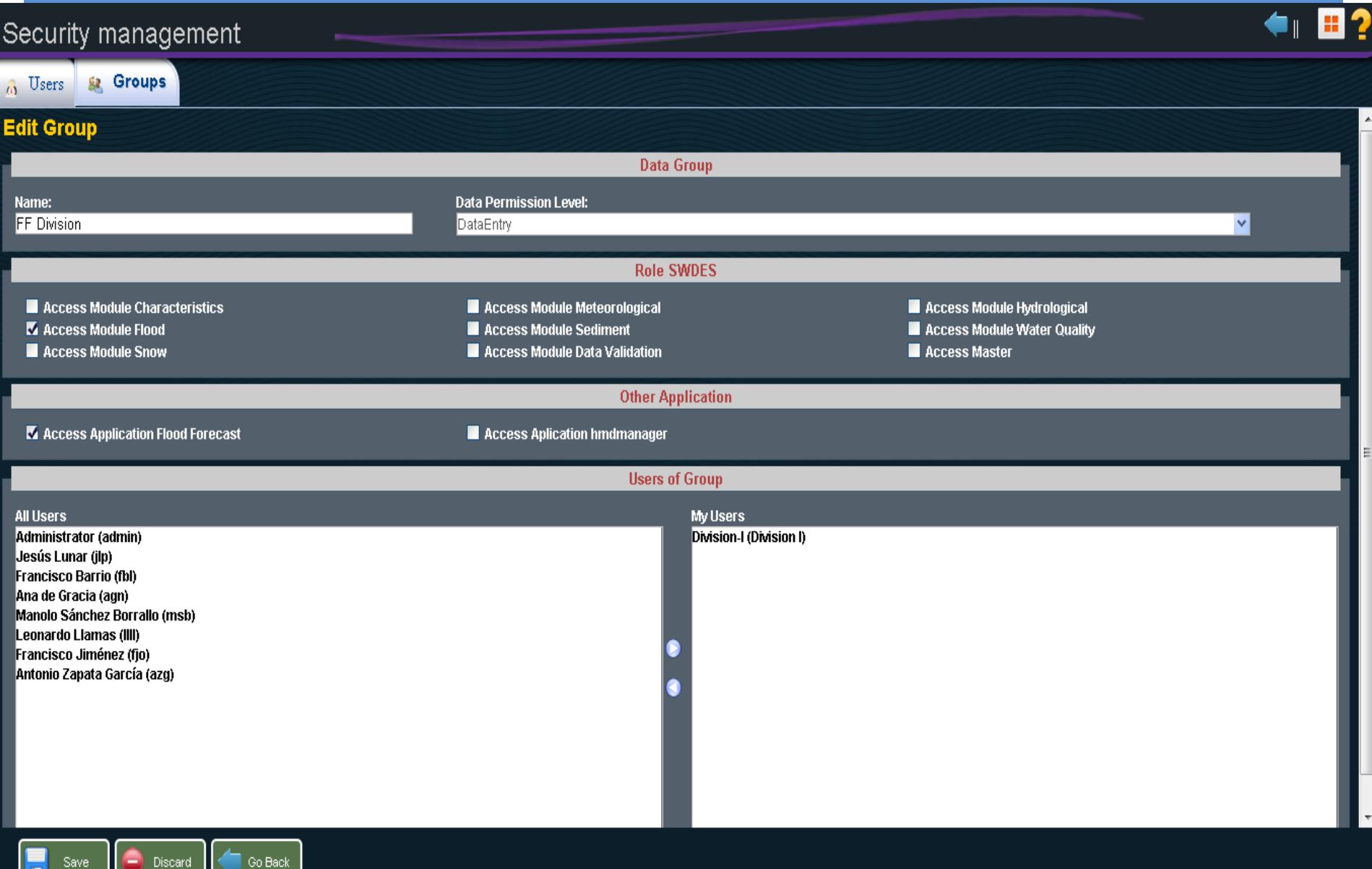

الصا

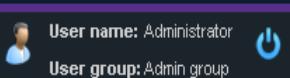

### **Security management**

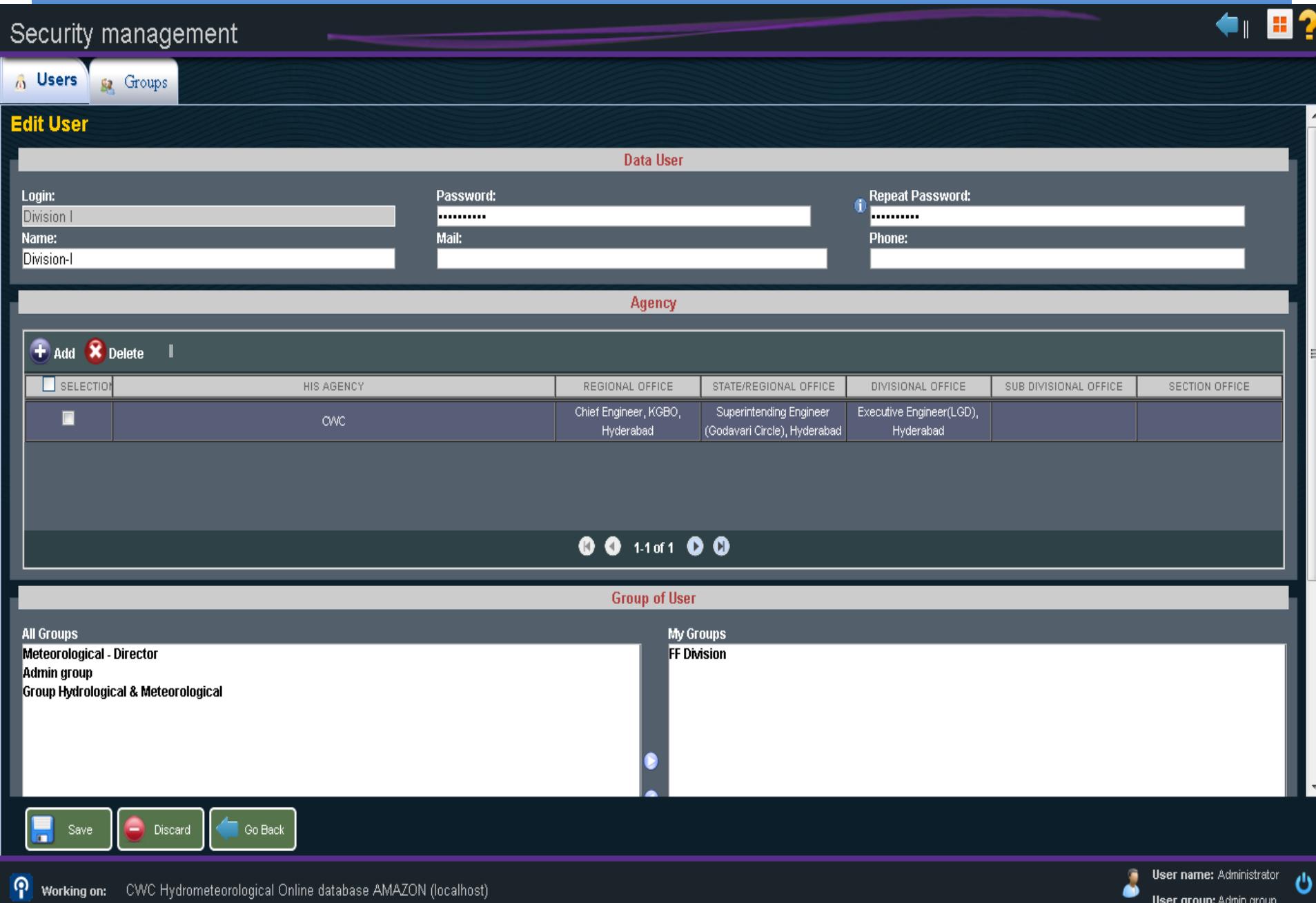

### Administrative Division management

### Administrative Division management

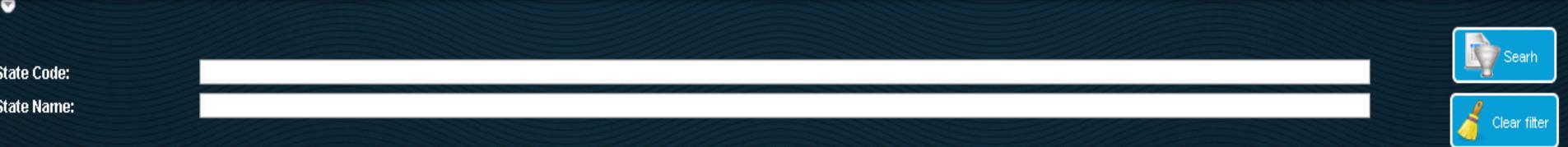

#### States:

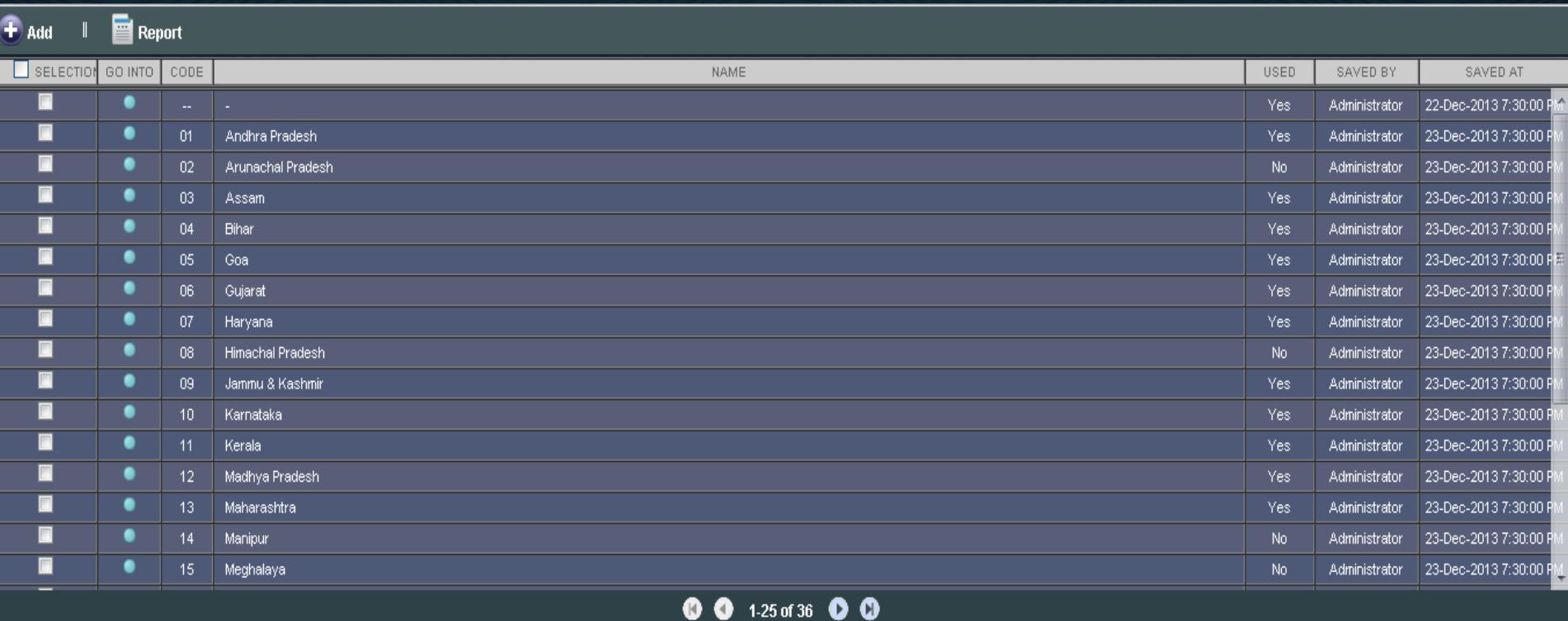

#### Actions on selected :

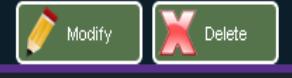

O

 $\blacksquare$ 

### Geographic hierarchy management

### Geographic hierarchy management

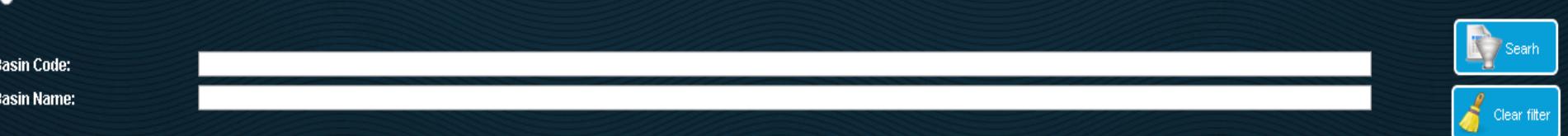

#### **Basins:**

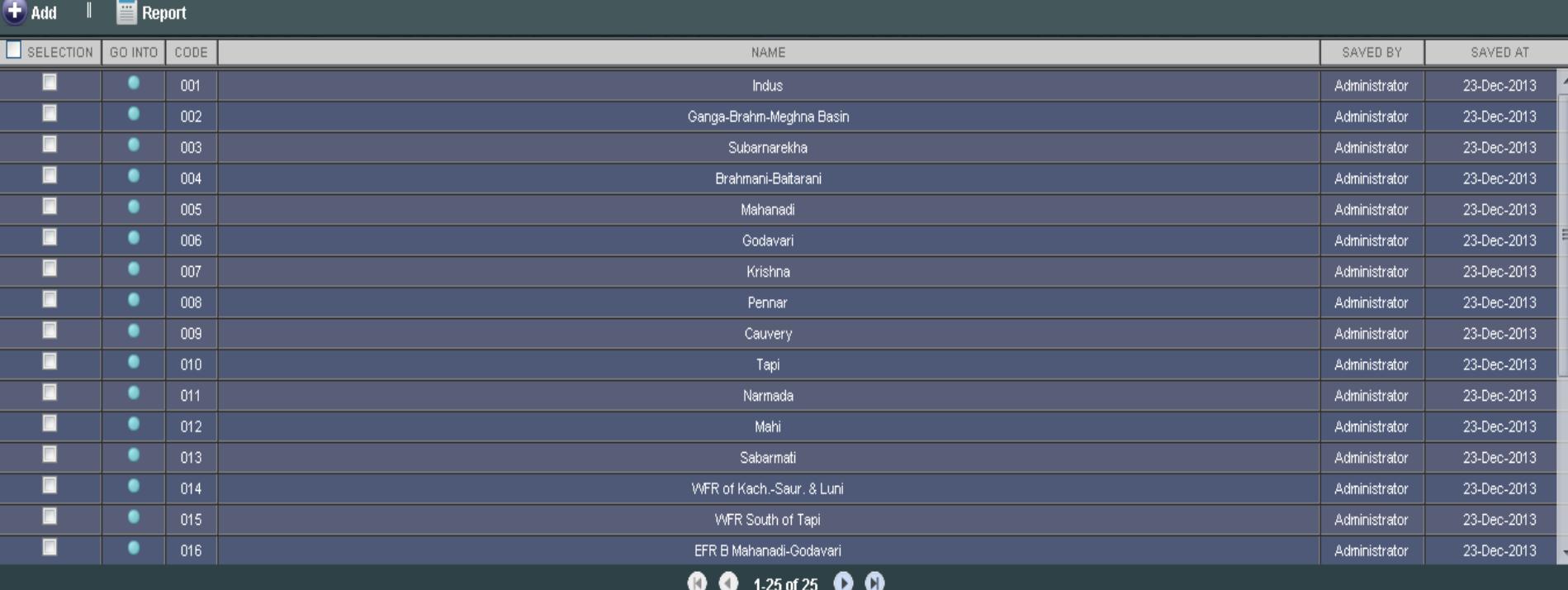

Actions on selected :

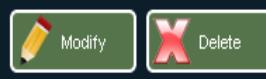

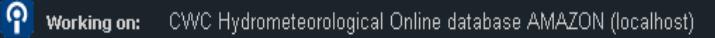

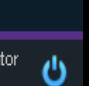

 $\blacksquare$ 

### Administrative hierarchy management

### Administrative hierarchy management

**Agency Name:** 

 $\bullet$ 

## $\leftarrow$  82

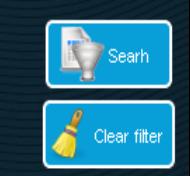

8

**User name: Administrator** 

User group: Admin group

ტ

#### **Agencies:**

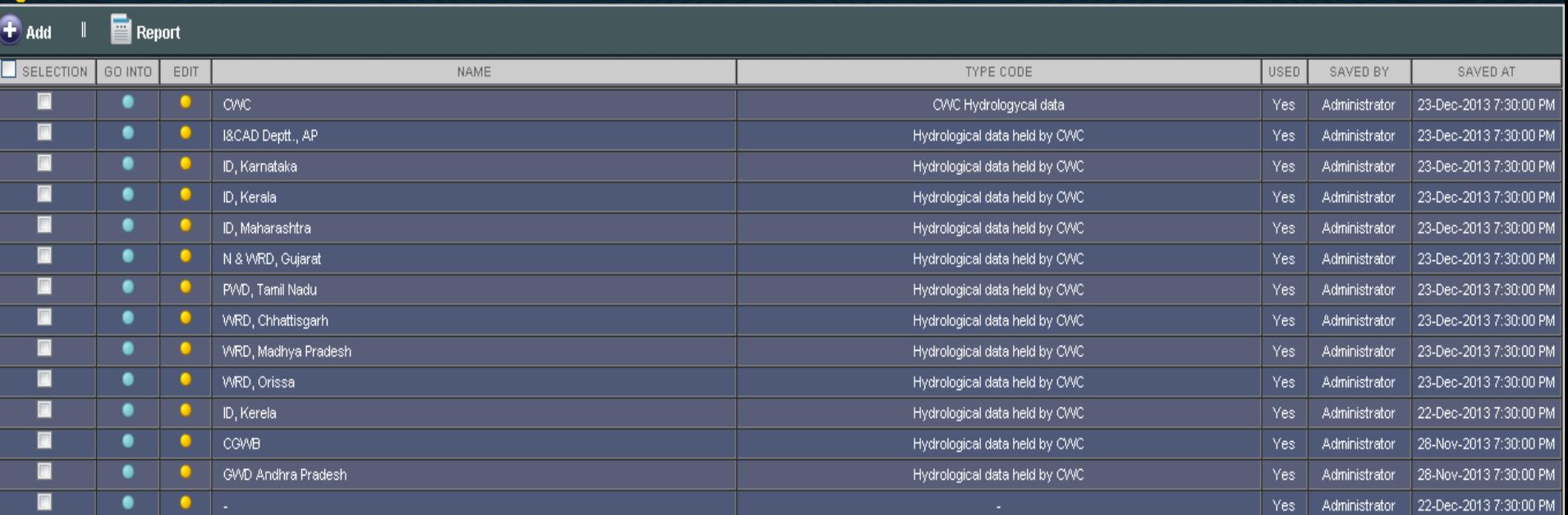

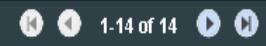

#### Actions on selected :

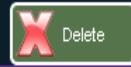

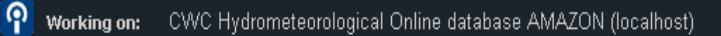

# eSWIS

e - Surface Water Information System - Data Entry

### **Main Switchboard**

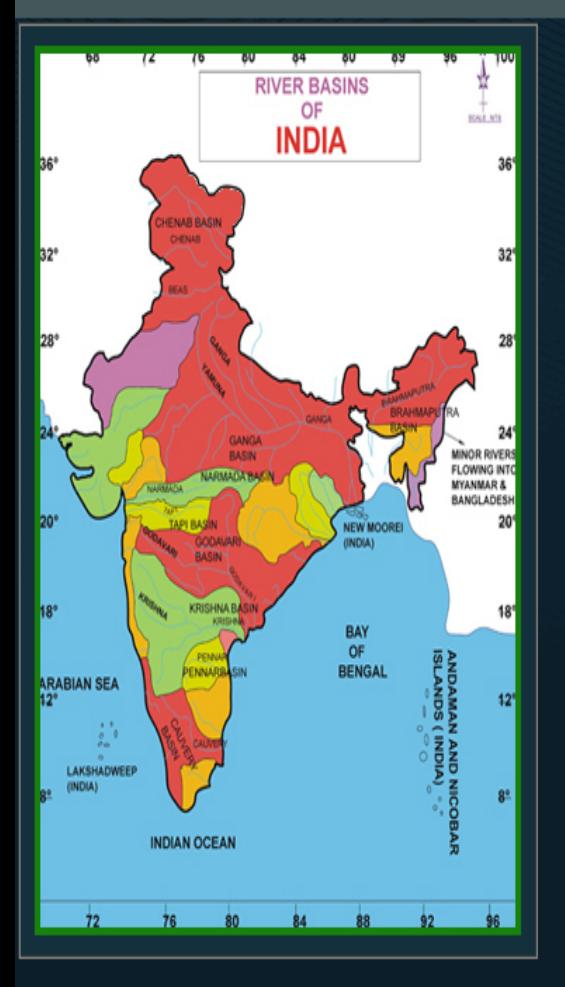

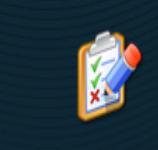

**Static/Semistatic characteristics** 

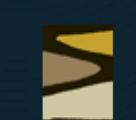

**Sediment module** 

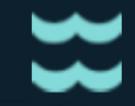

**Flood Forecast module** 

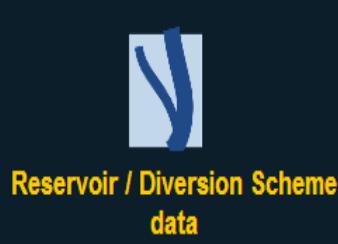

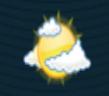

IL Security Calculator **De Administrative division** Geographic hierarchy **A** Administrative hierarchy <sup>-1</sup> Datatypes | X, Import X, Export

**Meteorological module** 

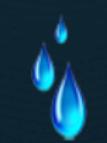

**Water Quality module** 

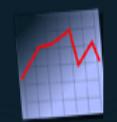

**Data Validation** 

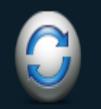

**HMD Manager** 

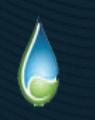

**Hydrological module** 

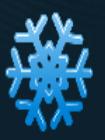

**Snow module** 

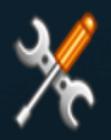

**Utilities** 

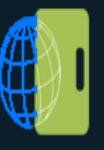

**External links** 

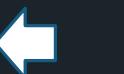

**User name: Administrator** 凸 **User group: Admin group** 

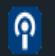

# **Static/Semistatic Characteristics**

### e - Surface Water Information System - Data Entry

#### **Static/Semistatic characteristics**

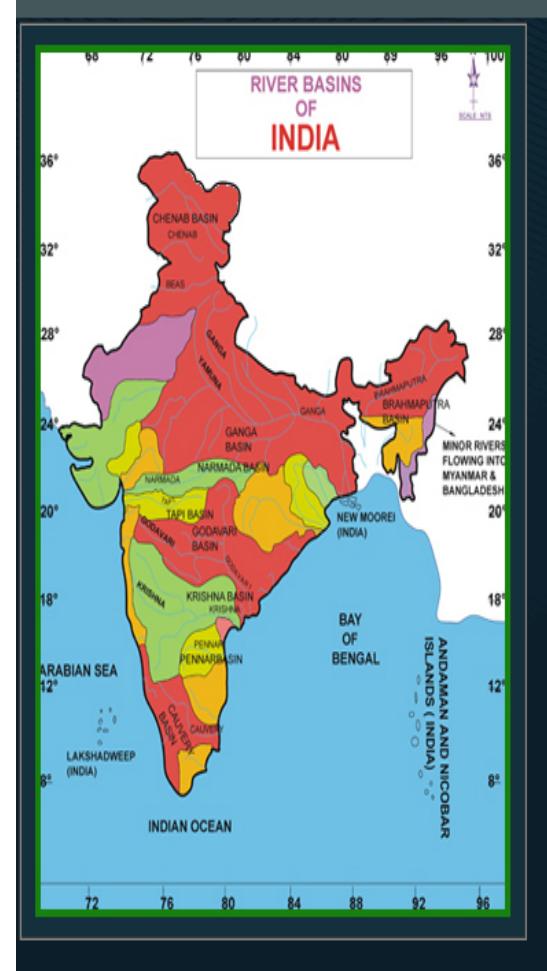

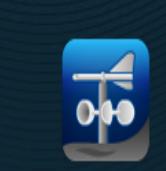

**Station management** 

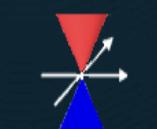

**Reduced Level of Zero of the** Gauge

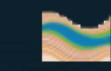

**Elevation-Area Capacity data** 

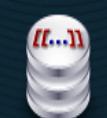

I A Security Calculator R Administrative division Seographic hierarchy & Administrative hierarchy a<sup>t D</sup> Datatypes I A mport R Export

**Series characteristics** 

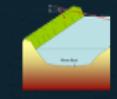

**X-Section data** 

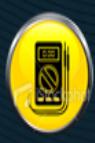

**Current meter characteristics** 

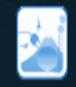

Salient features of Reservoir / **Diversion schemes** 

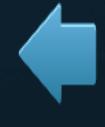

Go back

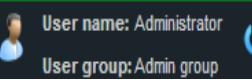

### **Station management**

### Station Management

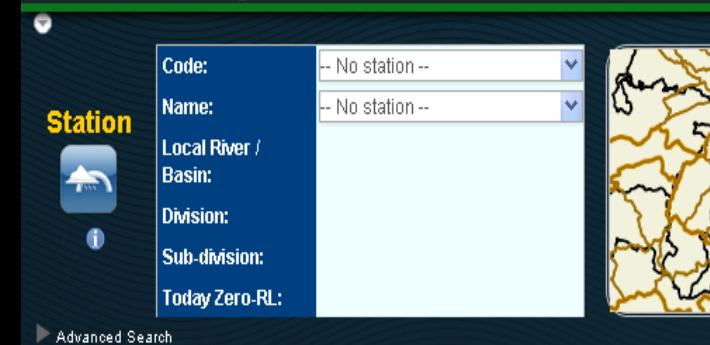

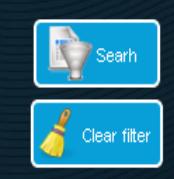

 $\leftarrow$  82

### **Station:**

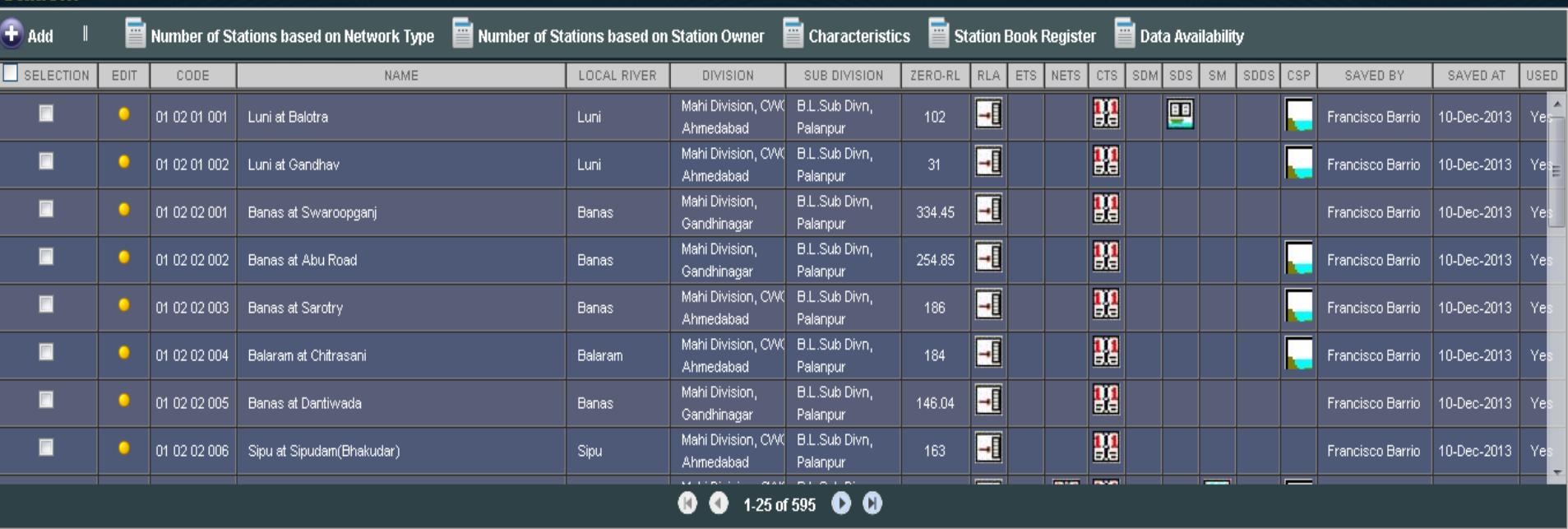

Actions on selected :

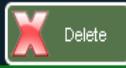

ၐ

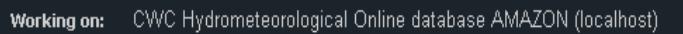

ტ

### **Station management**

### Station Management

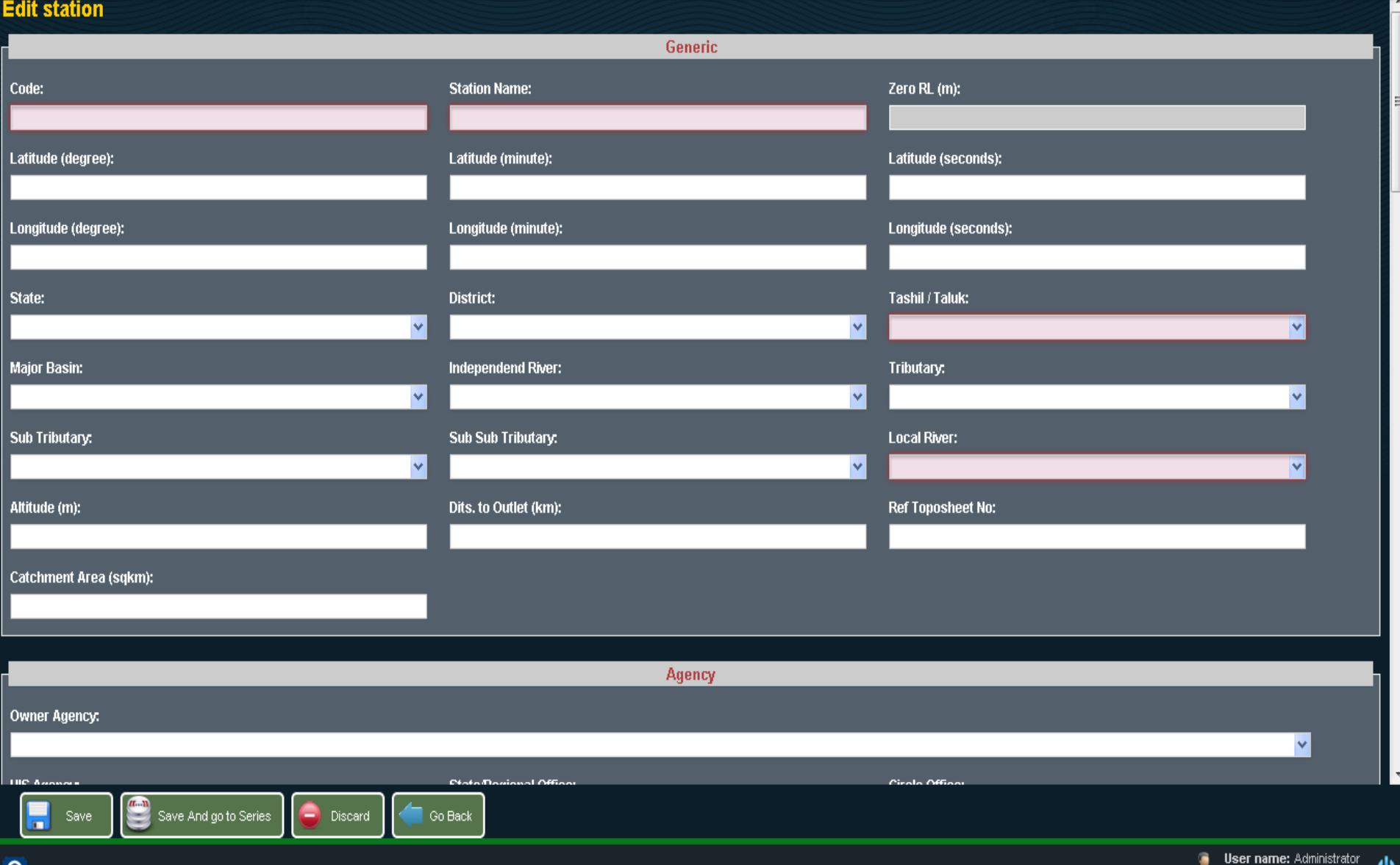

 $\leftarrow$  2

്യ

۰

User group: Admin group

# **Station Management**

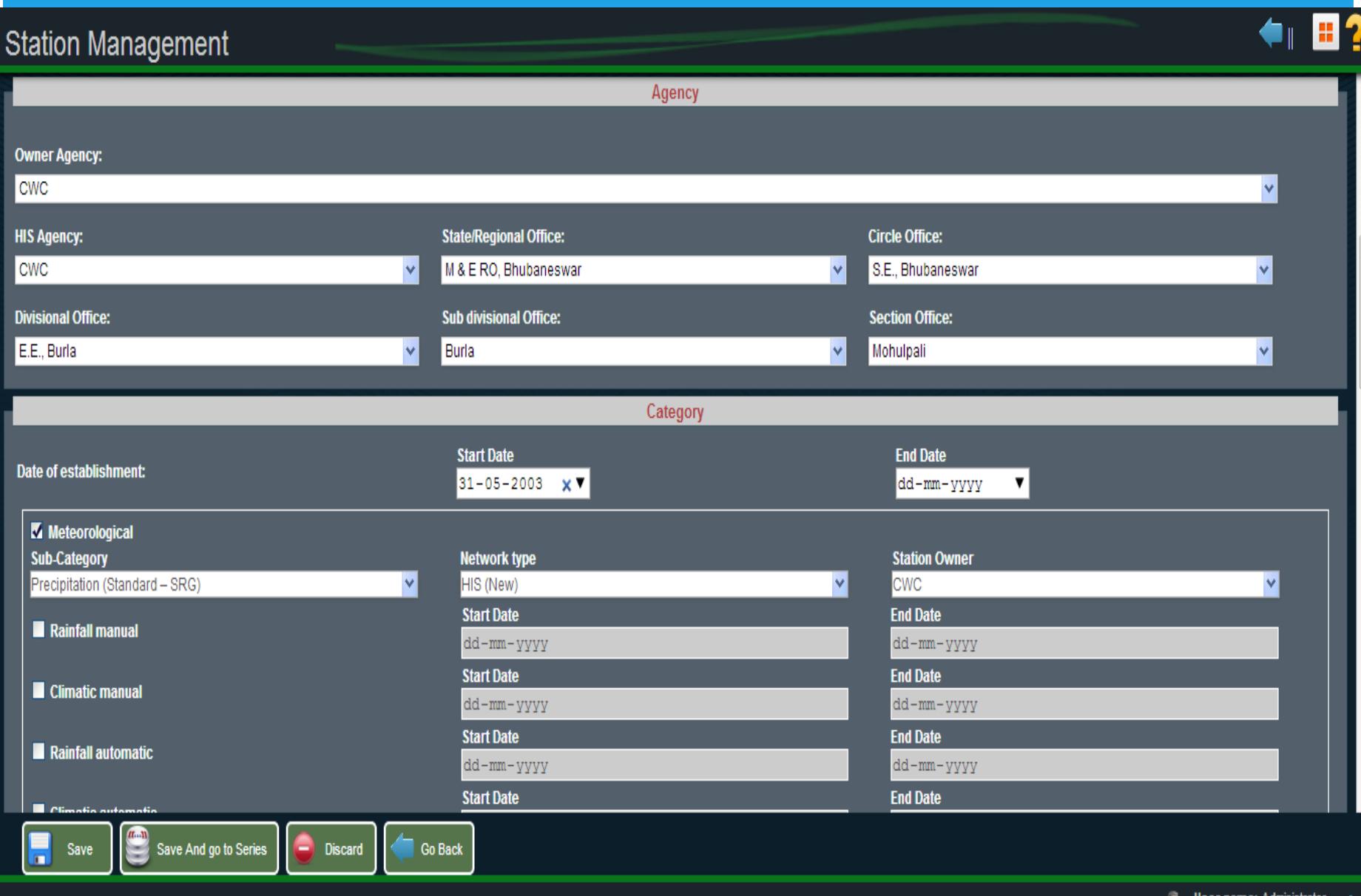

●

User group: Admin group

## Representation of HO site on Map

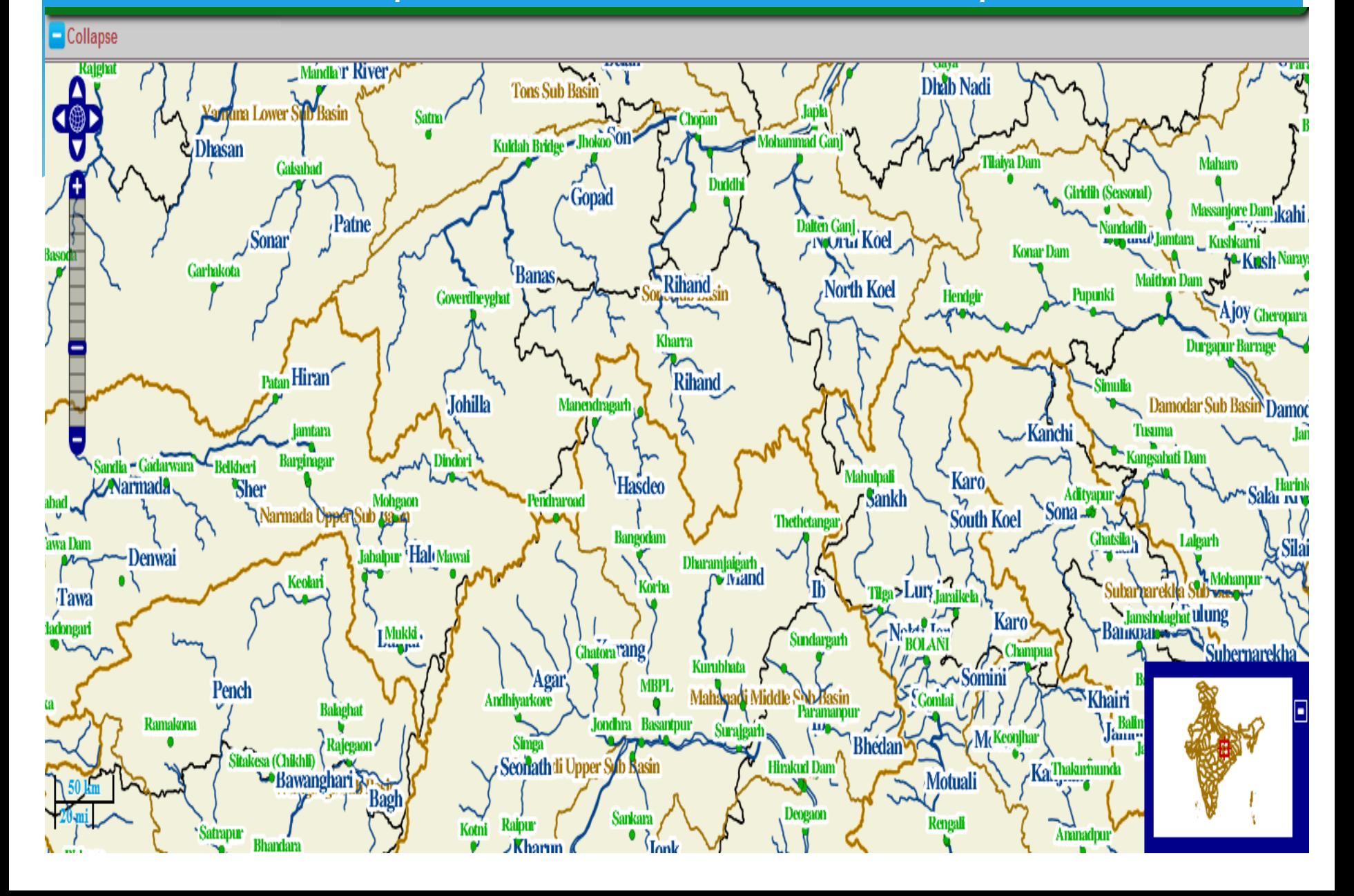

### Series management

### Series management

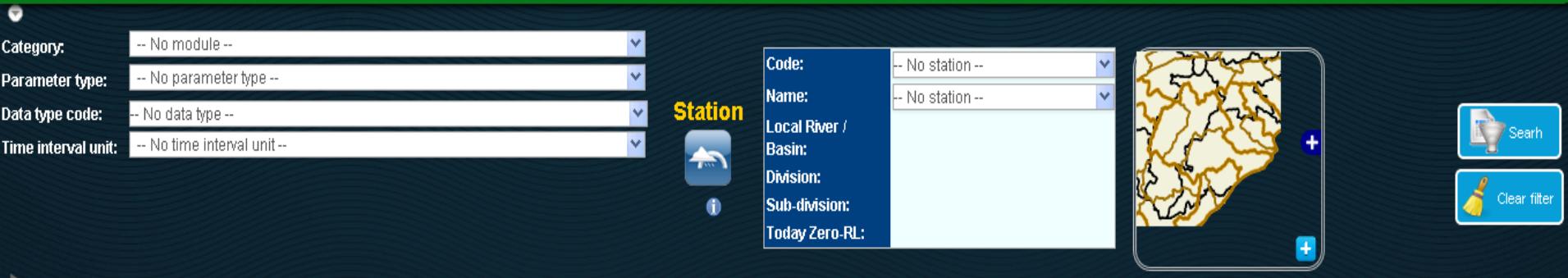

Advanced Search

#### Series:

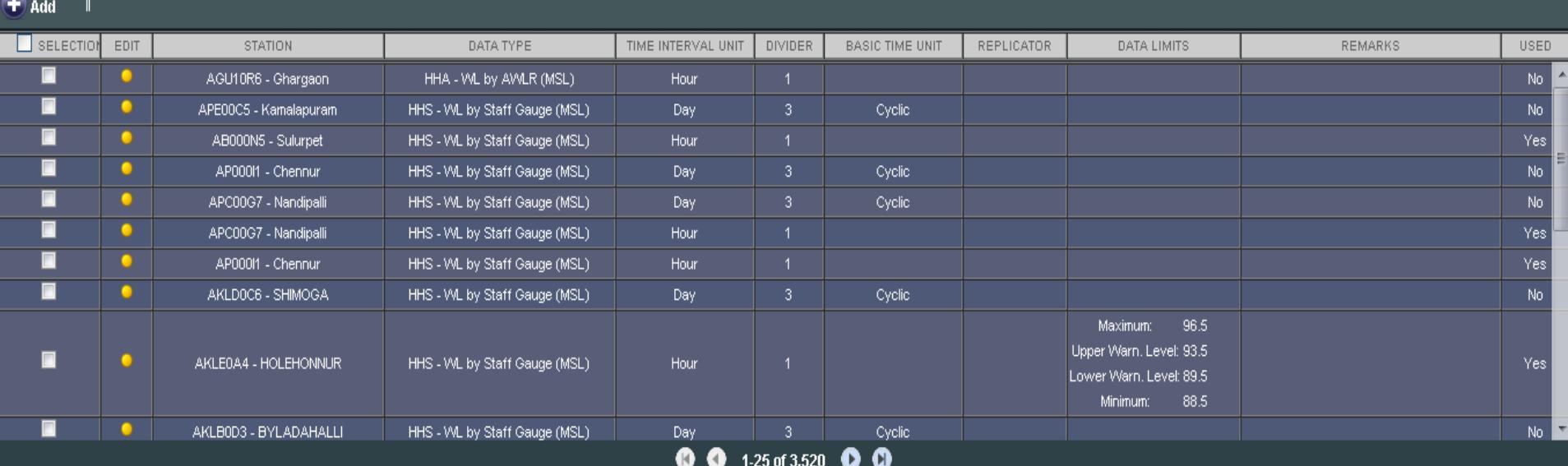

Actions on selected:

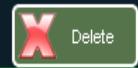

ტ

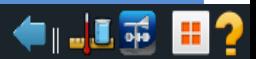

### **Series management**

### Series management

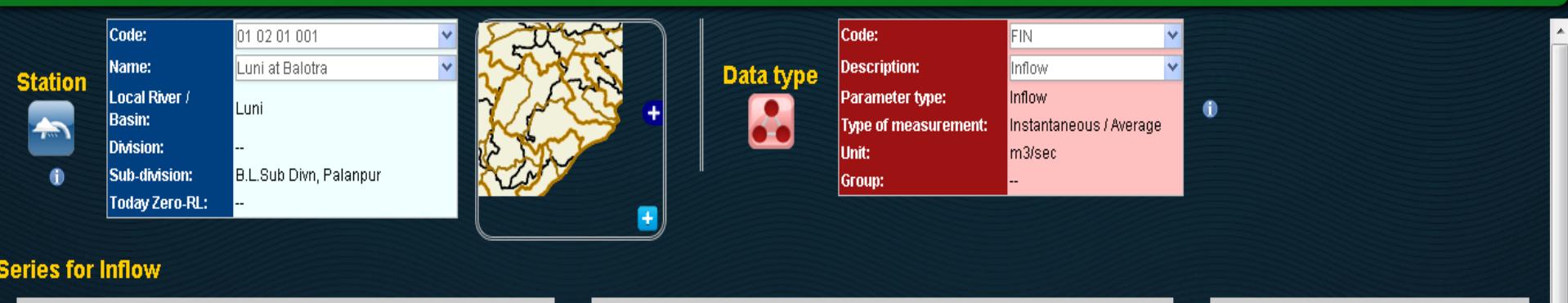

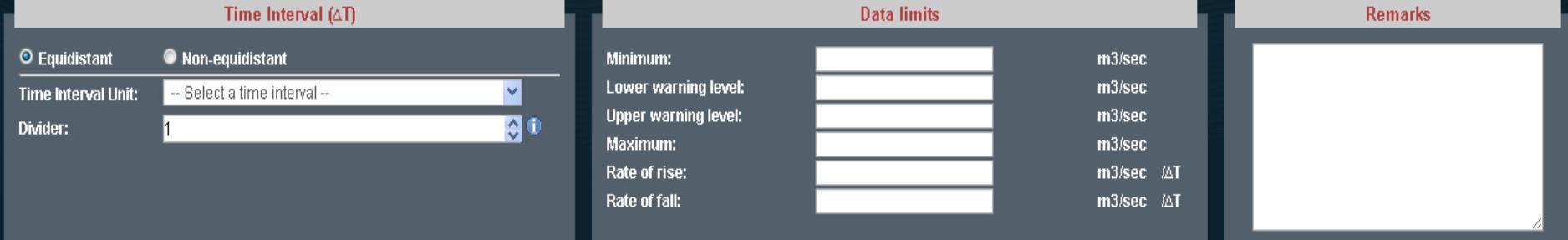

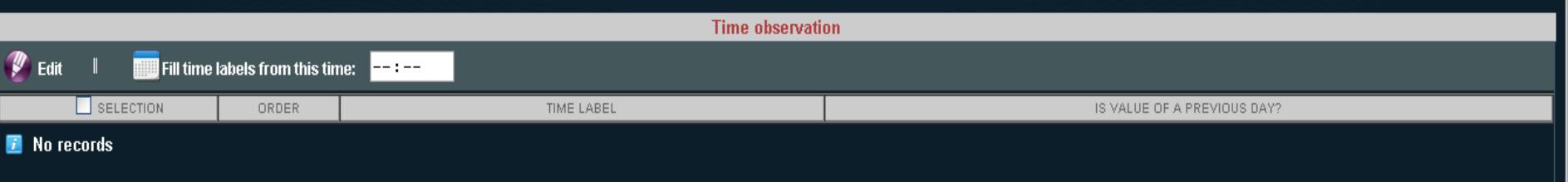

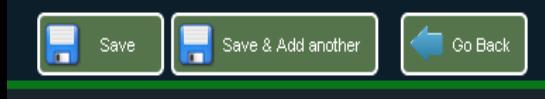

ტ

 $+$  .  $\frac{1}{2}$   $\frac{1}{2}$   $\frac{1}{2}$
#### **Current Meter**

#### **Current Meter characteristics**

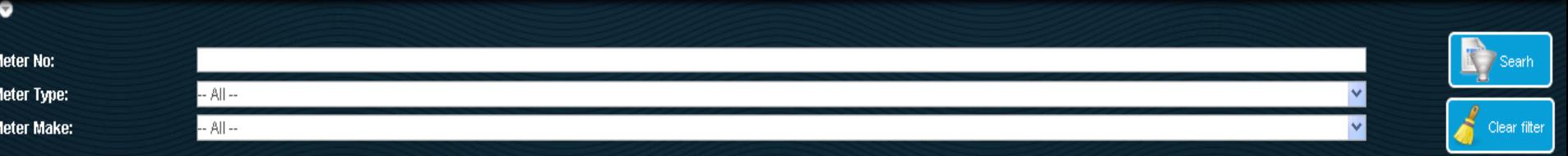

#### **Current Meter:**

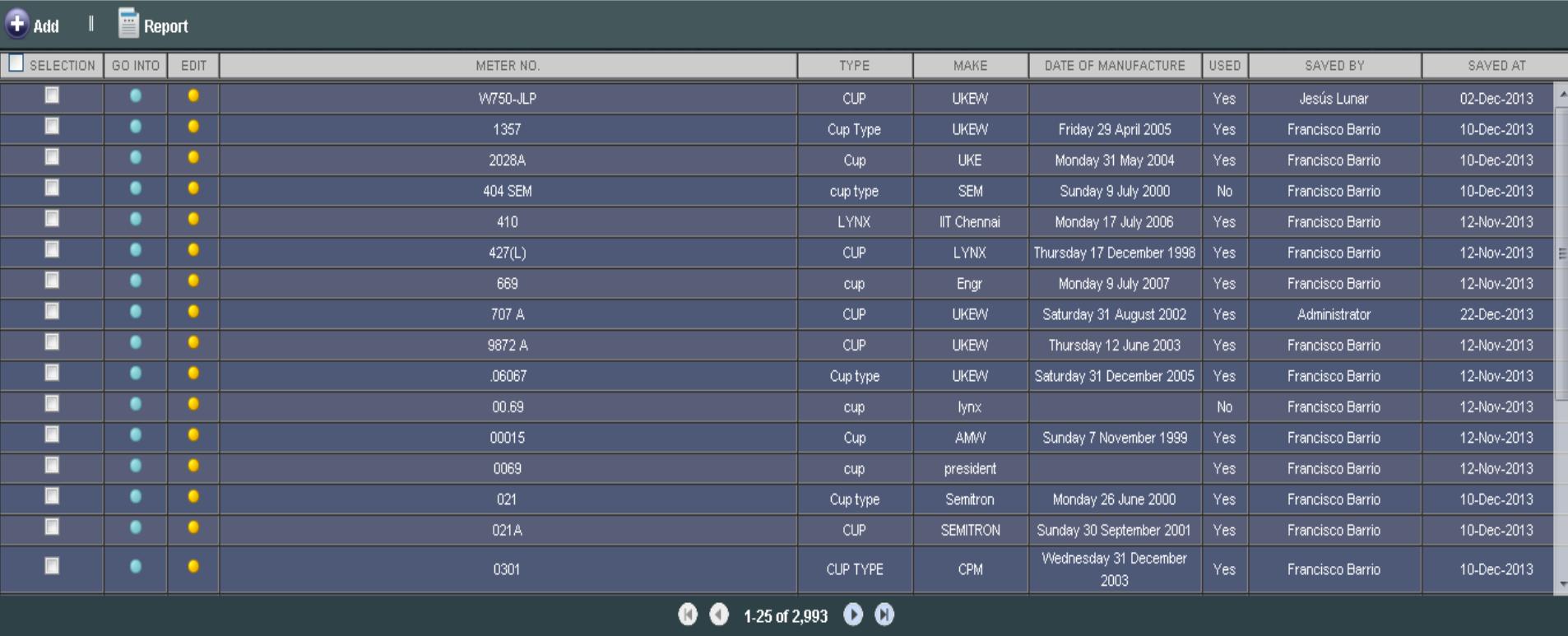

Actions on selected:

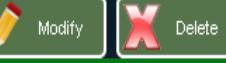

 $\leftarrow$  82

#### **Reduced Level**

#### Reduced Level of Zero of the Gauge

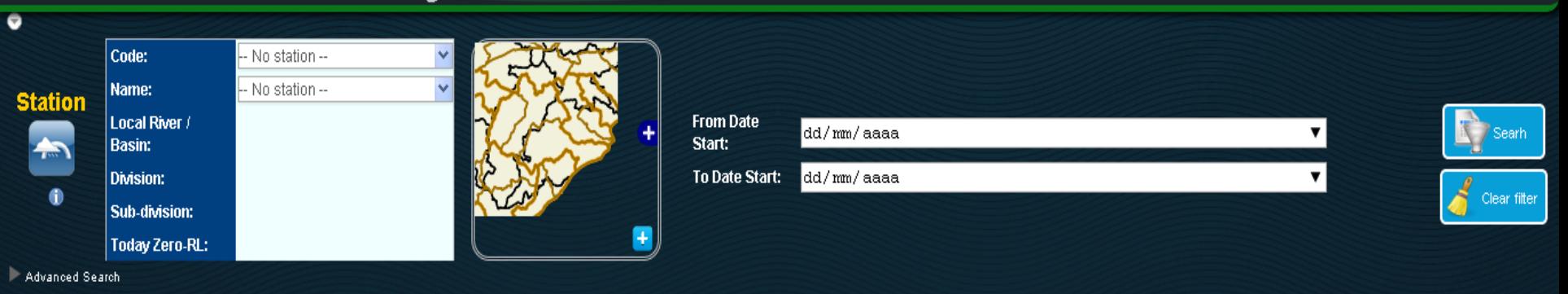

#### **Reduce Level of gauge zero:**

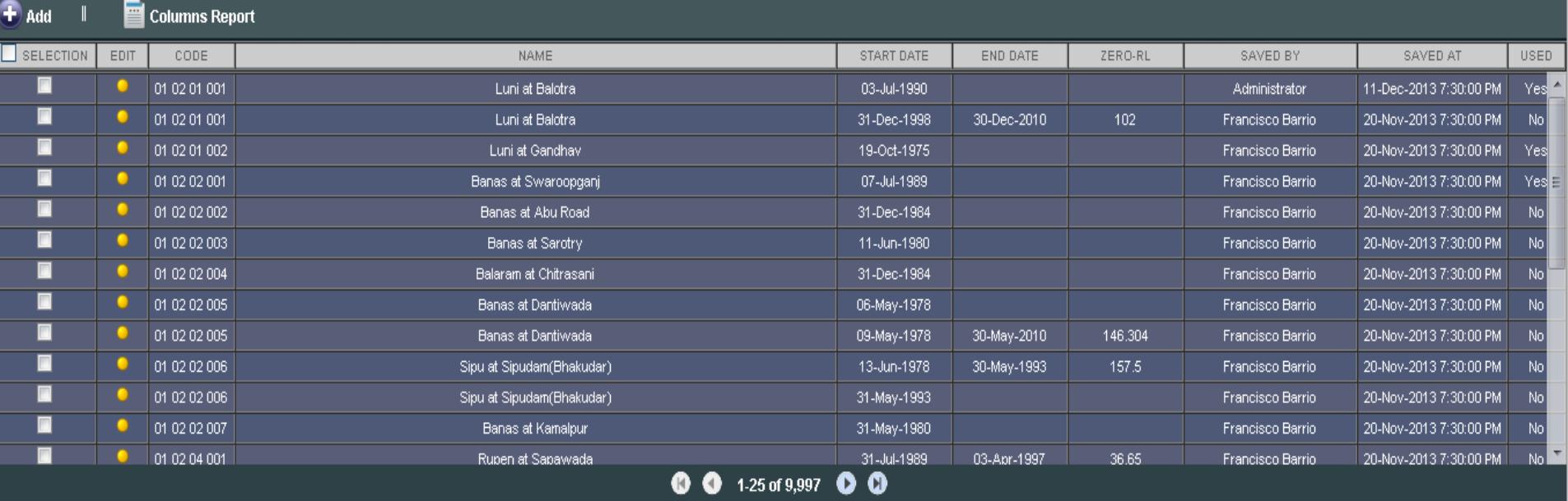

#### Actions on selected :

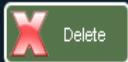

ၐ

ტ

 $\blacksquare$ 

#### **Reduced Level**

#### Reduced Level of Zero of the Gauge

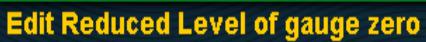

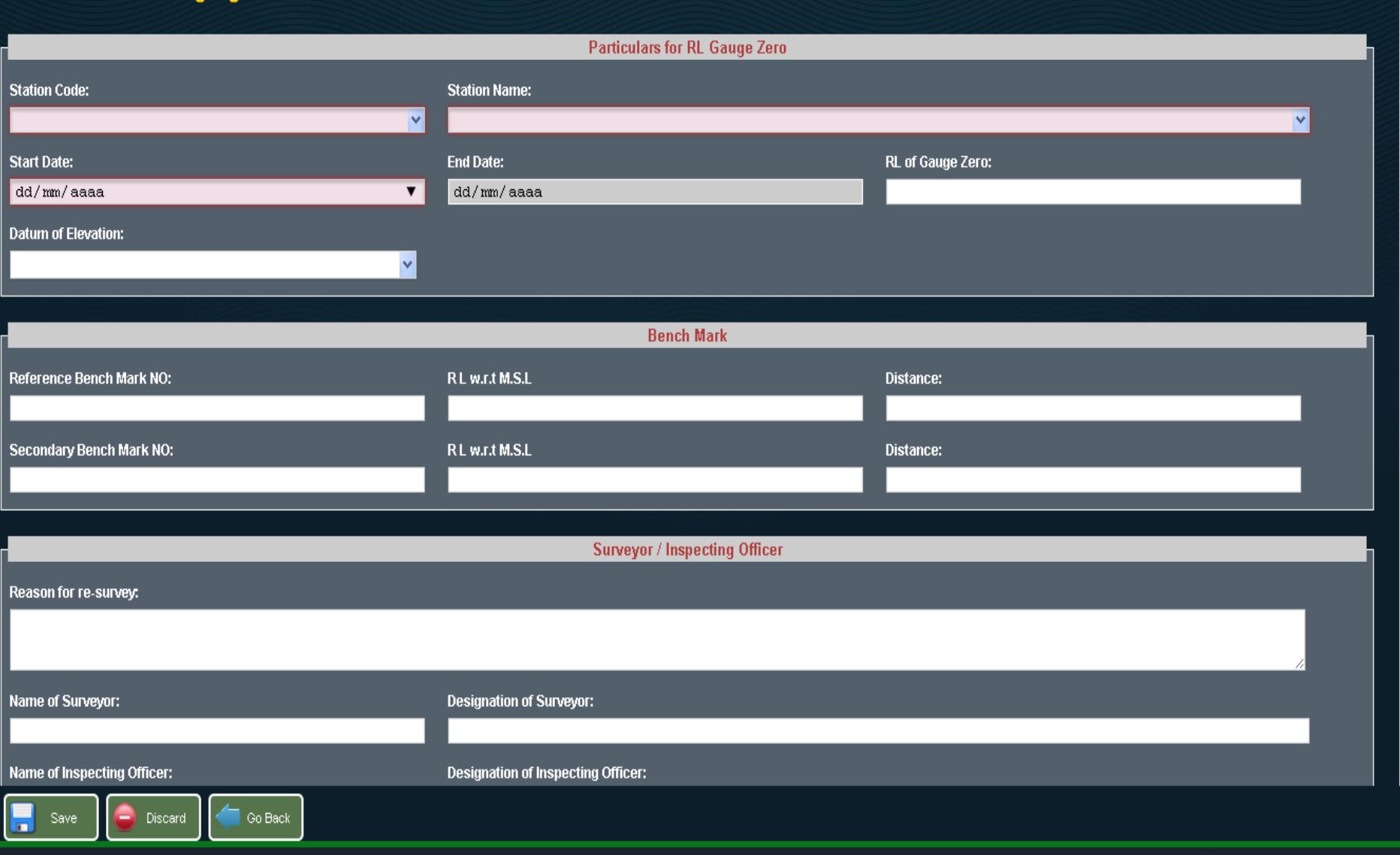

്യ

 $\leftarrow$  82

## **X-Section**

#### X-Section data

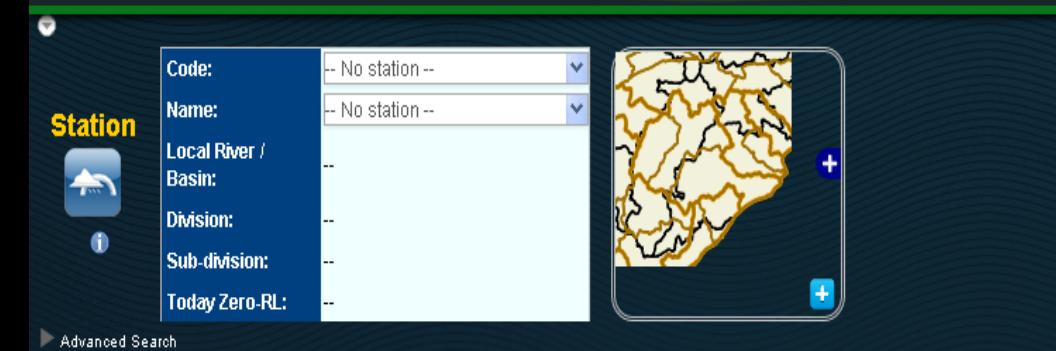

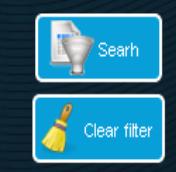

 $\leftarrow$  82

#### **X-Section stations:**

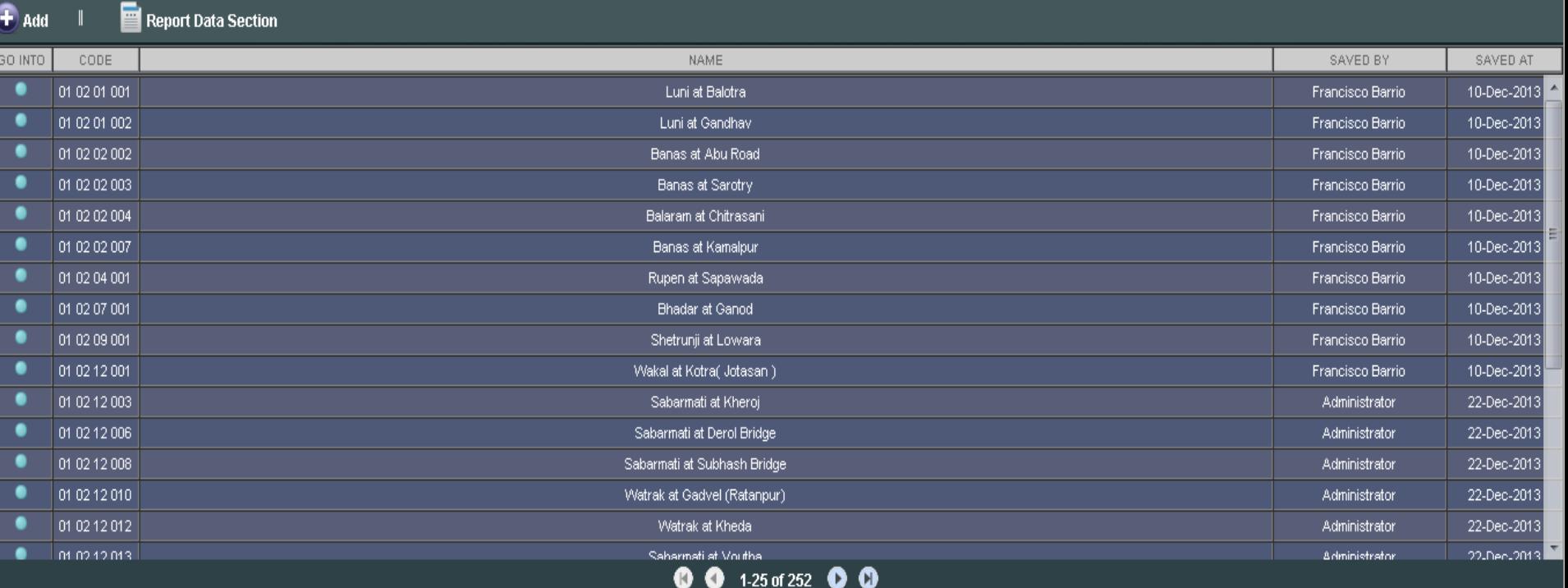

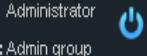

## **X-Section**

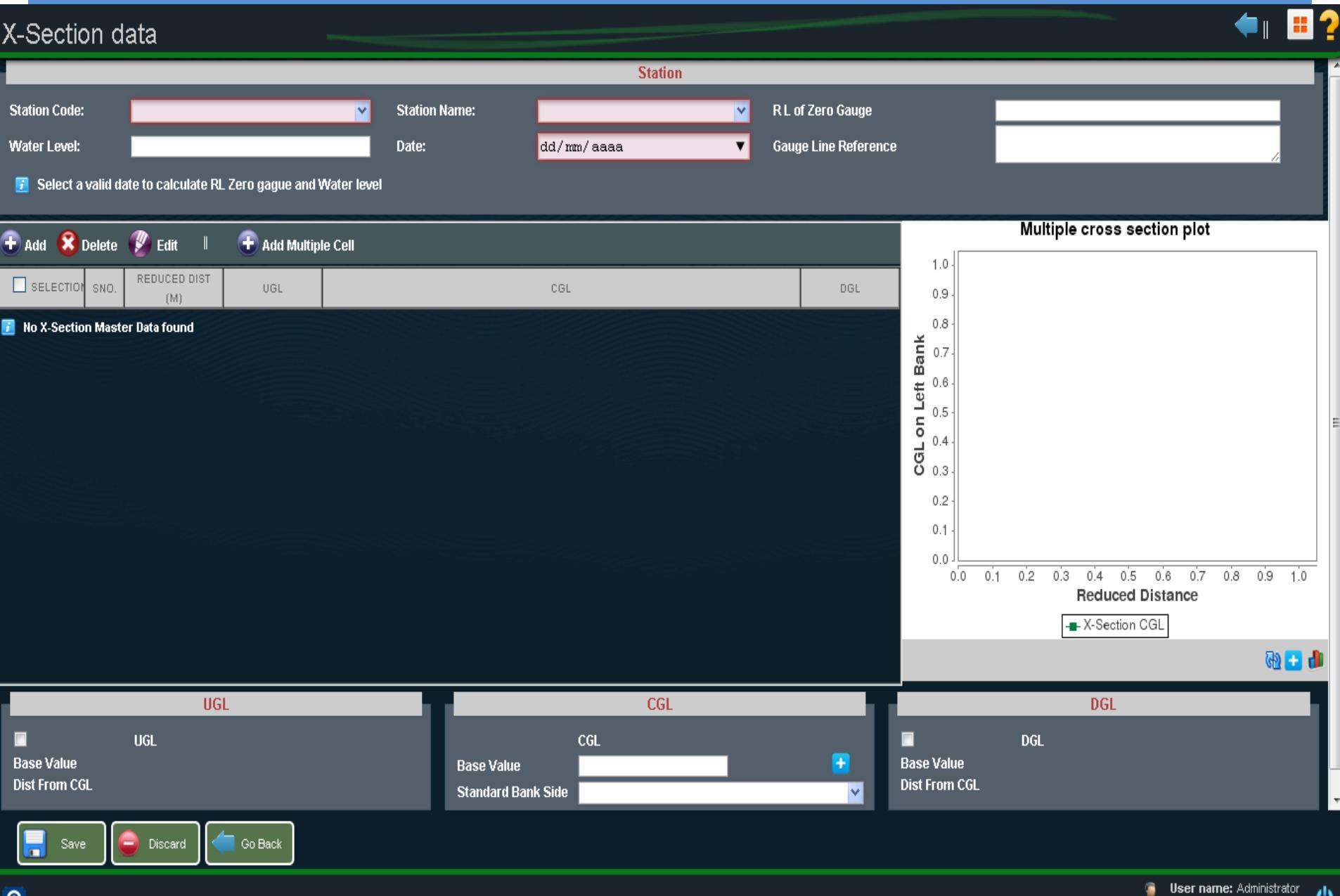

ტ

õ

User group: Admin group

#### **Salient features of Reservoir**

#### Reservoir data

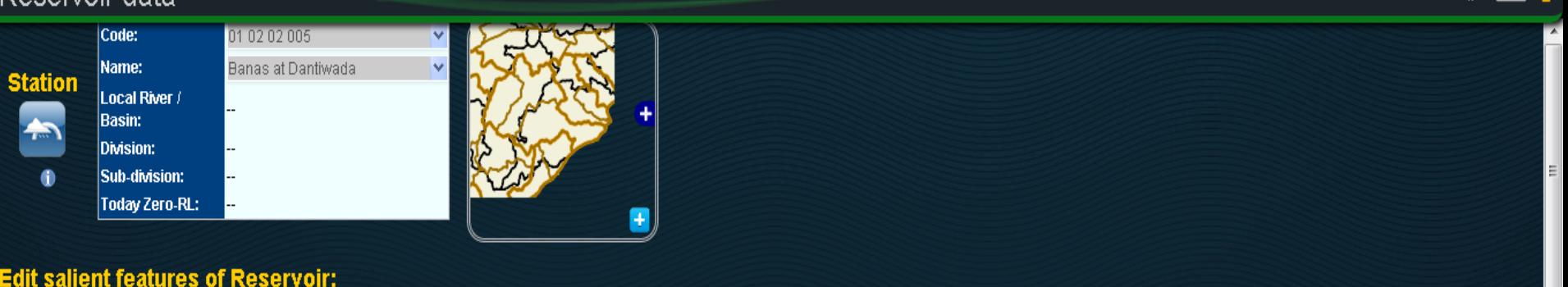

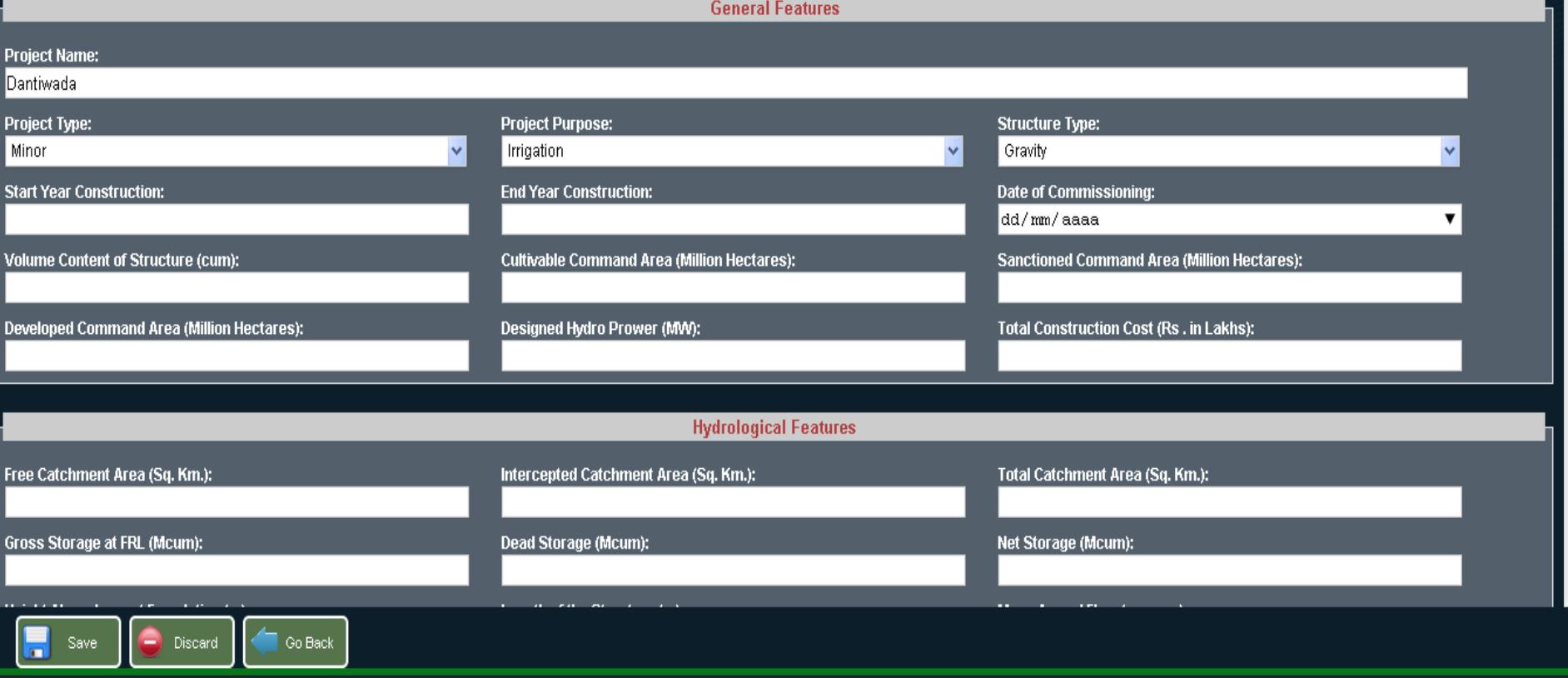

ტ

囲り

 $\blacksquare$ 

#### **Elevation-Area-Capacity**

Elevation - Area - Capacity data

**Reservoir Elevation Area Capacity** Kadana Dam - Mahi at Kadana Dam Reservoir: Metric 02/12/2013  $\mathbf{v}$ **End Date:** 25/12/2013  $\mathbf{v}$ **Units** × **Start Date:** <<<Area (Msqm)<<< + Add **X** Delete V Edit  $+$  Add Multiple Cell 30 25 20 15  $10$ 5  $\,0\,$  $\Box$  SELECTIO SERIAL NO ELEVATION AREA CAPACITY  $14$  $13$ ■ 20  $20<sub>1</sub>$  $12$  $\blacksquare$  $12$ 22 25 11 П  $\overline{24}$  $14$ Elevation  $(m)$ <br>  $m \approx 0$ <br>  $m \approx 0$  $\overline{4}$ 3 2 1  $\mathbb O$  $20.0$  $20.5$  $21.0$ 21.5 22.0 22.5 23.0 23.5  $24.0$ >>>Capacity (Mcum)>>> - Area - Capacity **NED 00** 1-3 of 3 0 0

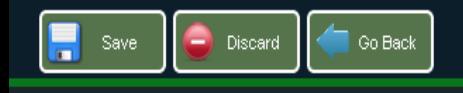

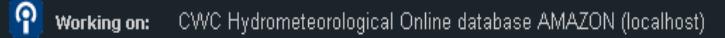

**User name: Administrator** G 0 **User group: Admin group** 

ტ

 $\bullet$   $\blacksquare$ ?

# **Meteorological Module**

#### e - Surface Water Information System - Data Entry I A Security Calculator **D** Administrative division Secographic hierarchy **A** Administrative hierarchy <sup>-3.4</sup> Datatypes | X, Import K, Export **Meteorological module RIVER BASINS** OF **BALLATE INDIA**  $36$ **ENAR RASI All Climate data** 32  $\binom{2}{r}$ **Rainfall data Temperature data Pressure data MINOR RIVERS** FLOWING INT **MYANMAR &** BANGLADESH 20 **NEW MOOR** m 猕 **AMHZB** 18 BAY<br>OF<br>BENGAL **VOONI** ) SONVISI<br>VOONI ) SONVISI<br>VONV NVINVONV **Humidity data Wind data Sunshine data ARABIAN SEA**  $12^{\circ}$ LAKSHADWEEP  $8<sup>o</sup>$ **INDIAN OCEAN Evaporation data** Go back  $\overline{72}$  $96$ 76 80 84  $92$

ၐ Working on: CWC Hydrometeorological Online database AMAZON (localhost)

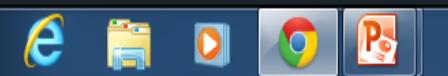

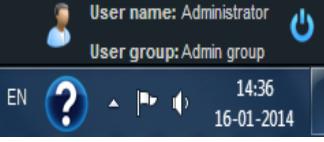

## **Data Entry - Meteorological module**

#### $+$  8.L  $-$  2 Meteorological data entry 0 Code: AB000N5  $\bullet$ Name: Sulurpet **Period Station** There is available data for 2011 Year:  $\hat{\mathbf{v}}$ Local River / station AB000N5 from Kalingi **Basin:**  $\overline{\mathbf{v}}$ October Month: 11-1989 to 12-2013 **Division:** Executive Engineer (HD), Chennai Sub-division: PPSD, Chennai Today Zero-RL:  $-2$  $\mathbb{R}^m$  Wind **Rainfall O** Pressure Temperature *S* Humidity Sunshine Evaporation A **DATA IS PENDING APPROVAL IMPORT: EDITION:** TOOLS: **O** Twice Daily Approve data now Monthly report **Participal Engine Periodic report Participal Periodic report**  $\parallel$  **O** import IMD  $\parallel$  **+** Enable edition  $\parallel$ Series code  $\blacktriangledown$  Expand entry form MPS - Rainfall - SRG RAINFALL - SRG AT 8:30 RAINFALL - SRG AT 5:30 **CUMULATIVE RAINFALL** DATE AM **PM** TOTAL DURING THE DAY SRG (MM) **REMARKS**  $\overline{0}$  $\theta$  $\theta$  $\overline{0}$ 6 Multiselection  $\overline{0}$ 52.4 52.4 52.4 Data type  $\overline{0}$  $\overline{0}$  $\,0\,$ 52.4 **Rainfall - SRG**  $\overline{0}$  $\overline{0}$  $\overline{0}$  $52.4$ **Time Unit Divider** 18  $\overline{0}$  $\overline{0}$  $\overline{0}$ 52.4  $3<sup>7</sup>$  $\overline{2}$  $52.4$ 19  $\overline{0}$  $\overline{0}$  $\overline{0}$ 日 **Data limits**  $20$  $\overline{0}$  $\overline{0}$  $\,0\,$ 52.4  $\mathbf 0$  $\,0\,$ 52.4  $\,0\,$ Maximum: 22  $\mathbf{0}$  $\theta$  $\overline{0}$ 52.4 **Upper Warning**  $\sim$ 23  $16.8$ 16.8 69.2 Level:  $\overline{0}$ 82.8 Lower Warning 24 13.6  $\overline{0}$ 13.6 Level: 25 15.2 15.2 98  $\mathbf{0}$  $\blacktriangledown$  Minimum: 26 12.4 24.2 36.6 134.6 **7** Rate of raise: 6.2 10.4 151.2 16.6 **N** Rate of fall: **AS ENTERED AS IN FORM REMARKS IN CASE OF MISMATCH** Units: **Total Rainfall:** 208 208 **Milimiters** 52.4 Max. Rainfall value: 52.4 2 **User name: Administrator**

**User group: Admin group** 

# **Hydrological Module**

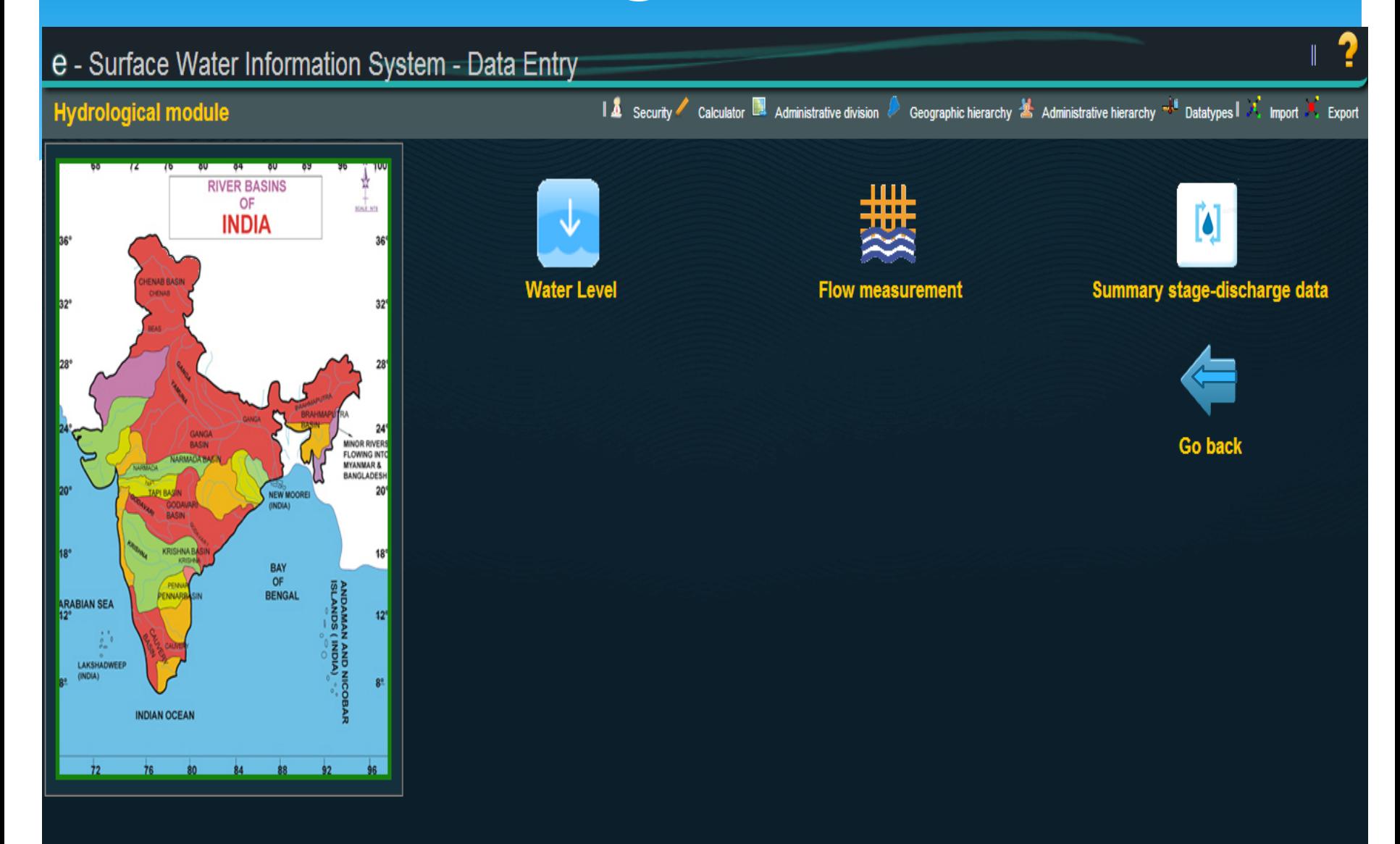

## **Data Entry - Hydrological module**

#### Hydrological data entry

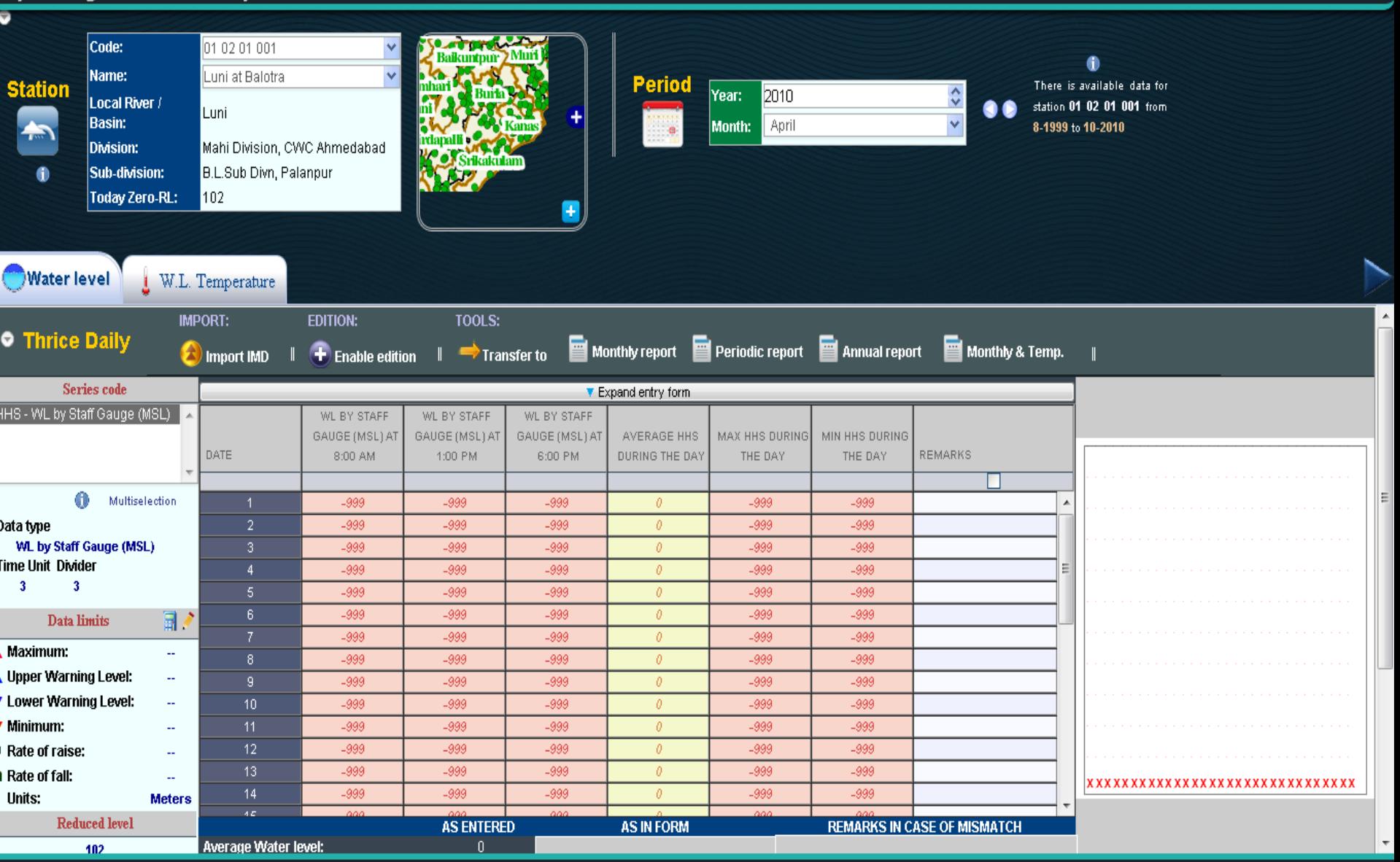

**User name: Administrator** Ò, User group: Admin group

8

**CIX 8 JU 8 ?** 

#### **Data Entry - Hydrological module**

#### Stage Discharge Summary

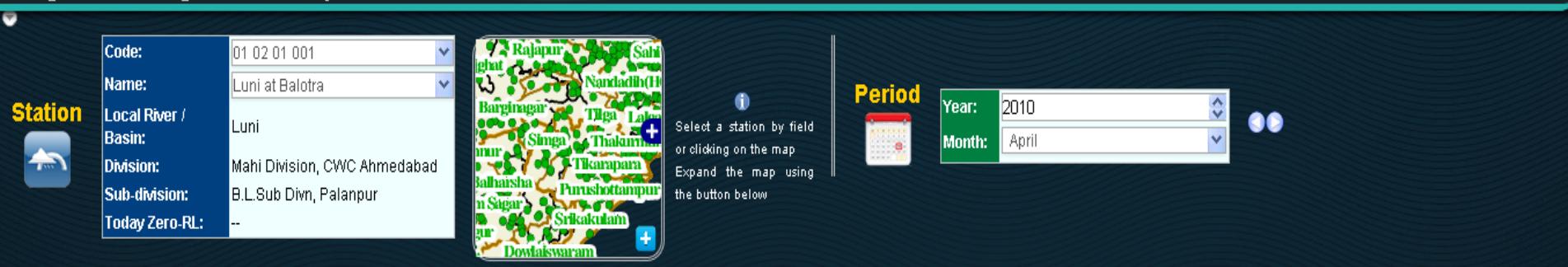

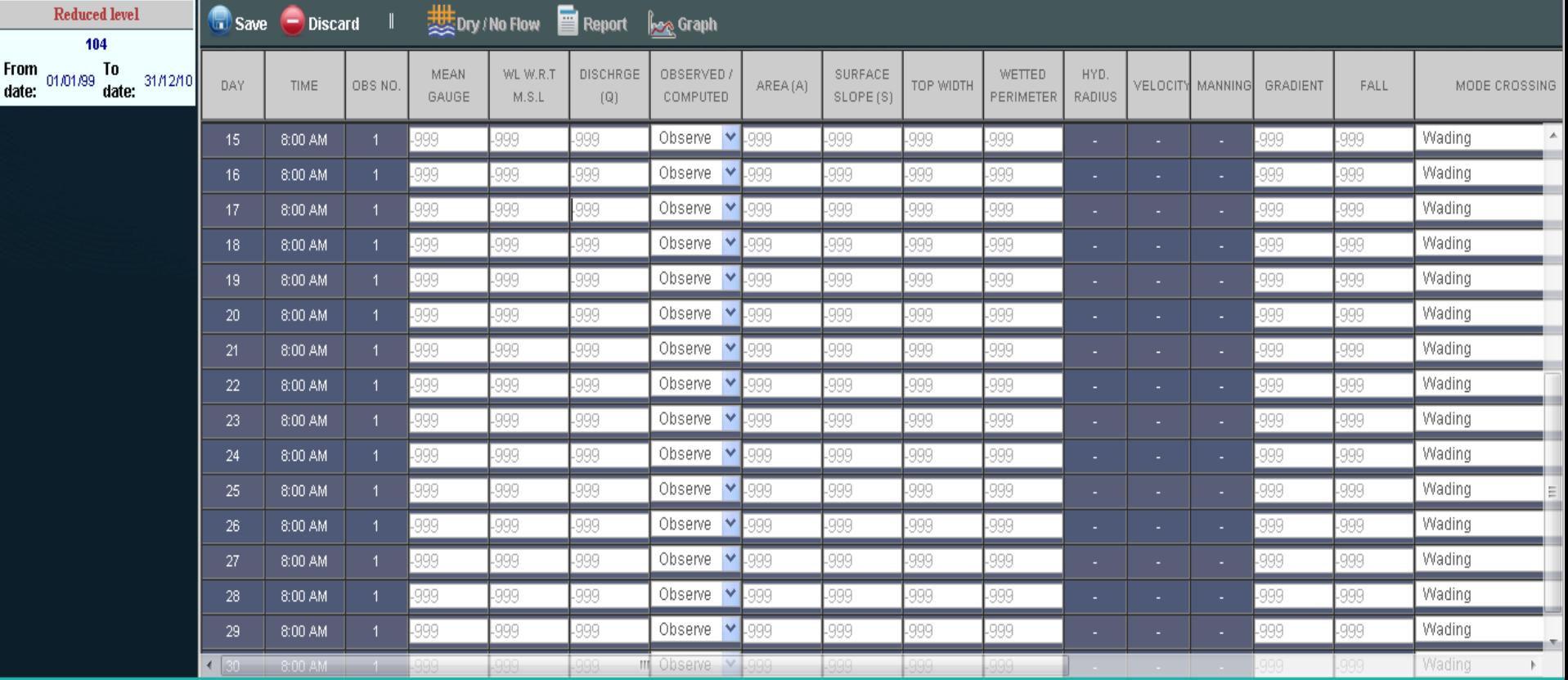

ၐ

**User name: Administrator** User group: Admin group

്യ

۰

●

 $\bullet$  8?

#### **Data Entry - Hydrological module**

#### Flow measurement

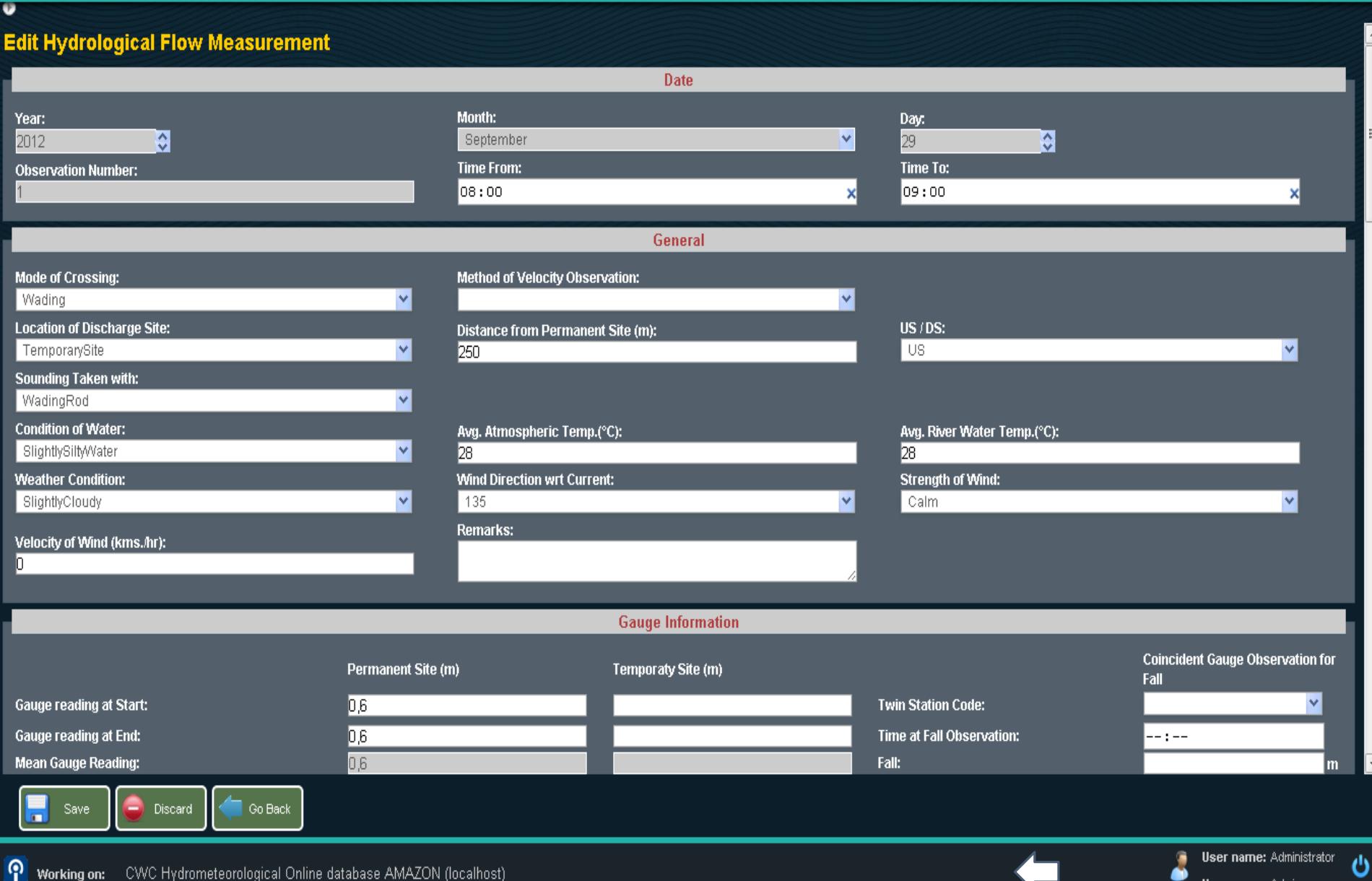

a

User group: Admin group

## **Sediment Module**

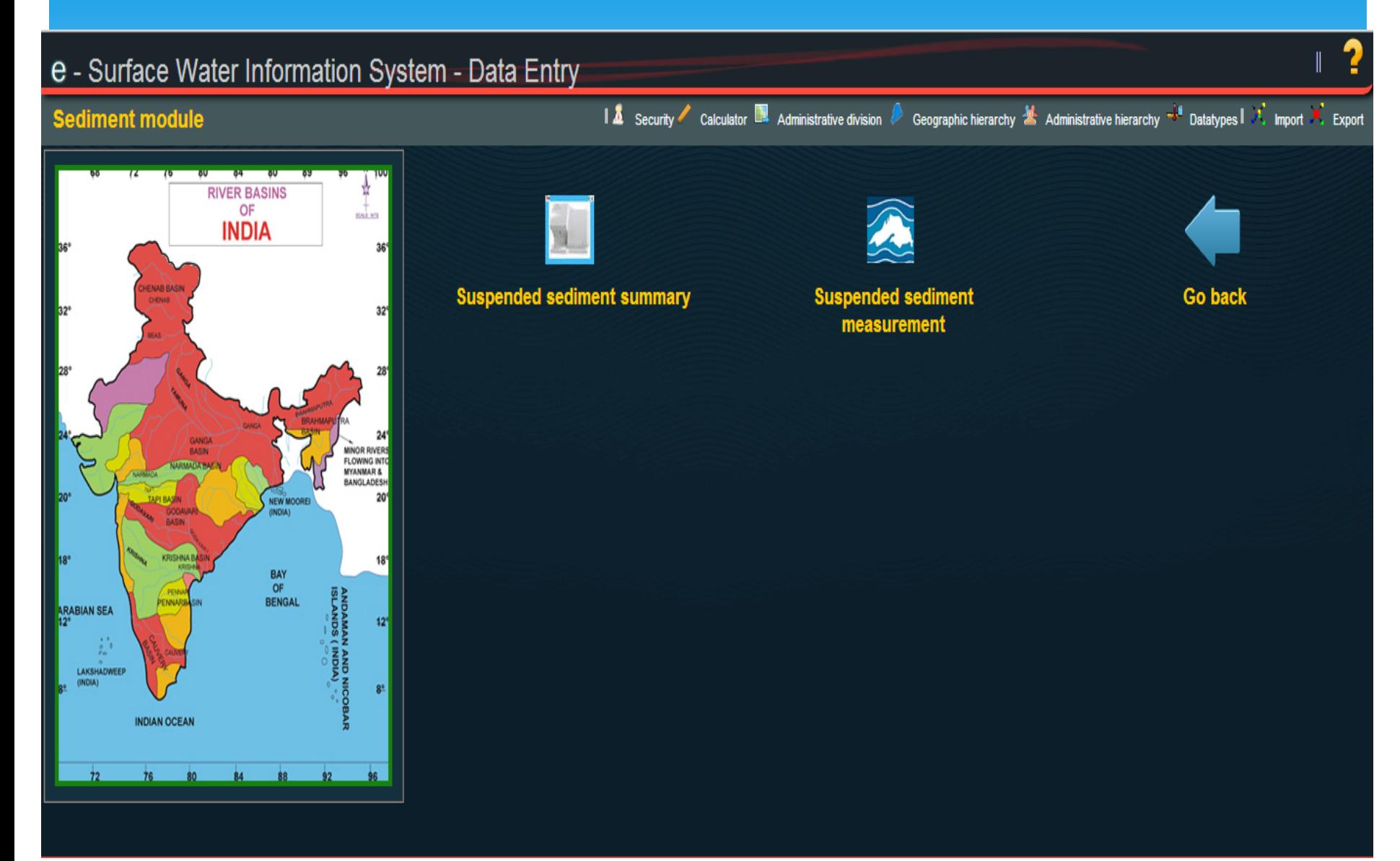

## **Data Entry - Sediment**

#### Suspended Sediment Summary

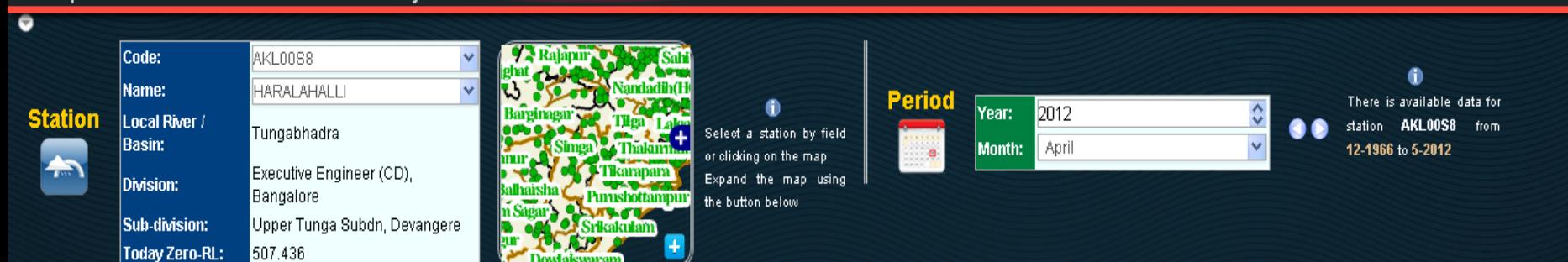

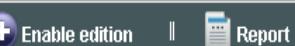

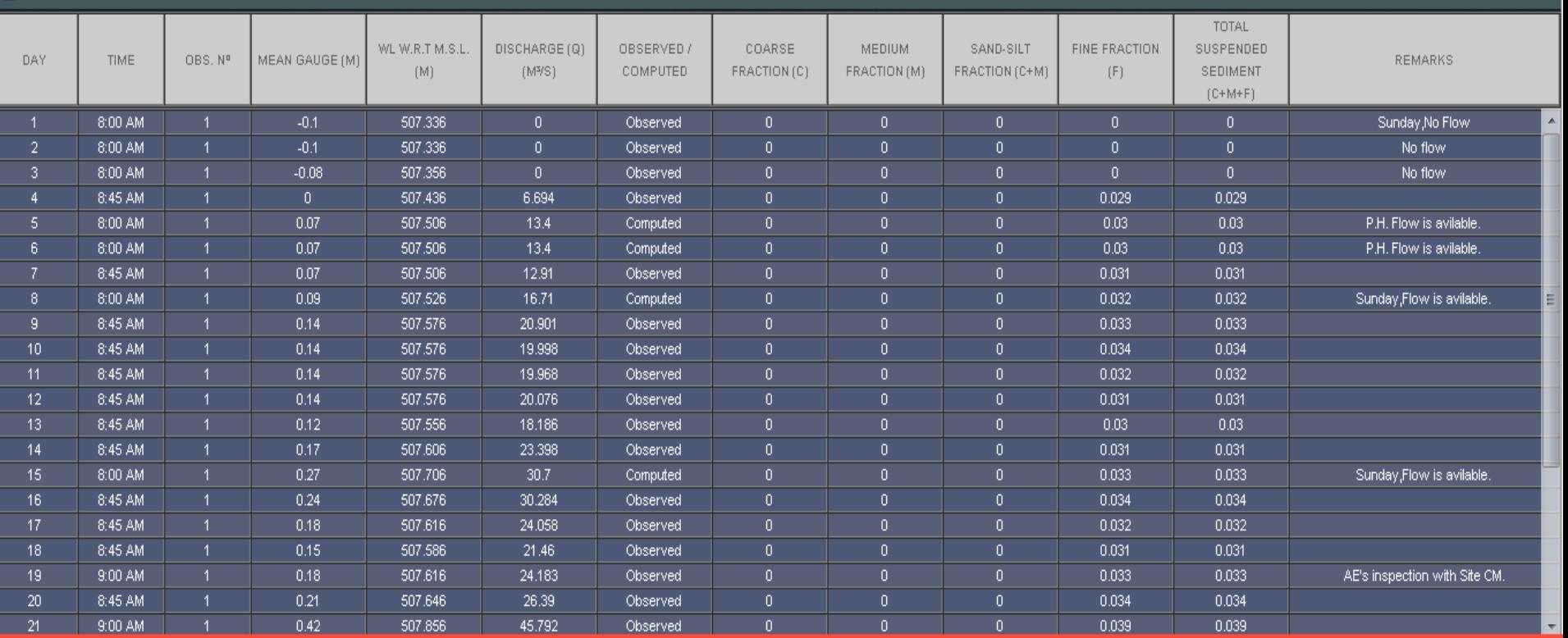

 $\boldsymbol{\delta}$ **User name: Administrator** 

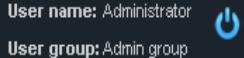

 $\leftarrow$  82

#### **Water Quality Module**e - Surface Water Information System - Data Entry I A Security Calculator **D** Administrative division Seographic hierarchy S Administrative hierarchy <sup>-34</sup> Datatypes I A Import K Export **Water Quality module RIVER BASINS** OF **KALM INDIA HENAB BASI Laboratory information Parameter information** Sample data entry n **MINOR RIVERS Analisis Quality Control** BASIN **Reports Graphs** FLOWING INTO **MYANMAR &** BANGLADESH NEW MOORE **GNDIA**  $18<sup>1</sup>$ BAY<br>OF<br>BENGAL **Go back Options ARABIAN SEA**  $12<sup>1</sup>$

LAKSHADWEEP

**INDIAN OCEAN** 

 $76$ 

 $8<sup>o</sup>$ 

#### Laboratory information

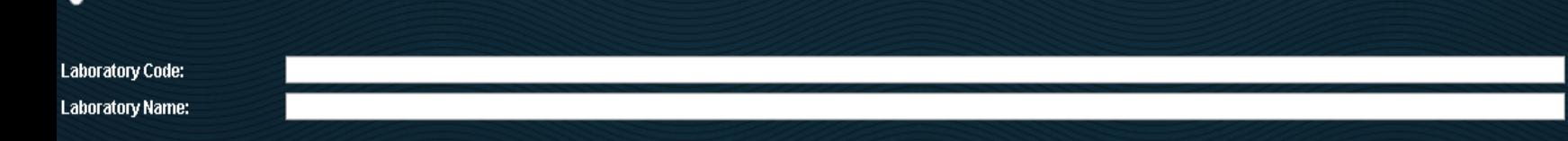

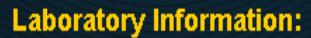

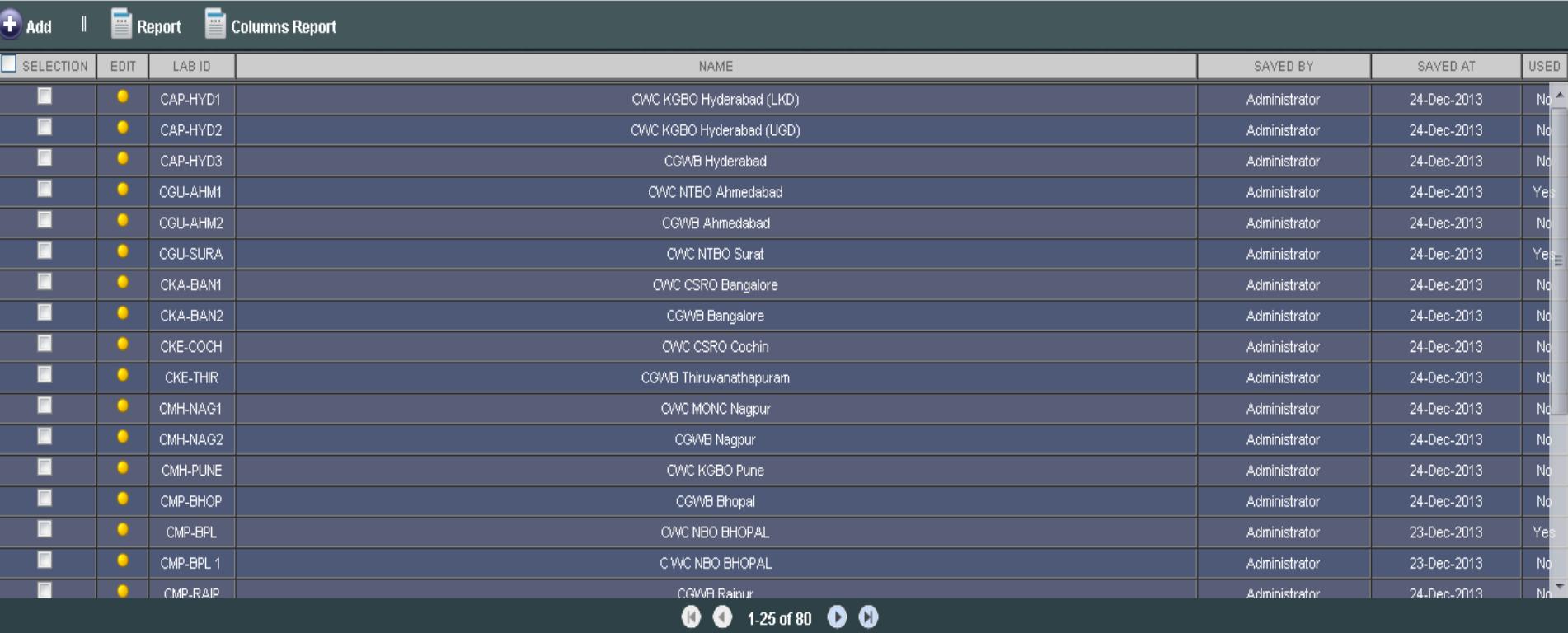

Actions on selected :

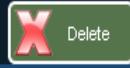

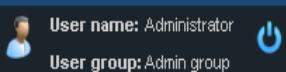

◆ ◆ 田?

 $\mathbb{C}$ Searh

Clear filter

#### Laboratory information

#### **Edit Laboratory**

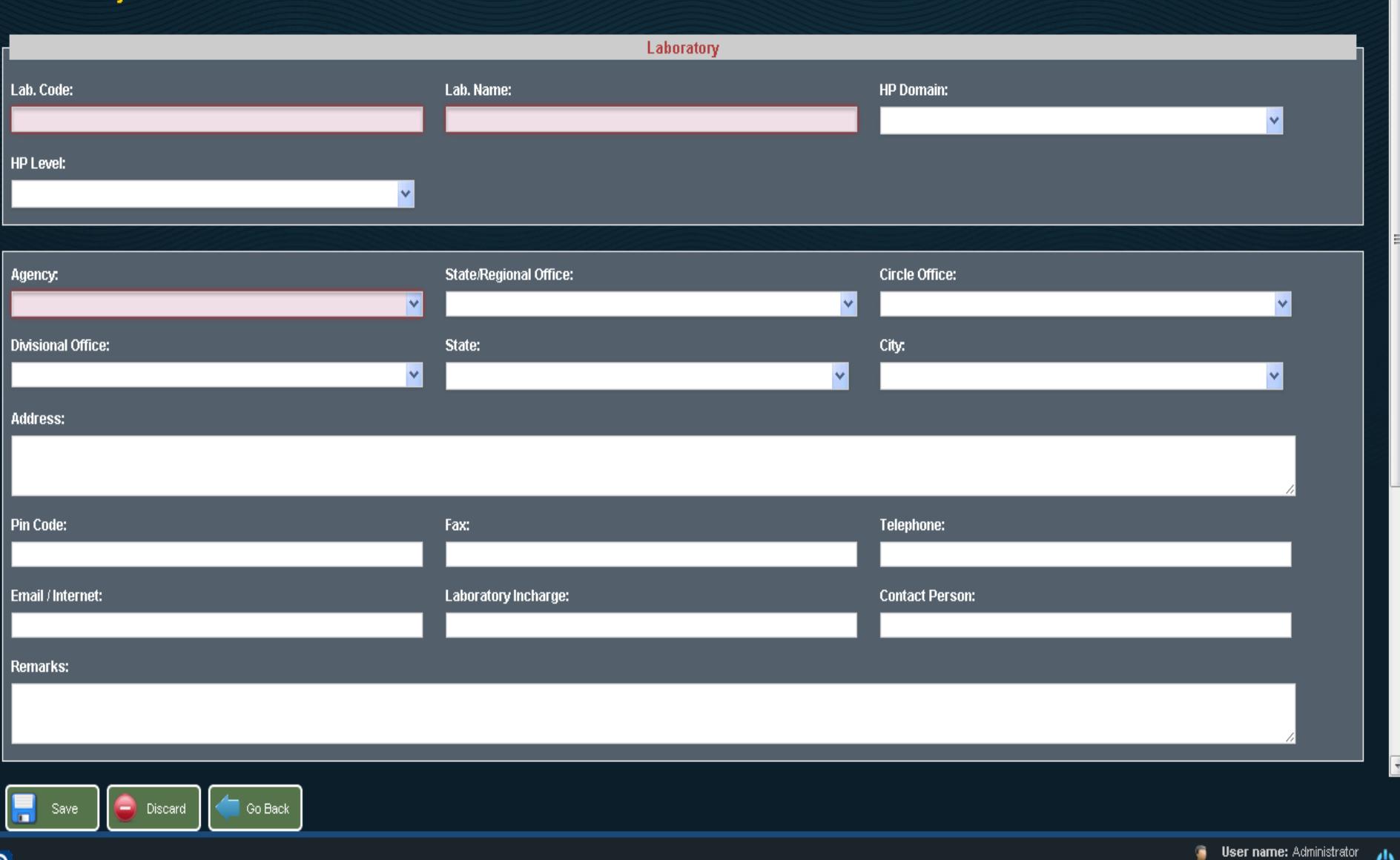

 $\bullet$ 

◆ ◆ 田?

#### Parameter information

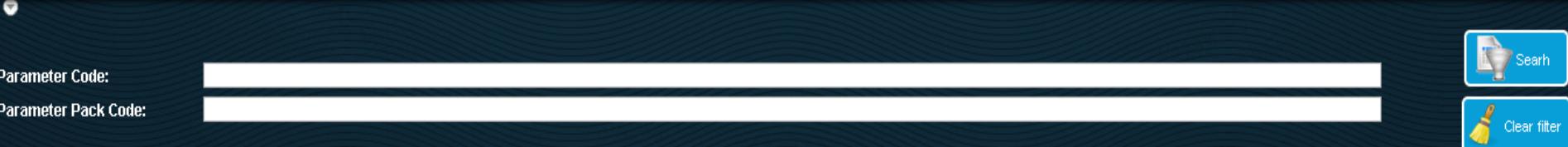

#### Parameter:

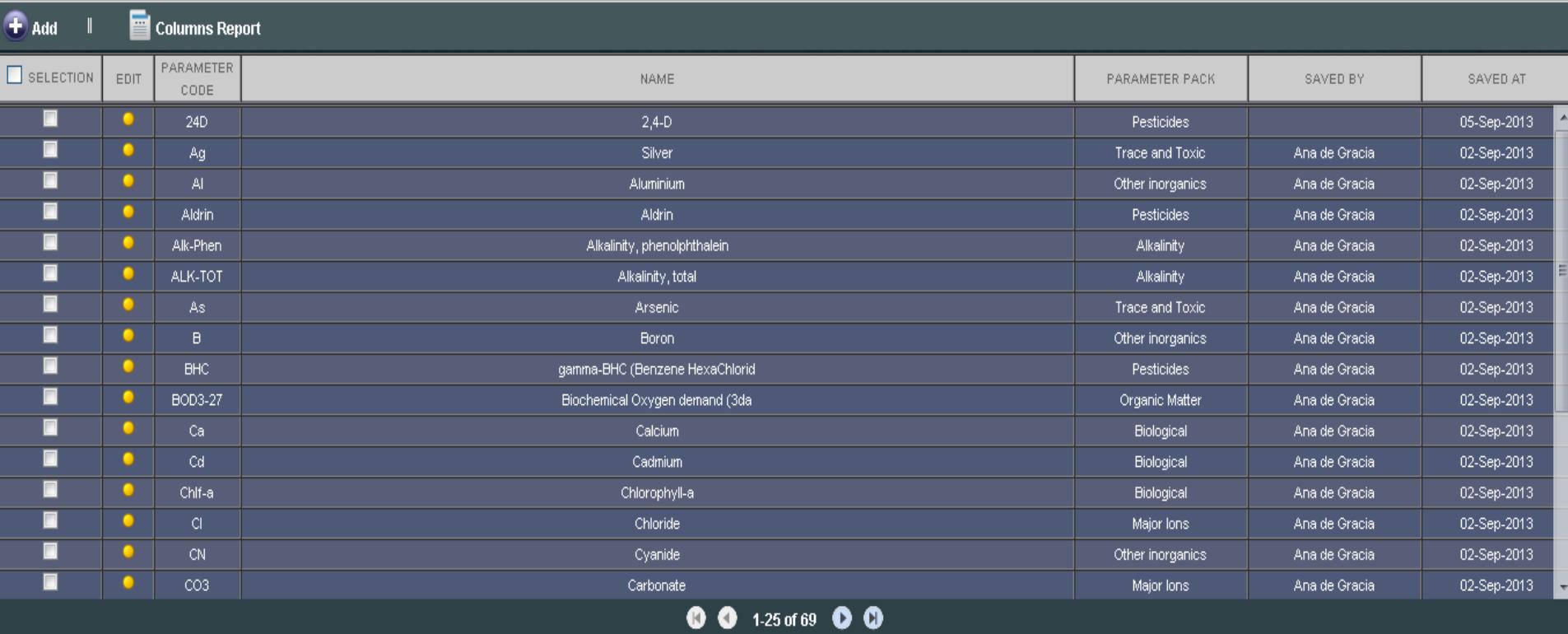

Actions on selected :

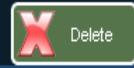

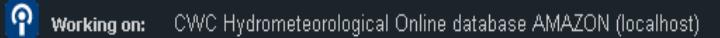

3

← 田?

#### Parameter information

#### **Edit Parameter**

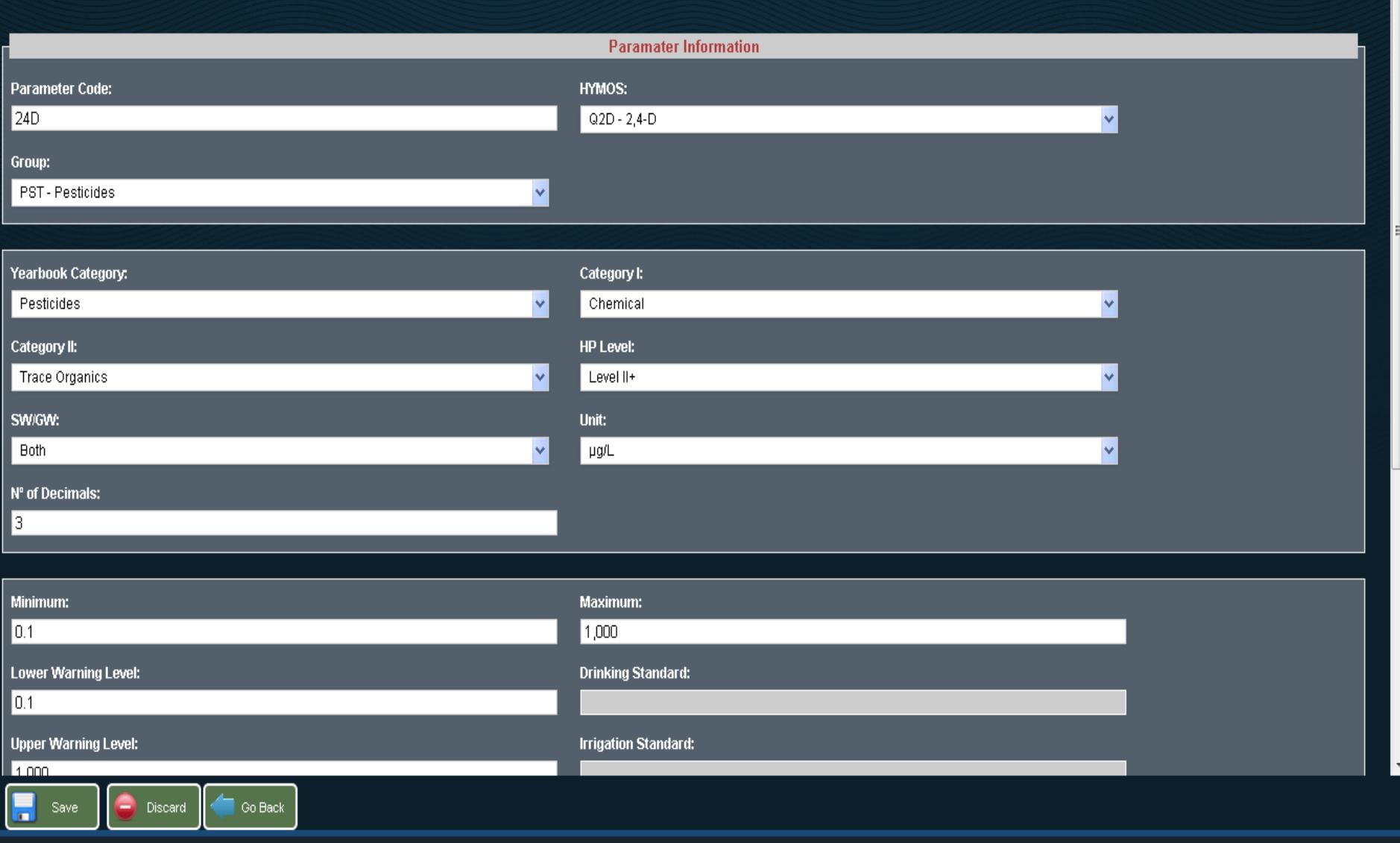

 $\leftarrow$  82

**User name: Administrator** 

User group: Admin group

۰

එ

#### Sample data entry

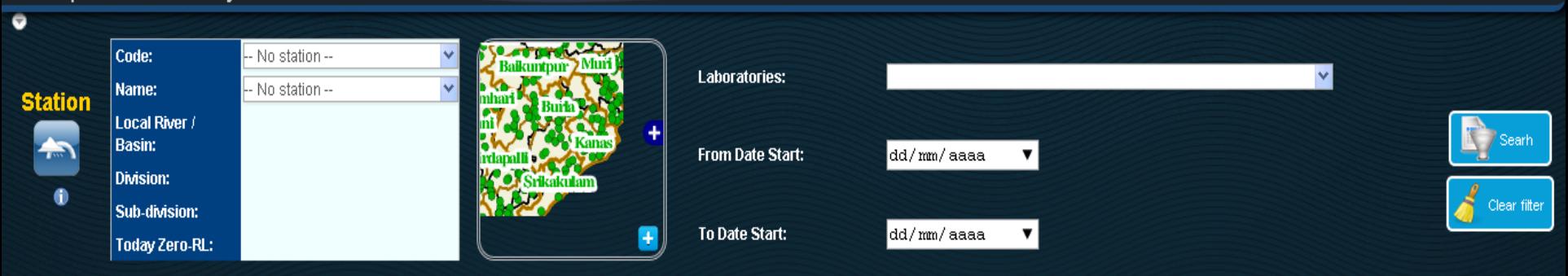

Advanced Search

#### **Sample Collection:**

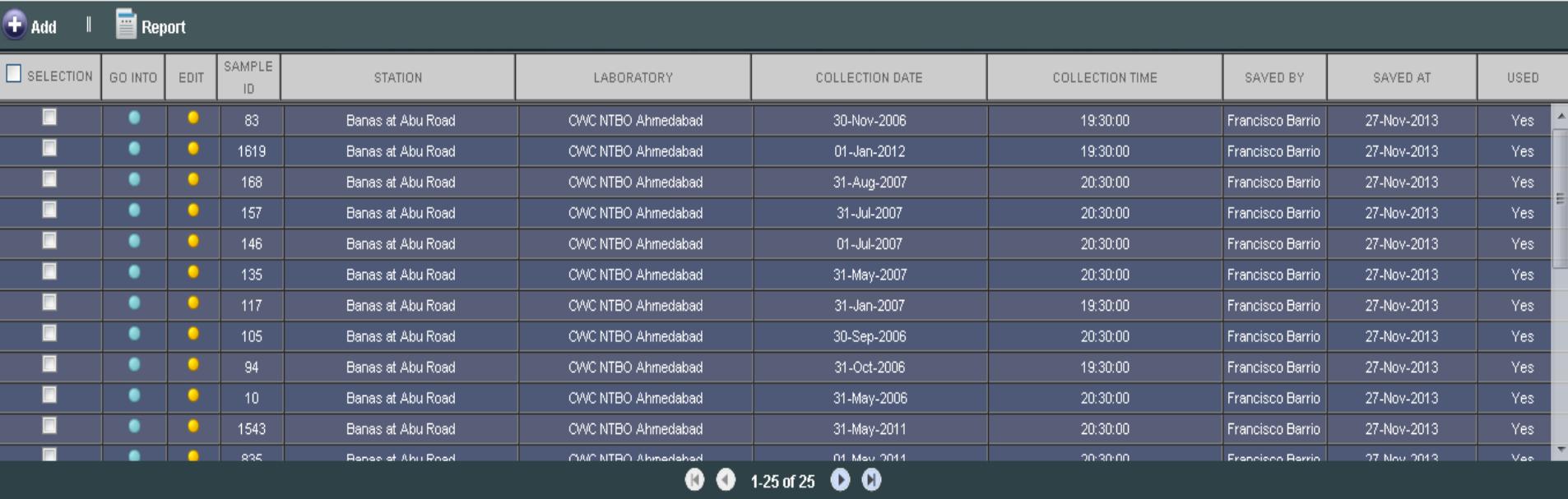

Actions on selected :

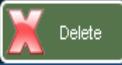

ၐ

ტ

← / 田?

#### Sample data entry

#### **Edit Sample Collection**

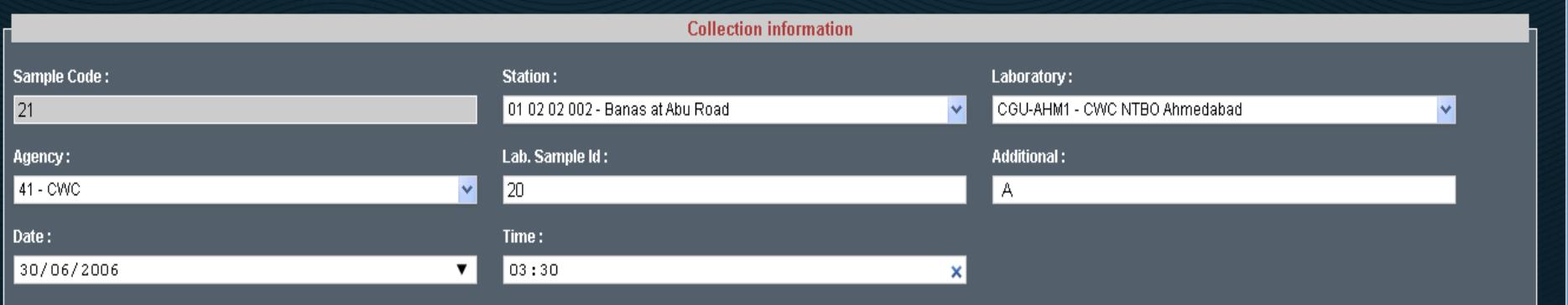

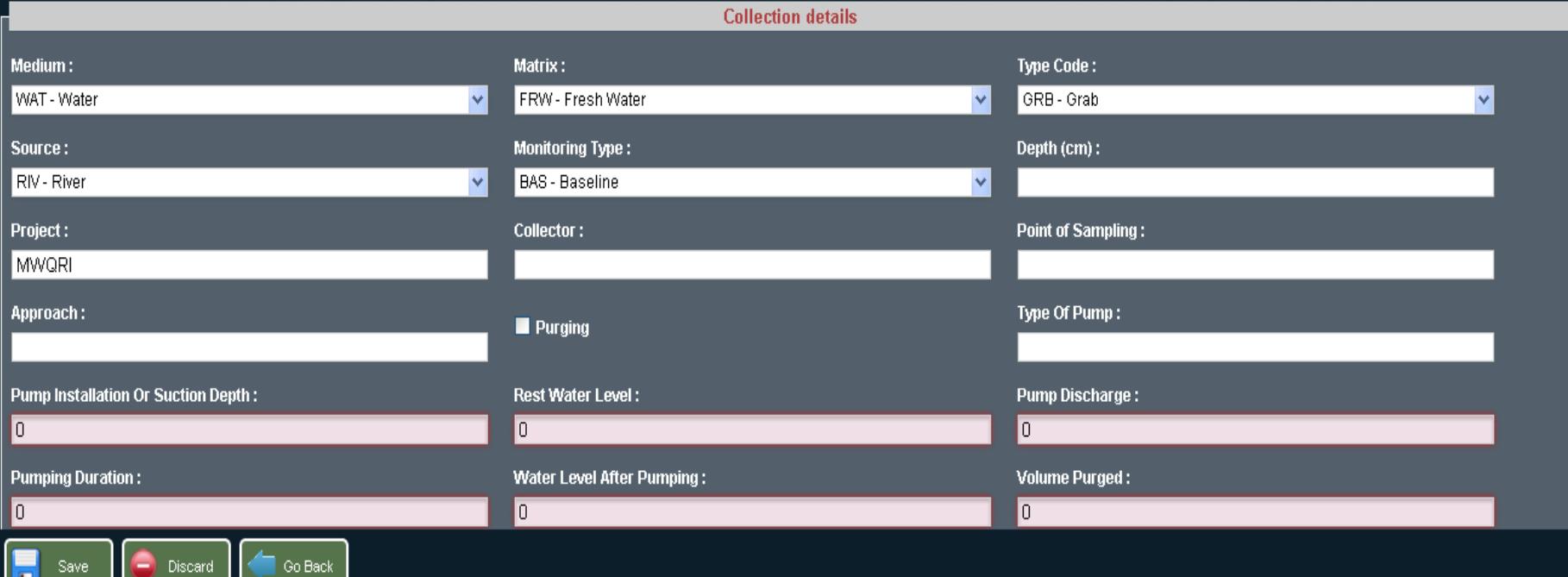

 $\overline{\mathbf{t}}$ 

ტ

 $\leftarrow$  /  $\blacksquare$ ?

#### **Water Quality Reports**

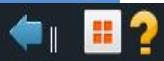

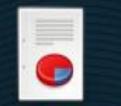

**Laboratory Information** 

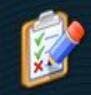

Drinking and irrigation water standards

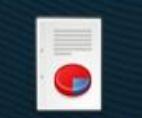

**Parameter Information** 

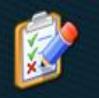

Sample and validation register

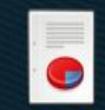

**Parameter Analysis** 

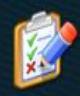

**Analysis Data Summary** 

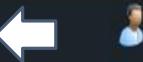

## **Snow Module**

#### e - Surface Water Information System - Data Entry

#### **Snow module**

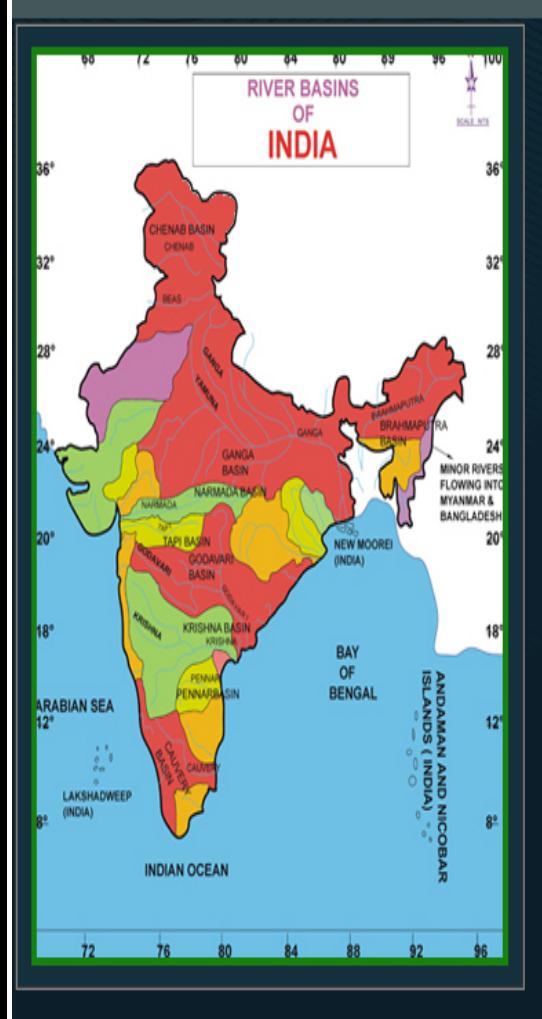

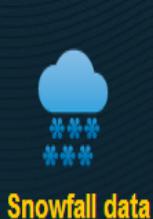

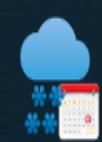

**Combined snowfall** 

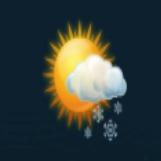

Meteorological data

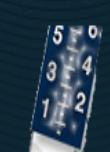

I A Security Calculator **De Administrative division** Seographic hierarchy **A** Administrative hierarchy <sup>-3</sup> Datatypes I A Import A Export

**Snow Stake data** 

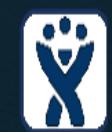

**Snow Survey** 

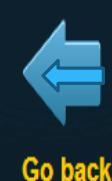

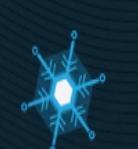

**Snow Water Equivalent** 

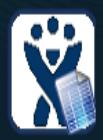

**Snow Survey Summary** 

#### **Data Entry - Snow**

#### Snow data entry

#### U Code: JΑ Name: laa **Period Station** There is no available data 2013 Year:  $\hat{\mathbf{v}}$ Local River / for the selected station The Thialama Ayyar **Basin:**  $\overline{\mathbf{v}}$ Month: December  $\clubsuit$ Executive Engineer, Himalayan salbarsha<br>
n Sugary<br>
Downstown Hart (1995)<br>
The Downstown Hart (1996)<br>
The Downstown Hart (1996) **Division:** Ganga Division, Dehradun  $\bullet$ Alaknanda Sub-Division, Srinagar Sub-division: **Today Zero-RL:** 0  $\int$  Wind **Snow fall** Snow stake Show survey summary Water equivalent Temperature **S** Humidity **O** Pressure Sunshine **B**vaporation Snow weather **IMPORT: EDITION: TOOLS:** · Daily Monthly report **Periodic report** Pennual report  $+$  Enable edition mport IMD - 1 Series code  $\blacktriangledown$  Expand entry form MOD - Snowfall **DATE** S.NO 8:00 AM CUMULATIVE SNOWFALL (CM) **REMARKS**  $\overline{1}$  $-999$  $\theta$  $\overline{1}$  $\overline{1}$  $-999$  $\theta$ Φ Multiselection  $\overline{1}$  $-999$  $\theta$ Data type  $\overline{4}$  $\overline{1}$  $-999$  $\theta$ Ε **Snowfall**  $\overline{1}$  $-999$  $\theta$ **Time Unit Divider** -999  $6$  $\overline{1}$  $\theta$  $3<sup>7</sup>$ 4  $\overline{1}$  $-999$  $\theta$ 同人 Data limits  $-999$  $\overline{1}$  $\theta$  $\overline{1}$  $-999$  $\theta$ Maximum:  $\mathbb{Z}^{\mathbb{Z}}$  $10<sub>1</sub>$  $\overline{1}$  $-999$  $\theta$ **Upper Warning**  $\overline{1}$  $-999$  $\theta$ Level:  $12$  $\overline{1}$  $-999$ Lower Warning  $\theta$ Level:  $-999$  $\overline{1}$  $\theta$ ▼ Minimum:  $\overline{1}$  $-999$  $\theta$ **7** Rate of raise: **AS ENTERED REMARKS IN CASE OF MISMATCH AS IN FORM N** Rate of fall: **Total Snowfall:**  $\theta$ uu.  $\sim 10^{-4}$ Month Graph type: Units: **Centimeters** Max. Snowfall value:  $\mathbf{0}$

 $\leftarrow$  8 Ju  $\mathbf{H}$ ?

**User name: Administrator** 

**User group: Admin group** 

ტ

ച javascript:void(0);

pcalhost)

## Data Entry - Snow

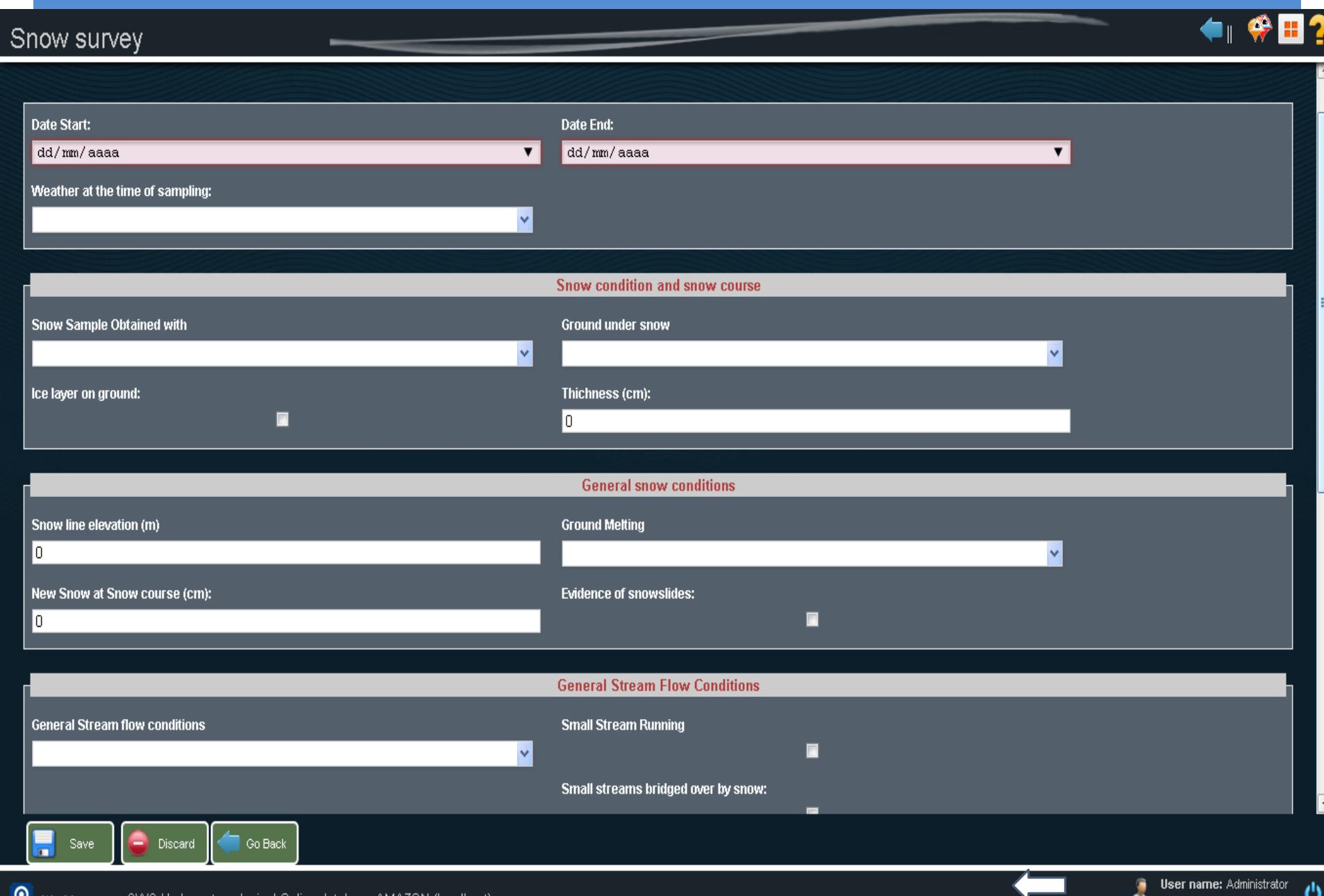

●

**User group:** Admin group

## **Flood Forecast Module**

![](_page_170_Picture_1.jpeg)

## Data Entry - Flood Forecast

#### Flood data entry

## **THE THE STATE**

![](_page_171_Picture_29.jpeg)

**User name: Administrator** User group: Admin group

۹

◉

ტ

## **Data Entry – Flood Forecast**

#### Level Forecast data

![](_page_172_Picture_2.jpeg)

![](_page_172_Picture_64.jpeg)

![](_page_172_Picture_4.jpeg)

ტ

с

۰

← ※田?

## **Data Entry - Flood Forecast**

#### Level Forecast data

![](_page_173_Picture_55.jpeg)

#### flood level: Danger level:

#### ▲ Warning Level:

Units:

 $\Box$ 

÷,

u,

**Meters** 

**O** Graph

Ů

← ※■?

## **Data Entry – Flood Forecast**

#### Level Forecast data

![](_page_174_Picture_21.jpeg)

← ※田?

User group: Admin group

## **Data Entry – Reservoir / Diversion Scheme data**

#### Reservoir / Diversion Scheme data

![](_page_175_Picture_20.jpeg)

**CIX 8.1 H2** 

## **Data Entry – Reservoir / Diversion Scheme data**

#### Reservoir / Diversion Scheme data

![](_page_176_Picture_29.jpeg)

**CIX 8 JU H ?** 

**User name: Administrator** 

User group: Admin group

J

O,

## **Flood Forecast Web Application**

![](_page_177_Picture_1.jpeg)

#### HOME » DATA FLOW LIST BASED

![](_page_177_Picture_33.jpeg)

 $\overline{\bullet}$ 

Q

 $\textcircled{f}$  home  $\mid \textcircled{f}$  site map  $\mid \textcircled{f}$  contact us

Search..

## **Flood Forecast**

 $\overline{\mathbf{0}}$ 

![](_page_178_Figure_1.jpeg)

## Flood Forecast Web Application

![](_page_179_Figure_1.jpeg)
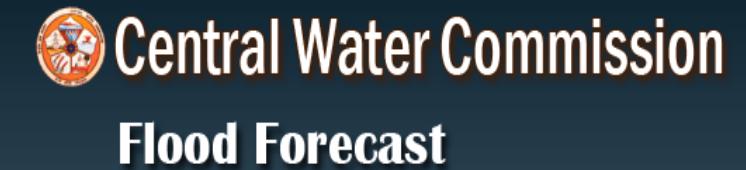

#### HOME » DATA FLOW LIST BASED » FLOOD-FORECASTED-SITE

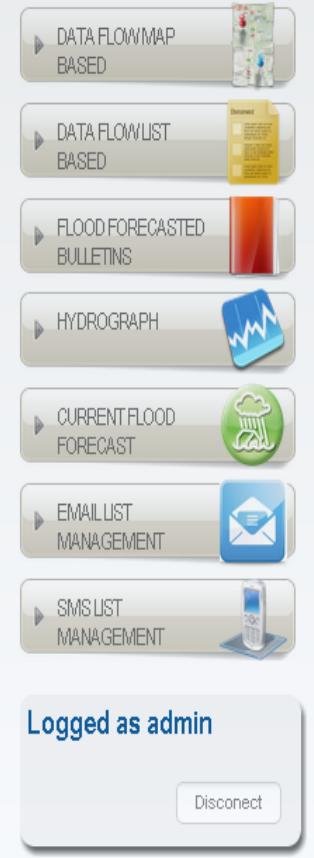

#### **Flood Forecasted Site**

#### Site Name : Dummagudem

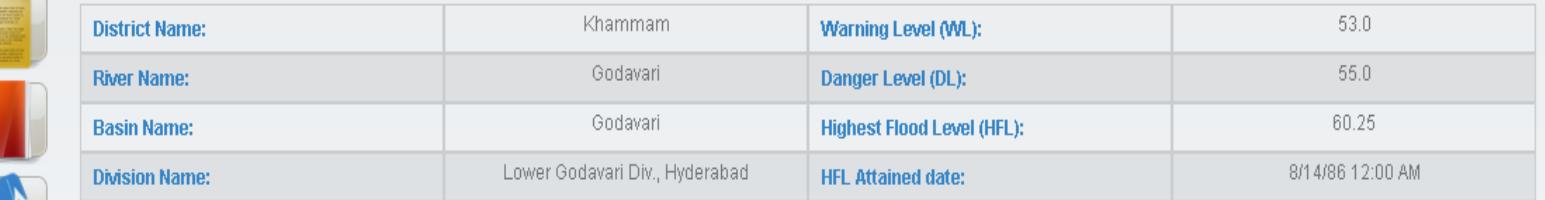

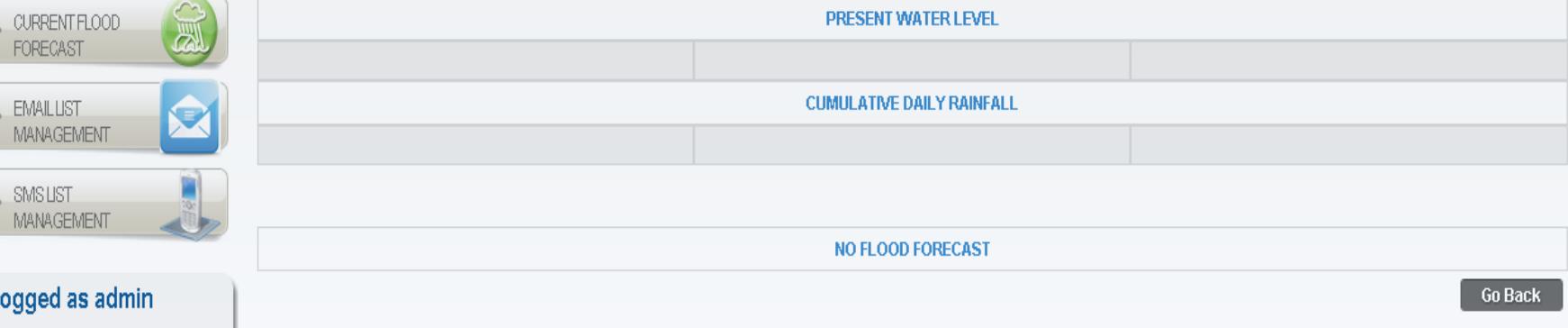

 $\textcircled{f}$  home  $\mid \textcircled{f}$  site map  $\mid \textcircled{f}$  contact us

 $\overline{\bullet}$ 

Search..

Central Water Commission (CWC). Flood Forecast | Contact Us | Help | About Us

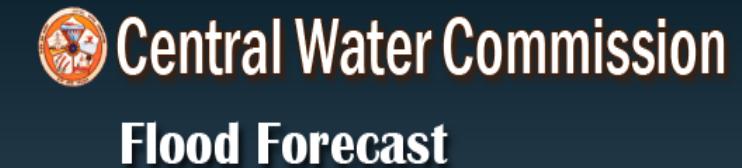

HOME » FLOOD FORECASTED BULLETINS » FOR LEVEL FORECASTED SITES » MODERATE FLOOD SITUATION REPORT

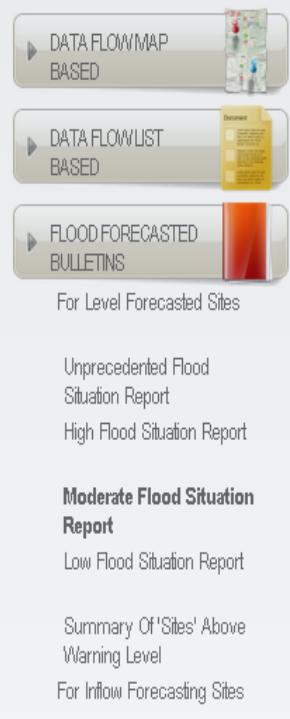

# PART-I: DAILY WATER LEVELS AND FORECASTS FOR LEVEL FORECAST SITES

(A COMPILATION AND ANALYSIS REPORT)

**Flood Forecasted Bulletins** 

C : Moderate Flood Situations :

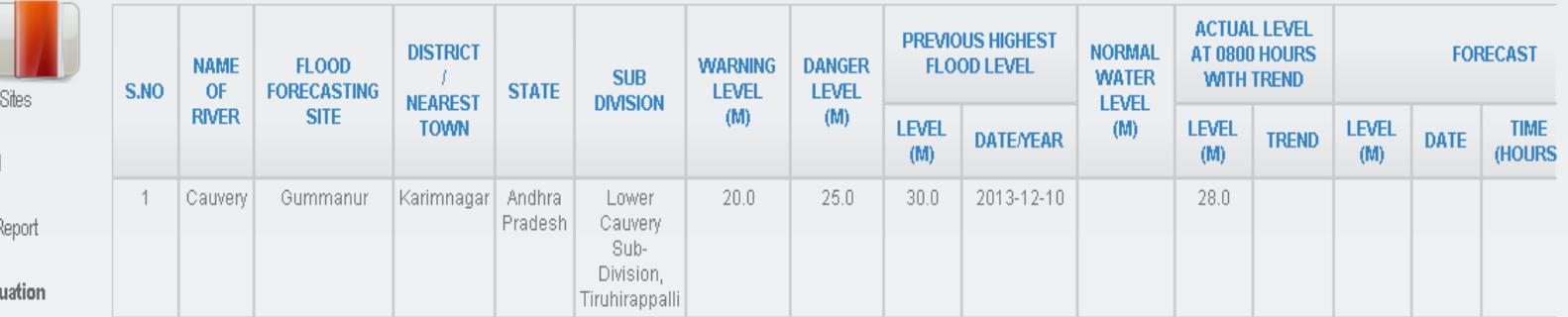

 $\leftarrow$ **HYDROGRAPH** CURRENT FLOOD **FORECAST EMAILUST** 

54.254.140.42:8080/opencms/opencms/ffs/flood-forecasted-bulletins/for-level-forecasted-sites/moderate-flood-situation-report/

 $| \bullet |$ 

Search..

↑ HOME | 品 SITE MAP | ⊠ CONTACT US

**Go Back** 

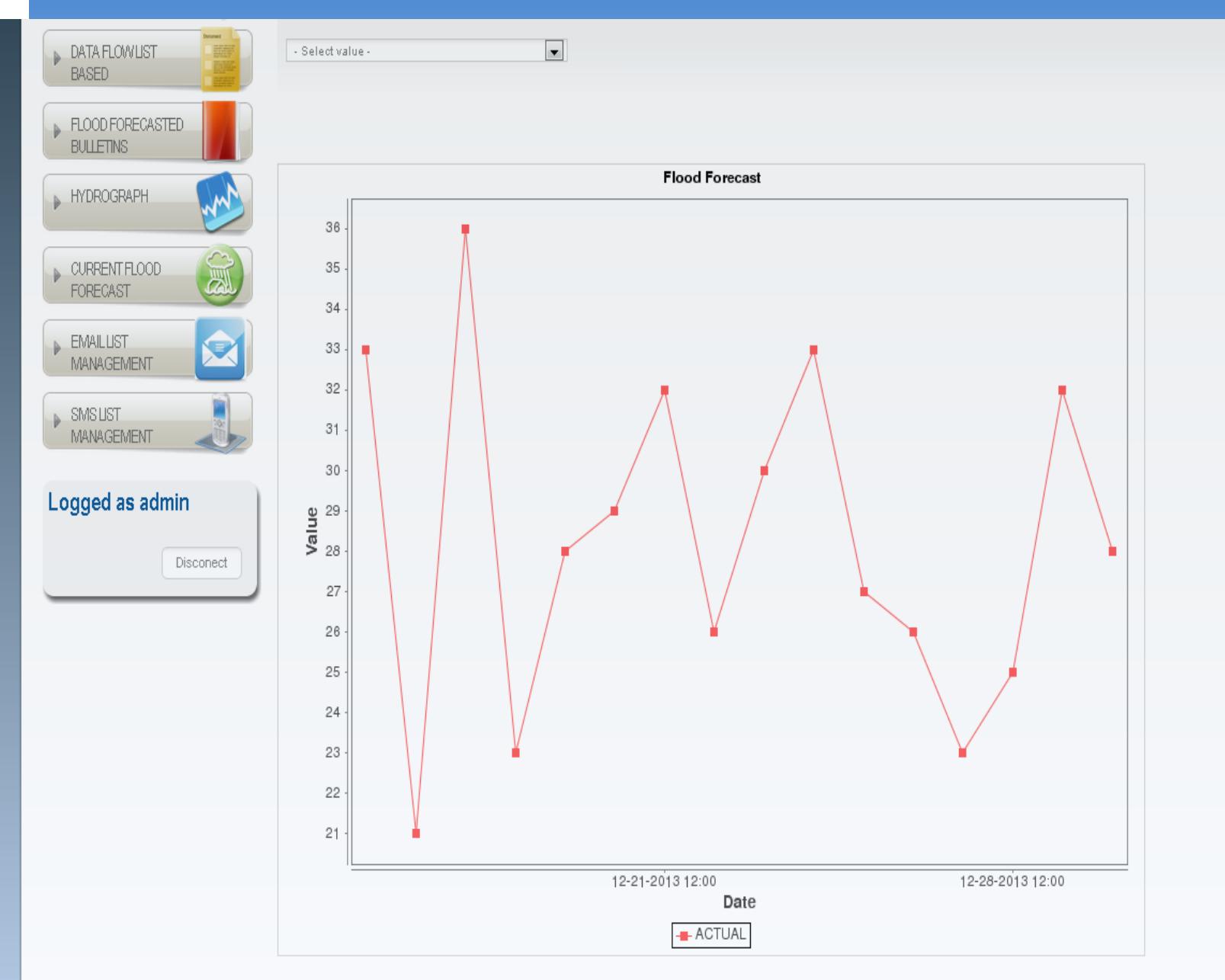

 $\bullet$ 

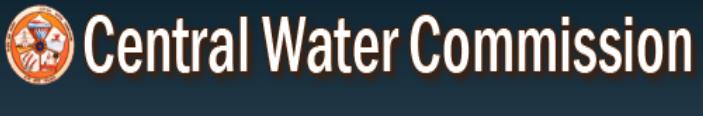

## **Flood Forecast**

#### HOME » EMAIL LIST MANAGEMENT

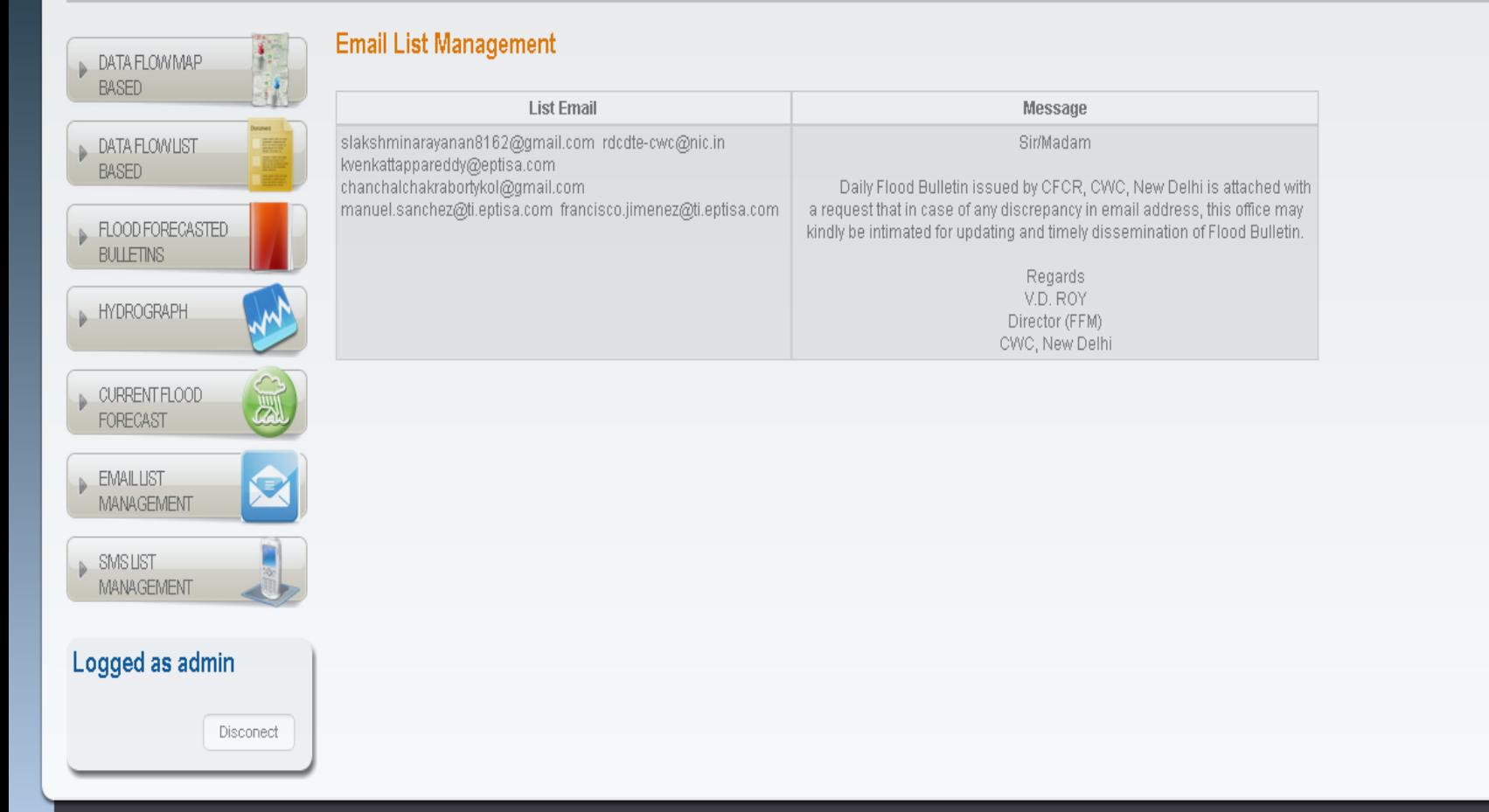

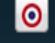

↑ HOME | 品 SITE MAP | ⊠ CONTACT US

Search..

## Central Water Commission

## **Flood Forecast**

#### HOME » SMS LIST MANAGEMENT

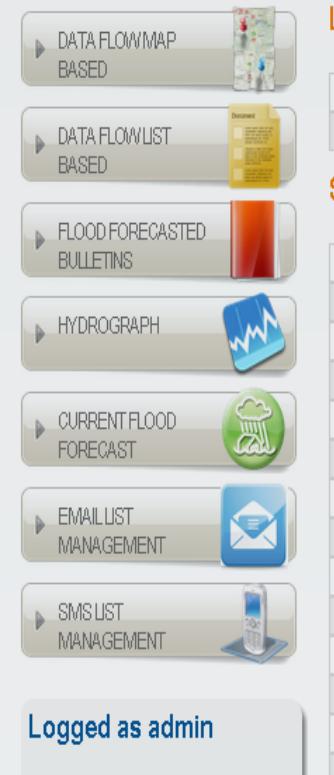

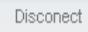

**List Station** 

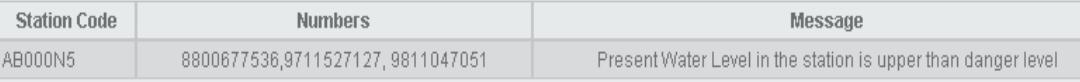

#### **SMS List Management**

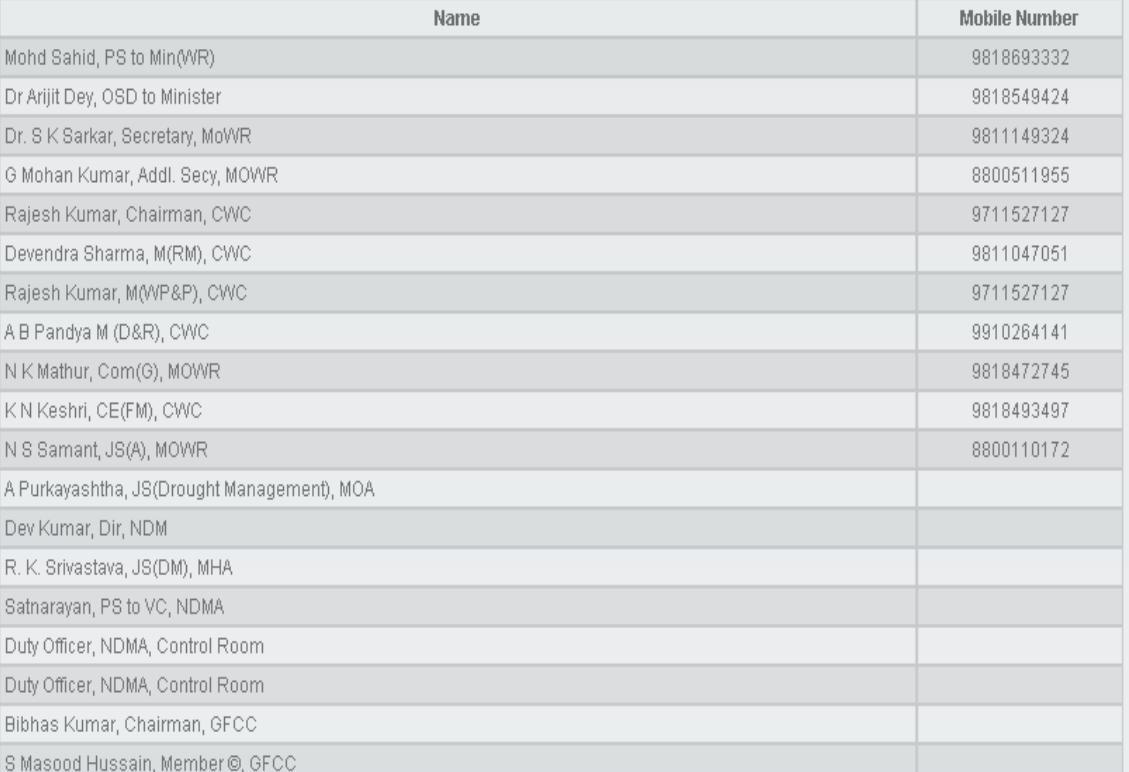

 $\textcircled{f}$  home  $\mid$   $\textcircled{f}$  site map  $\mid$   $\textcircled{r}$  contact us

 $\bullet$ 

Search..

# **System Architecture**

**All databases will be managed using PostgreSQL. Opensource database which:**

- **Is scaleable as the number of CPUs and amount of RAM increase.**
- **Stores GIS information installing the component PostGIS spatial**
- **PostGIS will be the Spatial Database Management System which is plugin for PostgreSQL**
- **Both libraries and web services will be developed using Java 1.6**
- **In order to support most features of Java, application server will be Apache-Tomcat: J2EE application-server opensource**